# Package 'gt'

May 24, 2022

<span id="page-0-0"></span>Type Package

Version 0.6.0

Title Easily Create Presentation-Ready Display Tables

Description Build display tables from tabular data with an easy-to-use set of functions. With its progressive approach, we can construct display tables with a cohesive set of table parts. Table values can be formatted using any of the included formatting functions. Footnotes and cell styles can be precisely added through a location targeting system. The way in which 'gt' handles things for you means that you don't often have to worry about the fine details.

License MIT + file LICENSE

URL <https://gt.rstudio.com/>, <https://github.com/rstudio/gt>

BugReports <https://github.com/rstudio/gt/issues>

Encoding UTF-8

LazyData true

ByteCompile true

RoxygenNote 7.2.0

**Depends**  $R (= 3.2.0)$ 

- **Imports** base64enc ( $>= 0.1-3$ ), bitops ( $>= 1.0.6$ ), checkmate ( $>= 2.0.0$ ), commonmark ( $>= 1.7$ ), dplyr ( $>= 1.0.8$ ), fs ( $>= 1.5.2$ ), ggplot2  $(>= 3.3.5)$ , glue  $(>= 1.6.1)$ , htmltools  $(>= 0.5.2)$ , magrittr  $(>= 1.6.1)$ 2.0.2), rlang ( $> = 1.0.1$ ), sass ( $> = 0.4.0$ ), scales ( $> = 1.1.1$ ), stringr ( $> = 1.4.0$ ), tibble ( $> = 3.1.6$ ), tidyselect ( $> = 1.1.1$ )
- Suggests covr, knitr, paletteer, testthat (>= 2.1.0), RColorBrewer, lubridate, rmarkdown, rvest, shiny, tidyr, webshot, xml2
- Collate 'as\_data\_frame.R' 'build\_data.R' 'compile\_scss.R' 'data\_color.R' 'datasets.R' 'dt\_\_.R' 'dt\_body.R' 'dt\_boxhead.R' 'dt\_cols\_merge.R' 'dt\_data.R' 'dt\_footnotes.R' 'dt\_formats.R' 'dt\_groups\_rows.R' 'dt\_has\_built.R' 'dt\_heading.R' 'dt\_locale.R' 'dt\_options.R' 'dt\_row\_groups.R' 'dt\_source\_notes.R' 'dt\_spanners.R' 'dt\_stub\_df.R'

'dt\_stubhead.R' 'dt\_styles.R' 'dt\_summary.R' 'dt\_transforms.R' 'export.R' 'format\_data.R' 'gt-package.R' 'gt.R' 'gt\_preview.R' 'helpers.R' 'image.R' 'info\_tables.R' 'knitr-utils.R' 'location\_methods.R' 'modify\_columns.R' 'modify\_rows.R' 'tab\_create\_modify.R' 'opts.R' 'print.R' 'reexports.R' 'render\_as\_html.R' 'resolver.R' 'shiny.R' 'substitution.R' 'summary\_rows.R' 'text\_transform.R' 'utils.R' 'utils\_formatters.R' 'utils\_general\_str\_formatting.R' 'utils\_pipe.R' 'utils\_render\_common.R' 'utils\_render\_footnotes.R' 'utils\_render\_html.R' 'utils\_render\_latex.R' 'utils\_render\_rtf.R' 'zzz.R'

# NeedsCompilation no

Author Richard Iannone [aut, cre] (<<https://orcid.org/0000-0003-3925-190X>>), Joe Cheng [aut], Barret Schloerke [aut] (<<https://orcid.org/0000-0001-9986-114X>>), RStudio [cph, fnd]

Maintainer Richard Iannone <rich@rstudio.com>

Repository CRAN

Date/Publication 2022-05-24 04:40:06 UTC

# R topics documented:

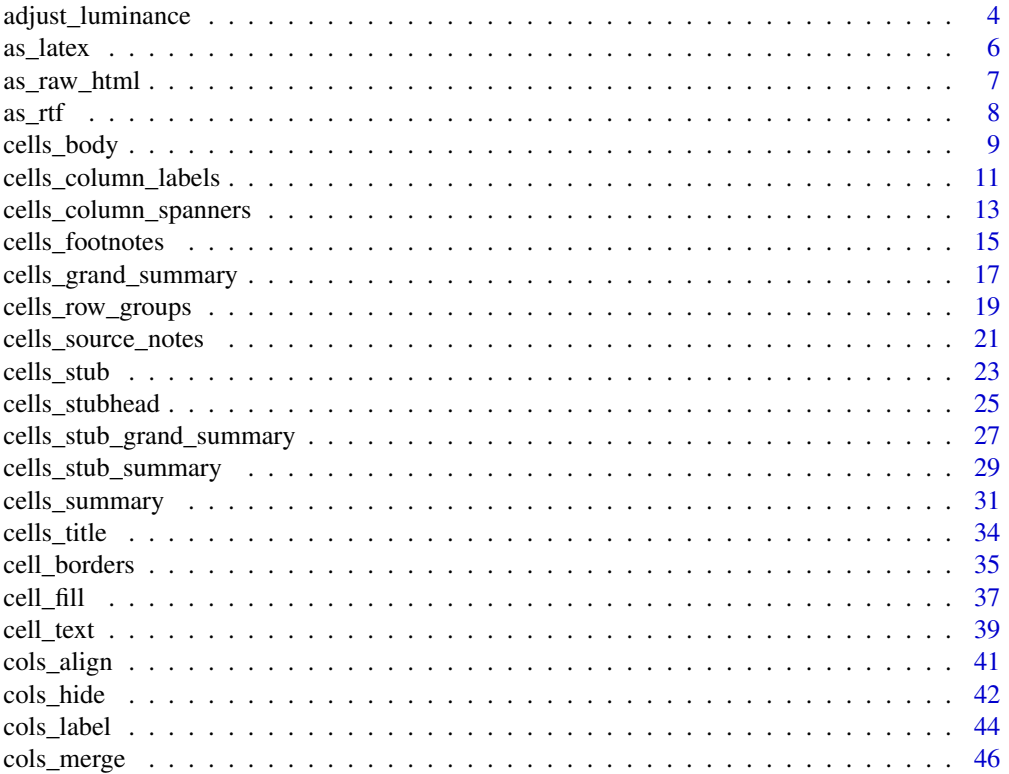

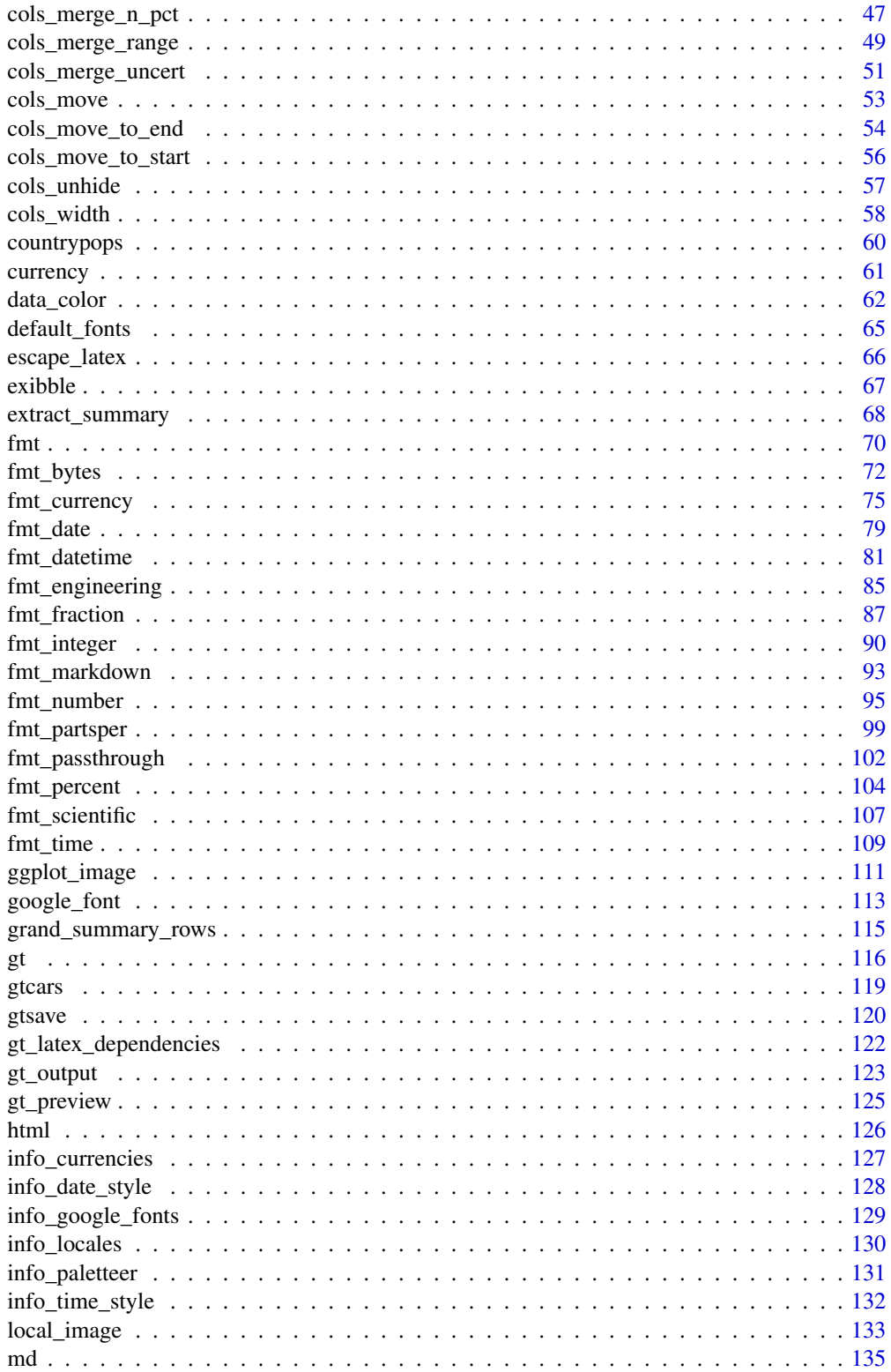

<span id="page-3-0"></span>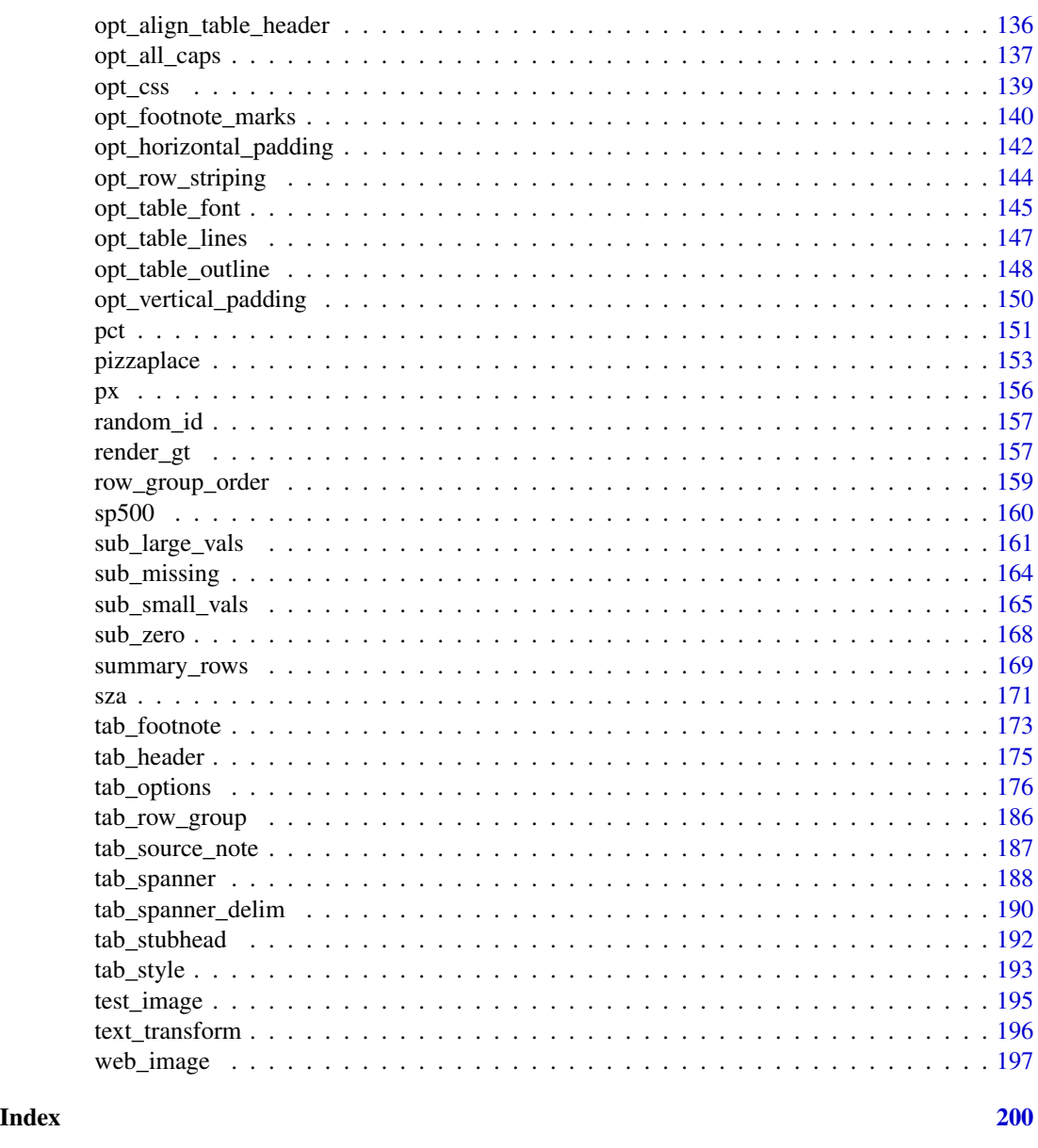

<span id="page-3-1"></span>adjust\_luminance *Adjust the luminance for a palette of colors*

# Description

This function can brighten or darken a palette of colors by an arbitrary number of steps, which is defined by a real number between -2.0 and 2.0. The transformation of a palette by a fixed step in this function will tend to apply greater darkening or lightening for those colors in the midrange compared to any very dark or very light colors in the input palette.

# adjust\_luminance 5

#### Usage

adjust\_luminance(colors, steps)

#### Arguments

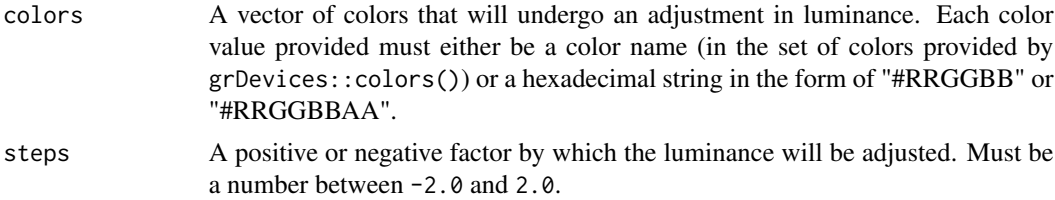

# Details

This function can be useful when combined with the [data\\_color\(\)](#page-61-1) function's palette argument, which can use a vector of colors or any of the  $col_{\mathcal{A}}$  functions from the **scales** package (all of which have a palette argument).

# Value

A vector of color values.

#### Examples

Get a palette of 8 pastel colors from the RColorBrewer package.

pal <- RColorBrewer::brewer.pal(8, "Pastel2")

Create lighter and darker variants of the base palette (one step lower, one step higher).

```
pal_darker <- pal %>% adjust_luminance(-1.0)
pal_lighter <- pal %>% adjust_luminance(+1.0)
```
Create a tibble and make a gt table from it. Color each column in order of increasingly darker palettes (with [data\\_color\(\)](#page-61-1)).

```
dplyr::tibble(a = 1:8, b = 1:8, c = 1:8) %>%
 gt() %>%
 data_color(
   column = a,colors = scales::col_numeric(
     palette = pal_lighter,
     domain = c(1, 8))
  ) %>%
 data_color(
   columns = b,
   colors = scales::col_numeric(
```
6 as a set of the set of the set of the set of the set of the set of the set of the set of the set of the set of the set of the set of the set of the set of the set of the set of the set of the set of the set of the set of

```
palette = pal,
   domain = c(1, 8))
) %>%
data_color(
 column = c,colors = scales::col_numeric(
   palette = pal_darker,
   domain = c(1, 8))
)
```
# Function ID

7-22

# See Also

```
Other Helper Functions: cell_borders(), cell_fill(), cell_text(), cells_body(), cells_column_labels(),
cells_column_spanners(), cells_footnotes(), cells_grand_summary(), cells_row_groups(),
cells_source_notes(), cells_stub_grand_summary(), cells_stub_summary(), cells_stubhead(),
cells_stub(), cells_summary(), cells_title(), currency(), default_fonts(), escape_latex(),
google_font(), gt_latex_dependencies(), html(), md(), pct(), px(), random_id()
```
<span id="page-5-1"></span>as\_latex *Output a gt object as LaTeX*

# Description

Get the LaTeX content from a gt\_tbl object as a knit\_asis object. This object contains the LaTeX code and attributes that serve as LaTeX dependencies (i.e., the LaTeX packages required for the table). Using as.character() on the created object will result in a single-element vector containing the LaTeX code.

#### Usage

```
as_latex(data)
```
#### Arguments

data  $\blacksquare$  A table object that is created using the  $gt()$  function.

# Examples

Use [gtcars](#page-118-1) to create a gt table. Add a header and then export as an object with LaTeX code.

<span id="page-5-0"></span>

# <span id="page-6-0"></span>as\_raw\_html 7

```
tab_latex <-
 gtcars %>%
 dplyr::select(mfr, model, msrp) %>%
 dplyr::slice(1:5) %>%
 gt() %>%
  tab_header(
   title = md("Data listing from **gtcars**"),subtitle = md("`gtcars` is an R dataset")
  ) %>%
 as_latex()
```
What's returned is a knit\_asis object, which makes it easy to include in R Markdown documents that are knit to PDF. We can use as.character() to get just the LaTeX code as a single-element vector.

#### Function ID

13-3

# See Also

Other Export Functions: [as\\_raw\\_html\(](#page-6-1)), [as\\_rtf\(](#page-7-1)), [extract\\_summary\(](#page-67-1)), [gtsave\(](#page-119-1))

<span id="page-6-1"></span>as\_raw\_html *Get the HTML content of a* gt *table*

### Description

Get the HTML content from a gt\_tbl object as a single-element character vector. By default, the generated HTML will have inlined styles, where CSS styles (that were previously contained in CSS rule sets external to the <table> element) are included as style attributes in the HTML table's tags. This option is preferable when using the output HTML table in an emailing context.

# Usage

```
as_raw_html(data, inline_css = TRUE)
```
#### Arguments

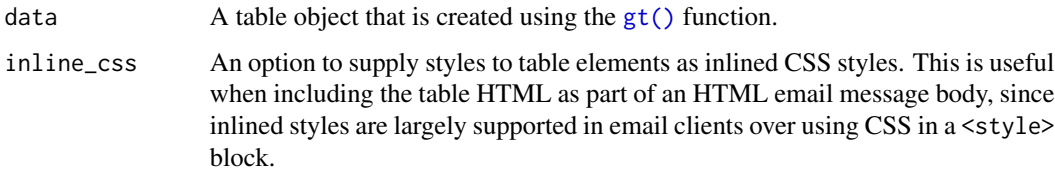

#### Examples

Use [gtcars](#page-118-1) to create a gt table. Add a header and then export as HTML code with inlined CSS styles.

```
tab_html <-
  gtcars %>%
  dplyr::select(mfr, model, msrp) %>%
  dplyr::slice(1:5) %>%
  gt() %>%
  tab_header(
    title = md("Data listing from **gtcars**"),
    subtitle = md("`gtcars` is an R dataset")
  ) %>%
  as_raw_html()
```
What's returned is a single-element vector containing the HTML for the table. It has only the <table>...</table> part so it's not a complete HTML document but rather an HTML fragment.

# Function ID

13-2

#### See Also

Other Export Functions: [as\\_latex\(](#page-5-1)), [as\\_rtf\(](#page-7-1)), [extract\\_summary\(](#page-67-1)), [gtsave\(](#page-119-1))

<span id="page-7-1"></span>as\_rtf *Output a* gt *object as RTF*

# Description

Get the RTF content from a gt\_tbl object as as a single-element character vector. This object can be used with writeLines() to generate a valid .rtf file that can be opened by RTF readers.

#### Usage

as\_rtf(data)

#### Arguments

data A table object that is created using the gt() function.

<span id="page-7-0"></span>

<span id="page-8-0"></span>cells\_body 9

### Examples

Use [gtcars](#page-118-1) to create a gt table. Add a header and then export as RTF code.

```
tab_rtf <-
  gtcars %>%
  dplyr::select(mfr, model) %>%
  dplyr::slice(1:2) %>%
  gt() %>%
  tab_header(
   title = md("Data listing from **gtcars**"),
    subtitle = md("`gtcars` is an R dataset")
  ) %>%
  as_rtf()
```
# Function ID

13-4

#### See Also

Other Export Functions: [as\\_latex\(](#page-5-1)), [as\\_raw\\_html\(](#page-6-1)), [extract\\_summary\(](#page-67-1)), [gtsave\(](#page-119-1))

<span id="page-8-1"></span>cells\_body *Location helper for targeting data cells in the table body*

#### Description

The cells\_body() function is used to target the data cells in the table body. The function can be used to apply a footnote with [tab\\_footnote\(\)](#page-172-1), to add custom styling with [tab\\_style\(\)](#page-192-1), or the transform the targeted cells with [text\\_transform\(\)](#page-195-1). The function is expressly used in each of those functions' locations argument. The 'body' location is present by default in every gt table.

#### Usage

```
cells_body(columns = everything(), rows = everything())
```
#### Arguments

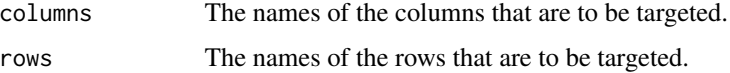

#### Value

A list object with the classes cells\_body and location\_cells.

#### Overview of Location Helper Functions

Location helper functions can be used to target cells with virtually any function that has a locations argument. Here is a listing of all of the location helper functions, with locations corresponding roughly from top to bottom of a table:

- [cells\\_title\(\)](#page-33-1): targets the table title or the table subtitle depending on the value given to the groups argument ("title" or "subtitle").
- [cells\\_stubhead\(\)](#page-24-1): targets the stubhead location, a cell of which is only available when there is a stub; a label in that location can be created by using the [tab\\_stubhead\(\)](#page-191-1) function.
- [cells\\_column\\_spanners\(\)](#page-12-1): targets the spanner column labels with the spanners argument; spanner column labels appear above the column labels.
- [cells\\_column\\_labels\(\)](#page-10-1): targets the column labels with its columns argument.
- [cells\\_row\\_groups\(\)](#page-18-1): targets the row group labels in any available row groups using the groups argument.
- [cells\\_stub\(\)](#page-22-1): targets row labels in the table stub using the rows argument.
- [cells\\_body\(\)](#page-8-1): targets data cells in the table body using intersections of columns and rows.
- [cells\\_summary\(\)](#page-30-1): targets summary cells in the table body using the groups argument and intersections of columns and rows.
- [cells\\_grand\\_summary\(\)](#page-16-1): targets cells of the table's grand summary using intersections of columns and rows
- [cells\\_stub\\_summary\(\)](#page-28-1): targets summary row labels in the table stub using the groups and rows arguments.
- [cells\\_stub\\_grand\\_summary\(\)](#page-26-1): targets grand summary row labels in the table stub using the rows argument.
- [cells\\_footnotes\(\)](#page-14-1): targets all footnotes in the table footer (cannot be used with [tab\\_footnote\(\)](#page-172-1)).
- [cells\\_source\\_notes\(\)](#page-20-1): targets all source notes in the table footer (cannot be used with [tab\\_footnote\(\)](#page-172-1)).

When using any of the location helper functions with an appropriate function that has a locations argument (e.g.,  $tab\_style()$ ), multiple locations can be targeted by enclosing several cells\_ $*()$ helper functions in a list() (e.g., list(cells\_body(), cells\_grand\_summary())).

#### Examples

Use [gtcars](#page-118-1) to create a gt table. Add a footnote that targets a single data cell with  $tab_footnote(),$  $tab_footnote(),$ using cells\_body() in locations (rows =  $hp == max(hp)$  will target a single row in the hp column).

```
gtcars %>%
  dplyr::filter(ctry_origin == "United Kingdom") %>%
  dplyr::select(mfr, model, year, hp) %>%
  gt() %>%
  tab_footnote(
   footnote = "Highest horsepower.",
   locations = cells_body(
```

```
columns = hp,
    rows = hp == max(hp))
) %>%
opt_footnote_marks(marks = c("*", "+"))
```
#### Function ID

7-11

# See Also

```
Other Helper Functions: adjust_luminance(), cell_borders(), cell_fill(), cell_text(),
cells_column_labels(), cells_column_spanners(), cells_footnotes(), cells_grand_summary(),
cells_row_groups(), cells_source_notes(), cells_stub_grand_summary(), cells_stub_summary(),
cells_stubhead(), cells_stub(), cells_summary(), cells_title(), currency(), default_fonts(),
escape_latex(), google_font(), gt_latex_dependencies(), html(), md(), pct(), px(), random_id()
```
<span id="page-10-1"></span>cells\_column\_labels *Location helper for targeting the column labels*

### Description

The cells\_column\_labels() function is used to target the table's column labels when applying a footnote with [tab\\_footnote\(\)](#page-172-1) or adding custom style with [tab\\_style\(\)](#page-192-1). The function is expressly used in each of those functions' locations argument. The 'column\_labels' location is present by default in every gt table.

#### Usage

cells\_column\_labels(columns = everything())

#### Arguments

columns The names of the column labels that are to be targeted.

# Value

A list object with the classes cells\_column\_labels and location\_cells.

#### Overview of Location Helper Functions

Location helper functions can be used to target cells with virtually any function that has a locations argument. Here is a listing of all of the location helper functions, with locations corresponding roughly from top to bottom of a table:

• [cells\\_title\(\)](#page-33-1): targets the table title or the table subtitle depending on the value given to the groups argument ("title" or "subtitle").

- [cells\\_stubhead\(\)](#page-24-1): targets the stubhead location, a cell of which is only available when there is a stub; a label in that location can be created by using the [tab\\_stubhead\(\)](#page-191-1) function.
- [cells\\_column\\_spanners\(\)](#page-12-1): targets the spanner column labels with the spanners argument; spanner column labels appear above the column labels.
- [cells\\_column\\_labels\(\)](#page-10-1): targets the column labels with its columns argument.
- [cells\\_row\\_groups\(\)](#page-18-1): targets the row group labels in any available row groups using the groups argument.
- [cells\\_stub\(\)](#page-22-1): targets row labels in the table stub using the rows argument.
- [cells\\_body\(\)](#page-8-1): targets data cells in the table body using intersections of columns and rows.
- [cells\\_summary\(\)](#page-30-1): targets summary cells in the table body using the groups argument and intersections of columns and rows.
- [cells\\_grand\\_summary\(\)](#page-16-1): targets cells of the table's grand summary using intersections of columns and rows
- [cells\\_stub\\_summary\(\)](#page-28-1): targets summary row labels in the table stub using the groups and rows arguments.
- [cells\\_stub\\_grand\\_summary\(\)](#page-26-1): targets grand summary row labels in the table stub using the rows argument.
- [cells\\_footnotes\(\)](#page-14-1): targets all footnotes in the table footer (cannot be used with [tab\\_footnote\(\)](#page-172-1)).
- [cells\\_source\\_notes\(\)](#page-20-1): targets all source notes in the table footer (cannot be used with [tab\\_footnote\(\)](#page-172-1)).

When using any of the location helper functions with an appropriate function that has a locations argument (e.g.,  $tab\_style()$ ), multiple locations can be targeted by enclosing several cells\_ $*()$ helper functions in a list() (e.g., list(cells\_body(), cells\_grand\_summary())).

#### Examples

Use [sza](#page-170-1) to create a gt table. Add footnotes to the column labels with [tab\\_footnote\(\)](#page-172-1) and cells\_column\_labels() in locations.

```
sza %>%
  dplyr::filter(
   latitude == 20 & month == "jan" &
      !is.na(sza)
  ) %>%
  dplyr::select(-latitude, -month) %>%
  gt() %>%
 tab_footnote(
    footnote = "True solar time.",
   locations = cells_column_labels(
     columns = tst
    )
  ) %>%
  tab_footnote(
   footnote = "Solar zenith angle.",
   locations = cells_column_labels(
```

```
columns = sza
  )
\lambda
```
#### Function ID

7-8

#### See Also

```
Other Helper Functions: adjust_luminance(), cell_borders(), cell_fill(), cell_text(),
cells_body(), cells_column_spanners(), cells_footnotes(), cells_grand_summary(), cells_row_groups(),
cells_source_notes(), cells_stub_grand_summary(), cells_stub_summary(), cells_stubhead(),
cells_stub(), cells_summary(), cells_title(), currency(), default_fonts(), escape_latex(),
google_font(), gt_latex_dependencies(), html(), md(), pct(), px(), random_id()
```
<span id="page-12-1"></span>cells\_column\_spanners *Location helper for targeting the column spanners*

#### Description

The cells\_column\_spanners() function is used to target the cells that contain the table column spanners. This is useful when applying a footnote with [tab\\_footnote\(\)](#page-172-1) or adding custom style with [tab\\_style\(\)](#page-192-1). The function is expressly used in each of those functions' locations argument. The 'column\_spanners' location is generated by one or more uses of the [tab\\_spanner\(\)](#page-187-1) function or the [tab\\_spanner\\_delim\(\)](#page-189-1) function.

#### Usage

cells\_column\_spanners(spanners = everything())

#### Arguments

spanners The names of the spanners that are to be targeted.

#### Value

A list object with the classes cells\_column\_spanners and location\_cells.

#### Overview of Location Helper Functions

Location helper functions can be used to target cells with virtually any function that has a locations argument. Here is a listing of all of the location helper functions, with locations corresponding roughly from top to bottom of a table:

• [cells\\_title\(\)](#page-33-1): targets the table title or the table subtitle depending on the value given to the groups argument ("title" or "subtitle").

- [cells\\_stubhead\(\)](#page-24-1): targets the stubhead location, a cell of which is only available when there is a stub; a label in that location can be created by using the [tab\\_stubhead\(\)](#page-191-1) function.
- [cells\\_column\\_spanners\(\)](#page-12-1): targets the spanner column labels with the spanners argument; spanner column labels appear above the column labels.
- [cells\\_column\\_labels\(\)](#page-10-1): targets the column labels with its columns argument.
- [cells\\_row\\_groups\(\)](#page-18-1): targets the row group labels in any available row groups using the groups argument.
- [cells\\_stub\(\)](#page-22-1): targets row labels in the table stub using the rows argument.
- [cells\\_body\(\)](#page-8-1): targets data cells in the table body using intersections of columns and rows.
- [cells\\_summary\(\)](#page-30-1): targets summary cells in the table body using the groups argument and intersections of columns and rows.
- [cells\\_grand\\_summary\(\)](#page-16-1): targets cells of the table's grand summary using intersections of columns and rows
- [cells\\_stub\\_summary\(\)](#page-28-1): targets summary row labels in the table stub using the groups and rows arguments.
- [cells\\_stub\\_grand\\_summary\(\)](#page-26-1): targets grand summary row labels in the table stub using the rows argument.
- [cells\\_footnotes\(\)](#page-14-1): targets all footnotes in the table footer (cannot be used with [tab\\_footnote\(\)](#page-172-1)).
- [cells\\_source\\_notes\(\)](#page-20-1): targets all source notes in the table footer (cannot be used with [tab\\_footnote\(\)](#page-172-1)).

When using any of the location helper functions with an appropriate function that has a locations argument (e.g., [tab\\_style\(\)](#page-192-1)), multiple locations can be targeted by enclosing several cells\_ $*()$ helper functions in a list() (e.g., list(cells\_body(), cells\_grand\_summary())).

#### Examples

Use [exibble](#page-66-1) to create a **gt** table. Add a spanner column label over three column labels with [tab\\_spanner\(\)](#page-187-1) and then use [tab\\_style\(\)](#page-192-1) and cells\_column\_spanners() to make the spanner label text bold.

```
exibble %>%
  dplyr::select(-fctr, -currency, -group) %>%
  gt(rowname_col = "row") %>%
  tab_spanner(
    label = "dates and times",
    id = "dt",columns = c(date, time, datetime)
  ) %>%
  tab_style(
    style = cell_text(weight = "bold"),
    locations = cells_column_spanners(spanners = "dt")
  \overline{)}
```
#### Function ID

7-7

#### <span id="page-14-0"></span>cells\_footnotes 15

#### See Also

```
Other Helper Functions: adjust_luminance(), cell_borders(), cell_fill(), cell_text(),
cells_body(), cells_column_labels(), cells_footnotes(), cells_grand_summary(), cells_row_groups(),
cells_source_notes(), cells_stub_grand_summary(), cells_stub_summary(), cells_stubhead(),
cells_stub(), cells_summary(), cells_title(), currency(), default_fonts(), escape_latex(),
google_font(), gt_latex_dependencies(), html(), md(), pct(), px(), random_id()
```
<span id="page-14-1"></span>cells\_footnotes *Location helper for targeting the footnotes*

#### **Description**

The cells\_footnotes() function is used to target all footnotes in the footer section of the table. This is useful for adding custom styles to the footnotes with [tab\\_style\(\)](#page-192-1) (using the locations argument). The 'footnotes' location is generated by one or more uses of the [tab\\_footnote\(\)](#page-172-1) function. This location helper function cannot be used for the locations argument of [tab\\_footnote\(\)](#page-172-1) and doing so will result in a warning (with no change made to the table).

#### Usage

cells\_footnotes()

#### Value

A list object with the classes cells\_footnotes and location\_cells.

#### Overview of Location Helper Functions

- [cells\\_title\(\)](#page-33-1): targets the table title or the table subtitle depending on the value given to the groups argument ("title" or "subtitle").
- [cells\\_stubhead\(\)](#page-24-1): targets the stubhead location, a cell of which is only available when there is a stub; a label in that location can be created by using the [tab\\_stubhead\(\)](#page-191-1) function.
- [cells\\_column\\_spanners\(\)](#page-12-1): targets the spanner column labels with the spanners argument; spanner column labels appear above the column labels.
- [cells\\_column\\_labels\(\)](#page-10-1): targets the column labels with its columns argument.
- [cells\\_row\\_groups\(\)](#page-18-1): targets the row group labels in any available row groups using the groups argument.
- [cells\\_stub\(\)](#page-22-1): targets row labels in the table stub using the rows argument.
- [cells\\_body\(\)](#page-8-1): targets data cells in the table body using intersections of columns and rows.
- [cells\\_summary\(\)](#page-30-1): targets summary cells in the table body using the groups argument and intersections of columns and rows.
- [cells\\_grand\\_summary\(\)](#page-16-1): targets cells of the table's grand summary using intersections of columns and rows
- [cells\\_stub\\_summary\(\)](#page-28-1): targets summary row labels in the table stub using the groups and rows arguments.
- [cells\\_stub\\_grand\\_summary\(\)](#page-26-1): targets grand summary row labels in the table stub using the rows argument.
- [cells\\_footnotes\(\)](#page-14-1): targets all footnotes in the table footer (cannot be used with [tab\\_footnote\(\)](#page-172-1)).
- [cells\\_source\\_notes\(\)](#page-20-1): targets all source notes in the table footer (cannot be used with [tab\\_footnote\(\)](#page-172-1)).

When using any of the location helper functions with an appropriate function that has a locations argument (e.g.,  $tab\_style()$ ), multiple locations can be targeted by enclosing several cells\_ $*()$ helper functions in a list() (e.g., list(cells\_body(), cells\_grand\_summary())).

#### Examples

Use [sza](#page-170-1) to create a gt table. Color the sza column using the data\_color() function, add a footnote and also style the footnotes section.

```
sza %>%
  dplyr::filter(
   latitude == 20 &
     month == "jan" &
      !is.na(sza)
  ) %>%
  dplyr::select(-latitude, -month) %>%
  gt() %>%
  data_color(
    columns = sza,colors = scales::col_numeric(
      palette = c("white", "yellow", "navyblue"),
      domain = c(0, 90))
  ) %>%
  tab_footnote(
    footnote = "Color indicates height of sun.",
    locations = cells_column_labels(columns = sza)
  ) %>%
  tab_options(table.width = px(320)) %>%
  tab_style(
    style = list(
      cell_text(size = "smaller"),
      cell_fill(color = "gray90")),
    locations = cells_footnotes()
  )
```
# <span id="page-16-0"></span>Function ID

7-16

#### See Also

```
Other Helper Functions: adjust_luminance(), cell_borders(), cell_fill(), cell_text(),
cells_body(), cells_column_labels(), cells_column_spanners(), cells_grand_summary(),
cells_row_groups(), cells_source_notes(), cells_stub_grand_summary(), cells_stub_summary(),
cells_stubhead(), cells_stub(), cells_summary(), cells_title(), currency(), default_fonts(),
escape_latex(), google_font(), gt_latex_dependencies(), html(), md(), pct(), px(), random_id()
```
<span id="page-16-1"></span>cells\_grand\_summary *Location helper for targeting cells in a grand summary*

#### **Description**

The cells\_grand\_summary() function is used to target the cells in a grand summary and it is useful when applying a footnote with  $tab_0$  footnote() or adding custom styles with  $tab_0$  style(). The function is expressly used in each of those functions' locations argument. The 'grand\_summary' location is generated by the [grand\\_summary\\_rows\(\)](#page-114-1) function.

#### Usage

```
cells_grand_summary(columns = everything(), rows = everything())
```
#### Arguments

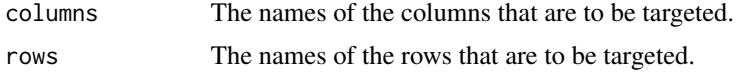

# Value

A list object with the classes cells\_summary and location\_cells.

#### Overview of Location Helper Functions

- [cells\\_title\(\)](#page-33-1): targets the table title or the table subtitle depending on the value given to the groups argument ("title" or "subtitle").
- [cells\\_stubhead\(\)](#page-24-1): targets the stubhead location, a cell of which is only available when there is a stub; a label in that location can be created by using the [tab\\_stubhead\(\)](#page-191-1) function.
- [cells\\_column\\_spanners\(\)](#page-12-1): targets the spanner column labels with the spanners argument; spanner column labels appear above the column labels.
- [cells\\_column\\_labels\(\)](#page-10-1): targets the column labels with its columns argument.
- [cells\\_row\\_groups\(\)](#page-18-1): targets the row group labels in any available row groups using the groups argument.
- [cells\\_stub\(\)](#page-22-1): targets row labels in the table stub using the rows argument.
- [cells\\_body\(\)](#page-8-1): targets data cells in the table body using intersections of columns and rows.
- [cells\\_summary\(\)](#page-30-1): targets summary cells in the table body using the groups argument and intersections of columns and rows.
- [cells\\_grand\\_summary\(\)](#page-16-1): targets cells of the table's grand summary using intersections of columns and rows
- [cells\\_stub\\_summary\(\)](#page-28-1): targets summary row labels in the table stub using the groups and rows arguments.
- [cells\\_stub\\_grand\\_summary\(\)](#page-26-1): targets grand summary row labels in the table stub using the rows argument.
- [cells\\_footnotes\(\)](#page-14-1): targets all footnotes in the table footer (cannot be used with [tab\\_footnote\(\)](#page-172-1)).
- [cells\\_source\\_notes\(\)](#page-20-1): targets all source notes in the table footer (cannot be used with [tab\\_footnote\(\)](#page-172-1)).

When using any of the location helper functions with an appropriate function that has a locations argument (e.g., [tab\\_style\(\)](#page-192-1)), multiple locations can be targeted by enclosing several cells\_ $*()$ helper functions in a list() (e.g., list(cells\_body(), cells\_grand\_summary())).

#### Examples

Use [countrypops](#page-59-1) to create a gt table. Add some styling to a grand summary cell with with [tab\\_style\(\)](#page-192-1) and cells\_grand\_summary().

```
countrypops %>%
  dplyr::filter(country_name == "Spain", year < 1970) %>%
  dplyr::select(-contains("country")) %>%
  gt(rowname_col = "year") %>%
  fmt_number(
    columns = population,
    decimals = \theta) %>%
  grand_summary_rows(
    columns = population,
    fns = list(
      change = \text{max}(.) - \text{min}(.)),
    formatter = fmt_number,
    decimals = 0) %>%
  tab_style(
    style = list(
      cell_text(style = "italic"),
      cell_fill(color = "lightblue")
```
<span id="page-18-0"></span>cells\_row\_groups 19

```
),
  locations = cells_grand_summary(
    columns = population,
    rows = 1)
\mathcal{L}
```
# Function ID

7-13

# See Also

```
Other Helper Functions: adjust_luminance(), cell_borders(), cell_fill(), cell_text(),
cells_body(), cells_column_labels(), cells_column_spanners(), cells_footnotes(), cells_row_groups(),
cells_source_notes(), cells_stub_grand_summary(), cells_stub_summary(), cells_stubhead(),
cells_stub(), cells_summary(), cells_title(), currency(), default_fonts(), escape_latex(),
google_font(), gt_latex_dependencies(), html(), md(), pct(), px(), random_id()
```
<span id="page-18-1"></span>cells\_row\_groups *Location helper for targeting row groups*

# Description

The cells\_row\_groups() function is used to target the table's row groups when applying a footnote with [tab\\_footnote\(\)](#page-172-1) or adding custom style with [tab\\_style\(\)](#page-192-1). The function is expressly used in each of those functions' locations argument. The 'row\_groups' location can be generated by the specifying a groupname\_col in  $gt()$ , by introducing grouped data to  $gt()$  (by way of [dplyr::group\\_by\(\)](#page-0-0)), or, by specifying groups with the [tab\\_row\\_group\(\)](#page-185-1) function.

# Usage

```
cells_row_groups(groups = everything())
```
#### Arguments

groups The names of the row groups that are to be targeted.

# Value

A list object with the classes cells\_row\_groups and location\_cells.

#### Overview of Location Helper Functions

Location helper functions can be used to target cells with virtually any function that has a locations argument. Here is a listing of all of the location helper functions, with locations corresponding roughly from top to bottom of a table:

- [cells\\_title\(\)](#page-33-1): targets the table title or the table subtitle depending on the value given to the groups argument ("title" or "subtitle").
- [cells\\_stubhead\(\)](#page-24-1): targets the stubhead location, a cell of which is only available when there is a stub; a label in that location can be created by using the [tab\\_stubhead\(\)](#page-191-1) function.
- [cells\\_column\\_spanners\(\)](#page-12-1): targets the spanner column labels with the spanners argument; spanner column labels appear above the column labels.
- [cells\\_column\\_labels\(\)](#page-10-1): targets the column labels with its columns argument.
- [cells\\_row\\_groups\(\)](#page-18-1): targets the row group labels in any available row groups using the groups argument.
- [cells\\_stub\(\)](#page-22-1): targets row labels in the table stub using the rows argument.
- [cells\\_body\(\)](#page-8-1): targets data cells in the table body using intersections of columns and rows.
- [cells\\_summary\(\)](#page-30-1): targets summary cells in the table body using the groups argument and intersections of columns and rows.
- [cells\\_grand\\_summary\(\)](#page-16-1): targets cells of the table's grand summary using intersections of columns and rows
- [cells\\_stub\\_summary\(\)](#page-28-1): targets summary row labels in the table stub using the groups and rows arguments.
- [cells\\_stub\\_grand\\_summary\(\)](#page-26-1): targets grand summary row labels in the table stub using the rows argument.
- [cells\\_footnotes\(\)](#page-14-1): targets all footnotes in the table footer (cannot be used with [tab\\_footnote\(\)](#page-172-1)).
- [cells\\_source\\_notes\(\)](#page-20-1): targets all source notes in the table footer (cannot be used with [tab\\_footnote\(\)](#page-172-1)).

When using any of the location helper functions with an appropriate function that has a locations argument (e.g., [tab\\_style\(\)](#page-192-1)), multiple locations can be targeted by enclosing several cells\_ $*()$ helper functions in a list() (e.g., list(cells\_body(), cells\_grand\_summary())).

#### Examples

Use [pizzaplace](#page-152-1) to create a gt table with grouped data. Add a summary with the [summary\\_rows\(\)](#page-168-1) function and then add a footnote to the "peppr\_salami" row group label with [tab\\_footnote\(\)](#page-172-1) and with cells\_row\_groups() in locations.

```
pizzaplace %>%
 dplyr::filter(name %in% c("soppressata", "peppr_salami")) %>%
 dplyr::group_by(name, size) %>%
 dplyr::summarize('Pizzas Sold' = dplyr::n(), .groups = "drop") %>>gt(rowname_col = "size", groupname_col = "name") %>%
 summary_rows(
   groups = TRUE,
```

```
columns = `Pizzas Sold`,
  fns = list(TOTAL = "sum"),
  formatter = fmt_number,
 decimals = 0,
 use_seps = TRUE
) %>%
tab_footnote(
 footnote = "The Pepper-Salami.",
 cells_row_groups(groups = "peppr_salami")
)
```
#### Function ID

7-9

#### See Also

```
Other Helper Functions: adjust_luminance(), cell_borders(), cell_fill(), cell_text(),
cells_body(), cells_column_labels(), cells_column_spanners(), cells_footnotes(), cells_grand_summary(),
cells_source_notes(), cells_stub_grand_summary(), cells_stub_summary(), cells_stubhead(),
cells_stub(), cells_summary(), cells_title(), currency(), default_fonts(), escape_latex(),
google_font(), gt_latex_dependencies(), html(), md(), pct(), px(), random_id()
```
<span id="page-20-1"></span>cells\_source\_notes *Location helper for targeting the source notes*

# Description

The cells\_source\_notes() function is used to target all source notes in the footer section of the table. This is useful for adding custom styles to the source notes with  $tab\_style()$  (using the locations argument). The 'source\_notes' location is generated by the [tab\\_source\\_note\(\)](#page-186-1) function. This location helper function cannot be used for the locations argument of [tab\\_footnote\(\)](#page-172-1) and doing so will result in a warning (with no change made to the table).

#### Usage

```
cells_source_notes()
```
#### Value

A list object with the classes cells\_source\_notes and location\_cells.

#### Overview of Location Helper Functions

- [cells\\_title\(\)](#page-33-1): targets the table title or the table subtitle depending on the value given to the groups argument ("title" or "subtitle").
- [cells\\_stubhead\(\)](#page-24-1): targets the stubhead location, a cell of which is only available when there is a stub; a label in that location can be created by using the [tab\\_stubhead\(\)](#page-191-1) function.
- [cells\\_column\\_spanners\(\)](#page-12-1): targets the spanner column labels with the spanners argument; spanner column labels appear above the column labels.
- [cells\\_column\\_labels\(\)](#page-10-1): targets the column labels with its columns argument.
- [cells\\_row\\_groups\(\)](#page-18-1): targets the row group labels in any available row groups using the groups argument.
- [cells\\_stub\(\)](#page-22-1): targets row labels in the table stub using the rows argument.
- [cells\\_body\(\)](#page-8-1): targets data cells in the table body using intersections of columns and rows.
- [cells\\_summary\(\)](#page-30-1): targets summary cells in the table body using the groups argument and intersections of columns and rows.
- [cells\\_grand\\_summary\(\)](#page-16-1): targets cells of the table's grand summary using intersections of columns and rows
- [cells\\_stub\\_summary\(\)](#page-28-1): targets summary row labels in the table stub using the groups and rows arguments.
- [cells\\_stub\\_grand\\_summary\(\)](#page-26-1): targets grand summary row labels in the table stub using the rows argument.
- [cells\\_footnotes\(\)](#page-14-1): targets all footnotes in the table footer (cannot be used with [tab\\_footnote\(\)](#page-172-1)).
- [cells\\_source\\_notes\(\)](#page-20-1): targets all source notes in the table footer (cannot be used with [tab\\_footnote\(\)](#page-172-1)).

When using any of the location helper functions with an appropriate function that has a locations argument (e.g., [tab\\_style\(\)](#page-192-1)), multiple locations can be targeted by enclosing several cells\_ $*()$ helper functions in a list() (e.g., list(cells\_body(), cells\_grand\_summary())).

#### Examples

Use [gtcars](#page-118-1) to create a gt table. Add a source note and style the source notes section.

```
gtcars %>%
  dplyr::select(mfr, model, msrp) %>%
  dplyr::slice(1:5) %>%
  gt() %>%
  tab_source_note(source_note = "From edmunds.com") %>%
  tab_style(
    style = cell_text(
      color = "#A9A9A9",
      size = "small"),
   locations = cells_source_notes()
  \lambda
```
#### Function ID

7-17

#### <span id="page-22-0"></span>cells\_stub 23

#### See Also

```
Other Helper Functions: adjust_luminance(), cell_borders(), cell_fill(), cell_text(),
cells_body(), cells_column_labels(), cells_column_spanners(), cells_footnotes(), cells_grand_summary(),
cells_row_groups(), cells_stub_grand_summary(), cells_stub_summary(), cells_stubhead(),
cells_stub(), cells_summary(), cells_title(), currency(), default_fonts(), escape_latex(),
google_font(), gt_latex_dependencies(), html(), md(), pct(), px(), random_id()
```
<span id="page-22-1"></span>

cells\_stub *Location helper for targeting cells in the table stub*

#### Description

The cells\_stub() function is used to target the table's stub cells and it is useful when applying a footnote with [tab\\_footnote\(\)](#page-172-1) or adding a custom style with [tab\\_style\(\)](#page-192-1). The function is expressly used in each of those functions' locations argument. Here are several ways that a stub location might be available in a gt table: (1) through specification of a rowname\_col in  $gt($ , (2) by introducing a data frame with row names to  $gt()$  with rownames\_to\_stub = TRUE, or (3) by using [summary\\_rows\(\)](#page-168-1) or [grand\\_summary\\_rows\(\)](#page-114-1) with neither of the previous two conditions being true.

#### Usage

cells\_stub(rows = everything())

#### Arguments

rows The names of the rows that are to be targeted.

#### Value

A list object with the classes cells\_stub and location\_cells.

#### Overview of Location Helper Functions

- [cells\\_title\(\)](#page-33-1): targets the table title or the table subtitle depending on the value given to the groups argument ("title" or "subtitle").
- [cells\\_stubhead\(\)](#page-24-1): targets the stubhead location, a cell of which is only available when there is a stub; a label in that location can be created by using the [tab\\_stubhead\(\)](#page-191-1) function.
- [cells\\_column\\_spanners\(\)](#page-12-1): targets the spanner column labels with the spanners argument; spanner column labels appear above the column labels.
- [cells\\_column\\_labels\(\)](#page-10-1): targets the column labels with its columns argument.
- [cells\\_row\\_groups\(\)](#page-18-1): targets the row group labels in any available row groups using the groups argument.
- [cells\\_stub\(\)](#page-22-1): targets row labels in the table stub using the rows argument.
- [cells\\_body\(\)](#page-8-1): targets data cells in the table body using intersections of columns and rows.
- [cells\\_summary\(\)](#page-30-1): targets summary cells in the table body using the groups argument and intersections of columns and rows.
- [cells\\_grand\\_summary\(\)](#page-16-1): targets cells of the table's grand summary using intersections of columns and rows
- [cells\\_stub\\_summary\(\)](#page-28-1): targets summary row labels in the table stub using the groups and rows arguments.
- [cells\\_stub\\_grand\\_summary\(\)](#page-26-1): targets grand summary row labels in the table stub using the rows argument.
- [cells\\_footnotes\(\)](#page-14-1): targets all footnotes in the table footer (cannot be used with [tab\\_footnote\(\)](#page-172-1)).
- [cells\\_source\\_notes\(\)](#page-20-1): targets all source notes in the table footer (cannot be used with [tab\\_footnote\(\)](#page-172-1)).

When using any of the location helper functions with an appropriate function that has a locations argument (e.g., [tab\\_style\(\)](#page-192-1)), multiple locations can be targeted by enclosing several cells\_ $*()$ helper functions in a list() (e.g., list(cells\_body(), cells\_grand\_summary())).

#### Examples

Use [sza](#page-170-1) to create a gt table. Color all of the month values in the table stub with  $tab\_style()$ , using cells\_stub() in locations.

```
sza %>%
  dplyr::filter(latitude == 20 & tst <= "1000") %>%
  dplyr::select(-latitude) %>%
  dplyr::filter(!is.na(sza)) %>%
  tidyr::spread(key = "tst", value = sza) %gt(rowname_col = "month") %>%
  sub_missing(missing_text = "") %>%
  tab_style(
   style = list(
     cell_fill(color = "darkblue"),
     cell_text(color = "white")
     ),
   locations = cells_stub()
  )
```
# Function ID

7-10

#### <span id="page-24-0"></span>cells stubhead 25

#### See Also

```
Other Helper Functions: adjust_luminance(), cell_borders(), cell_fill(), cell_text(),
cells_body(), cells_column_labels(), cells_column_spanners(), cells_footnotes(), cells_grand_summary(),
cells_row_groups(), cells_source_notes(), cells_stub_grand_summary(), cells_stub_summary(),
cells_stubhead(), cells_summary(), cells_title(), currency(), default_fonts(), escape_latex(),
google_font(), gt_latex_dependencies(), html(), md(), pct(), px(), random_id()
```
<span id="page-24-1"></span>cells\_stubhead *Location helper for targeting the table stubhead cell*

# **Description**

The cells\_stubhead() function is used to target the table stubhead location when applying a footnote with [tab\\_footnote\(\)](#page-172-1) or adding custom style with [tab\\_style\(\)](#page-192-1). The function is expressly used in each of those functions' locations argument. The 'stubhead' location is always present alongside the 'stub' location.

#### Usage

cells\_stubhead()

#### Value

A list object with the classes cells\_stubhead and location\_cells.

#### Overview of Location Helper Functions

- [cells\\_title\(\)](#page-33-1): targets the table title or the table subtitle depending on the value given to the groups argument ("title" or "subtitle").
- [cells\\_stubhead\(\)](#page-24-1): targets the stubhead location, a cell of which is only available when there is a stub; a label in that location can be created by using the [tab\\_stubhead\(\)](#page-191-1) function.
- [cells\\_column\\_spanners\(\)](#page-12-1): targets the spanner column labels with the spanners argument; spanner column labels appear above the column labels.
- [cells\\_column\\_labels\(\)](#page-10-1): targets the column labels with its columns argument.
- [cells\\_row\\_groups\(\)](#page-18-1): targets the row group labels in any available row groups using the groups argument.
- [cells\\_stub\(\)](#page-22-1): targets row labels in the table stub using the rows argument.
- [cells\\_body\(\)](#page-8-1): targets data cells in the table body using intersections of columns and rows.
- [cells\\_summary\(\)](#page-30-1): targets summary cells in the table body using the groups argument and intersections of columns and rows.
- [cells\\_grand\\_summary\(\)](#page-16-1): targets cells of the table's grand summary using intersections of columns and rows
- [cells\\_stub\\_summary\(\)](#page-28-1): targets summary row labels in the table stub using the groups and rows arguments.
- [cells\\_stub\\_grand\\_summary\(\)](#page-26-1): targets grand summary row labels in the table stub using the rows argument.
- [cells\\_footnotes\(\)](#page-14-1): targets all footnotes in the table footer (cannot be used with [tab\\_footnote\(\)](#page-172-1)).
- [cells\\_source\\_notes\(\)](#page-20-1): targets all source notes in the table footer (cannot be used with [tab\\_footnote\(\)](#page-172-1)).

When using any of the location helper functions with an appropriate function that has a locations argument (e.g.,  $tab\_style()$ ), multiple locations can be targeted by enclosing several cells\_ $*()$ helper functions in a list() (e.g., list(cells\_body(), cells\_grand\_summary())).

# Examples

```
pizzaplace to create a gt table. Add a stubhead label with tab\_stubhead() and then style it
with tab_style() and cells_stubhead().
```

```
pizzaplace %>%
 dplyr::mutate(month = as.numeric(substr(date, 6, 7))) %>%
 dplyr::group_by(month, type) %>%
 dplyr::summarize(sold = dplyr::n(), .groups = "drop") %>%
 dplyr::filter(month %in% 1:2) %>%
 gt(rowname_col = "type") %>%
 tab_stubhead(label = "type") %>%
 tab_style(
   style = cell_fill(color = "lightblue"),
   locations = cells_stubhead()
 )
```
# Function ID

7-6

# See Also

```
Other Helper Functions: adjust_luminance(), cell_borders(), cell_fill(), cell_text(),
cells_body(), cells_column_labels(), cells_column_spanners(), cells_footnotes(), cells_grand_summary(),
cells_row_groups(), cells_source_notes(), cells_stub_grand_summary(), cells_stub_summary(),
cells_stub(), cells_summary(), cells_title(), currency(), default_fonts(), escape_latex(),
google_font(), gt_latex_dependencies(), html(), md(), pct(), px(), random_id()
```
<span id="page-26-1"></span><span id="page-26-0"></span>cells\_stub\_grand\_summary

*Location helper for targeting the stub cells in a grand summary*

# **Description**

The cells\_stub\_grand\_summary() function is used to target the stub cells of a grand summary and it is useful when applying a footnote with [tab\\_footnote\(\)](#page-172-1) or adding custom styles with [tab\\_style\(\)](#page-192-1). The function is expressly used in each of those functions' locations argument. The 'stub\_grand\_summary' location is generated by the [grand\\_summary\\_rows\(\)](#page-114-1) function.

#### Usage

```
cells_stub_grand_summary(rows = everything())
```
#### Arguments

rows The names of the rows that are to be targeted.

#### Value

A list object with the classes cells\_stub\_grand\_summary and location\_cells.

#### Overview of Location Helper Functions

- [cells\\_title\(\)](#page-33-1): targets the table title or the table subtitle depending on the value given to the groups argument ("title" or "subtitle").
- [cells\\_stubhead\(\)](#page-24-1): targets the stubhead location, a cell of which is only available when there is a stub; a label in that location can be created by using the [tab\\_stubhead\(\)](#page-191-1) function.
- [cells\\_column\\_spanners\(\)](#page-12-1): targets the spanner column labels with the spanners argument; spanner column labels appear above the column labels.
- [cells\\_column\\_labels\(\)](#page-10-1): targets the column labels with its columns argument.
- [cells\\_row\\_groups\(\)](#page-18-1): targets the row group labels in any available row groups using the groups argument.
- [cells\\_stub\(\)](#page-22-1): targets row labels in the table stub using the rows argument.
- [cells\\_body\(\)](#page-8-1): targets data cells in the table body using intersections of columns and rows.
- [cells\\_summary\(\)](#page-30-1): targets summary cells in the table body using the groups argument and intersections of columns and rows.
- [cells\\_grand\\_summary\(\)](#page-16-1): targets cells of the table's grand summary using intersections of columns and rows
- [cells\\_stub\\_summary\(\)](#page-28-1): targets summary row labels in the table stub using the groups and rows arguments.
- [cells\\_stub\\_grand\\_summary\(\)](#page-26-1): targets grand summary row labels in the table stub using the rows argument.
- [cells\\_footnotes\(\)](#page-14-1): targets all footnotes in the table footer (cannot be used with [tab\\_footnote\(\)](#page-172-1)).
- [cells\\_source\\_notes\(\)](#page-20-1): targets all source notes in the table footer (cannot be used with [tab\\_footnote\(\)](#page-172-1)).

When using any of the location helper functions with an appropriate function that has a locations argument (e.g., [tab\\_style\(\)](#page-192-1)), multiple locations can be targeted by enclosing several cells\_ $*()$ helper functions in a list() (e.g., list(cells\_body(), cells\_grand\_summary())).

#### Examples

Use [countrypops](#page-59-1) to create a gt table. Add some styling to a grand summary stub cell with with the [tab\\_style\(\)](#page-192-1) and cells\_stub\_grand\_summary() functions.

```
countrypops %>%
  dplyr::filter(country_name == "Spain", year < 1970) %>%
  dplyr::select(-contains("country")) %>%
  gt(rowname_col = "year") %>%
  fmt_number(
    columns = population,
    decimals = \theta) %>%
  grand_summary_rows(
    columns = population,
    fns = list(change = \text{max}(.) - \min(.)),
    formatter = fmt_number,
    decimals = 0) %>%
  tab_style(
    style = cell_text(weight = "bold", transform = "uppercase"),
    locations = cells_stub_grand_summary(rows = "change")
  \lambda
```
#### Function ID

7-15

### See Also

```
Other Helper Functions: adjust_luminance(), cell_borders(), cell_fill(), cell_text(),
cells_body(), cells_column_labels(), cells_column_spanners(), cells_footnotes(), cells_grand_summary(),
cells_row_groups(), cells_source_notes(), cells_stub_summary(), cells_stubhead(), cells_stub(),
cells_summary(), cells_title(), currency(), default_fonts(), escape_latex(), google_font(),
gt_latex_dependencies(), html(), md(), pct(), px(), random_id()
```
<span id="page-28-1"></span><span id="page-28-0"></span>cells\_stub\_summary *Location helper for targeting the stub cells in a summary*

#### Description

The cells\_stub\_summary() function is used to target the stub cells of summary and it is useful when applying a footnote with [tab\\_footnote\(\)](#page-172-1) or adding custom styles with [tab\\_style\(\)](#page-192-1). The function is expressly used in each of those functions' locations argument. The 'stub summary' location is generated by the [summary\\_rows\(\)](#page-168-1) function.

#### Usage

```
cells_stub_summary(groups = everything(), rows = everything())
```
#### Arguments

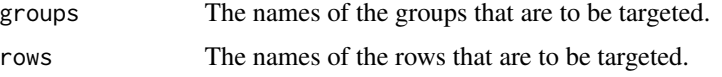

# Value

A list object with the classes cells\_stub\_summary and location\_cells.

#### Overview of Location Helper Functions

- [cells\\_title\(\)](#page-33-1): targets the table title or the table subtitle depending on the value given to the groups argument ("title" or "subtitle").
- [cells\\_stubhead\(\)](#page-24-1): targets the stubhead location, a cell of which is only available when there is a stub; a label in that location can be created by using the [tab\\_stubhead\(\)](#page-191-1) function.
- [cells\\_column\\_spanners\(\)](#page-12-1): targets the spanner column labels with the spanners argument; spanner column labels appear above the column labels.
- [cells\\_column\\_labels\(\)](#page-10-1): targets the column labels with its columns argument.
- [cells\\_row\\_groups\(\)](#page-18-1): targets the row group labels in any available row groups using the groups argument.
- [cells\\_stub\(\)](#page-22-1): targets row labels in the table stub using the rows argument.
- [cells\\_body\(\)](#page-8-1): targets data cells in the table body using intersections of columns and rows.
- [cells\\_summary\(\)](#page-30-1): targets summary cells in the table body using the groups argument and intersections of columns and rows.
- [cells\\_grand\\_summary\(\)](#page-16-1): targets cells of the table's grand summary using intersections of columns and rows
- [cells\\_stub\\_summary\(\)](#page-28-1): targets summary row labels in the table stub using the groups and rows arguments.
- [cells\\_stub\\_grand\\_summary\(\)](#page-26-1): targets grand summary row labels in the table stub using the rows argument.
- [cells\\_footnotes\(\)](#page-14-1): targets all footnotes in the table footer (cannot be used with [tab\\_footnote\(\)](#page-172-1)).
- [cells\\_source\\_notes\(\)](#page-20-1): targets all source notes in the table footer (cannot be used with [tab\\_footnote\(\)](#page-172-1)).

When using any of the location helper functions with an appropriate function that has a locations argument (e.g., [tab\\_style\(\)](#page-192-1)), multiple locations can be targeted by enclosing several cells\_ $*()$ helper functions in a list() (e.g., list(cells\_body(), cells\_grand\_summary())).

#### Examples

```
countrypops to create a gt table. Add some styling to the summary data stub cells with
tab_style() and cells_stub_summary().
```

```
countrypops %>%
  dplyr::filter(country_name == "Japan", year < 1970) %>%
  dplyr::select(-contains("country")) %>%
  dplyr::mutate(decade = paste0(substr(year, 1, 3), "0s")) %>%
 gt(
   rowname_col = "year",
   groupname_col = "decade"
  ) %>%
  fmt_number(
   columns = population,
   decimals = \theta) %>%
  summary_rows(
   groups = "1960s",
   columns = population,
   fns = list("min", "max"),
   formatter = fmt_number,
   decimals = \theta) %>%
  tab_style(
   style = list(
     cell_text(
       weight = "bold",
       transform = "capitalize"
     ),
     cell_fill(
       color = "lightblue",
       alpha = 0.5)
    ),
   locations = cells_stub_summary(
```

```
groups = "1960s")
\lambda
```
# Function ID

7-14

# See Also

```
Other Helper Functions: adjust_luminance(), cell_borders(), cell_fill(), cell_text(),
cells_body(), cells_column_labels(), cells_column_spanners(), cells_footnotes(), cells_grand_summary(),
cells_row_groups(), cells_source_notes(), cells_stub_grand_summary(), cells_stubhead(),
cells_stub(), cells_summary(), cells_title(), currency(), default_fonts(), escape_latex(),
google_font(), gt_latex_dependencies(), html(), md(), pct(), px(), random_id()
```
<span id="page-30-1"></span>

cells\_summary *Location helper for targeting group summary cells*

# Description

The cells\_summary() function is used to target the cells in a group summary and it is useful when applying a footnote with [tab\\_footnote\(\)](#page-172-1) or adding a custom style with [tab\\_style\(\)](#page-192-1). The function is expressly used in each of those functions' locations argument. The 'summary' location is generated by the [summary\\_rows\(\)](#page-168-1) function.

# Usage

```
cells_summary(
  groups = everything(),columns = everything(),
  rows = everything()
)
```
#### Arguments

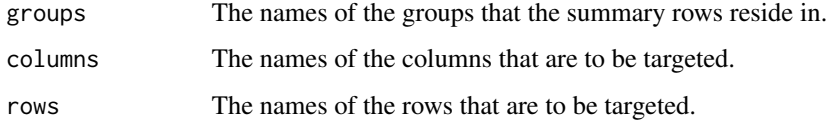

#### Value

A list object with the classes cells\_summary and location\_cells.

#### Overview of Location Helper Functions

Location helper functions can be used to target cells with virtually any function that has a locations argument. Here is a listing of all of the location helper functions, with locations corresponding roughly from top to bottom of a table:

- [cells\\_title\(\)](#page-33-1): targets the table title or the table subtitle depending on the value given to the groups argument ("title" or "subtitle").
- [cells\\_stubhead\(\)](#page-24-1): targets the stubhead location, a cell of which is only available when there is a stub; a label in that location can be created by using the [tab\\_stubhead\(\)](#page-191-1) function.
- [cells\\_column\\_spanners\(\)](#page-12-1): targets the spanner column labels with the spanners argument; spanner column labels appear above the column labels.
- [cells\\_column\\_labels\(\)](#page-10-1): targets the column labels with its columns argument.
- [cells\\_row\\_groups\(\)](#page-18-1): targets the row group labels in any available row groups using the groups argument.
- [cells\\_stub\(\)](#page-22-1): targets row labels in the table stub using the rows argument.
- [cells\\_body\(\)](#page-8-1): targets data cells in the table body using intersections of columns and rows.
- [cells\\_summary\(\)](#page-30-1): targets summary cells in the table body using the groups argument and intersections of columns and rows.
- [cells\\_grand\\_summary\(\)](#page-16-1): targets cells of the table's grand summary using intersections of columns and rows
- [cells\\_stub\\_summary\(\)](#page-28-1): targets summary row labels in the table stub using the groups and rows arguments.
- [cells\\_stub\\_grand\\_summary\(\)](#page-26-1): targets grand summary row labels in the table stub using the rows argument.
- [cells\\_footnotes\(\)](#page-14-1): targets all footnotes in the table footer (cannot be used with [tab\\_footnote\(\)](#page-172-1)).
- [cells\\_source\\_notes\(\)](#page-20-1): targets all source notes in the table footer (cannot be used with [tab\\_footnote\(\)](#page-172-1)).

When using any of the location helper functions with an appropriate function that has a locations argument (e.g.,  $tab\_style()$ ), multiple locations can be targeted by enclosing several cells\_ $*()$ helper functions in a list() (e.g., list(cells\_body(), cells\_grand\_summary())).

#### Examples

Use [countrypops](#page-59-1) to create a gt table. Add some styling to the summary data cells with with [tab\\_style\(\)](#page-192-1), using cells\_summary() in locations.

```
countrypops %>%
 dplyr::filter(country_name == "Japan", year < 1970) %>%
 dplyr::select(-contains("country")) %>%
 dplyr::mutate(decade = paste0(substr(year, 1, 3), "0s")) %>%
 gt(
   rowname_col = "year",
   groupname_col = "decade"
 ) %>%
```

```
fmt_number(
  columns = population,
  decimals = \theta) %>%
summary_rows(
  groups = "1960s",
  columns = population,
  fns = list("min", "max"),
  formatter = fmt_number,
  decimals = \theta) %>%
tab_style(
  style = list(
    cell_text(style = "italic"),
    cell_fill(color = "lightblue")
  ),
  locations = cells_summary(
    groups = "1960s",
   columns = population,
    rows = 1)
) %>%
tab_style(
  style = list(
    cell_text(style = "italic"),
    cell_fill(color = "lightgreen")
  ),
  locations = cells_summary(
    groups = "1960s",
    columns = population,
    rows = 2)
)
```
# Function ID

7-12

# See Also

```
Other Helper Functions: adjust_luminance(), cell_borders(), cell_fill(), cell_text(),
cells_body(), cells_column_labels(), cells_column_spanners(), cells_footnotes(), cells_grand_summary(),
cells_row_groups(), cells_source_notes(), cells_stub_grand_summary(), cells_stub_summary(),
cells_stubhead(), cells_stub(), cells_title(), currency(), default_fonts(), escape_latex(),
google_font(), gt_latex_dependencies(), html(), md(), pct(), px(), random_id()
```
<span id="page-33-1"></span><span id="page-33-0"></span>

#### Description

The cells\_title() function is used to target the table title or subtitle when applying a footnote with [tab\\_footnote\(\)](#page-172-1) or adding custom style with [tab\\_style\(\)](#page-192-1). The function is expressly used in each of those functions' locations argument. The header location where the title and optionally the subtitle reside is generated by the [tab\\_header\(\)](#page-174-1) function.

#### Usage

```
cells_title(groups = c("title", "subtitle"))
```
#### Arguments

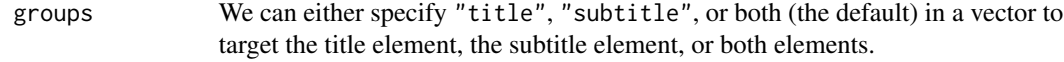

#### Value

A list object of classes cells\_title and location\_cells.

#### Overview of Location Helper Functions

- [cells\\_title\(\)](#page-33-1): targets the table title or the table subtitle depending on the value given to the groups argument ("title" or "subtitle").
- [cells\\_stubhead\(\)](#page-24-1): targets the stubhead location, a cell of which is only available when there is a stub; a label in that location can be created by using the [tab\\_stubhead\(\)](#page-191-1) function.
- [cells\\_column\\_spanners\(\)](#page-12-1): targets the spanner column labels with the spanners argument; spanner column labels appear above the column labels.
- [cells\\_column\\_labels\(\)](#page-10-1): targets the column labels with its columns argument.
- [cells\\_row\\_groups\(\)](#page-18-1): targets the row group labels in any available row groups using the groups argument.
- [cells\\_stub\(\)](#page-22-1): targets row labels in the table stub using the rows argument.
- [cells\\_body\(\)](#page-8-1): targets data cells in the table body using intersections of columns and rows.
- [cells\\_summary\(\)](#page-30-1): targets summary cells in the table body using the groups argument and intersections of columns and rows.
- [cells\\_grand\\_summary\(\)](#page-16-1): targets cells of the table's grand summary using intersections of columns and rows

#### <span id="page-34-0"></span>cell\_borders 35

- [cells\\_stub\\_summary\(\)](#page-28-1): targets summary row labels in the table stub using the groups and rows arguments.
- [cells\\_stub\\_grand\\_summary\(\)](#page-26-1): targets grand summary row labels in the table stub using the rows argument.
- [cells\\_footnotes\(\)](#page-14-1): targets all footnotes in the table footer (cannot be used with [tab\\_footnote\(\)](#page-172-1)).
- [cells\\_source\\_notes\(\)](#page-20-1): targets all source notes in the table footer (cannot be used with [tab\\_footnote\(\)](#page-172-1)).

When using any of the location helper functions with an appropriate function that has a locations argument (e.g., [tab\\_style\(\)](#page-192-1)), multiple locations can be targeted by enclosing several cells\_\*() helper functions in a list() (e.g., list(cells\_body(), cells\_grand\_summary())).

#### Examples

Use  $\frac{1}{2}$  [sp500](#page-159-1) to create a gt table. Add a header with a title, and then add a footnote to the title with [tab\\_footnote\(\)](#page-172-1) and cells\_title() (in locations).

```
sp500 %>%
```

```
dplyr::filter(date >= "2015-01-05" & date <="2015-01-10") %>%
dplyr::select(-c(adj_close, volume, high, low)) %>%
gt() %>%
tab\_header(title = "S&P 500") %>\ntab_footnote(
 footnote = "All values in USD.",
 locations = cells\_title(grows = "title"))
```
#### Function ID

7-5

#### See Also

```
Other Helper Functions: adjust_luminance(), cell_borders(), cell_fill(), cell_text(),
cells_body(), cells_column_labels(), cells_column_spanners(), cells_footnotes(), cells_grand_summary(),
cells_row_groups(), cells_source_notes(), cells_stub_grand_summary(), cells_stub_summary(),
cells_stubhead(), cells_stub(), cells_summary(), currency(), default_fonts(), escape_latex(),
google_font(), gt_latex_dependencies(), html(), md(), pct(), px(), random_id()
```
<span id="page-34-1"></span>cell\_borders *Helper for defining custom borders for table cells*

#### Description

The cell\_borders() helper function is to be used with the [tab\\_style\(\)](#page-192-1) function, which itself allows for the setting of custom styles to one or more cells. Specifically, the call to cell\_borders() should be bound to the styles argument of [tab\\_style\(\)](#page-192-1). The selection argument is where we define which borders should be modified (e.g., "left", "right", etc.). With that selection, the color, style, and weight of the selected borders can then be modified.

#### Usage

```
cell_borders(sides = "all", color = "#000000", style = "solid", weight = px(1))
```
#### Arguments

sides The border sides to be modified. Options include "left", "right", "top", and "bottom". For all borders surrounding the selected cells, we can use the "all" option.

color, style, weight

The border color, style, and weight. The color can be defined with a color name or with a hexadecimal color code. The default color value is "#000000" (black). The style can be one of either "solid" (the default), "dashed", or "dotted". The weight of the border lines is to be given in pixel values (the [px\(\)](#page-155-1) helper function is useful for this. The default value for weight is "1px". Borders for any defined sides can be removed by supplying NULL to any of color, style, or weight.

#### Value

A list object of class cell\_styles.

#### Examples

Add horizontal border lines for all table body rows in [exibble](#page-66-1) using [tab\\_style\(\)](#page-192-1) and cell\_borders().

```
exibble %>%
 gt() %>%
  tab_options(row.striping.include_table_body = FALSE) %>%
  tab_style(
   style = cell_borders(
     sides = c("top", "bottom"),color = "red",weight = px(1.5),
     style = "solid"
   ),
   locations = cells_body(
     column = everything(),rows = everything()
   )
  )
```
Incorporate different horizontal and vertical borders at several locations. This uses multiple cell\_borders() and [cells\\_body\(\)](#page-8-1) calls within list()s.

```
exibble %>%
 gt() %>%
 tab_style(
   style = list(
```
### cell\_fill 37

```
cell_borders(
    sides = c("top", "bottom"),color = "#FF0000".weight = px(2)),
  cell_borders(
    sides = c("left", "right"),color = "#0000FF",
    weight = px(2))
),
locations = list(
  cells_body(
    column = num,rows = is.na(num)),
  cells_body(
    columns = currency,
    rows = is.na(currency)
  )
)
```
## Function ID

 $\lambda$ 

7-21

# See Also

```
Other Helper Functions: adjust_luminance(), cell_fill(), cell_text(), cells_body(), cells_column_labels(),
cells_column_spanners(), cells_footnotes(), cells_grand_summary(), cells_row_groups(),
cells_source_notes(), cells_stub_grand_summary(), cells_stub_summary(), cells_stubhead(),
cells_stub(), cells_summary(), cells_title(), currency(), default_fonts(), escape_latex(),
google_font(), gt_latex_dependencies(), html(), md(), pct(), px(), random_id()
```
<span id="page-36-0"></span>

cell\_fill *Helper for defining custom fills for table cells*

## Description

The cell\_fill() helper function is to be used with the [tab\\_style\(\)](#page-192-0) function, which itself allows for the setting of custom styles to one or more cells. Specifically, the call to cell\_fill() should be bound to the styles argument of [tab\\_style\(\)](#page-192-0).

### Usage

cell\_fill(color = "#D3D3D3", alpha = NULL)

### Arguments

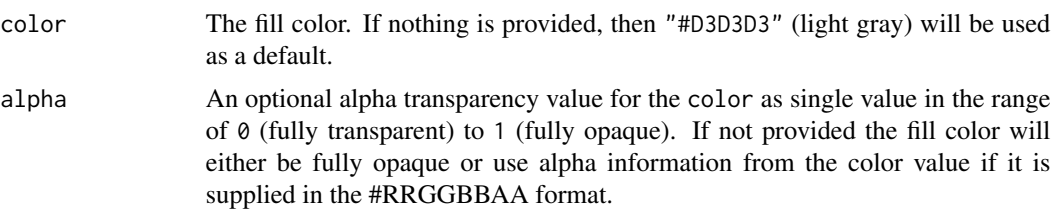

# Value

A list object of class cell\_styles.

# Examples

Use [exibble](#page-66-0) to create a gt table. Add styles with [tab\\_style\(\)](#page-192-0) and the cell\_fill() helper function.

```
exibble %>%
  dplyr::select(num, currency) %>%
  gt() %>%
  fmt_number(
   columns = c(num, currency),
    decimals = 1
  ) %>%
  tab_style(
    style = cell_fill(color = "lightblue"),
   locations = cells_body(
      columns = num,
      rows = num >= 5000
    )
  ) %>%
  tab_style(
   style = cell_fill(color = "gray85"),
   locations = cells_body(
      columns = currency,
      rows = currency < 100
    )
  \mathcal{L}
```
## Function ID

7-20

## See Also

Other Helper Functions: [adjust\\_luminance\(](#page-3-0)), [cell\\_borders\(](#page-34-0)), [cell\\_text\(](#page-38-0)), [cells\\_body\(](#page-8-0)), [cells\\_column\\_labels\(](#page-10-0)), [cells\\_column\\_spanners\(](#page-12-0)), [cells\\_footnotes\(](#page-14-0)), [cells\\_grand\\_summary\(](#page-16-0)), [cells\\_row\\_groups\(](#page-18-0)), [cells\\_source\\_notes\(](#page-20-0)), [cells\\_stub\\_grand\\_summary\(](#page-26-0)), [cells\\_stub\\_summary\(](#page-28-0)),

#### cell\_text 39

```
cells_stubhead(), cells_stub(), cells_summary(), cells_title(), currency(), default_fonts(),
escape_latex(), google_font(), gt_latex_dependencies(), html(), md(), pct(), px(), random_id()
```
<span id="page-38-0"></span>cell\_text *Helper for defining custom text styles for table cells*

# Description

This helper function is to be used with the [tab\\_style\(\)](#page-192-0) function, which itself allows for the setting of custom styles to one or more cells. We can also define several styles within a single call of cell\_text() and [tab\\_style\(\)](#page-192-0) will reliably apply those styles to the targeted element.

### Usage

```
cell_text(
  color = NULL,
  font = NULL,size = NULL,
  align = NULL,
  v_align = NULL,
  style = NULL,
  weight = NULL,stretch = NULL,
  decorate = NULL,
  transform = NULL,
  whitespace = NULL,
  indent = NULL
)
```
# Arguments

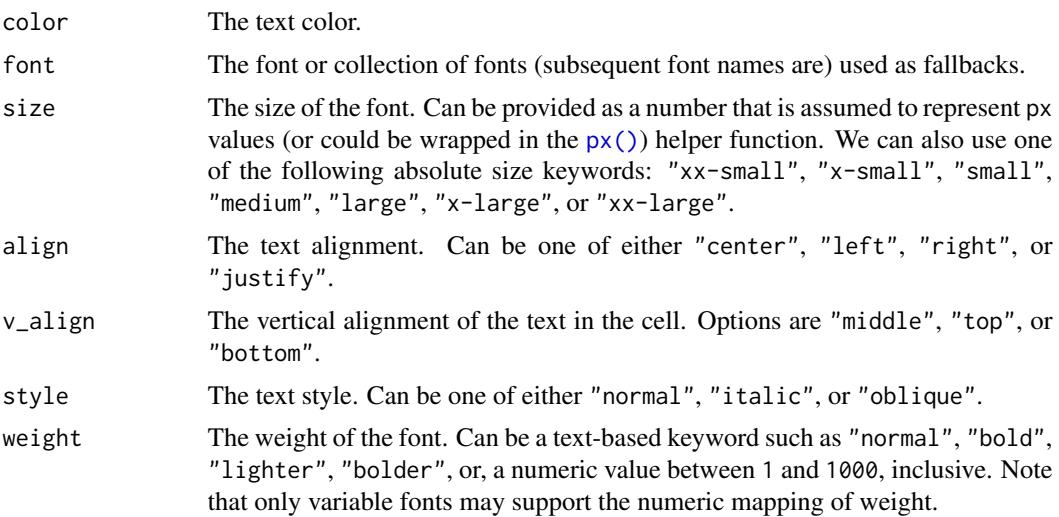

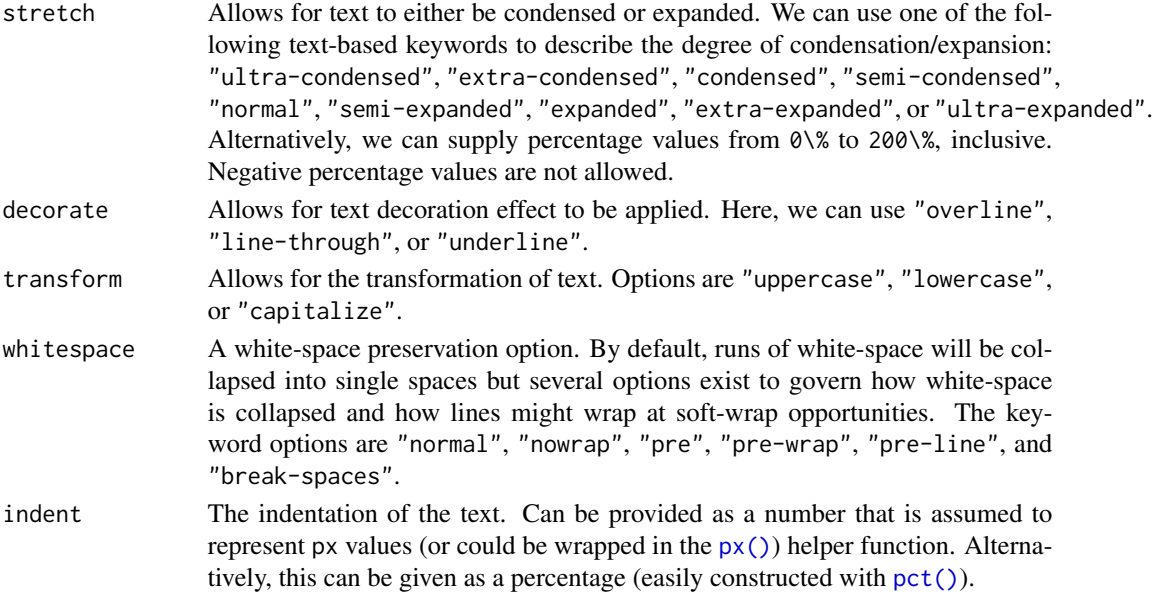

# Value

A list object of class cell\_styles.

# Examples

Use [exibble](#page-66-0) to create a gt table. Add styles with  $tab\_style()$  and the cell\_text() helper function.

```
exibble %>%
  dplyr::select(num, currency) %>%
 gt() %>%
 fmt_number(
   columns = c(num, currency),
   decimals = 1
  ) %>%
  tab_style(
   style = cell_text(weight = "bold"),
   locations = cells_body(
     columns = num,
     rows = num >= 5000
   )
  ) %>%
  tab_style(
   style = cell_text(style = "italic"),
   locations = cells_body(
     columns = currency,
     rows = currency < 100
   )
 \mathcal{L}
```
# cols\_align 41

## Function ID

7-19

## See Also

```
Other Helper Functions: adjust_luminance(), cell_borders(), cell_fill(), cells_body(),
cells_column_labels(), cells_column_spanners(), cells_footnotes(), cells_grand_summary(),
cells_row_groups(), cells_source_notes(), cells_stub_grand_summary(), cells_stub_summary(),
cells_stubhead(), cells_stub(), cells_summary(), cells_title(), currency(), default_fonts(),
escape_latex(), google_font(), gt_latex_dependencies(), html(), md(), pct(), px(), random_id()
```
<span id="page-40-0"></span>cols\_align *Set the alignment of columns*

## Description

The individual alignments of columns (which includes the column labels and all of their data cells) can be modified. We have the option to align text to the left, the center, and the right. In a less explicit manner, we can allow gt to automatically choose the alignment of each column based on the data type (with the auto option).

### Usage

```
cols_align(
  data,
  align = c("auto", "left", "center", "right"),
  columns = everything()
\lambda
```
### Arguments

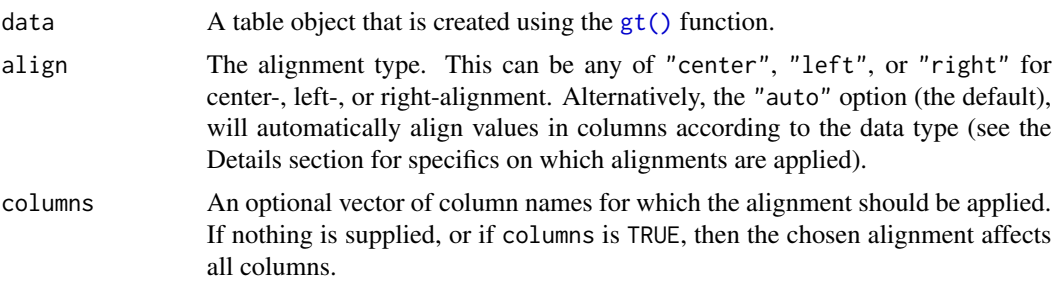

# Details

When you create a gt table object using  $gt()$ , automatic alignment of column labels and their data cells is performed. By default, left-alignment is applied to columns of class character, Date, or POSIXct; center-alignment is for columns of class logical, factor, or list; and right-alignment is used for the numeric and integer columns.

# Value

An object of class gt\_tbl.

## Examples

Use [countrypops](#page-59-0) to create a gt table. Align the population column data to the left.

```
countrypops %>%
  dplyr::select(-contains("code")) %>%
  dplyr::filter(country_name == "Mongolia") %>%
  tail(5) %>%
  gt() %>%
  cols_align(
   align = "left",
   columns = population
  )
```
### Function ID

4-1

# See Also

```
Other Modify Columns: cols_hide(), cols_label(), cols_merge_n_pct(), cols_merge_range(),
cols_merge_uncert(), cols_merge(), cols_move_to_end(), cols_move_to_start(), cols_move(),
cols_unhide(), cols_width()
```
<span id="page-41-0"></span>cols\_hide *Hide one or more columns*

# Description

The cols\_hide() function allows us to hide one or more columns from appearing in the final output table. While it's possible and often desirable to omit columns from the input table data before introduction to the  $gt()$  function, there can be cases where the data in certain columns is useful (as a column reference during formatting of other columns) but the final display of those columns is not necessary.

#### Usage

```
cols_hide(data, columns)
```
### Arguments

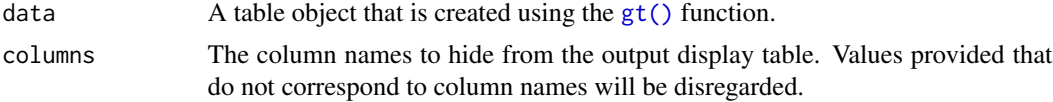

#### cols\_hide 43

## Details

The hiding of columns is internally a rendering directive, so, all columns that are 'hidden' are still accessible and useful in any expression provided to a rows argument. Furthermore, the cols\_hide() function (as with many **gt** functions) can be placed anywhere in a pipeline of **gt** function calls (acting as a promise to hide columns when the timing is right). However there's perhaps greater readability when placing this call closer to the end of such a pipeline. The cols\_hide() function quietly changes the visible state of a column (much like the [cols\\_unhide\(\)](#page-56-0) function) and doesn't yield warnings or messages when changing the state of already-invisible columns.

### Value

An object of class gt\_tbl.

# Examples

Use [countrypops](#page-59-0) to create a gt table. Hide the country\_code\_2 and country\_code\_3 columns with cols\_hide().

```
countrypops %>%
  dplyr::filter(country_name == "Mongolia") %>%
  tail(5) %>%
  gt() %>%
  cols_hide(columns = c(country_code_2, country_code_3))
```
Use [countrypops](#page-59-0) to create a gt table. Use the population column to provide the conditional placement of footnotes, then hide that column and one other. Note that the order of the cols\_hide() and [tab\\_footnote\(\)](#page-172-0) statements has no effect.

```
countrypops %>%
  dplyr::filter(country_name == "Mongolia") %>%
  tail(5) %>%
  gt() %>%
  cols_hide(columns = c(country_code_3, population)) %>%
  tab_footnote(
    footnote = "Population above 3,000,000.",
    locations = cells_body(
      columns = year,
      rows = population > 3000000
    \lambda)
```
# Function ID

4-7

### See Also

[cols\\_unhide\(\)](#page-56-0) to perform the inverse operation.

```
Other Modify Columns: cols_align(), cols_label(), cols_merge_n_pct(), cols_merge_range(),
cols_merge_uncert(), cols_merge(), cols_move_to_end(), cols_move_to_start(), cols_move(),
cols_unhide(), cols_width()
```
<span id="page-43-0"></span>cols\_label *Relabel one or more columns*

## Description

Column labels can be modified from their default values (the names of the columns from the input table data). When you create a gt table object using  $gt()$ , column names effectively become the column labels. While this serves as a good first approximation, column names aren't often appealing as column labels in a gt output table. The cols\_label() function provides the flexibility to relabel one or more columns and we even have the option to use the  $md()$  or  $html()$  helper functions for rendering column labels from Markdown or using HTML.

#### Usage

 $cols\_label(.data, ..., .list = list2(...))$ 

### Arguments

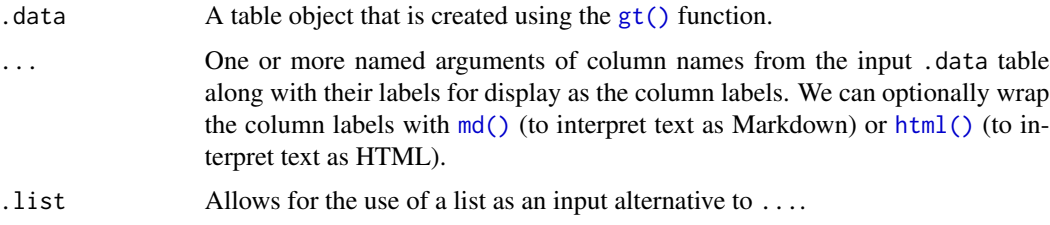

## Details

It's important to note that while columns can be freely relabeled, we continue to refer to columns by their original column names. Column names in a tibble or data frame must be unique whereas column labels in gt have no requirement for uniqueness (which is useful for labeling columns as, say, measurement units that may be repeated several times—usually under different spanner column labels). Thus, we can still easily distinguish between columns in other gt function calls (e.g., in all of the fmt\*() functions) even though we may lose distinguishability in column labels once they have been relabeled.

### Value

An object of class gt\_tbl.

cols\_label 45

## Examples

Use [countrypops](#page-59-0) to create a gt table. Relabel all the table's columns with the cols\_label() function to improve its presentation.

```
countrypops %>%
  dplyr::select(-contains("code")) %>%
  dplyr::filter(country_name == "Mongolia") %>%
  tail(5) %>%
  gt() %>%
  cols_label(
    country_name = "Name",
    year = "Year",
   population = "Population"
  )
```
#'

Using [countrypops](#page-59-0) again to create a gt table, we label columns just as before but this time make the column labels bold through Markdown formatting.

```
countrypops %>%
  dplyr::select(-contains("code")) %>%
  dplyr::filter(country_name == "Mongolia") %>%
  tail(5) %>%
  gt() %>%
  cols_label(
    country_name = md("**Name**"),
    year = md("**Year**"),
   population = md("**Population**")
  )
```
## Function ID

4-3

# See Also

```
Other Modify Columns: cols_align(), cols_hide(), cols_merge_n_pct(), cols_merge_range(),
cols_merge_uncert(), cols_merge(), cols_move_to_end(), cols_move_to_start(), cols_move(),
cols_unhide(), cols_width()
```
<span id="page-45-0"></span>

### Description

This function takes input from two or more columns and allows the contents to be merged them into a single column, using a pattern that specifies the formatting. We can specify which columns to merge together in the columns argument. The string-combining pattern is given in the pattern argument. The first column in the columns series operates as the target column (i.e., will undergo mutation) whereas all following columns will be untouched. There is the option to hide the nontarget columns (i.e., second and subsequent columns given in columns).

#### Usage

```
cols_merge(
  data,
  columns,
  hide_columns = columns[-1],
  pattern = paste0("{", seq_along(columns), "}", collapse = " ")
)
```
## Arguments

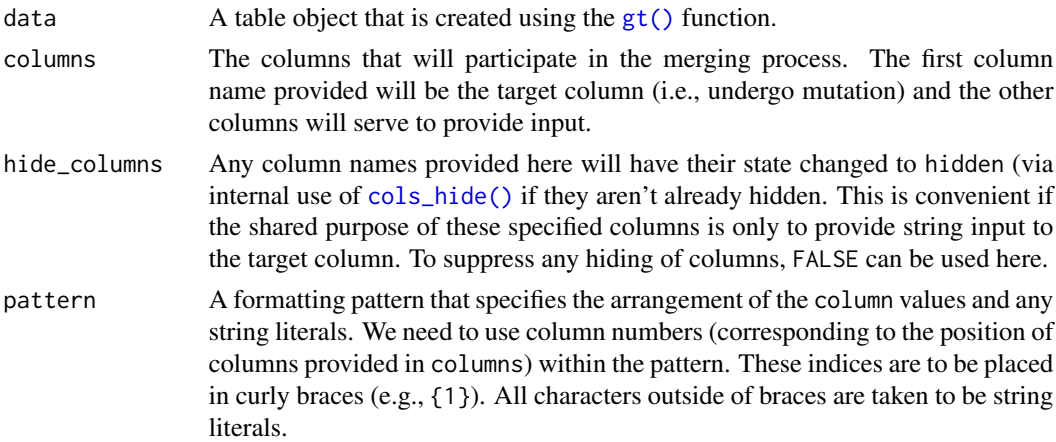

# Details

There are three other column-merging functions that offer specialized behavior that is optimized for common table tasks: [cols\\_merge\\_range\(\)](#page-48-0), [cols\\_merge\\_uncert\(\)](#page-50-0), and [cols\\_merge\\_n\\_pct\(\)](#page-46-0). These functions operate similarly, where the non-target columns can be optionally hidden from the output table through the autohide option.

### Value

An object of class gt\_tbl.

cols\_merge\_n\_pct 47

### Examples

Use  $sp500$  to create a gt table. Use the cols\_merge() function to merge the open & close columns together, and, the low & high columns (putting an em dash between both). Relabel the columns with [cols\\_label\(\)](#page-43-0).

```
sp500 %>%
  dplyr::slice(50:55) %>%
 dplyr::select(-volume, -adj_close) %>%
  gt() %>%
 cols_merge(
   columns = c(open, close),
   pattern = "{1}—{2}'') %>%
  cols_merge(
   columns = c(low, high),
   pattern = "{1}—{2}"
  ) %>%
  cols_label(
   open = "open/close",
   low = "low/high"\lambda
```
## Function ID

4-12

## See Also

```
Other Modify Columns: cols_align(), cols_hide(), cols_label(), cols_merge_n_pct(),
cols_merge_range(), cols_merge_uncert(), cols_move_to_end(), cols_move_to_start(),
cols_move(), cols_unhide(), cols_width()
```
<span id="page-46-0"></span>cols\_merge\_n\_pct *Merge two columns to combine counts and percentages*

## Description

The cols\_merge\_n\_pct() function is a specialized variant of the [cols\\_merge\(\)](#page-45-0) function. It operates by taking two columns that constitute both a count  $(\text{col}_n)$  and a fraction of the total population (col\_pct) and merges them into a single column. What results is a column containing both counts and their associated percentages (e.g., 12 (23.2%)). The column specified in col\_pct is dropped from the output table.

## Usage

```
cols_merge_n_pct(data, col_n, col_pct, autohide = TRUE)
```
### Arguments

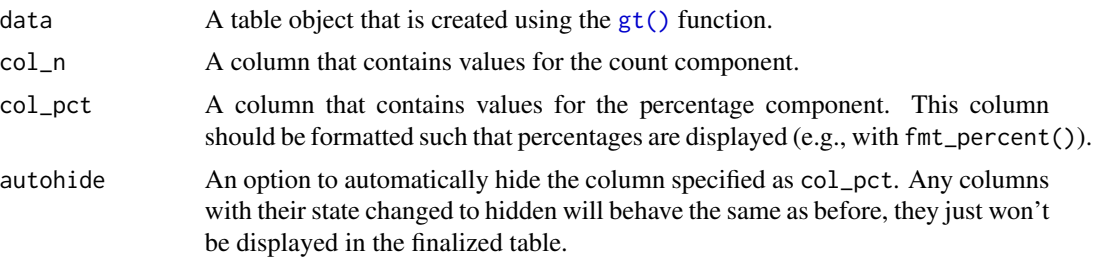

#### Details

This function could be somewhat replicated using [cols\\_merge\(\)](#page-45-0), however, cols\_merge\_n\_pct() employs the following specialized semantics for NA and zero-value handling:

- 1. NAs in col\_n result in missing values for the merged column (e.g.,  $NA + 10.2% = NA$ )
- 2. NAs in col\_pct (but not col\_n) result in base values only for the merged column (e.g., 13 +  $NA = 13$
- 3. NAs both col\_n and col\_pct result in missing values for the merged column (e.g.,  $NA + NA =$ NA)
- 4. If a zero (0) value is in col\_n then the formatted output will be " $\theta$ " (i.e., no percentage will be shown)

Any resulting NA values in the col\_n column following the merge operation can be easily formatted using the [sub\\_missing\(\)](#page-163-0) function. Separate calls of [sub\\_missing\(\)](#page-163-0) can be used for the col\_n and col\_pct columns for finer control of the replacement values. It is the responsibility of the user to ensure that values are correct in both the col\_n and col\_pct columns (this function neither generates nor recalculates values in either). Formatting of each column can be done independently in separate [fmt\\_number\(\)](#page-94-0) and [fmt\\_percent\(\)](#page-103-0) calls.

This function is part of a set of four column-merging functions. The other two are the general [cols\\_merge\(\)](#page-45-0) function and the specialized [cols\\_merge\\_uncert\(\)](#page-50-0) and [cols\\_merge\\_range\(\)](#page-48-0) functions. These functions operate similarly, where the non-target columns can be optionally hidden from the output table through the hide\_columns or autohide options.

### Value

An object of class gt\_tbl.

### Examples

Use [pizzaplace](#page-152-0) to create a gt table that displays the counts and percentages of the top 3 pizzas sold by pizza category in 2015. The cols\_merge\_n\_pct() function is used to merge the n and frac columns (and the frac column is formatted using [fmt\\_percent\(\)](#page-103-0)).

```
pizzaplace %>%
  dplyr::group_by(name, type, price) %>%
  dplyr::summarize(
    n = \text{dplyr}::n(),
```

```
frac = n/nrow(.),
  .groups = "drop"
) %>%
dplyr::arrange(type, dplyr::desc(n)) %>%
dplyr::group_by(type) %>%
dplyr::slice_head(n = 3) %>%
gt(
 rowname\_col = "name",ground = "type") %>%
fmt_currency(price) %>%
fmt_percent(frac) %>%
cols_merge_n_pct(
 col_n = n,
 col\_pot = frac) %>%
cols_label(
 n = md("*N* (%)"),
 price = "Price"
) %>%
tab_style(
 style = cell_text(font = "monospace"),
 locations = cells_stub()
) %>%
tab_stubhead(md("Cat. and \nPizza Code")) %>%
tab_header(title = "Top 3 Pizzas Sold by Category in 2015") %>%
tab_options(table.width = px(512))
```
#### Function ID

4-11

# See Also

```
Other Modify Columns: cols_align(), cols_hide(), cols_label(), cols_merge_range(),
cols_merge_uncert(), cols_merge(), cols_move_to_end(), cols_move_to_start(), cols_move(),
cols_unhide(), cols_width()
```
<span id="page-48-0"></span>cols\_merge\_range *Merge two columns to a value range column*

## Description

The cols\_merge\_range() function is a specialized variant of the [cols\\_merge\(\)](#page-45-0) function. It operates by taking a two columns that constitute a range of values (col\_begin and col\_end) and merges them into a single column. What results is a column containing both values separated by a long dash (e.g., 12.0 20.0). The column specified in col\_end is dropped from the output table.

#### Usage

cols\_merge\_range(data, col\_begin, col\_end, sep = "--", autohide = TRUE)

## Arguments

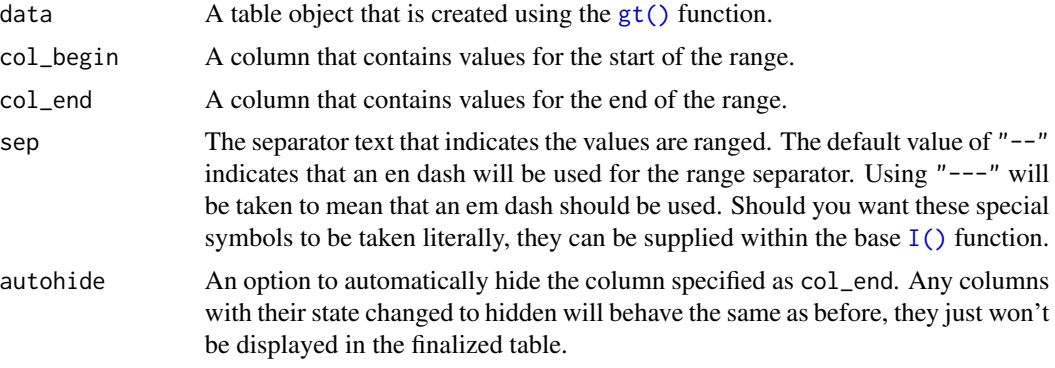

# Details

This function could be somewhat replicated using [cols\\_merge\(\)](#page-45-0), however, cols\_merge\_range() employs the following specialized operations for NA handling:

- 1. NAs in col\_begin (but not col\_end) result in a display of only
- 2. NAs in col\_end (but not col\_begin) result in a display of only the col\_begin values only for the merged column (this is the converse of the previous)
- 3. NAs both in col\_begin and col\_end result in missing values for the merged column

Any resulting NA values in the col\_begin column following the merge operation can be easily formatted using the [sub\\_missing\(\)](#page-163-0) function. Separate calls of [sub\\_missing\(\)](#page-163-0) can be used for the col\_begin and col\_end columns for finer control of the replacement values.

This function is part of a set of four column-merging functions. The other two are the general [cols\\_merge\(\)](#page-45-0) function and the specialized [cols\\_merge\\_uncert\(\)](#page-50-0) and [cols\\_merge\\_n\\_pct\(\)](#page-46-0) functions. These functions operate similarly, where the non-target columns can be optionally hidden from the output table through the hide\_columns or autohide options.

### Value

An object of class gt\_tbl.

## Examples

Use [gtcars](#page-118-0) to create a gt table, keeping only the model, mpg\_c, and mpg\_h columns. Merge the "mpg\*" columns together as a single range column (which is labeled as MPG, in italics) using the cols\_merge\_range() function.

```
gtcars %>%
 dplyr::select(model, starts_with("mpg")) %>%
  dplyr::slice(1:8) %>%
```
# cols\_merge\_uncert 51

```
gt() %>%
cols_merge_range(
  col_{begin} = mp_{c},
  col\_end = mp<sub>g</sub>h) %>%
cols_label(mpg_c = md("*MPG*"))
```
# Function ID

4-10

# See Also

```
Other Modify Columns: cols_align(), cols_hide(), cols_label(), cols_merge_n_pct(),
cols_merge_uncert(), cols_merge(), cols_move_to_end(), cols_move_to_start(), cols_move(),
cols_unhide(), cols_width()
```
<span id="page-50-0"></span>cols\_merge\_uncert *Merge columns to a value-with-uncertainty column*

## Description

The cols\_merge\_uncert() function is a specialized variant of the [cols\\_merge\(\)](#page-45-0) function. It takes as input a base value column (col\_val) and either: (1) a single uncertainty column, or (2) two columns representing lower and upper uncertainty bounds. These columns will be essentially merged in a single column (that of col\_val). What results is a column with values and associated uncertainties (e.g., 12.0  $\pm$  0.1), and any columns specified in col\_uncert are hidden from appearing the output table.

## Usage

```
cols_merge_uncert(data, col_val, col_uncert, sep = " +/- ", autohide = TRUE)
```
#### Arguments

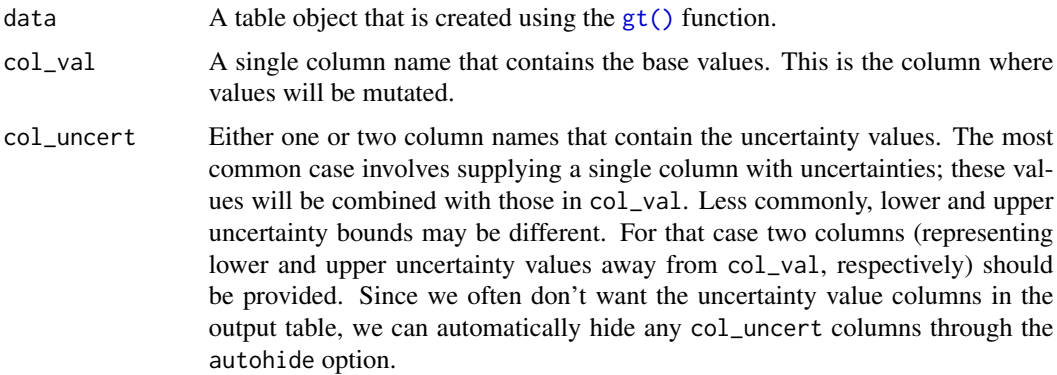

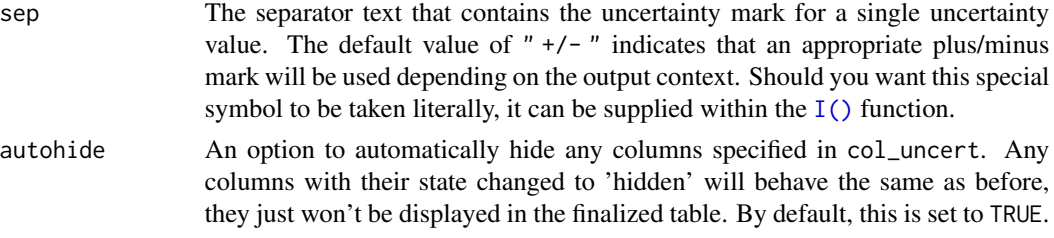

## Details

This function could be somewhat replicated using [cols\\_merge\(\)](#page-45-0) in the case where a single column is supplied for col\_uncert, however, cols\_merge\_uncert() employs the following specialized semantics for NA handling:

- 1. NAs in col\_val result in missing values for the merged column (e.g.,  $NA + 0.1 = NA$ )
- 2. NAs in col\_uncert (but not col\_val) result in base values only for the merged column (e.g.,  $12.0 + NA = 12.0$
- 3. NAs both col\_val and col\_uncert result in missing values for the merged column (e.g., NA +  $NA = NA$ )

Any resulting NA values in the col\_val column following the merge operation can be easily formatted using the [sub\\_missing\(\)](#page-163-0) function.

This function is part of a set of four column-merging functions. The other two are the general [cols\\_merge\(\)](#page-45-0) function and the specialized [cols\\_merge\\_range\(\)](#page-48-0) and [cols\\_merge\\_n\\_pct\(\)](#page-46-0) functions. These functions operate similarly, where the non-target columns can be optionally hidden from the output table through the hide\_columns or autohide options.

# Value

An object of class gt\_tbl.

### Examples

Use [exibble](#page-66-0) to create a gt table, keeping only the currency and num columns. Merge columns into one with a base value and uncertainty (after formatting the num column) using the cols\_merge\_uncert() function.

```
exibble %>%
  dplyr::select(currency, num) %>%
  dplyr::slice(1:7) %>%
  gt() %>%
  fmt_number(
    columns = num,
    decimals = 3,
   use_seps = FALSE
  ) %>%
  cols_merge_uncert(
    col_val = currency,
    col_uncert = num
```
#### cols\_move 53

) %>% cols\_label(currency = "value + uncert.")

## Function ID

4-9

# See Also

```
Other Modify Columns: cols_align(), cols_hide(), cols_label(), cols_merge_n_pct(),
cols_merge_range(), cols_merge(), cols_move_to_end(), cols_move_to_start(), cols_move(),
cols_unhide(), cols_width()
```
<span id="page-52-0"></span>

cols\_move *Move one or more columns*

### Description

On those occasions where you need to move columns this way or that way, we can make use of the cols\_move() function. While it's true that the movement of columns can be done upstream of gt, it is much easier and less error prone to use the function provided here. The movement procedure here takes one or more specified columns (in the columns argument) and places them to the right of a different column (the after argument). The ordering of the columns to be moved is preserved, as is the ordering of all other columns in the table.

### Usage

```
cols_move(data, columns, after)
```
## Arguments

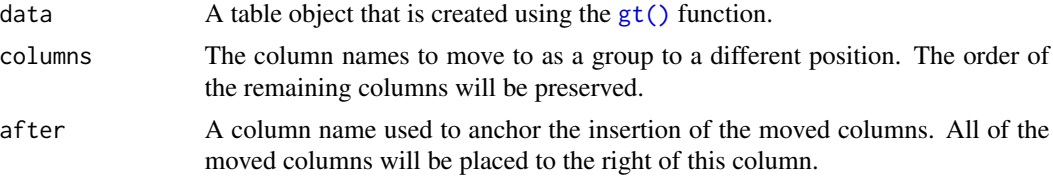

#### Details

The columns supplied in columns must all exist in the table and none of them can be in the after argument. The after column must also exist and only one column should be provided here. If you need to place one or columns at the beginning of the column series, the [cols\\_move\\_to\\_start\(\)](#page-55-0) function should be used. Similarly, if those columns to move should be placed at the end of the column series then use [cols\\_move\\_to\\_end\(\)](#page-53-0).

### Value

An object of class gt\_tbl.

## Examples

Use [countrypops](#page-59-0) to create a gt table. With the remaining columns, position population after country\_name with the cols\_move() function.

```
countrypops %>%
  dplyr::select(-contains("code")) %>%
  dplyr::filter(country_name == "Mongolia") %>%
  tail(5) %>%
  gt() %>%
  cols_move(
    columns = population,
    after = country_name
  )
```
### Function ID

4-6

## See Also

```
Other Modify Columns: cols_align(), cols_hide(), cols_label(), cols_merge_n_pct(),
cols_merge_range(), cols_merge_uncert(), cols_merge(), cols_move_to_end(), cols_move_to_start(),
cols_unhide(), cols_width()
```
<span id="page-53-0"></span>cols\_move\_to\_end *Move one or more columns to the end*

# **Description**

It's possible to move a set of columns to the end of the column series, we only need to specify which columns are to be moved. While this can be done upstream of gt, this function makes to process much easier and it's less error prone. The ordering of the columns that are moved to the end is preserved (same with the ordering of all other columns in the table).

### Usage

```
cols_move_to_end(data, columns)
```
## **Arguments**

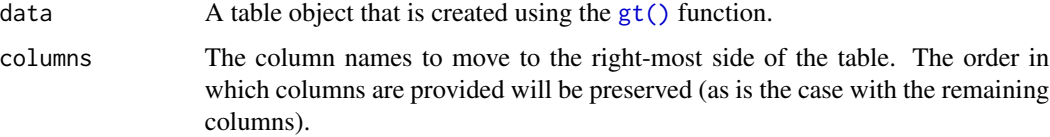

# Details

The columns supplied in columns must all exist in the table. If you need to place one or columns at the start of the column series, the [cols\\_move\\_to\\_start\(\)](#page-55-0) function should be used. More control is offered with the [cols\\_move\(\)](#page-52-0) function, where columns could be placed after a specific column.

### Value

An object of class gt\_tbl.

# Examples

Use [countrypops](#page-59-0) to create a gt table. With the remaining columns, move the year column to the end of the column series with the cols\_move\_to\_end() function.

```
countrypops %>%
  dplyr::select(-contains("code")) %>%
  dplyr::filter(country_name == "Mongolia") %>%
  tail(5) %>%
  gt() %>%
  cols_move_to_end(columns = year)
```
Use [countrypops](#page-59-0) to create a gt table. With the remaining columns, move year and country\_name to the end of the column series.

```
countrypops %>%
  dplyr::select(-contains("code")) %>%
  dplyr::filter(country_name == "Mongolia") %>%
  tail(5) %>%
 gt() %>%
  cols_move_to_end(columns = c(year, country_name))
```
# Function ID

4-5

## See Also

Other Modify Columns: [cols\\_align\(](#page-40-0)), [cols\\_hide\(](#page-41-0)), [cols\\_label\(](#page-43-0)), [cols\\_merge\\_n\\_pct\(](#page-46-0)), [cols\\_merge\\_range\(](#page-48-0)), [cols\\_merge\\_uncert\(](#page-50-0)), [cols\\_merge\(](#page-45-0)), [cols\\_move\\_to\\_start\(](#page-55-0)), [cols\\_move\(](#page-52-0)), [cols\\_unhide\(](#page-56-0)), [cols\\_width\(](#page-57-0))

<span id="page-55-0"></span>cols\_move\_to\_start *Move one or more columns to the start*

# Description

We can easily move set of columns to the beginning of the column series and we only need to specify which columns. It's possible to do this upstream of **gt**, however, it is easier with this function and it presents less possibility for error. The ordering of the columns that are moved to the start is preserved (same with the ordering of all other columns in the table).

### Usage

cols\_move\_to\_start(data, columns)

### Arguments

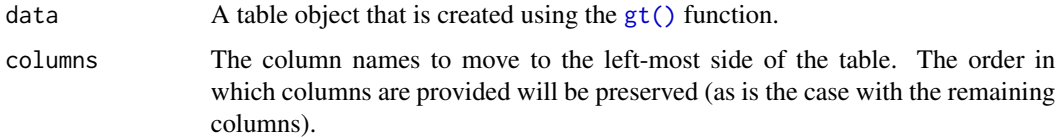

## Details

The columns supplied in columns must all exist in the table. If you need to place one or columns at the end of the column series, the [cols\\_move\\_to\\_end\(\)](#page-53-0) function should be used. More control is offered with the [cols\\_move\(\)](#page-52-0) function, where columns could be placed after a specific column.

# Value

An object of class gt\_tbl.

### Examples

Use [countrypops](#page-59-0) to create a gt table. With the remaining columns, move the year column to the start of the column series with cols\_move\_to\_start().

```
countrypops %>%
  dplyr::select(-contains("code")) %>%
  dplyr::filter(country_name == "Mongolia") %>%
  tail(5) %>%
  gt() %>%
  cols_move_to_start(columns = year)
```
Use [countrypops](#page-59-0) to create a gt table. With the remaining columns, move year and population to the start.

# cols\_unhide 57

```
countrypops %>%
  dplyr::select(-contains("code")) %>%
  dplyr::filter(country_name == "Mongolia") %>%
  tail(5) %>%
  gt() %>%
  cols_move_to_start(columns = c(year, population))
```
## Function ID

4-4

# See Also

```
Other Modify Columns: cols_align(), cols_hide(), cols_label(), cols_merge_n_pct(),
cols_merge_range(), cols_merge_uncert(), cols_merge(), cols_move_to_end(), cols_move(),
cols_unhide(), cols_width()
```
<span id="page-56-0"></span>

# cols\_unhide *Unhide one or more columns*

### Description

The cols\_unhide() function allows us to take one or more hidden columns (usually made so via the [cols\\_hide\(\)](#page-41-0) function) and make them visible in the final output table. This may be important in cases where the user obtains a gt\_tbl object with hidden columns and there is motivation to reveal one or more of those.

### Usage

```
cols_unhide(data, columns)
```
### Arguments

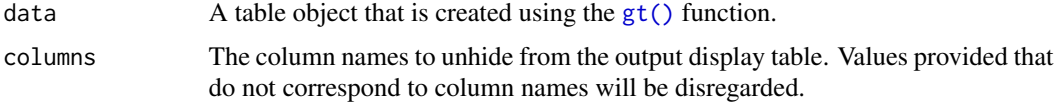

### Details

The hiding and unhiding of columns is internally a rendering directive, so, all columns that are 'hidden' are still accessible and useful in any expression provided to a rows argument. The cols\_unhide() function quietly changes the visible state of a column (much like the [cols\\_hide\(\)](#page-41-0) function) and doesn't yield warnings or messages when changing the state of already-visible columns.

## Value

An object of class gt\_tbl.

## Examples

Use [countrypops](#page-59-0) to create a gt table. Hide the country\_code\_2 and country\_code\_3 columns with [cols\\_hide\(\)](#page-41-0).

```
tab_1 < -countrypops %>%
 dplyr::filter(country_name == "Mongolia") %>%
 tail(5) %>%
 gt() %>%
 cols_hide(columns = c(country_code_2, country_code_3))
```
tab\_1

If the tab\_1 object is provided without the code or source data to regenerate it, and, the user wants to reveal otherwise hidden columns then the cols\_unhide() function becomes useful.

tab\_1 %>% cols\_unhide(columns = country\_code\_2)

# Function ID

4-8

# See Also

[cols\\_hide\(\)](#page-41-0) to perform the inverse operation.

```
Other Modify Columns: cols_align(), cols_hide(), cols_label(), cols_merge_n_pct(),
cols_merge_range(), cols_merge_uncert(), cols_merge(), cols_move_to_end(), cols_move_to_start(),
cols_move(), cols_width()
```
<span id="page-57-0"></span>

cols\_width *Set the widths of columns*

## **Description**

Manual specifications of column widths can be performed using the cols\_width() function. We choose which columns get specific widths. This can be in units of pixels (easily set by use of the  $px()$  helper function), or, as percentages (where the  $pct()$  helper function is useful). Width assignments are supplied in ... through two-sided formulas, where the left-hand side defines the target columns and the right-hand side is a single dimension.

#### Usage

```
\text{cols\_width}(\text{.data}, \ldots, \text{ .list = list2}(\ldots))
```
# cols\_width 59

### Arguments

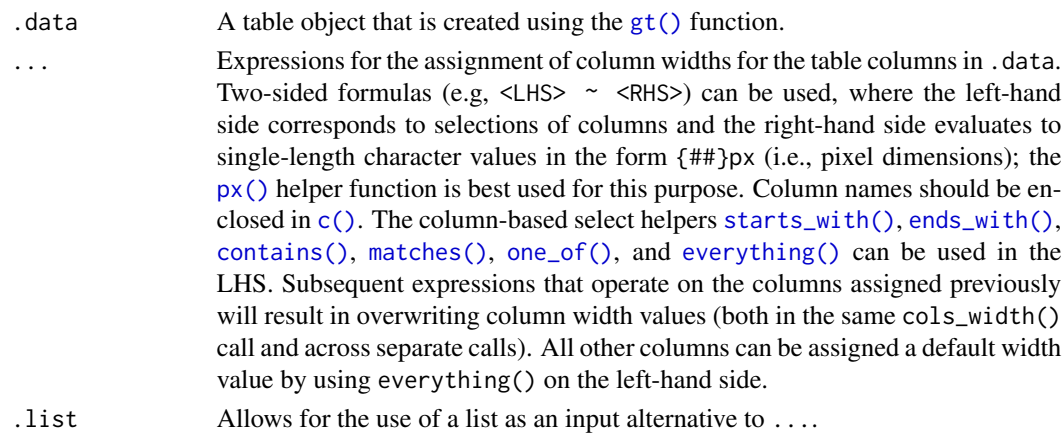

### Details

Column widths can be set as absolute or relative values (with px and percentage values). Those columns not specified are treated as having variable width. The sizing behavior for column widths depends on the combination of value types, and, whether a table width has been set (which could, itself, be expressed as an absolute or relative value). Widths for the table and its container can be individually modified with the table.width and container.width arguments within [tab\\_options\(\)](#page-175-0)).

## Value

An object of class gt\_tbl.

### Examples

Use [exibble](#page-66-0) to create a  $gt$  table. We can specify the widths of columns with  $cols_width()$ . This is done with named arguments in ..., specifying the exact widths for table columns (using everything() at the end will capture all remaining columns).

```
exibble %>%
  dplyr::select(
    num, char, date,
    datetime, row
  ) %>%
  gt() %>%
  cols_width(
    num \sim px(150),
    ends_with("r") \sim px(100),
    starts_with("date") \sim px(200),
    everything() \sim px(60)
  )
```
## Function ID

4-2

### See Also

```
Other Modify Columns: cols_align(), cols_hide(), cols_label(), cols_merge_n_pct(),
cols_merge_range(), cols_merge_uncert(), cols_merge(), cols_move_to_end(), cols_move_to_start(),
cols_move(), cols_unhide()
```
<span id="page-59-0"></span>countrypops *Yearly populations of countries from 1960 to 2017*

## Description

A dataset that presents yearly, total populations of countries. Total population is based on counts of all residents regardless of legal status or citizenship. Country identifiers include the Englishlanguage country names, and the 2- and 3-letter ISO 3166-1 country codes. Each row contains a population value for a given year (from 1960 to 2017). Any NA values for populations indicate the non-existence of the country during that year.

### Usage

countrypops

## Format

A tibble with 12470 rows and 5 variables:

country\_name Name of the country country\_code\_2 The 2-letter ISO 3166-1 country code country\_code\_3 The 3-letter ISO 3166-1 country code year The year for the population estimate population The population estimate, midway through the year

# Examples

Here is a glimpse at the data available in countrypops.

```
dplyr::glimpse(countrypops)
```

```
## Rows: 12,470
## Columns: 5
## $ country_name <chr> "Aruba", "Aruba", "Aruba", "Aruba", "Aruba", "Aruba", ". . .
## $ country_code_2 <chr> "AW", "AW", "AW", "AW", "AW", "AW", "AW", "AW", "AW", ". . .
## $ country_code_3 <chr> "ABW", "ABW", "ABW", "ABW", "ABW", "ABW", "ABW", "ABW", . . .
\## $ year \{ <int> 1960, 1961, 1962, 1963, 1964, 1965, 1966, 1967, 1968, 1. . .
## $ population <int> 54211, 55438, 56225, 56695, 57032, 57360, 57715, 58055,...
```
### Function ID

11-1

#### currency 61

## Source

<https://data.worldbank.org/indicator/SP.POP.TOTL>

# See Also

Other Datasets: [exibble](#page-66-0), [gtcars](#page-118-0), [pizzaplace](#page-152-0), [sp500](#page-159-0), [sza](#page-170-0)

<span id="page-60-0"></span>

currency *Supply a custom currency symbol to* fmt\_currency()

# Description

The currency() helper function makes it easy to specify a context-aware currency symbol to currency argument of  $fmt\_currency()$ . Since gt can render tables to several output formats, currency() allows for different variations of the custom symbol based on the output context (which are html, latex, rtf, and default). The number of decimal places for the custom currency defaults to 2, however, a value set for the decimals argument of [fmt\\_currency\(\)](#page-74-0) will take precedence.

## Usage

 $currency(..., .list = list2(...))$ 

### Arguments

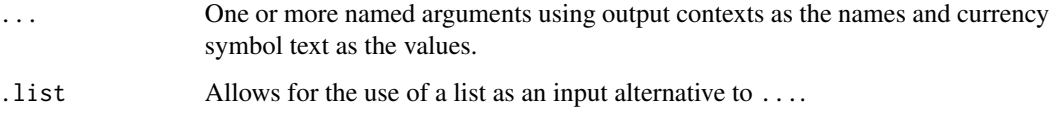

#### Details

We can use any combination of html, latex, rtf, and default as named arguments for the currency text in each of the namesake contexts. The default value is used as a fallback when there doesn't exist a dedicated currency text value for a particular output context (e.g., when a table is rendered as HTML and we use currency(latex =  $"LTC"$ , default =  $"ltc"$ ), the currency symbol will be "ltc". For convenience, if we provide only a single string without a name, it will be taken as the default (i.e., currency("ltc") is equivalent to currency(default = "ltc")). However, if we were to specify currency strings for multiple output contexts, names are required each and every context.

#### Value

A list object of class gt\_currency.

# Examples

Use [exibble](#page-66-0) to create a gt table. Format the currency column to have currency values in guilder (a defunct Dutch currency).

```
exibble %>%
  gt() %>%
  fmt_currency(
   columns = currency,
   currency = currency(
      html = "&fnot;",
      default = "f"),
   decimals = 2
  )
```
## Function ID

7-18

## See Also

```
Other Helper Functions: adjust_luminance(), cell_borders(), cell_fill(), cell_text(),
cells_body(), cells_column_labels(), cells_column_spanners(), cells_footnotes(), cells_grand_summary(),
cells_row_groups(), cells_source_notes(), cells_stub_grand_summary(), cells_stub_summary(),
cells_stubhead(), cells_stub(), cells_summary(), cells_title(), default_fonts(), escape_latex(),
google_font(), gt_latex_dependencies(), html(), md(), pct(), px(), random_id()
```
<span id="page-61-0"></span>data\_color *Set data cell colors using a palette or a color function*

# Description

It's possible to add color to data cells according to their values. The data\_color() function colors all rows of any columns supplied. There are two ways to define how cells are colored: (1) through the use of a supplied color palette, and (2) through use of a color mapping function available from the scales package. The first method colorizes cell data according to whether values are character or numeric. The second method provides more control over how cells are colored since we provide an explicit color function and thus other requirements such as bin counts, cut points, or a numeric domain. Finally, we can choose whether to apply the cell-specific colors to either the cell background or the cell text.

### Usage

```
data_color(
  data,
  columns,
  colors,
```
## data\_color 63

```
alpha = NULL,apply_to = c("fill", "text"),
  autocolor_text = TRUE
\lambda
```
## Arguments

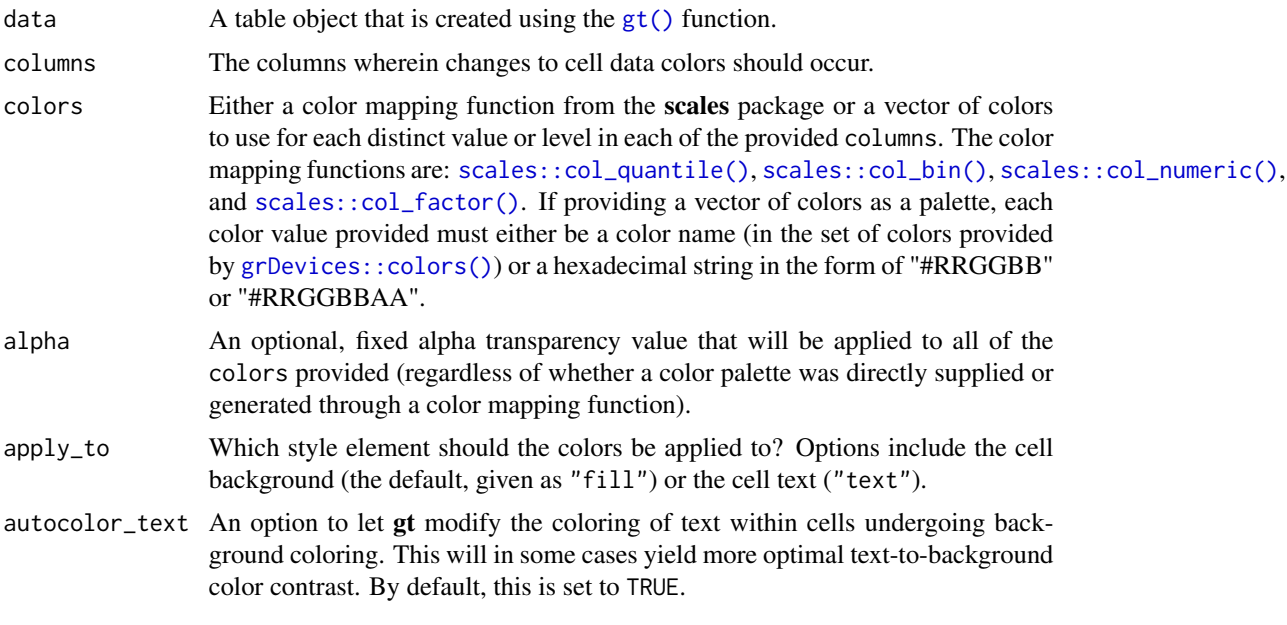

# Details

The  $col_{\leq}$  color mapping functions from the scales package can be used in the colors argument. These functions map data values (numeric or factor/character) to colors according to the provided palette.

- [scales::col\\_numeric\(\)](#page-0-0): provides a simple linear mapping from continuous numeric data to an interpolated palette.
- [scales::col\\_bin\(\)](#page-0-0): provides a mapping of continuous numeric data to value-based bins. This internally uses the [base::cut\(\)](#page-0-0) function.
- [scales::col\\_quantile\(\)](#page-0-0): provides a mapping of continuous numeric data to quantiles. This internally uses the [stats::quantile\(\)](#page-0-0) function.
- [scales::col\\_factor\(\)](#page-0-0): provides a mapping of factors to colors. If the palette is discrete and has a different number of colors than the number of factors, interpolation is used.

By default, gt will choose the ideal text color (for maximal contrast) when colorizing the background of data cells. This option can be disabled by setting autocolor\_text to FALSE.

Choosing the right color palette can often be difficult because it's both hard to discover suitable palettes and then obtain the vector of colors. To make this process easier we can elect to use the paletteer package, which makes a wide range of palettes from various R packages readily available. The [info\\_paletteer\(\)](#page-130-0) information table allows us to easily inspect all of the discrete color palettes available in paletteer. We only then need to specify the package and palette when calling the paletteer::paletteer $_d()$  function, and, we get the palette as a vector of hexadecimal colors.

### Value

An object of class gt\_tbl.

# Examples

Use [countrypops](#page-59-0) to create a gt table. Apply a color scale to the population column with scales::col\_numeric, four supplied colors, and a domain.

```
countrypops %>%
```

```
dplyr::filter(country_name == "Mongolia") %>%
dplyr::select(-contains("code")) %>%
tail(10) %>%
gt() %>%
data_color(
  columns = population,
  colors = scales::col_numeric(
    palette = c("red", "orange", "green", "blue"),
    domain = c(0.2E7, 0.4E7))
\mathcal{L}
```
Use [pizzaplace](#page-152-0) to create a gt table. Apply colors from the "ggsci::red\_material" palette (it's in the **ggsci** R package but more easily gotten from the **paletteer** package, info at  $info\_paletter()$ to to sold and income columns. Setting the domain of scales::col\_numeric() to NULL will use the bounds of the available data as the domain.

```
pizzaplace %>%
  dplyr::filter(type %in% c("chicken", "supreme")) %>%
  dplyr::group_by(type, size) %>%
  dplyr::summarize(
    sold = dplyr::n(),
    income = sum(price),
    .groups = "drop"
  ) %>%
  gt(
    rowname_col = "size",
    groupname_col = "type"
  ) %>%
  data_color(
    columns = c(sold, income),
    colors = scales::col_numeric(
      palette = paletteer::paletteer_d(
        palette = "ggsci::red_material"
      ) %>%
```

```
as.character(),
    domain = NULL
  )
\lambda
```
## Function ID

3-21

## See Also

```
Other Format Data: fmt_bytes(), fmt_currency(), fmt_datetime(), fmt_date(), fmt_engineering(),
fmt_fraction(), fmt_integer(), fmt_markdown(), fmt_number(), fmt_partsper(), fmt_passthrough(),
fmt_percent(), fmt_scientific(), fmt_time(), fmt(), sub_large_vals(), sub_missing(),
sub_small_vals(), sub_zero(), text_transform()
```
<span id="page-64-0"></span>default\_fonts *A vector of default fonts for use with* gt *tables*

### Description

The vector of fonts given by default\_fonts() should be used with a gt table that is rendered to HTML. We can specify additional fonts to use but this default set should be placed after that to act as fallbacks. This is useful when specifying font values in the  $cell\_text()$  function (itself used in the  $tab\_style()$  function). If using  $opt\_table\_font()$  (which also has a font argument) we probably don't need to specify this vector of fonts since it is handled by its add option (which is TRUE by default).

### Usage

```
default_fonts()
```
## Value

A character vector of font names.

# Examples

Use [exibble](#page-66-0) to create a gt table. Attempting to modify the fonts used for the time column is much safer if default\_fonts() is appended to the end of the font listing in the cell\_text() call (the "Comic Sansa" and "Menloa" fonts don't exist, but, we'll get the first available font from the default\_fonts() set).

```
exibble %>%
  dplyr::select(char, time) %>%
  gt() %>%
  tab_style(
   style = cell_text(
```

```
font = c("Comic Sansa", "Menloa",
     default_fonts()
   )
 ),
 locations = cells_body(columns = time)
)
```
# Function ID

7-26

# See Also

```
Other Helper Functions: adjust_luminance(), cell_borders(), cell_fill(), cell_text(),
cells_body(), cells_column_labels(), cells_column_spanners(), cells_footnotes(), cells_grand_summary(),
cells_row_groups(), cells_source_notes(), cells_stub_grand_summary(), cells_stub_summary(),
cells_stubhead(), cells_stub(), cells_summary(), cells_title(), currency(), escape_latex(),
google_font(), gt_latex_dependencies(), html(), md(), pct(), px(), random_id()
```
<span id="page-65-0"></span>escape\_latex *Perform LaTeX escaping*

# Description

Text may contain several characters with special meanings in LaTeX. This function will transform a character vector so that it is safe to use within LaTeX tables.

#### Usage

```
escape_latex(text)
```
# Arguments

text A character vector containing the text that is to be LaTeX-escaped.

# Value

A character vector.

### Function ID

7-24

### exibble  $\sim$  67

## See Also

```
Other Helper Functions: adjust_luminance(), cell_borders(), cell_fill(), cell_text(),
cells_body(), cells_column_labels(), cells_column_spanners(), cells_footnotes(), cells_grand_summary(),
cells_row_groups(), cells_source_notes(), cells_stub_grand_summary(), cells_stub_summary(),
cells_stubhead(), cells_stub(), cells_summary(), cells_title(), currency(), default_fonts(),
google_font(), gt_latex_dependencies(), html(), md(), pct(), px(), random_id()
```
<span id="page-66-0"></span>exibble *A toy example tibble for testing with gt: exibble*

# **Description**

This tibble contains data of a few different classes, which makes it well-suited for quick experimentation with the functions in this package. It contains only eight rows with numeric, character, and factor columns. The last 4 rows contain NA values in the majority of this tibble's columns (1 missing value per column). The date, time, and datetime columns are character-based dates/times in the familiar ISO 8601 format. The row and group columns provide for unique rownames and two groups (grp\_a and grp\_b) for experimenting with the  $gt()$  function's rowname\_col and groupname\_col arguments.

### Usage

exibble

#### Format

A tibble with 8 rows and 9 variables:

num a numeric column ordered with increasingly larger values

char a character column composed of names of fruits from a to h

fctr a factor column with numbers from 1 to 8, written out

date, time, datetime character columns with dates, times, and datetimes

currency a numeric column that is useful for testing currency-based formatting

- row a character column in the format row\_X which can be useful for testing with row captions in a table stub
- group a character column with four grp\_a values and four grp\_b values which can be useful for testing tables that contain row groups

### Examples

Here is the exibble.

exibble

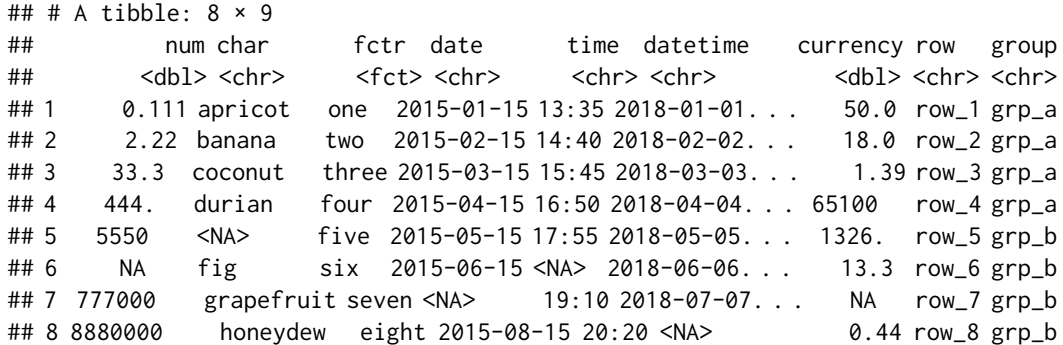

## Function ID

11-6

## See Also

Other Datasets: [countrypops](#page-59-0), [gtcars](#page-118-0), [pizzaplace](#page-152-0), [sp500](#page-159-0), [sza](#page-170-0)

extract\_summary *Extract a summary list from a* gt *object*

### Description

Get a list of summary row data frames from a gt\_tbl object where summary rows were added via the [summary\\_rows\(\)](#page-168-0) function. The output data frames contain the group\_id and rowname columns, whereby rowname contains descriptive stub labels for the summary rows.

#### Usage

```
extract_summary(data)
```
## Arguments

data  $\blacksquare$  A table object that is created using the  $gt()$  function.

## Value

A list of data frames containing summary data.

## Examples

Use [sp500](#page-159-0) to create a gt table with row groups. Create summary rows labeled as min, max, and avg for every row group with [summary\\_rows\(\)](#page-168-0). Then, extract the summary rows as a list object.

```
summary_extracted <-
 sp500 %>%
 dplyr::filter(date >= "2015-01-05" & date <="2015-01-30") %>%
 dplyr::arrange(date) %>%
 dplyr::mutate(week = paste0("W", strftime(date, format = "%V"))) %>%
 dplyr::select(-adj_close, -volume) %>%
 gt(
   rowname_col = "date",
   groupname_col = "week"
 ) %>%
 summary_rows(
   groups = TRUE,columns = c(open, high, low, close),
   fns = list(
     min = \min(.),max = \text{max}(.),
     avg = \text{mean}(.)),
   formatter = fmt_number,
   use_seps = FALSE
 ) %>%
 extract_summary()
summary_extracted
## $summary_df_data_list
## $summary_df_data_list$W02
## # A tibble: 3 \times 8## group_id rowname date open high low close week
## <chr> <chr> <dbl> <dbl> <dbl> <dbl> <dbl> <dbl>
## 1 W02 min NA 2006. 2030. 1992. 2003. NA
## 2 W02 max NA 2063. 2064. 2038. 2062. NA
## 3 W02 avg NA 2035. 2049. 2017. 2031. NA
##
## $summary_df_data_list$W03
## # A tibble: 3 × 8
## group_id rowname date open high low close week
## <chr> <chr> <dbl> <dbl> <dbl> <dbl> <dbl> <dbl>
## 1 W03 min NA 1992. 2018. 1988. 1993. NA
## 2 W03 max NA 2046. 2057. 2023. 2028. NA
## 3 W03 avg NA 2020. 2033. 2000. 2015. NA
##
## $summary_df_data_list$W04
## # A tibble: 3 \times 8## group_id rowname date open high low close week
## <chr> <chr> <dbl> <dbl> <dbl> <dbl> <dbl> <dbl>
## 1 W04 min NA 2020. 2029. 2004. 2023. NA
## 2 W04 max NA 2063. 2065. 2051. 2063. NA
## 3 W04 avg NA 2035. 2049. 2023. 2042. NA
```

```
##
## $summary_df_data_list$W05
\# # A tibble: 3 \times 8
## group_id rowname date open high low close week
## <chr> <chr> <dbl> <dbl> <dbl> <dbl> <dbl> <dbl>
## 1 W05 min NA 2002. 2023. 1989. 1995. NA
## 2 W05 max NA 2050. 2058. 2041. 2057. NA
## 3 W05 avg NA 2030. 2039. 2009. 2021. NA
```
Use the summary list to make a new  $gt$  table. The key thing is to use dplyr::bind\_rows() and then pass the tibble to  $gt()$ .

```
summary_extracted %>%
  unlist(recursive = FALSE) %>%
  dplyr::bind_rows() %>%
 gt(groupname_col = "group_id")
```
## Function ID

13-5

### See Also

Other Export Functions: [as\\_latex\(](#page-5-0)), [as\\_raw\\_html\(](#page-6-0)), [as\\_rtf\(](#page-7-0)), [gtsave\(](#page-119-0))

<span id="page-69-0"></span>

fmt *Set a column format with a formatter function*

## Description

The fmt() function provides a way to execute custom formatting functionality with raw data values in a way that can consider all output contexts.

Along with the columns and rows arguments that provide some precision in targeting data cells, the fns argument allows you to define one or more functions for manipulating the raw data.

If providing a single function to fns, the recommended format is in the form:  $f$ ns = function $(x)$ .... This single function will format the targeted data cells the same way regardless of the output format (e.g., HTML, LaTeX, RTF).

If you require formatting of x that depends on the output format, a list of functions can be provided for the html, latex, rtf, and default contexts. This can be in the form of fns = list(html  $=$  function(x) ..., latex = function(x) ..., default = function(x) ...). In this multiplefunction case, we recommended including the default function as a fallback if all contexts aren't provided.

## Usage

```
fmt(data, columns = everything(), rows = everything(), fns, prepend = FALSE)
```
#### $f$ mt 71

# Arguments

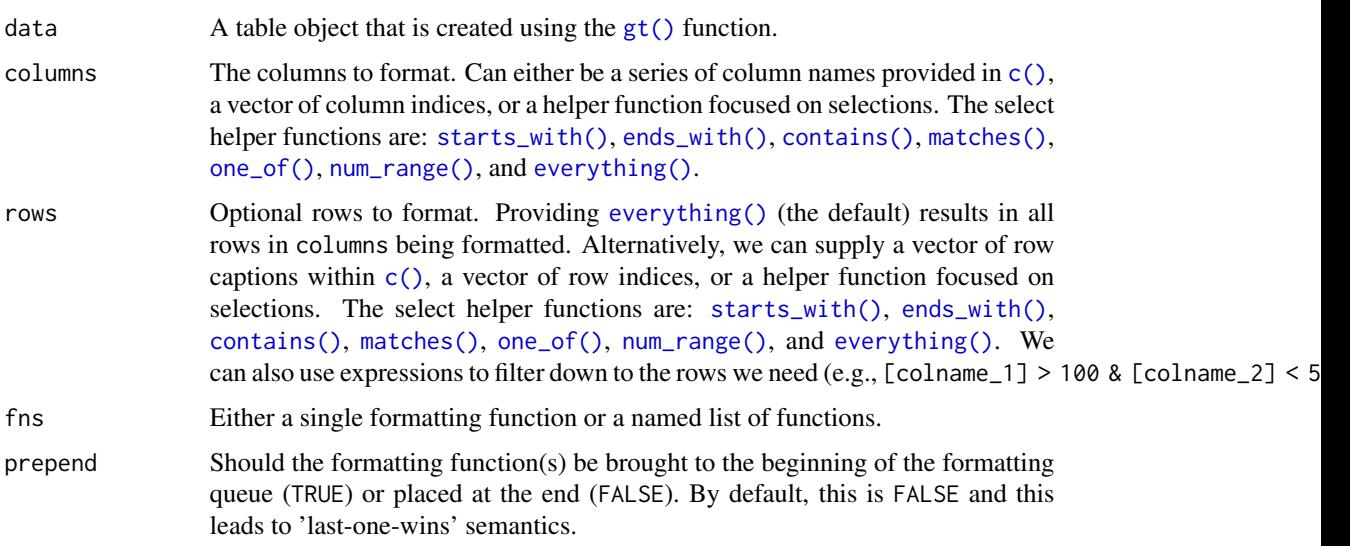

# Details

As with all of the fmt\_\*() functions, targeting of values is done through columns and additionally by rows (if nothing is provided for rows then entire columns are selected). Conditional formatting is possible by providing a conditional expression to the rows argument. See the *Arguments* section for more information on this.

# Value

An object of class gt\_tbl.

# Examples

Use [exibble](#page-66-0) to create a gt table. Format the numeric values in the num column with a function supplied to the fns argument.

```
exibble %>%
  dplyr::select(-row, -group) %>%
 gt() %>%
 fmt(
    columns = num,
    fns = function(x) {
     paste0("'", x * 1000, "'")
    }
  )
```
# Function ID

3-15

## See Also

```
Other Format Data: data_color(), fmt_bytes(), fmt_currency(), fmt_datetime(), fmt_date(),
fmt_engineering(), fmt_fraction(), fmt_integer(), fmt_markdown(), fmt_number(), fmt_partsper(),
fmt_passthrough(), fmt_percent(), fmt_scientific(), fmt_time(), sub_large_vals(), sub_missing(),
sub_small_vals(), sub_zero(), text_transform()
```
### fmt\_bytes *Format values as bytes*

### Description

With numeric values in a **gt** table, we can transform those to values of bytes with human readable units. The fmt\_bytes() function allows for the formatting of byte sizes to either of two common representations: (1) with decimal units (powers of 1000, examples being "kB" and "MB"), and (2) with binary units (powers of 1024, examples being "KiB" and "MiB").

It is assumed the input numeric values represent the number of bytes and automatic truncation of values will occur. The numeric values will be scaled to be in the range of  $1$  to  $\lt 1000$  and then decorated with the correct unit symbol according to the standard chosen. For more control over the formatting of byte sizes, we can use the following options:

- decimals: choice of the number of decimal places, option to drop trailing zeros, and a choice of the decimal symbol
- digit grouping separators: options to enable/disable digit separators and provide a choice of separator symbol
- pattern: option to use a text pattern for decoration of the formatted values
- locale-based formatting: providing a locale ID will result in number formatting specific to the chosen locale

## Usage

```
fmt_bytes(
  data,
  columns,
  rows = everything(),
  standard = c("decimal", "binary"),
  decimals = 1,
  n_sigfig = NULL,
  drop_trailing_zeros = TRUE,
  drop_trailing_dec_mark = TRUE,
  use_s = TRUE,pattern = "{x},
  sep\_mark = ",
  dec\_mark = "."force_sign = FALSE,
  incl_space = TRUE,
  locale = NULL
)
```
# fmt\_bytes 73

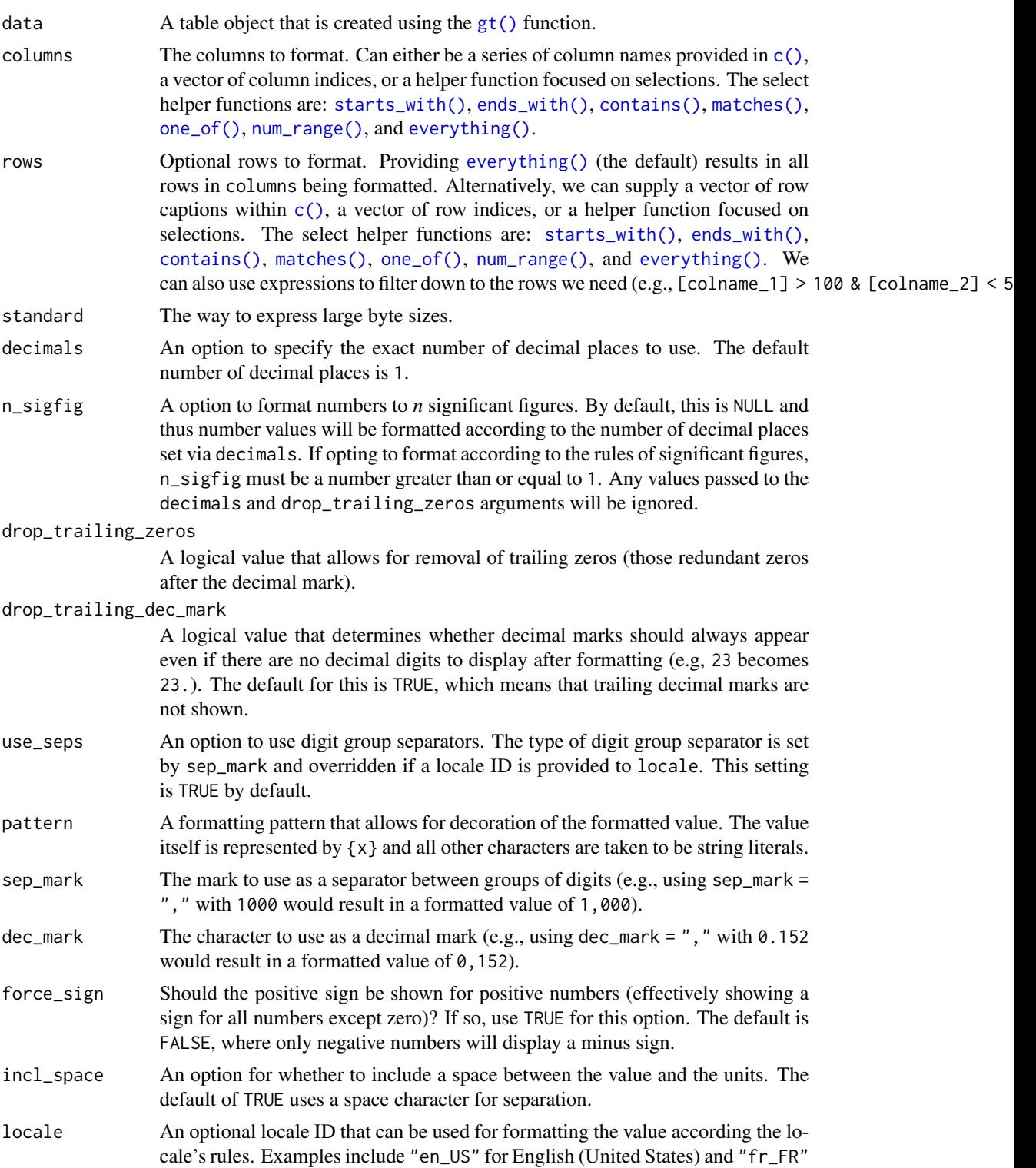

for French (France). The use of a valid locale ID will override any values provided in sep\_mark and dec\_mark. We can use the [info\\_locales\(\)](#page-129-0) function as a useful reference for all of the locales that are supported. Any locale value provided here will override any global locale setting performed in [gt\(\)](#page-115-0)'s own locale argument.

### Details

Targeting of values is done through columns and additionally by rows (if nothing is provided for rows then entire columns are selected). Conditional formatting is possible by providing a conditional expression to the rows argument. See the *Arguments* section for more information on this.

#### Value

An object of class gt\_tbl.

#### Examples

Use [exibble](#page-66-0) to create a gt table. Format the num column to have byte sizes in the decimal standard.

```
exibble %>%
  dplyr::select(num) %>%
  gt() %>%
  fmt_bytes(columns = num)
```
Create a similar table with the fmt\_bytes() function, this time showing byte sizes as binary values.

```
exibble %>%
  dplyr::select(num) %>%
  gt() %>%
  fmt_bytes(
    columns = num,
    standard = "binary"
  )
```
#### Function ID

3-9

#### See Also

```
Other Format Data: data_color(), fmt_currency(), fmt_datetime(), fmt_date(), fmt_engineering(),
fmt_fraction(), fmt_integer(), fmt_markdown(), fmt_number(), fmt_partsper(), fmt_passthrough(),
fmt_percent(), fmt_scientific(), fmt_time(), fmt(), sub_large_vals(), sub_missing(),
sub_small_vals(), sub_zero(), text_transform()
```
#### <span id="page-74-0"></span>**Description**

With numeric values in a **gt** table, we can perform currency-based formatting. This function supports both automatic formatting with a three-letter or numeric currency code. We can also specify a custom currency that is formatted according to the output context with the [currency\(\)](#page-60-0) helper function. Numeric formatting facilitated through the use of a locale ID. We have fine control over the conversion from numeric values to currency values, where we could take advantage of the following options:

- the currency: providing a currency code or common currency name will procure the correct currency symbol and number of currency subunits; we could also use the [currency\(\)](#page-60-0) helper function to specify a custom currency
- currency symbol placement: the currency symbol can be placed before or after the values
- decimals/subunits: choice of the number of decimal places, and a choice of the decimal symbol, and an option on whether to include or exclude the currency subunits (decimal portion)
- negative values: choice of a negative sign or parentheses for values less than zero
- digit grouping separators: options to enable/disable digit separators and provide a choice of separator symbol
- scaling: we can choose to scale targeted values by a multiplier value
- large-number suffixing: larger figures (thousands, millions, etc.) can be autoscaled and decorated with the appropriate suffixes
- pattern: option to use a text pattern for decoration of the formatted currency values
- locale-based formatting: providing a locale ID will result in currency formatting specific to the chosen locale

We can use the [info\\_currencies\(\)](#page-126-0) function for a useful reference on all of the possible inputs to the currency argument.

```
fmt_currency(
 data,
  columns,
  rows = everything(),
  currency = "USD",
  use\_subunits = TRUE,decimals = NULL,
  drop_trailing_dec_mark = TRUE,
  use_seps = TRUE,
  accounting = FALSE,
  scale_by = 1,
  suffixing = FALSE,
```

```
pattern = ''{x},
  sep\_mark = ","dec\_mark = "."force\_sign = FALSE,placement = "left",
  incl_space = FALSE,
  system = c("intl", "ind"),
 locale = NULL
\mathcal{L}
```
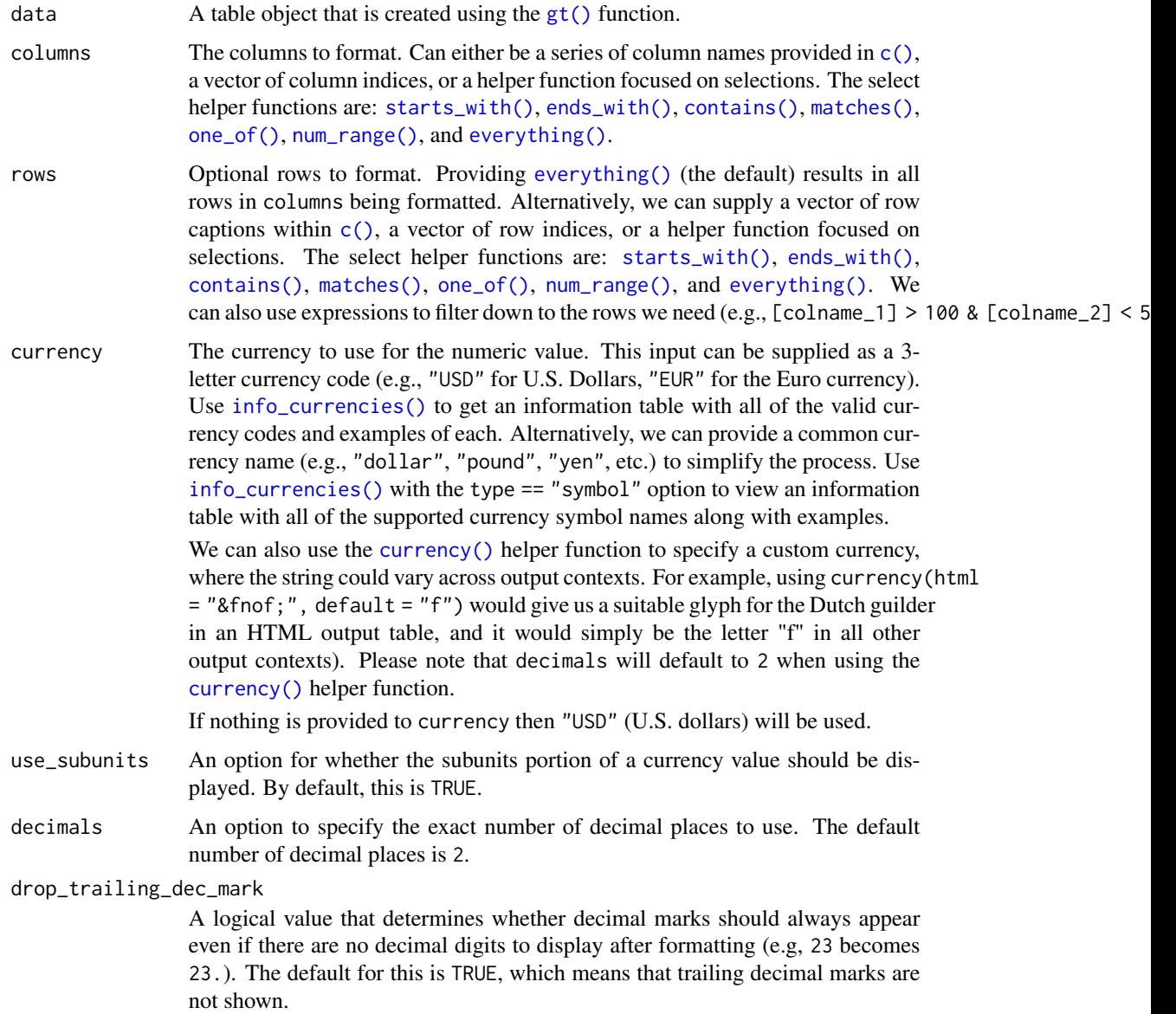

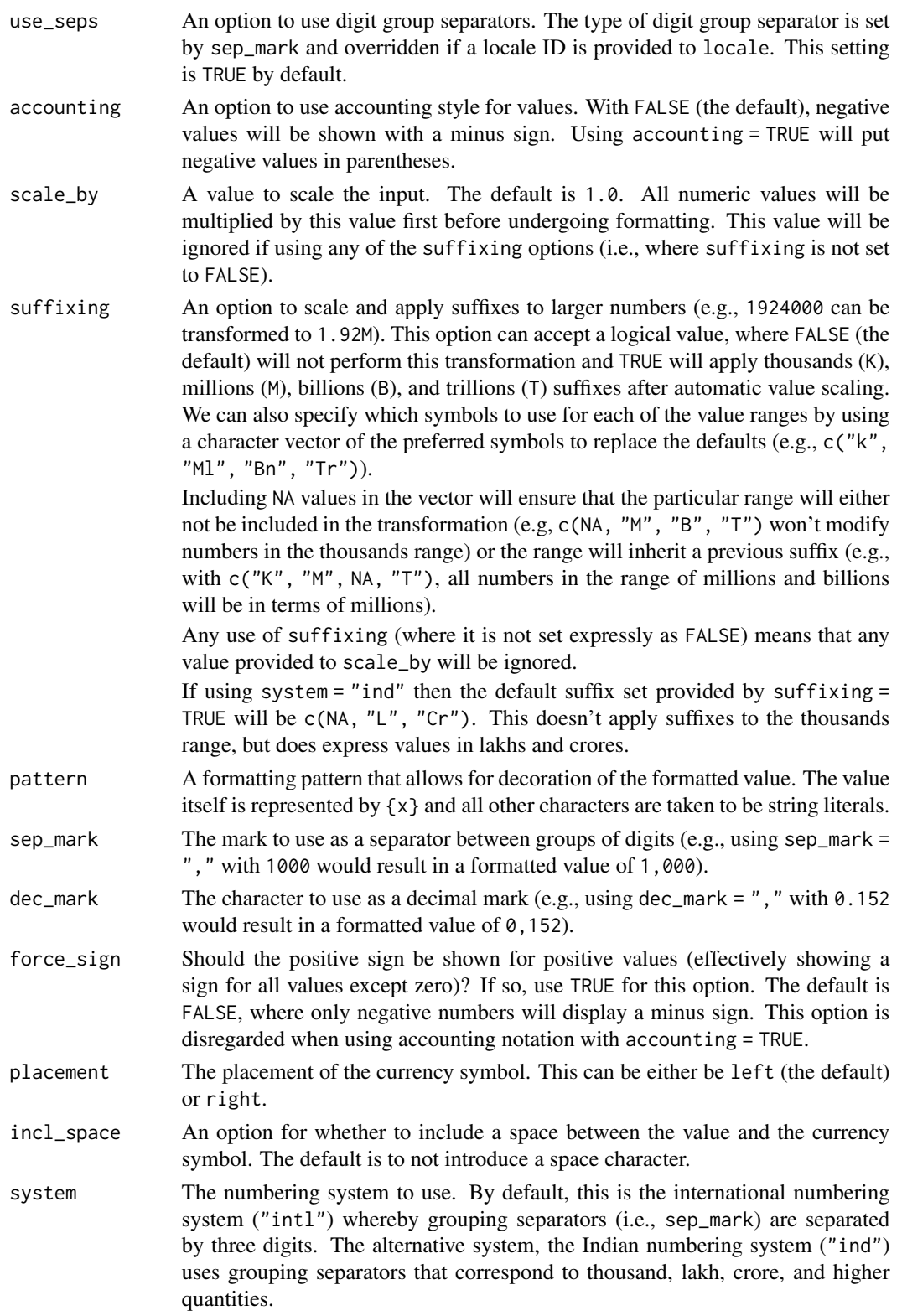

locale An optional locale ID that can be used for formatting the value according the locale's rules. Examples include "en\_US" for English (United States) and "fr\_FR" for French (France). The use of a valid locale ID will override any values provided in sep\_mark and dec\_mark. We can use the [info\\_locales\(\)](#page-129-0) function as a useful reference for all of the locales that are supported. Any locale value provided here will override any global locale setting performed in [gt\(\)](#page-115-0)'s own locale argument.

#### Details

Targeting of values is done through columns and additionally by rows (if nothing is provided for rows then entire columns are selected). Conditional formatting is possible by providing a conditional expression to the rows argument. See the *Arguments* section for more information on this.

#### Value

An object of class gt\_tbl.

#### Examples

Use [exibble](#page-66-0) to create a gt table. Format the currency column to have currency values in euros ("EUR").

```
exibble %>%
  gt() %>%
  fmt_currency(
    columns = currency,
    currency = "EUR"
  )
```
Use [exibble](#page-66-0) to create a gt table. Keep only the num and currency, columns, then, format those columns using the "CNY" and "GBP" currencies.

```
exibble %>%
  dplyr::select(num, currency) %>%
  gt() %>%
  fmt_currency(
   columns = num,
   currency = "CNY"
  ) %>%
  fmt_currency(
   columns = currency,
   currency = "GBP"
  )
```
#### Function ID

3-8

#### fmt\_date 79

#### See Also

```
Other Format Data: data_color(), fmt_bytes(), fmt_datetime(), fmt_date(), fmt_engineering(),
fmt_fraction(), fmt_integer(), fmt_markdown(), fmt_number(), fmt_partsper(), fmt_passthrough(),
fmt_percent(), fmt_scientific(), fmt_time(), fmt(), sub_large_vals(), sub_missing(),
sub_small_vals(), sub_zero(), text_transform()
```
<span id="page-78-0"></span>

fmt\_date *Format values as dates*

#### Description

Format input values to time values using one of fourteen presets. Input can be in the form of POSIXt (i.e., date-times), the Date type, or character (must be in the ISO 8601 form of YYYY-MM-DD HH:MM:SS or YYYY-MM-DD).

Once the appropriate data cells are targeted with columns (and, optionally, rows), we can simply apply a preset date style to format the dates. The following date styles are available for use (all using the input date of 2000-02-29 in the example output dates):

- 1. "iso": 2000-02-29
- 2. "wday\_month\_day\_year": Tuesday, February 29, 2000
- 3. "wd\_m\_day\_year": Tue, Feb 29, 2000
- 4. "wday\_day\_month\_year": Tuesday 29 February 2000
- 5. "month\_day\_year": February 29, 2000
- 6. "m\_day\_year": Feb 29, 2000
- 7. "day\_m\_year": 29 Feb 2000
- 8. "day\_month\_year": 29 February 2000
- 9. "day\_month": 29 February
- 10. "year": 2000
- 11. "month": February
- 12. "day": 29
- 13. "year.mn.day": 2000/02/29
- 14. "y.mn.day": 00/02/29

We can use the [info\\_date\\_style\(\)](#page-127-0) function for a useful reference on all of the possible inputs to date\_style.

```
fmt_data, columns, rows = everything(), date_style = 2, pattern = "{x}")
```
### Arguments

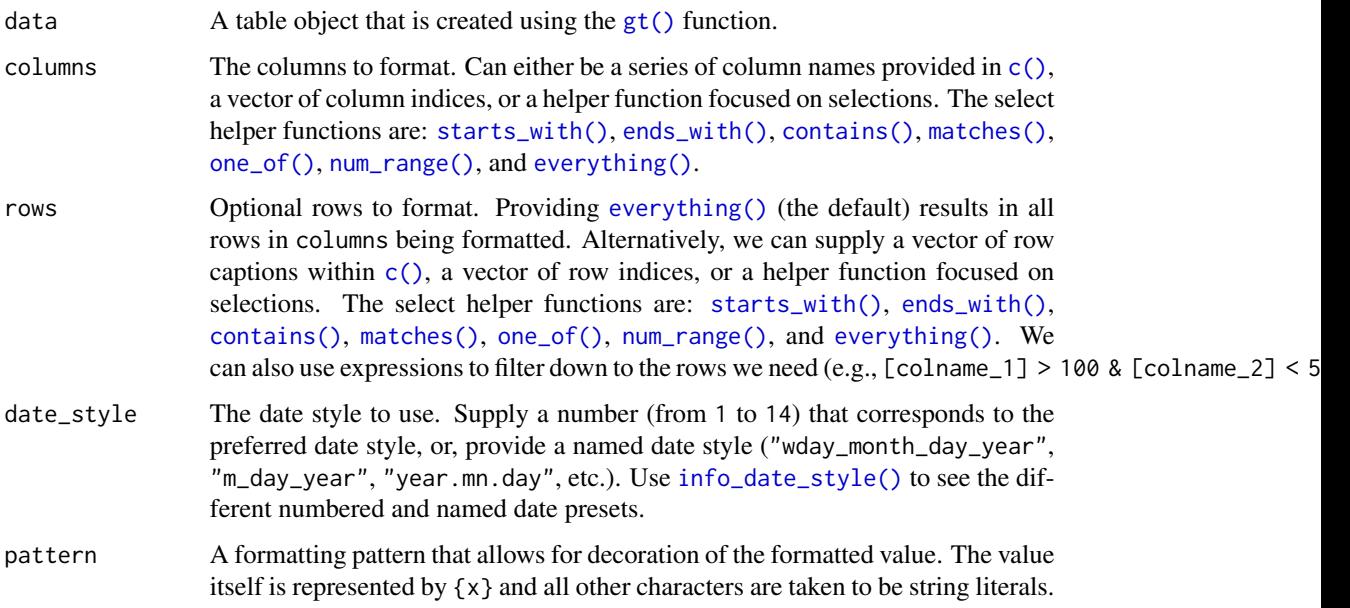

#### Details

Targeting of values is done through columns and additionally by rows (if nothing is provided for rows then entire columns are selected). Conditional formatting is possible by providing a conditional expression to the rows argument. See the *Arguments* section for more information on this.

### Value

An object of class gt\_tbl.

#### Examples

Use [exibble](#page-66-0) to create a gt table. Keep only the date and time columns. Format the date column to have dates formatted as month\_day\_year (date style 5).

```
exibble %>%
  dplyr::select(date, time) %>%
  gt() %>%
  fmt_date(
    columns = date,
    date\_style = 5)
```
Use [exibble](#page-66-0) to create a gt table. Keep only the date and time columns. Format the date column to have mixed date formats (dates after April will be different than the others because of the expressions used in the rows argument).

### fmt\_datetime 81

```
exibble %>%
  dplyr::select(date, time) %>%
  gt() %>%
  fmt_date(
    columns = date,
    rows = as.Date(date) > as.Date("2015-04-01"),
    date_style = "m_day_year"
  ) %>%
  fmt_date(
    columns = date,
    rows = as.Date(date) <= as.Date("2015-04-01"),
    date_style = "day_m_year"
  )
```
### Function ID

3-10

### See Also

Other Format Data: [data\\_color\(](#page-61-0)), [fmt\\_bytes\(](#page-71-0)), [fmt\\_currency\(](#page-74-0)), [fmt\\_datetime\(](#page-80-0)), [fmt\\_engineering\(](#page-84-0)), [fmt\\_fraction\(](#page-86-0)), [fmt\\_integer\(](#page-89-0)), [fmt\\_markdown\(](#page-92-0)), [fmt\\_number\(](#page-94-0)), [fmt\\_partsper\(](#page-98-0)), [fmt\\_passthrough\(](#page-101-0)), [fmt\\_percent\(](#page-103-0)), [fmt\\_scientific\(](#page-106-0)), [fmt\\_time\(](#page-108-0)), [fmt\(](#page-69-0)), [sub\\_large\\_vals\(](#page-160-0)), [sub\\_missing\(](#page-163-0)), [sub\\_small\\_vals\(](#page-164-0)), [sub\\_zero\(](#page-167-0)), [text\\_transform\(](#page-195-0))

<span id="page-80-0"></span>fmt\_datetime *Format values as date-times*

### Description

Format input values to date-time values using one of fourteen presets for the date component and one of five presets for the time component. Input can be in the form of POSIXct (i.e., date-times), the Date type, or character (must be in the ISO 8601 form of YYYY-MM-DD HH:MM:SS or YYYY-MM-DD).

Once the appropriate data cells are targeted with columns (and, optionally, rows), we can simply apply preset date and time styles to format the date-time values. The following date styles are available for formatting of the date portion (all using the input date of 2000-02-29 in the example output dates):

- 1. "iso": 2000-02-29
- 2. "wday\_month\_day\_year": Tuesday, February 29, 2000
- 3. "wd\_m\_day\_year": Tue, Feb 29, 2000
- 4. "wday\_day\_month\_year": Tuesday 29 February 2000
- 5. "month\_day\_year": February 29, 2000
- 6. "m\_day\_year": Feb 29, 2000
- 7. "day\_m\_year": 29 Feb 2000
- 8. "day\_month\_year": 29 February 2000
- 9. "day\_month": 29 February
- 10. "year": 2000
- 11. "month": February
- 12. "day": 29
- 13. "year.mn.day": 2000/02/29
- 14. "y.mn.day": 00/02/29

The following time styles are available for formatting of the time portion (all using the input time of 14:35:00 in the example output times):

- 1. "hms": 14:35:00
- 2. "hm": 14:35
- 3. "hms\_p": 2:35:00 PM
- 4. "hm\_p": 2:35 PM
- 5. "h\_p": 2 PM

We can use the [info\\_date\\_style\(\)](#page-127-0) and [info\\_time\\_style\(\)](#page-131-0) functions as useful references for all of the possible inputs to date\_style and time\_style.

#### Usage

```
fmt_datetime(
 data,
 columns,
 rows = everything(),
 date_style = 2,
  time_style = 2,
  sep = " " "format = NULL,tz = NULL,pattern = ''{x})
```
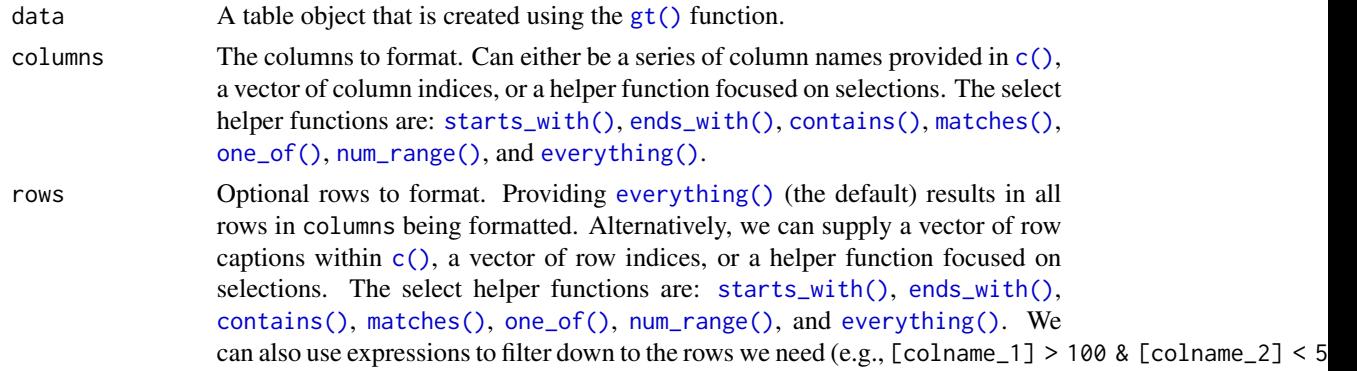

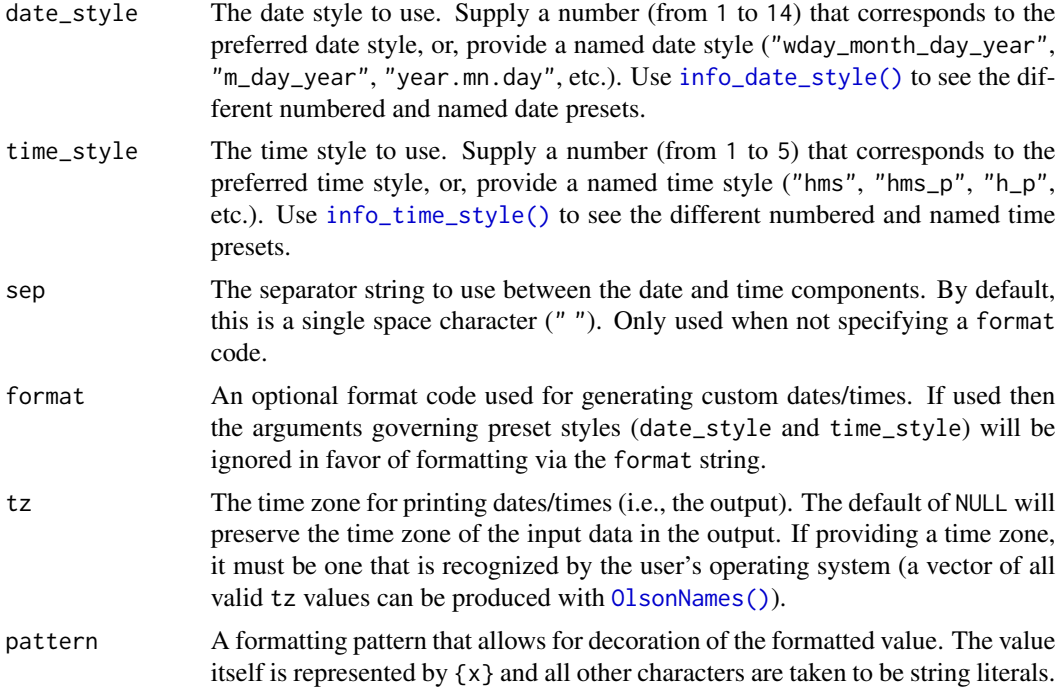

Targeting of values is done through columns and additionally by rows (if nothing is provided for rows then entire columns are selected). Conditional formatting is possible by providing a conditional expression to the rows argument. See the *Arguments* section for more information on this.

#### Value

An object of class gt\_tbl.

### Date and Time Formats

Using format to create custom time formats isn't so hard once we know about all of the different format codes. The formats are all indicated with a leading % and literal characters are any of those without the leading %. We'll use the date and time "2015-06-08 23:05:37.48" for all of the examples here.

First off, let's look at a few format code combinations that work well together as format codes. This will give us an intuition on how these generally work.

- "%m/%d/%Y" -> "06/08/2015"
- "%A, %B %e, %Y" -> "Monday, June 8, 2015"
- "%b %e %a" -> "Jun 8 Mon"
- "%H:%M" -> "23:05"
- "%I:%M %p" -> "11:05 pm"
- "%A, %B %e, %Y at %I:%M %p" -> "Monday, June 8, 2015 at 11:05 pm"

Here are the individual format codes for date components:

- "%a" -> "Mon" (abbreviated day of week name)
- "%A" -> "Monday" (full day of week name)
- "%w" -> "1" (day of week number in  $0. .6$ ; Sunday is  $0)$
- "%u" -> "1" (day of week number in 1..7; Monday is 1, Sunday 7)
- "%y" -> "15" (abbreviated year, using the final two digits)
- "%Y" -> "2015" (full year)
- "%b" -> "Jun" (abbreviated month name)
- "%B" -> "June" (full month name)
- "%m"  $\rightarrow$  "06" (month number)
- "%d" -> "08" (day number, zero-padded)
- "%e" -> "8" (day number without zero padding)

Here are the individual format codes for time components:

- "%H" -> "23" (24h hour)
- " $I''$  -> "11" (12h hour)
- "%M" -> "05" (minute)
- "%S" -> "37" (second)
- "%OS3" -> "37.480" (seconds with decimals; 3 decimal places here)
- %p -> "pm" (AM or PM indicator, may not appear in certain locales)

Here are some extra formats that you may find useful:

- "%j" -> "159" (day of the year, always zero-padded)
- "%W" -> "23" (week number for the year, always zero-padded)
- "%V" -> "24" (week number for the year, following ISO 8601 standard)
- "%C" -> "20" (the century number)
- "%z" -> "+0000" (signed time zone offset, here using UTC)
- "%F" -> "2015-06-08" (the date in the ISO 8601 date format)
- "%%" -> "%" (the literal "%" character, in case you need it)

#### Examples

Use [exibble](#page-66-0) to create a gt table. Keep only the datetime column. Format the column to have dates formatted as month\_day\_year and times to be hms\_p.

```
exibble %>%
  dplyr::select(datetime) %>%
  gt() %>%
  fmt_datetime(
   columns = datetime,
   date\_style = 5,
   time_style = 3
  )
```
### fmt\_engineering 85

### Function ID

3-12

### See Also

```
Other Format Data: data_color(), fmt_bytes(), fmt_currency(), fmt_date(), fmt_engineering(),
fmt_fraction(), fmt_integer(), fmt_markdown(), fmt_number(), fmt_partsper(), fmt_passthrough(),
fmt_percent(), fmt_scientific(), fmt_time(), fmt(), sub_large_vals(), sub_missing(),
sub_small_vals(), sub_zero(), text_transform()
```
<span id="page-84-0"></span>fmt\_engineering *Format values to engineering notation*

#### Description

With numeric values in a gt table, we can perform formatting so that the targeted values are rendered in engineering notation.

With this function, there is fine control over the formatted values with the following options:

- decimals: choice of the number of decimal places, option to drop trailing zeros, and a choice of the decimal symbol
- digit grouping separators: choice of separator symbol
- scaling: we can choose to scale targeted values by a multiplier value
- pattern: option to use a text pattern for decoration of the formatted values
- locale-based formatting: providing a locale ID will result in formatting specific to the chosen locale

```
fmt_engineering(
  data,
  columns,
  rows = everything(),
  decimals = 2,drop_trailing_zeros = FALSE,
  scale_by = 1,pattern = "{x},
  sep\_mark = ","dec\_mark = "."force_sign = FALSE,
  locale = NULL
)
```
# Arguments

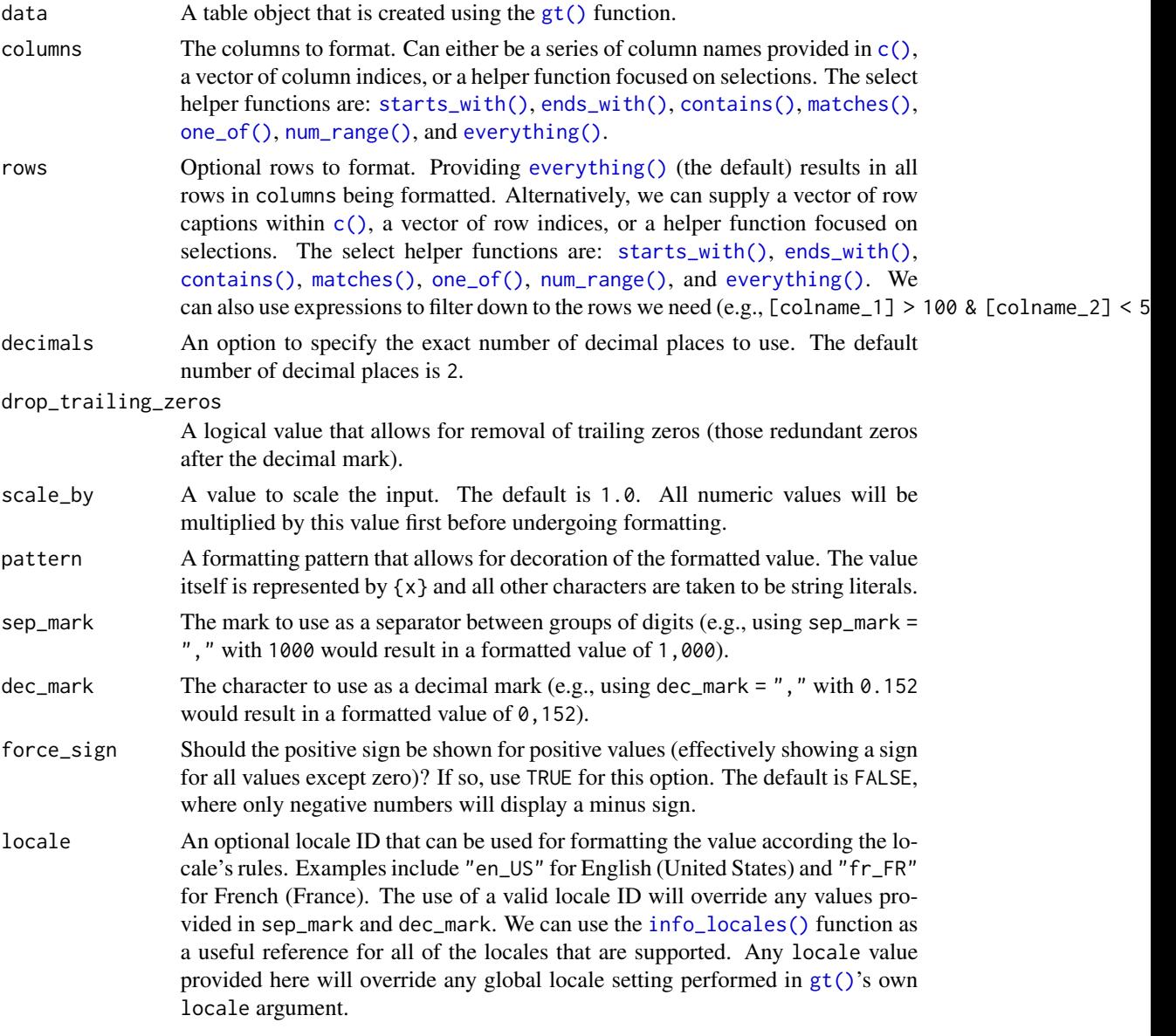

# Details

Targeting of values is done through columns and additionally by rows (if nothing is provided for rows then entire columns are selected). A number of helper functions exist to make targeting more effective. Conditional formatting is possible by providing a conditional expression to the rows argument. See the *Arguments* section for more information on this.

### Value

An object of class gt\_tbl.

### fmt\_fraction 87

### Examples

Use [exibble](#page-66-0) to create a **gt** table. Format the num column in engineering notation.

```
exibble %>%
 gt() %>%
  fmt_engineering(columns = num)
```
### Function ID

3-4

## See Also

```
Other Format Data: data_color(), fmt_bytes(), fmt_currency(), fmt_datetime(), fmt_date(),
fmt_fraction(), fmt_integer(), fmt_markdown(), fmt_number(), fmt_partsper(), fmt_passthrough(),
fmt_percent(), fmt_scientific(), fmt_time(), fmt(), sub_large_vals(), sub_missing(),
sub_small_vals(), sub_zero(), text_transform()
```
<span id="page-86-0"></span>

fmt\_fraction *Format values as a mixed fractions*

### Description

With numeric values in a gt table, we can perform mixed-fraction-based formatting. There are several options for setting the accuracy of the fractions. Furthermore, there is an option for choosing a layout (i.e., typesetting style) for the mixed-fraction output.

The following options are available for controlling this type of formatting:

- accuracy: how to express the fractional part of the mixed fractions; there are three keyword options for this and an allowance for arbitrary denominator settings
- simplification: an option to simplify fractions whenever possible
- layout: We can choose to output values with diagonal or inline fractions
- digit grouping separators: options to enable/disable digit separators and provide a choice of separator symbol for the whole number portion
- pattern: option to use a text pattern for decoration of the formatted mixed fractions
- locale-based formatting: providing a locale ID will result in number formatting specific to the chosen locale

```
fmt_fraction(
  data,
  columns,
  rows = everything(),
  accuracy = NULL,
```

```
simplify = TRUE,
  layout = c("diagonal", "inline"),
 use\_seps = TRUE,pattern = ''{x},
  sep\_mark = ", "system = c("intl", "ind"),
  locale = NULL
\mathcal{L}
```
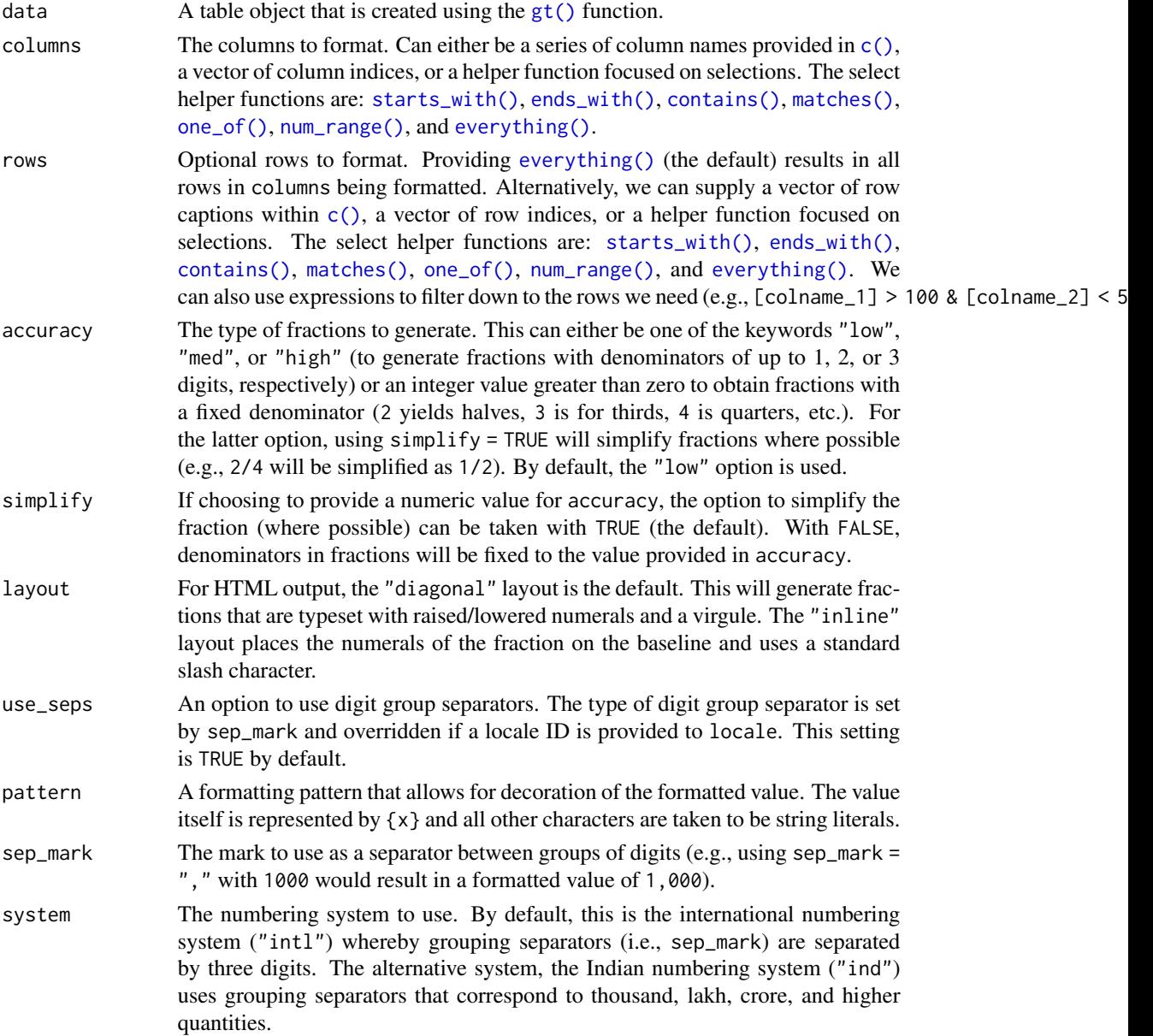

locale An optional locale ID that can be used for formatting the value according the locale's rules. Examples include "en\_US" for English (United States) and "fr\_FR" for French (France). The use of a valid locale ID will override any values provided in sep\_mark and dec\_mark. We can use the [info\\_locales\(\)](#page-129-0) function as a useful reference for all of the locales that are supported. Any locale value provided here will override any global locale setting performed in [gt\(\)](#page-115-0)'s own locale argument.

## Details

Targeting of values is done through columns and additionally by rows (if nothing is provided for rows then entire columns are selected). A number of helper functions exist to make targeting more effective. Conditional formatting is possible by providing a conditional expression to the rows argument. See the *Arguments* section for more information on this.

### Value

An object of class gt\_tbl.

### Examples

Use [pizzaplace](#page-152-0) to create a gt table. Format the f\_sold and f\_income columns to display fractions.

```
pizzaplace %>%
  dplyr::group_by(type, size) %>%
  dplyr::summarize(
    sold = dplyr::n(),
    income = sum(price),
    .groups = "drop_last"
  ) %>%
  dplyr::group_by(type) %>%
  dplyr::mutate(
    f_sold = sold / sum(sold),
    f_income = income / sum(income),
  ) %>%
  dplyr::arrange(type, dplyr::desc(income)) %>%
  gt(rowname_col = "size") %>%
  tab_header(
    title = "Pizzas Sold in 2015",
    subtitle = "Fraction of Sell Count and Revenue by Size per Type"
  ) %>%
  fmt_integer(columns = sold) %>%
  fmt_currency(columns = income) %>%
  fmt_fraction(
    columns = starts_with("f_"),
    accuracy = 10,
    simplify = FALSE
  ) %>%
  sub_missing(missing_text = "") %>%
```

```
tab_spanner(
 label = "Sold",
  columns = contains("sold")
) %>%
tab_spanner(
  label = "Revenue",
  columns = contains("income")
) %>%
text_transform(
  locations = cells_body(),
  fn = function(x) {
    dplyr::case_when(
      x == 0 ~ ~ ~''<sub>em>nil</sub> < /em>'',
      x := 0 - x)
  }
) %>%
cols_label(
  sold = "Amount",
  income = "Amount",
  f\_solid = md("_f__"),
  f\_income = md("_f'')) %>%
cols_align(align = "center", columns = starts_with("f")) %>%
tab_options(
  table.width = px(400),
  row_group.as_column = TRUE
)
```
#### Function ID

3-7

#### See Also

```
Other Format Data: data_color(), fmt_bytes(), fmt_currency(), fmt_datetime(), fmt_date(),
fmt_engineering(), fmt_integer(), fmt_markdown(), fmt_number(), fmt_partsper(), fmt_passthrough(),
fmt_percent(), fmt_scientific(), fmt_time(), fmt(), sub_large_vals(), sub_missing(),
sub_small_vals(), sub_zero(), text_transform()
```
<span id="page-89-0"></span>fmt\_integer *Format values as integers*

### Description

With numeric values in a gt table, we can perform number-based formatting so that the targeted values are always rendered as integer values. We can have fine control over integer formatting with the following options:

### fmt\_integer 91

- digit grouping separators: options to enable/disable digit separators and provide a choice of separator symbol
- scaling: we can choose to scale targeted values by a multiplier value
- large-number suffixing: larger figures (thousands, millions, etc.) can be autoscaled and decorated with the appropriate suffixes
- pattern: option to use a text pattern for decoration of the formatted values
- locale-based formatting: providing a locale ID will result in number formatting specific to the chosen locale

#### Usage

```
fmt_integer(
 data,
 columns,
  rows = everything(),
 use\_seps = TRUE,accounting = FALSE,
  scale_by = 1,suffixing = FALSE,
 pattern = "{x},
  sep\_mark = ","force_sign = FALSE,
  system = c("intl", "ind"),
  locale = NULL
)
```
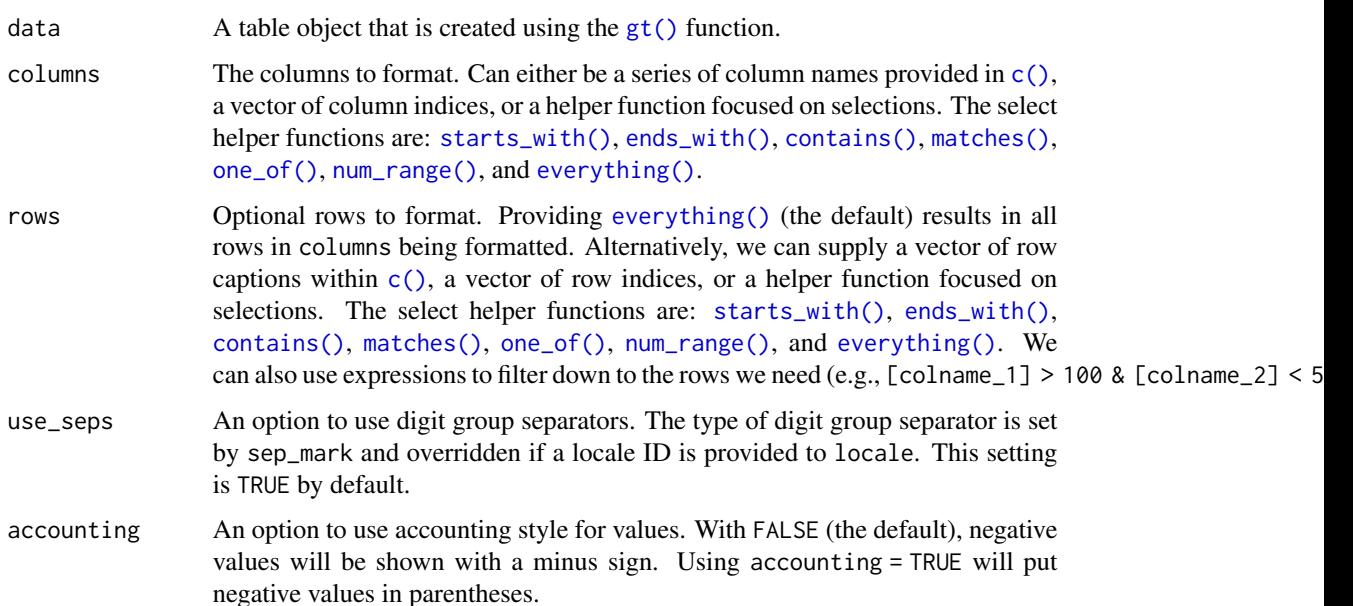

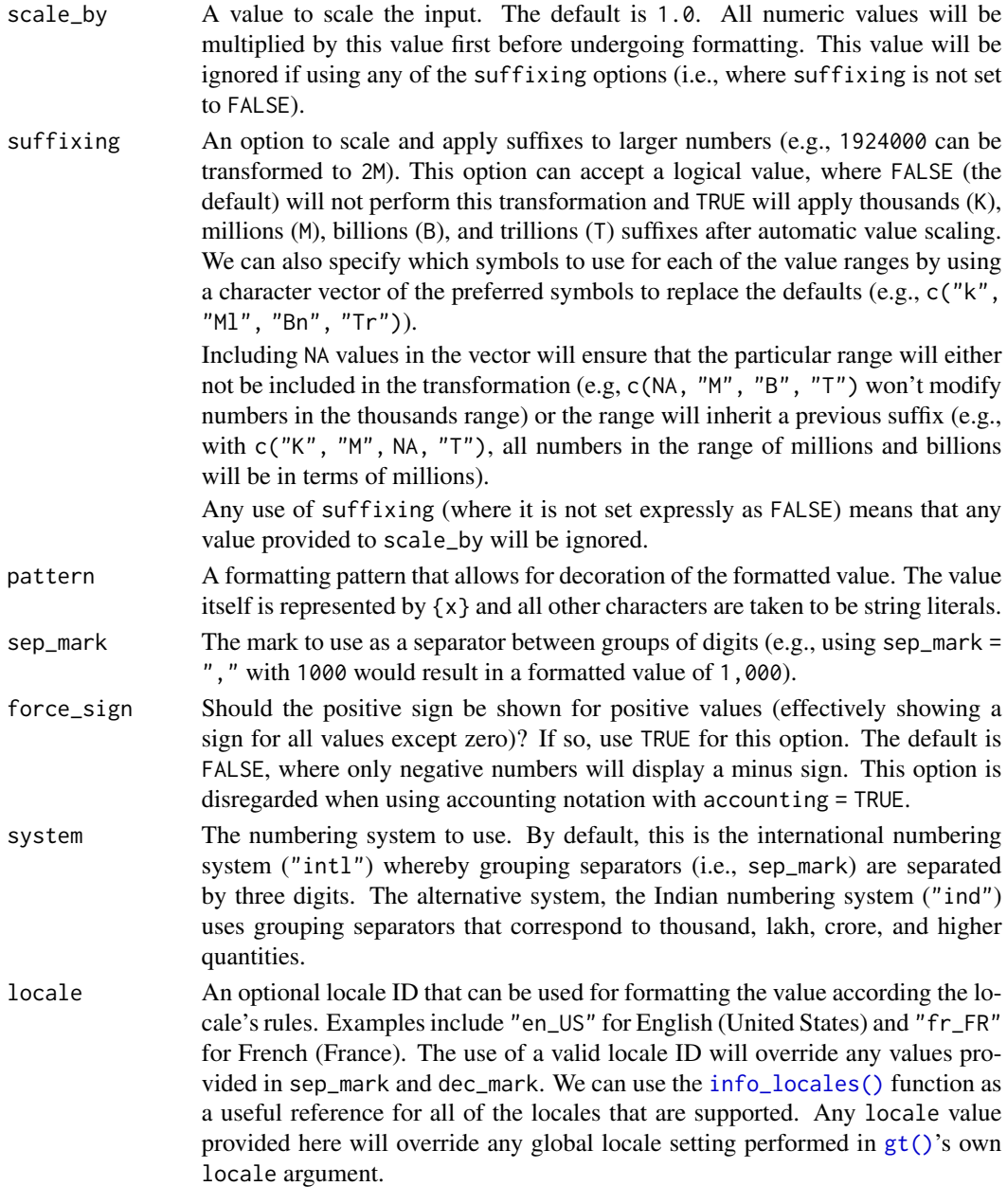

Targeting of values is done through columns and additionally by rows (if nothing is provided for rows then entire columns are selected). Conditional formatting is possible by providing a conditional expression to the rows argument. See the *Arguments* section for more information on this.

### Value

An object of class gt\_tbl.

### fmt\_markdown 93

#### Examples

Use [exibble](#page-66-0) to create a gt table. format the num column as integer values having no digit separators (with the use\_seps = FALSE option).

```
exibble %>%
  dplyr::select(num, char) %>%
 gt() %>%
  fmt_integer(
   columns = num,
   use_seps = FALSE
  )
```
Function ID

3-2

#### See Also

```
Other Format Data: data_color(), fmt_bytes(), fmt_currency(), fmt_datetime(), fmt_date(),
fmt_engineering(), fmt_fraction(), fmt_markdown(), fmt_number(), fmt_partsper(), fmt_passthrough(),
fmt_percent(), fmt_scientific(), fmt_time(), fmt(), sub_large_vals(), sub_missing(),
sub_small_vals(), sub_zero(), text_transform()
```
<span id="page-92-0"></span>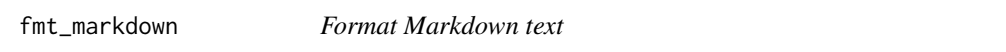

## Description

Any Markdown-formatted text in the incoming cells will be transformed to the appropriate output type during render when using fmt\_markdown().

### Usage

fmt\_markdown(data, columns, rows = everything())

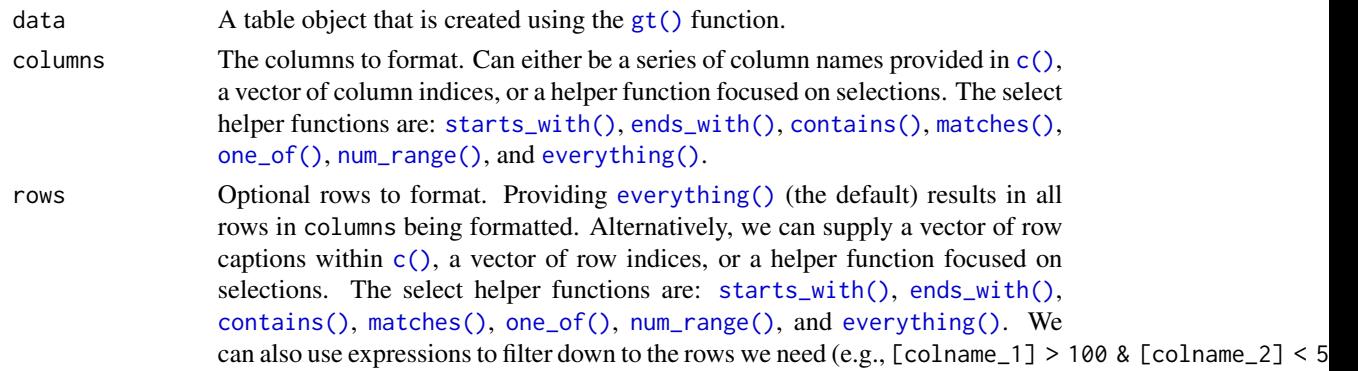

Targeting of values is done through columns and additionally by rows (if nothing is provided for rows then entire columns are selected). Conditional formatting is possible by providing a conditional expression to the rows argument. See the *Arguments* section for more information on this.

#### Value

```
An object of class gt_tbl.
```
### Examples

Create a few Markdown-based text snippets.

```
text_1a \leftarrow "
### This is Markdown.
Markdown's syntax is comprised entirely of
punctuation characters, which punctuation
characters have been carefully chosen so as
to look like what they mean... assuming
you've ever used email.
"
text\_1b \leq - "
Info on Markdown syntax can be found
[here](https://daringfireball.net/projects/markdown/).
"
text_2a <- "
The **gt** package has these datasets:
 - `countrypops`
 - `sza`
 - `gtcars`
 - `sp500`
 - `pizzaplace`
 - `exibble`
""
text_2b \leftarrow "
There's a quick reference [here](https://commonmark.org/help/).
"
```
Arrange the text snippets as a tibble using the dplyr::tribble() function. then, create a gt table and format all columns with fmt\_markdown().

```
dplyr::tribble(
  ~Markdown, ~md,
```
### fmt\_number 95

```
text_1a, text_2a,
 text_1b, text_2b,
) %>%
 gt() %>%
 fmt_markdown(columns = everything()) %>%
 tab_options(table.width = px(400))
```
### Function ID

3-13

### See Also

```
Other Format Data: data_color(), fmt_bytes(), fmt_currency(), fmt_datetime(), fmt_date(),
fmt_engineering(), fmt_fraction(), fmt_integer(), fmt_number(), fmt_partsper(), fmt_passthrough(),
fmt_percent(), fmt_scientific(), fmt_time(), fmt(), sub_large_vals(), sub_missing(),
sub_small_vals(), sub_zero(), text_transform()
```
<span id="page-94-0"></span>

#### fmt\_number *Format numeric values*

### **Description**

With numeric values in a gt table, we can perform number-based formatting so that the targeted values are rendered with a higher consideration for tabular presentation. Furthermore, there is finer control over numeric formatting with the following options:

- decimals: choice of the number of decimal places, option to drop trailing zeros, and a choice of the decimal symbol
- digit grouping separators: options to enable/disable digit separators and provide a choice of separator symbol
- scaling: we can choose to scale targeted values by a multiplier value
- large-number suffixing: larger figures (thousands, millions, etc.) can be autoscaled and decorated with the appropriate suffixes
- pattern: option to use a text pattern for decoration of the formatted values
- locale-based formatting: providing a locale ID will result in number formatting specific to the chosen locale

```
fmt_number(
 data,
 columns,
  rows = everything(),
  decimals = 2,n_sigfig = NULL,
```

```
drop_trailing_zeros = FALSE,
 drop_trailing_dec_mark = TRUE,
 use_seps = TRUE,
 accounting = FALSE,
  scale_by = 1,suffixing = FALSE,
 pattern = ''{x},
  sep\_mark = ", "dec\_mark = "."force_sign = FALSE,
 system = c("intl", "ind"),
 locale = NULL
\mathcal{L}
```
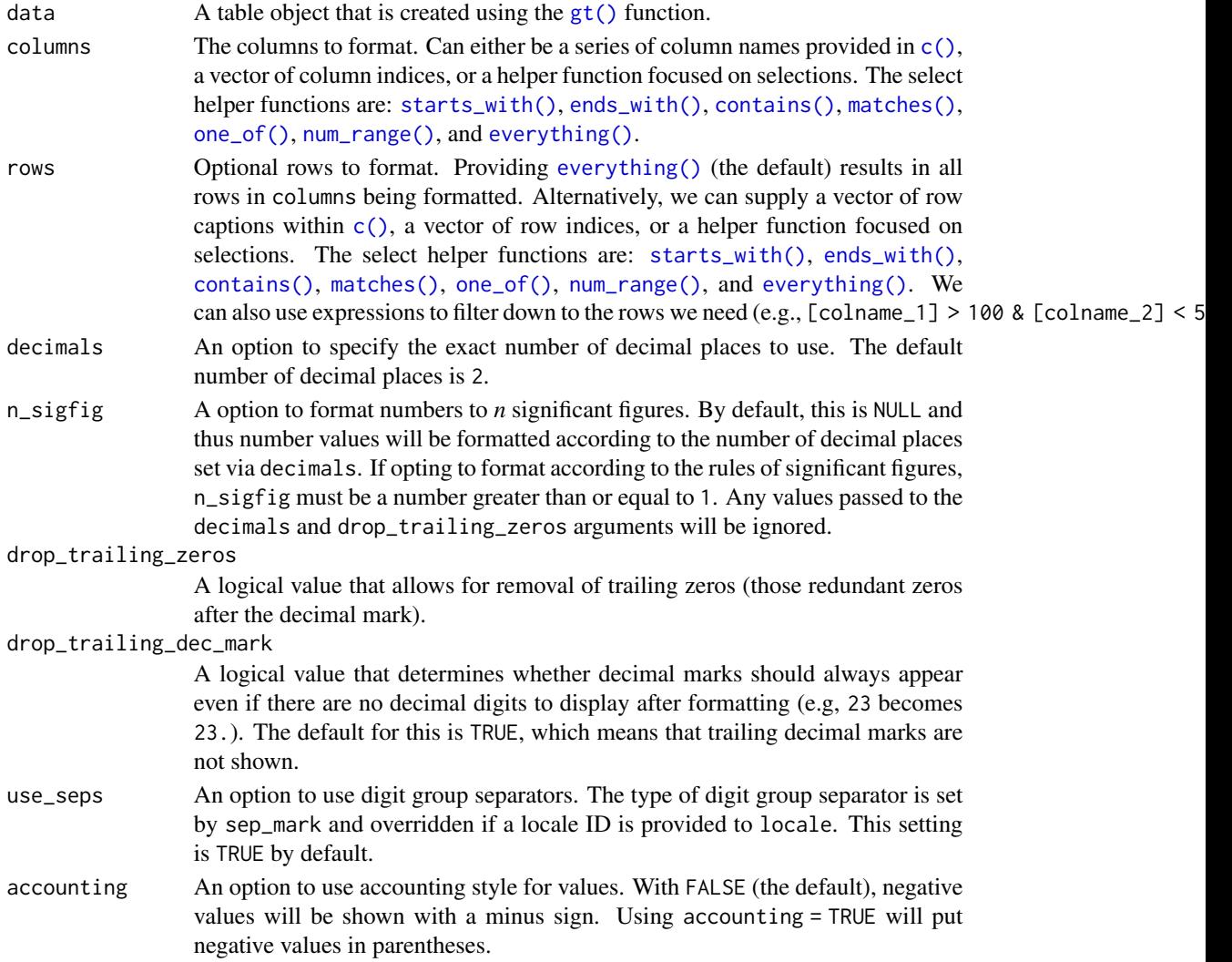

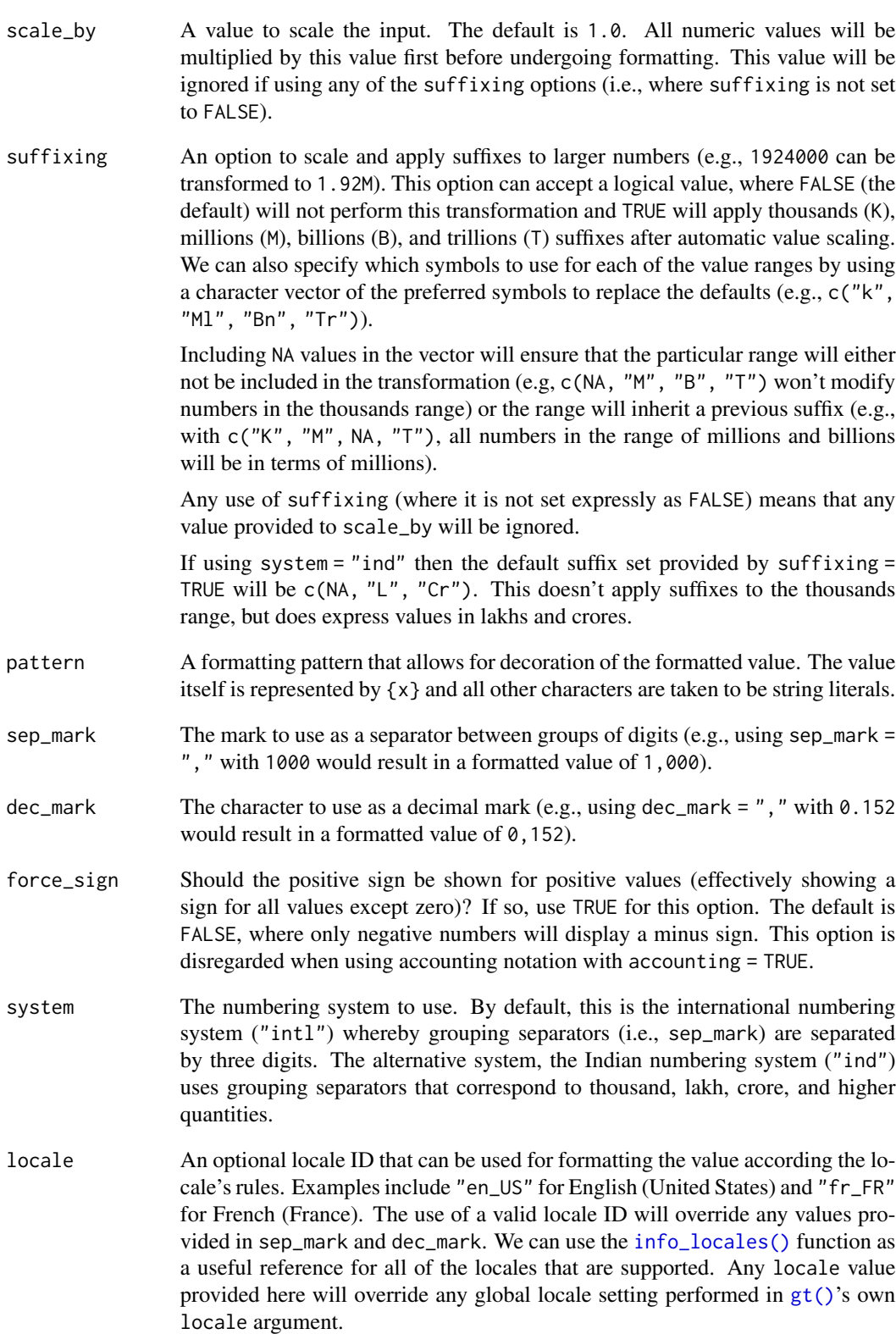

Targeting of values is done through columns and additionally by rows (if nothing is provided for rows then entire columns are selected). Conditional formatting is possible by providing a conditional expression to the rows argument. See the *Arguments* section for more information on this.

#### Value

An object of class gt\_tbl.

## Examples

Use [exibble](#page-66-0) to create a gt table. Format the num column as numeric with three decimal places and with no use of digit separators.

```
exibble %>%
  gt() %>%
  fmt_number(
    column = num,decimals = 3,
    use_seps = FALSE
  \lambda
```
Use [countrypops](#page-59-0) to create a gt table. Format all numeric columns to use large-number suffixing with the suffixing = TRUE option.

```
countrypops %>%
```

```
dplyr::select(country_code_3, year, population) %>%
dplyr::filter(country_code_3 %in% c("CHN", "IND", "USA", "PAK", "IDN")) %>%
dplyr::filter(year > 1975 & year %% 5 == 0) %>%
tidyr::spread(year, population) %>%
dplyr::arrange(desc(`2015`)) %>%
gt(rowname_col = "country_code_3") %>%
fmt_number(
 columns = 2:9,decimals = 2,
 suffixing = TRUE
)
```
#### Function ID

3-1

### See Also

```
Other Format Data: data_color(), fmt_bytes(), fmt_currency(), fmt_datetime(), fmt_date(),
fmt_engineering(), fmt_fraction(), fmt_integer(), fmt_markdown(), fmt_partsper(), fmt_passthrough(),
fmt_percent(), fmt_scientific(), fmt_time(), fmt(), sub_large_vals(), sub_missing(),
sub_small_vals(), sub_zero(), text_transform()
```
#### <span id="page-98-0"></span>**Description**

With numeric values in a gt table we can format the values so that they are rendered as *per mille*, *ppm*, *ppb*, etc., quantities. The following list of keywords (with associated naming and scaling factors) is available to use within fmt\_partsper():

- "per-mille": Per mille, (1 part in 1,000)
- "per-myriad": Per myriad, (1 part in 10,000)
- "pcm": Per cent mille (1 part in 100,000)
- "ppm": Parts per million, (1 part in 1,000,000)
- "ppb": Parts per billion,  $(1$  part in 1,000,000,000)
- "ppt": Parts per trillion, (1 part in 1,000,000,000,000)
- "ppq": Parts per quadrillion, (1 part in 1,000,000,000,000,000)

The function provides a lot of formatting control and we can use the following options:

- custom symbol/units: we can override the automatic symbol or units display with our own choice as the situation warrants
- decimals: choice of the number of decimal places, option to drop trailing zeros, and a choice of the decimal symbol
- digit grouping separators: options to enable/disable digit separators and provide a choice of separator symbol
- value scaling toggle: choose to disable automatic value scaling in the situation that values are already scaled coming in (and just require the appropriate symbol or unit display)
- pattern: option to use a text pattern for decoration of the formatted values
- locale-based formatting: providing a locale ID will result in number formatting specific to the chosen locale

```
fmt_partsper(
  data,
  columns,
  rows = everything(),
  to_units = c("per-mille", "per-myriad", "pcm", "ppm", "ppb", "ppt", "ppq"),
  symbol1 = "auto".decimals = 2,
  drop_trailing_zeros = FALSE,
  drop_trailing_dec_mark = TRUE,
  scale_values = TRUE,
  use_s = TRUE,
```

```
pattern = ''{x},
  sep\_mark = ","dec\_mark = "."force_sign = FALSE,
  incl_space = "auto",
  system = c("intl", "ind"),
  locale = NULL
\lambda
```
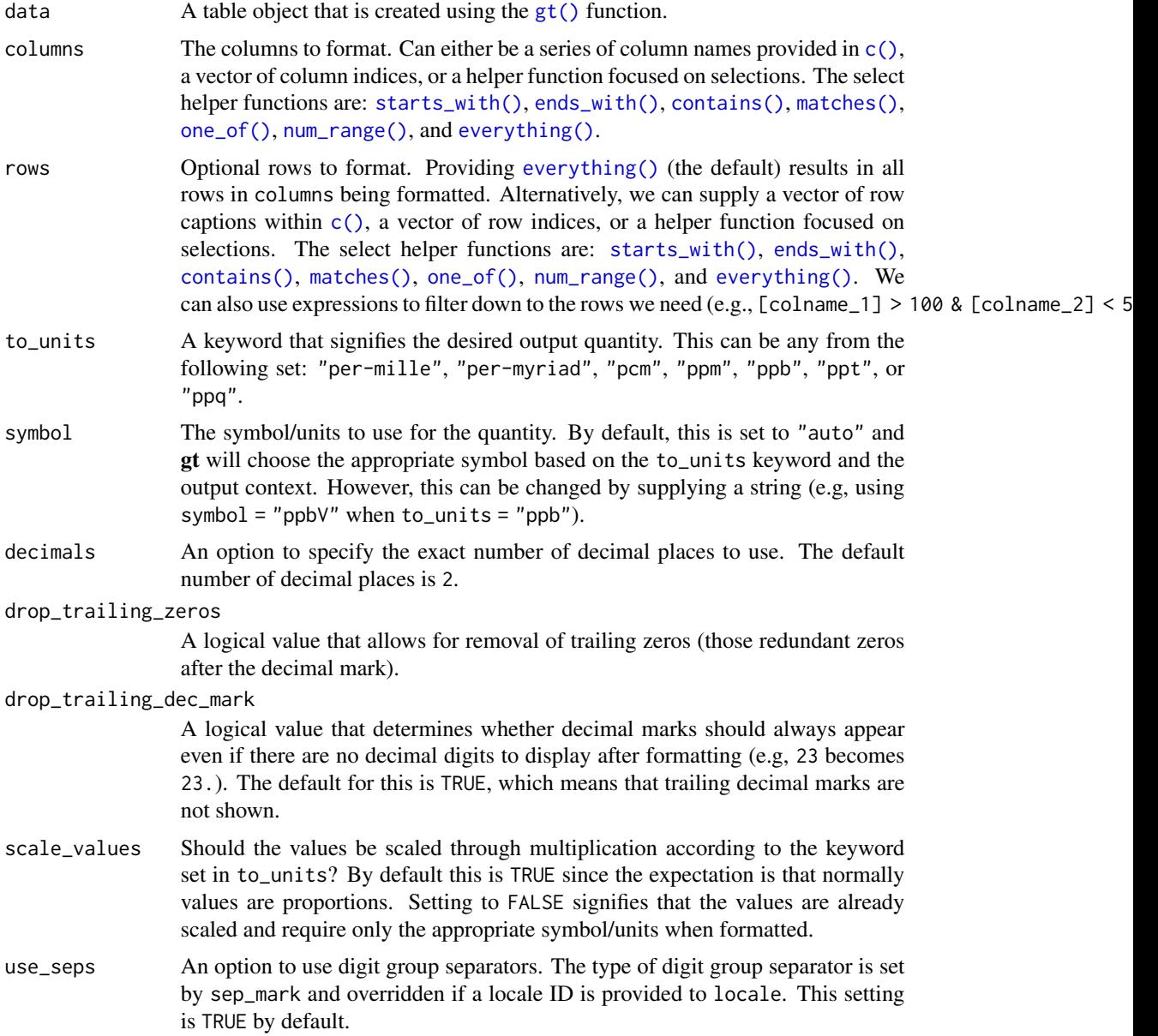

fmt\_partsper 101

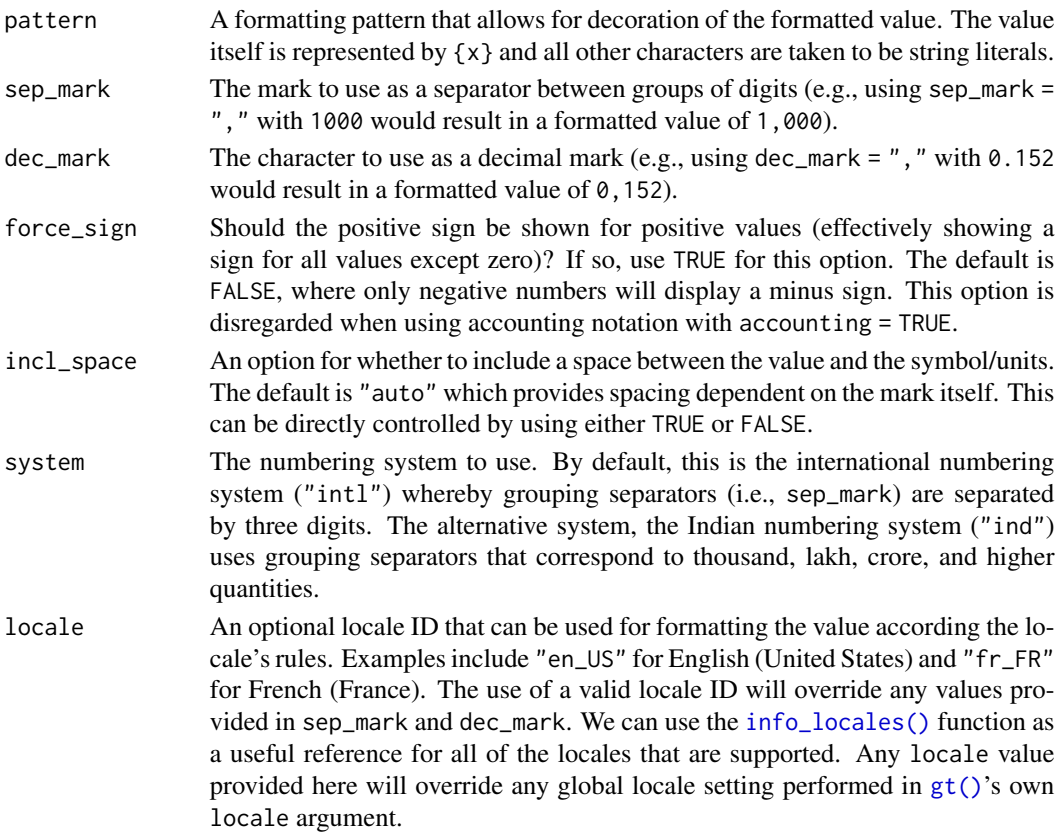

#### Details

Targeting of values is done through columns and additionally by rows (if nothing is provided for rows then entire columns are selected). Conditional formatting is possible by providing a conditional expression to the rows argument. See the *Arguments* section for more information on this.

#### Value

An object of class gt\_tbl.

### Examples

Create a tibble of small numeric values and generate a gt table. Format the a column to appear in scientific notation with [fmt\\_scientific\(\)](#page-106-0) and format the b column as *per mille* values with fmt\_partsper().

```
dplyr::tibble(x = 0:-5, a = 10^{\circ}(0:-5), b = a) %>%
 gt(rowname_col = "x") %>%
  fmt\_scientific(a, decimals = 0) %>%
  fmt_partsper(
    columns = b,
    to_units = "per-mille"
  )
```
### Function ID

3-6

# See Also

```
Other Format Data: data_color(), fmt_bytes(), fmt_currency(), fmt_datetime(), fmt_date(),
fmt_engineering(), fmt_fraction(), fmt_integer(), fmt_markdown(), fmt_number(), fmt_passthrough(),
fmt_percent(), fmt_scientific(), fmt_time(), fmt(), sub_large_vals(), sub_missing(),
sub_small_vals(), sub_zero(), text_transform()
```
<span id="page-101-0"></span>fmt\_passthrough *Format by simply passing data through*

### Description

Format by passing data through no other transformation other than: (1) coercing to character (as all the fmt $\pm\angle$ ) functions do), and (2) applying text via the pattern argument (the default is to apply nothing). All of this is useful when don't want to modify the input data other than to decorate it within a pattern. Also, this function is useful when used as the formatter function in the [summary\\_rows\(\)](#page-168-0) function, where the output may be text or useful as is.

### Usage

```
fmt_passthrough(
  data,
  columns,
  rows = everything(),
  \text{escape} = \text{TRUE},
  pattern = ''{x}\lambda
```
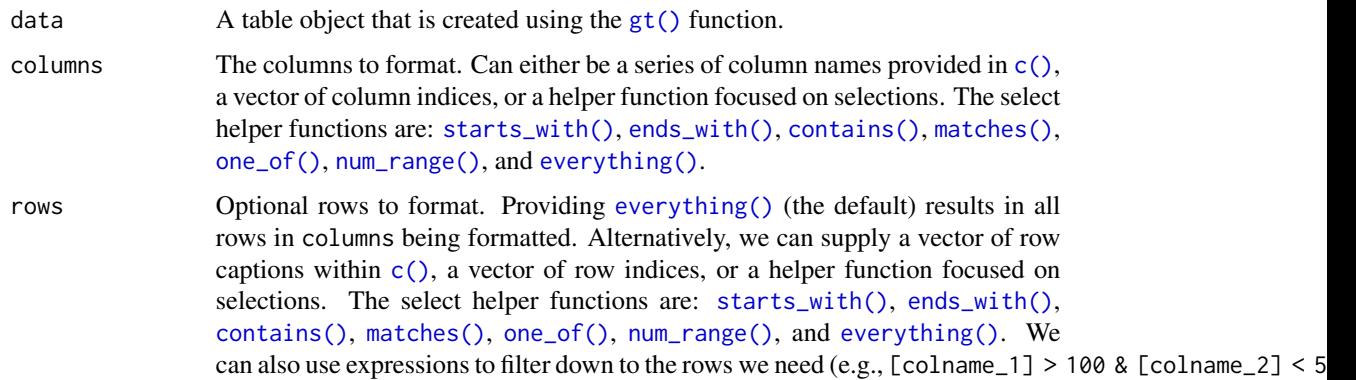

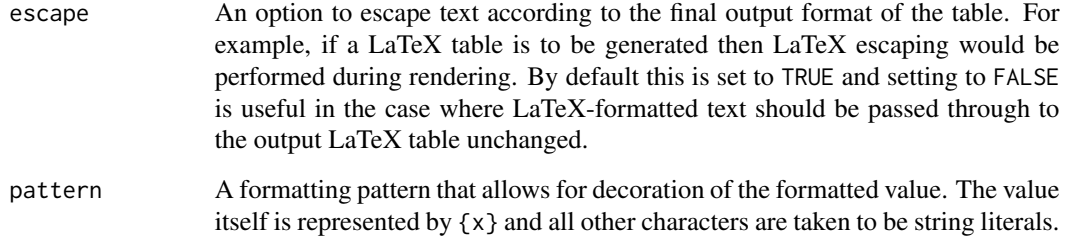

Targeting of values is done through columns and additionally by rows (if nothing is provided for rows then entire columns are selected). Conditional formatting is possible by providing a conditional expression to the rows argument. See the *Arguments* section for more information on this.

#### Value

An object of class gt\_tbl.

#### Examples

Use [exibble](#page-66-0) to create a gt table. Keep only the char column. Pass the data in that column through but apply a simple pattern that adds an "s" to the non-NA values.

```
exibble %>%
  dplyr::select(char) %>%
  gt() %>%
  fmt_passthrough(
    columns = char,
   rows = !is.na(char),pattern = "x\s"
  )
```
#### Function ID

3-14

## See Also

```
Other Format Data: data_color(), fmt_bytes(), fmt_currency(), fmt_datetime(), fmt_date(),
fmt_engineering(), fmt_fraction(), fmt_integer(), fmt_markdown(), fmt_number(), fmt_partsper(),
fmt_percent(), fmt_scientific(), fmt_time(), fmt(), sub_large_vals(), sub_missing(),
sub_small_vals(), sub_zero(), text_transform()
```
<span id="page-103-0"></span>

#### **Description**

With numeric values in a gt table, we can perform percentage-based formatting. It is assumed the input numeric values are proportional values and, in this case, the values will be automatically multiplied by 100 before decorating with a percent sign (the other case is accommodated though setting the scale\_values to FALSE). For more control over percentage formatting, we can use the following options:

- percent sign placement: the percent sign can be placed after or before the values and a space can be inserted between the symbol and the value.
- decimals: choice of the number of decimal places, option to drop trailing zeros, and a choice of the decimal symbol
- digit grouping separators: options to enable/disable digit separators and provide a choice of separator symbol
- value scaling toggle: choose to disable automatic value scaling in the situation that values are already scaled coming in (and just require the percent symbol)
- pattern: option to use a text pattern for decoration of the formatted values
- locale-based formatting: providing a locale ID will result in number formatting specific to the chosen locale

```
fmt_percent(
  data,
  columns,
  rows = everything(),
  decimals = 2,drop_trailing_zeros = FALSE,
  drop_trailing_dec_mark = TRUE,
  scale_values = TRUE,
  use_seps = TRUE,
  accounting = FALSE,
  pattern = "{x},
  sep\_mark = ","dec\_mark = "."force_sign = FALSE,
  incl_space = FALSE,
  placement = "right",
  system = c("intl", "ind"),
  locale = NULL
)
```
# fmt\_percent 105

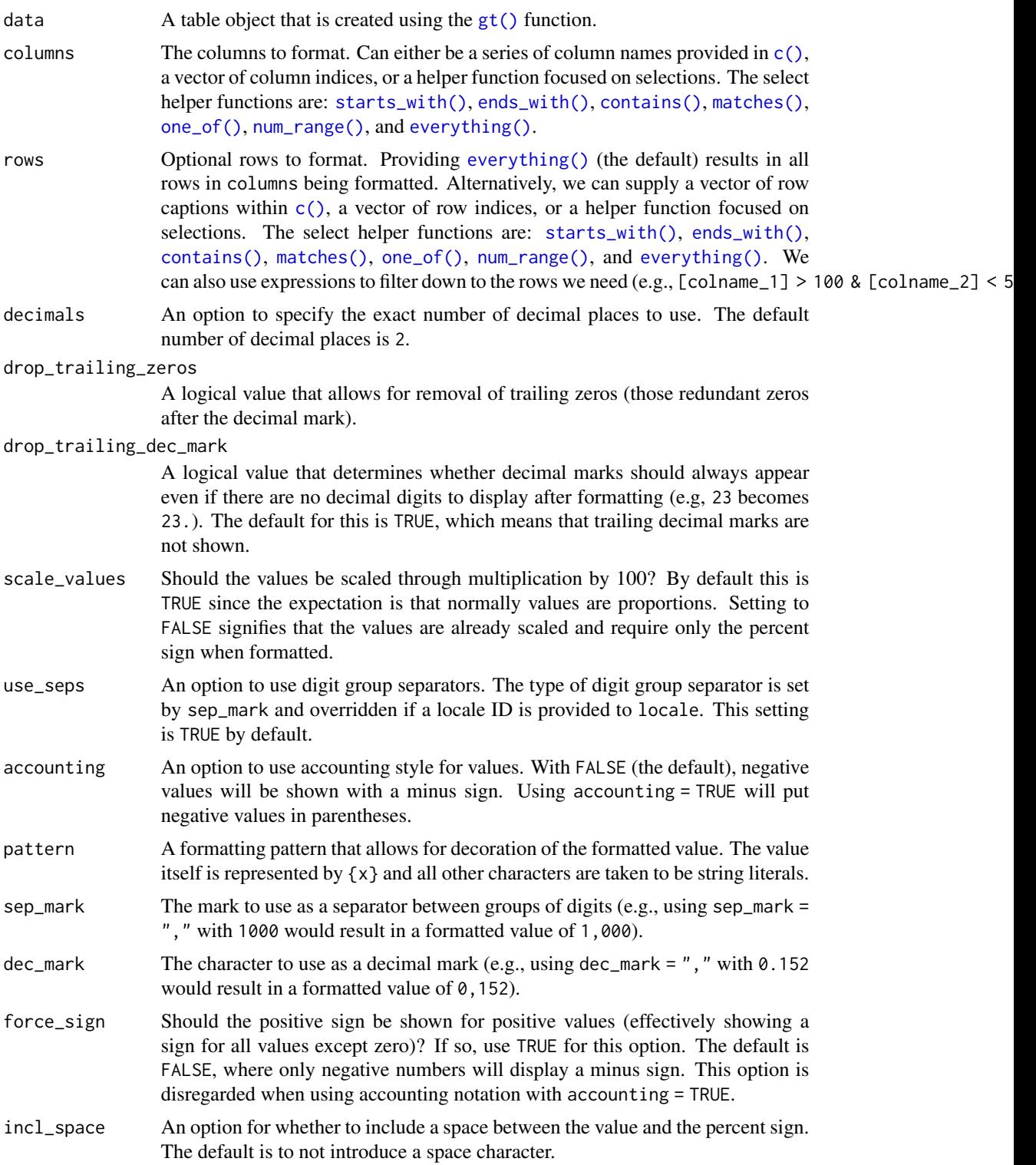

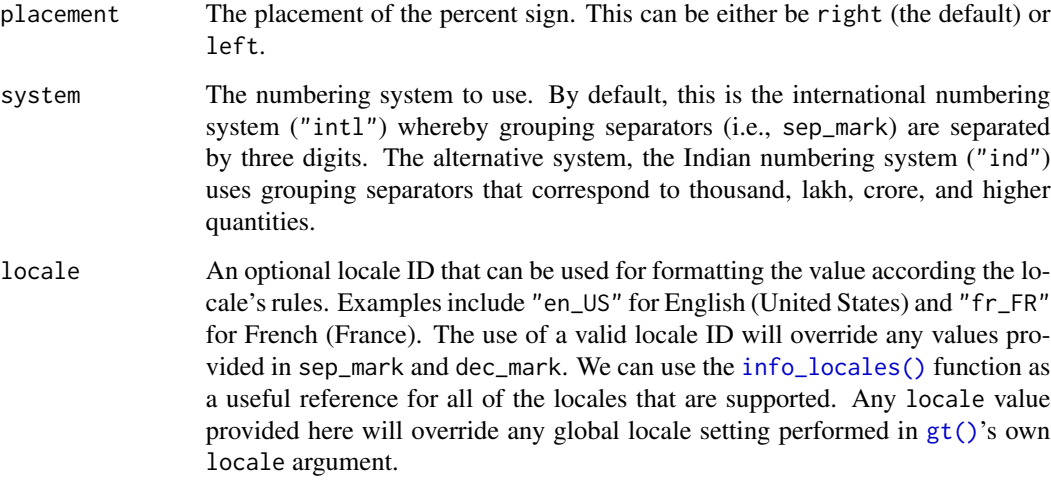

Targeting of values is done through columns and additionally by rows (if nothing is provided for rows then entire columns are selected). Conditional formatting is possible by providing a conditional expression to the rows argument. See the *Arguments* section for more information on this.

### Value

An object of class gt\_tbl.

#### Examples

Use [pizzaplace](#page-152-0) to create a gt table. Format the frac\_of\_quota column to display values as percentages.

```
pizzaplace %>%
 dplyr::mutate(month = as.numeric(substr(date, 6, 7))) %>%
 dplyr::group_by(month) %>%
 dplyr::summarize(pizzas_sold = dplyr::n()) %>%
  dplyr::ungroup() %>%
 dplyr::mutate(frac_of_quota = pizzas_sold / 4000) %>%
  gt(rowname_col = "month") %>%
 fmt_percent(
   columns = frac_of_quota,
   decimals = 1
  )
```
## Function ID

3-5

### fmt\_scientific 107

### See Also

```
Other Format Data: data_color(), fmt_bytes(), fmt_currency(), fmt_datetime(), fmt_date(),
fmt_engineering(), fmt_fraction(), fmt_integer(), fmt_markdown(), fmt_number(), fmt_partsper(),
fmt_passthrough(), fmt_scientific(), fmt_time(), fmt(), sub_large_vals(), sub_missing(),
sub_small_vals(), sub_zero(), text_transform()
```
<span id="page-106-0"></span>fmt\_scientific *Format values to scientific notation*

### Description

With numeric values in a gt table, we can perform formatting so that the targeted values are rendered in scientific notation. Furthermore, there is fine control with the following options:

- decimals: choice of the number of decimal places, option to drop trailing zeros, and a choice of the decimal symbol
- scaling: we can choose to scale targeted values by a multiplier value
- pattern: option to use a text pattern for decoration of the formatted values
- locale-based formatting: providing a locale ID will result in formatting specific to the chosen locale

#### Usage

```
fmt_scientific(
  data,
  columns,
  rows = everything(),
 decimals = 2,drop_trailing_zeros = FALSE,
  scale_by = 1,
  pattern = "{x})",
  sep\_mark = ","dec\_mark = "."force_sign = FALSE,
  locale = NULL
)
```
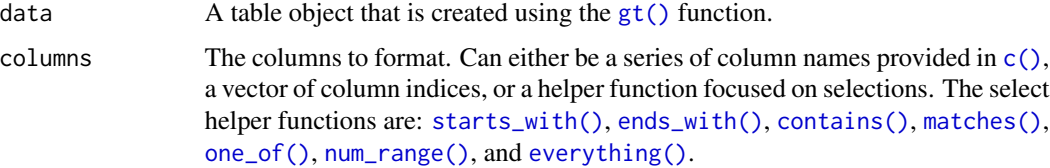

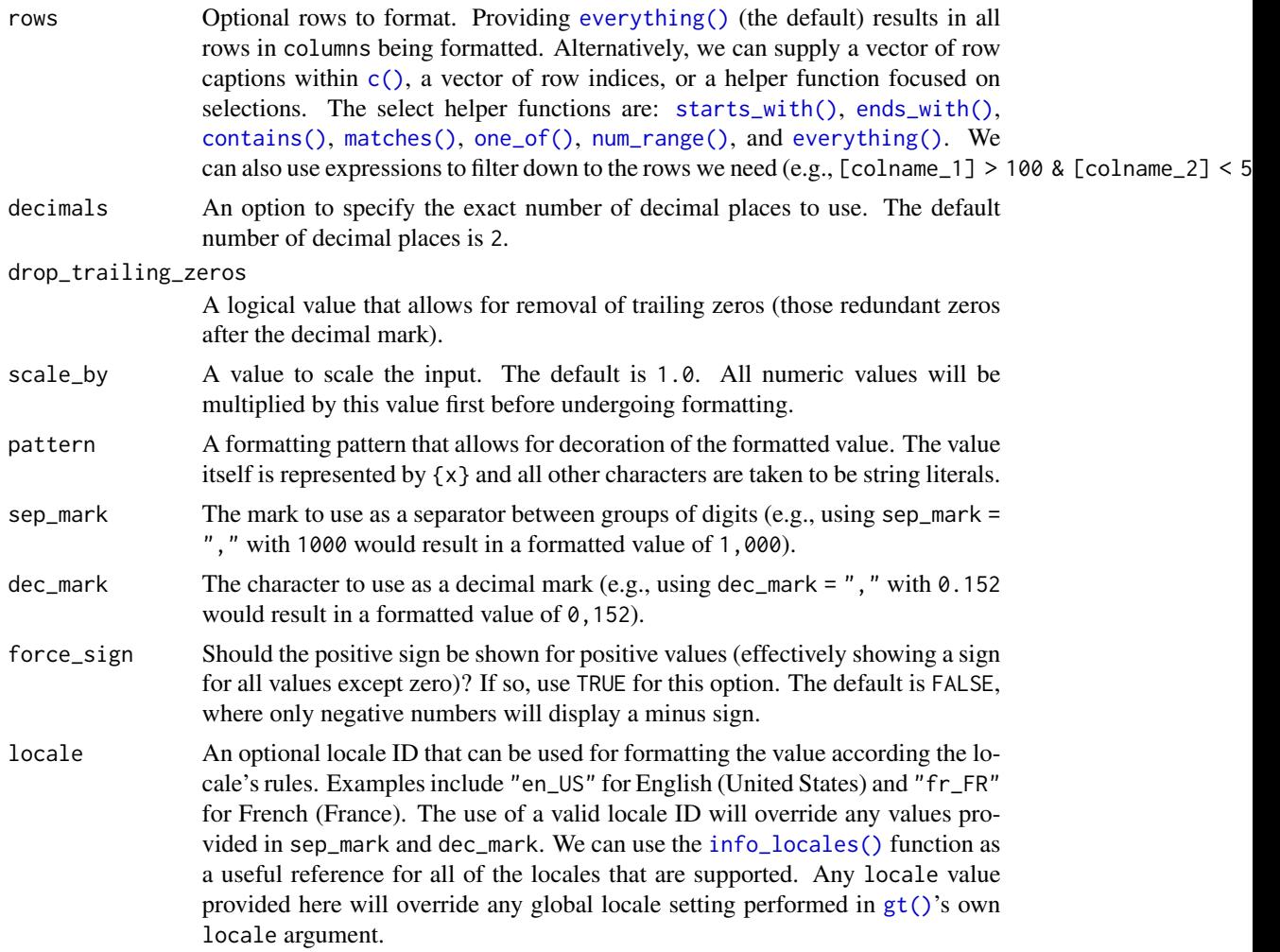

Targeting of values is done through columns and additionally by rows (if nothing is provided for rows then entire columns are selected). Conditional formatting is possible by providing a conditional expression to the rows argument. See the *Arguments* section for more information on this.

#### Value

An object of class gt\_tbl.

### Examples

Use [exibble](#page-66-0) to create a gt table. Format the num column as partially numeric and partially in scientific notation (using the num > 500 and num <= 500 expressions in the respective rows arguments).

exibble %>% gt() %>%
#### fmt\_time 109

```
fmt_number(
  columns = num,
  rows = num > 500,
  decimals = 1,
  scale_by = 1/1000,
  pattern = "{x}K") %>%
fmt_scientific(
  column = num,rows = num \le 500,
  decimals = 1
)
```
#### Function ID

3-3

# See Also

```
Other Format Data: data_color(), fmt_bytes(), fmt_currency(), fmt_datetime(), fmt_date(),
fmt_engineering(), fmt_fraction(), fmt_integer(), fmt_markdown(), fmt_number(), fmt_partsper(),
fmt_passthrough(), fmt_percent(), fmt_time(), fmt(), sub_large_vals(), sub_missing(),
sub_small_vals(), sub_zero(), text_transform()
```
<span id="page-108-0"></span>

fmt\_time *Format values as times*

#### Description

Format input values to time values using one of five presets. Input can be in the form of POSIXt (i.e., date-times), character (must be in the ISO 8601 forms of HH:MM:SS or YYYY-MM-DD HH:MM:SS), or Date (which always results in the formatting of 00:00:00).

Once the appropriate data cells are targeted with columns (and, optionally, rows), we can simply apply a preset time style to format the times. The following time styles are available for use (all using the input time of 14:35:00 in the example output times):

- 1. "hms": 14:35:00
- 2. "hm": 14:35
- 3. "hms\_p": 2:35:00 PM
- 4. "hm\_p": 2:35 PM
- 5. "h\_p": 2 PM

We can use the [info\\_time\\_style\(\)](#page-131-0) function for a useful reference on all of the possible inputs to time\_style.

# Usage

 $fmt_time(data, columns, rows = everything(), time_style = 2, pattern = " ${x}$ ")$ 

## Arguments

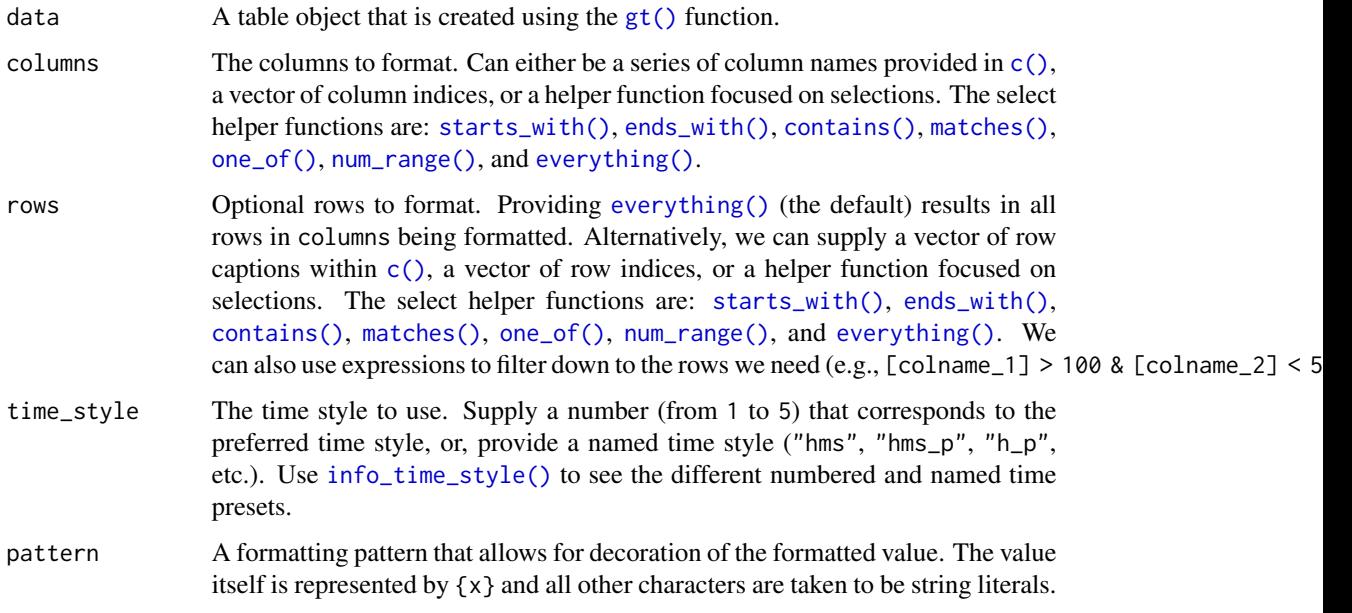

# Details

Targeting of values is done through columns and additionally by rows (if nothing is provided for rows then entire columns are selected). Conditional formatting is possible by providing a conditional expression to the rows argument. See the *Arguments* section for more information on this.

#### Value

An object of class gt\_tbl.

# Examples

Use [exibble](#page-66-0) to create a gt table. Keep only the date and time columns. Format the time column to have times formatted as hms\_p (time style 3).

```
exibble %>%
  dplyr::select(date, time) %>%
 gt() %>%
 fmt_time(
   columns = time,
    time_style = 3
  )
```
# ggplot\_image 111

Use [exibble](#page-66-0) to create a gt table. Keep only the date and time columns. Format the time column to have mixed time formats (times after 16:00 will be different than the others because of the expressions used in the rows argument).

```
exibble %>%
  dplyr::select(date, time) %>%
  gt() %>%
  fmt_time(
    column = time,rows = time > "16:00".
    time_style = 3
  ) %>%
  fmt_time(
    columns = time,
    rows = time \le "16:00",
    time_style = 4
  )
```
## Function ID

3-11

#### See Also

```
Other Format Data: data_color(), fmt_bytes(), fmt_currency(), fmt_datetime(), fmt_date(),
fmt_engineering(), fmt_fraction(), fmt_integer(), fmt_markdown(), fmt_number(), fmt_partsper(),
fmt_passthrough(), fmt_percent(), fmt_scientific(), fmt(), sub_large_vals(), sub_missing(),
sub_small_vals(), sub_zero(), text_transform()
```
<span id="page-110-0"></span>ggplot\_image *Helper function for adding a ggplot*

#### Description

We can add a **ggplot2** plot inside of a table with the help of the ggplot\_image() function. The function provides a convenient way to generate an HTML fragment with a ggplot object. Because this function is currently HTML-based, it is only useful for HTML table output. To use this function inside of data cells, it is recommended that the [text\\_transform\(\)](#page-195-0) function is used. With that function, we can specify which data cells to target and then include a call to ggplot\_image() within the required user-defined function (for the fn argument). If we want to include a plot in other places (e.g., in the header, within footnote text, etc.) we need to use ggplot\_image() within the [html\(\)](#page-125-0) helper function.

## Usage

```
ggplot_image(plot_object, height = 100, aspect_ratio = 1)
```
## Arguments

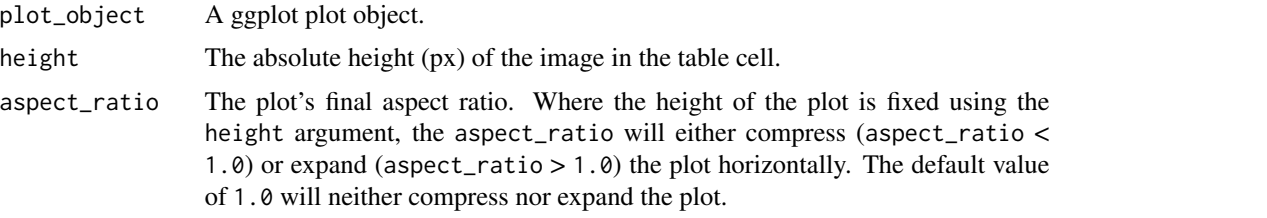

# Details

By itself, the function creates an HTML image tag with an image URI embedded within (a 100 dpi PNG). We can easily experiment with any ggplot2 plot object, and using it within ggplot\_image(plot\_object = plot ob evaluates to:

<img src=<data URI> style=\"height:100px;\">

where a height of 100px is a default height chosen to work well within the heights of most table rows. There is the option to modify the aspect ratio of the plot (the default aspect\_ratio is 1.0) and this is useful for elongating any given plot to fit better within the table construct.

# Value

A character object with an HTML fragment that can be placed inside of a cell.

## Examples

Create a ggplot plot.

```
library(ggplot2)
plot_object <-
 ggplot(
   data = gtcars,
   aes(x = hp, y = trq, size = msrp)+geom_point(color = "blue") +
  theme(legend.position = "none")
```
Create a tibble that contains two cells (where one is a placeholder for an image), then, create a gt table. Use the text\_transform() function to insert the plot using by calling ggplot\_object() within the user- defined function.

```
dplyr::tibble(
  text = "Here is a ggplot:",
  ggplot = NA
) %>%
 gt() %>%
  text_transform(
    locations = cells_body(columns = ggplot),
```
# google\_font 113

```
fn = function(x) {
   plot_object %>%
     ggplot_image(height = px(200))
 }
)
```
#### Function ID

8-3

# See Also

Other Image Addition Functions: [local\\_image\(](#page-132-0)), [test\\_image\(](#page-194-0)), [web\\_image\(](#page-196-0))

<span id="page-112-0"></span>google\_font *Helper function for specifying a font from the* Google Fonts *service*

## Description

The google\_font() helper function can be used wherever a font name should be specified. There are two instances where this helper can be used: the name argument in [opt\\_table\\_font\(\)](#page-144-0) (for setting a table font) and in that of [cell\\_text\(\)](#page-38-0) (used with [tab\\_style\(\)](#page-192-0)). To get a helpful listing of fonts that work well in tables, use the [info\\_google\\_fonts\(\)](#page-128-0) function.

#### Usage

google\_font(name)

#### Arguments

name The complete name of a font available in *Google Fonts*.

#### Value

An object of class font\_css.

# Examples

Use [exibble](#page-66-0) to create a gt table of eight rows, replace missing values with em dashes. For text in the time column, we use the Google font "IBM Plex Mono" and set up the [default\\_fonts\(\)](#page-64-0) as fallbacks (just in case the webfont is not accessible).

```
exibble %>%
  dplyr::select(char, time) %>%
  gt() %>%
  sub_missing() %>%
  tab_style(
    style = cell_text(
```

```
font = c(google_font(name = "IBM Plex Mono"),
      default_fonts()
    \lambda),
 locations = cells_body(columns = time)
)
```
Use  $sp500$  to create a small gt table, using  $fmt\_currency()$  to provide a dollar sign for the first row of monetary values. Then, set a larger font size for the table and use the "Merriweather" font using the google\_font() function (with two font fallbacks: "Cochin" and the catchall "Serif" group).

```
sp500 %>%
  dplyr::slice(1:10) %>%
  dplyr::select(-volume, -adj_close) %>%
  gt() %>%
  fmt_currency(
    columns = 2:5,rows = 1,
    currency = "USD",
    use_seps = FALSE
  ) %>%
  tab\_options(table.font.size = px(20)) %>%
  opt_table_font(
    font = list(google_font(name = "Merriweather"),
      "Cochin", "Serif"
    )
  \mathcal{L}
```
# Function ID

7-27

# See Also

```
Other Helper Functions: adjust_luminance(), cell_borders(), cell_fill(), cell_text(),
cells_body(), cells_column_labels(), cells_column_spanners(), cells_footnotes(), cells_grand_summary(),
cells_row_groups(), cells_source_notes(), cells_stub_grand_summary(), cells_stub_summary(),
cells_stubhead(), cells_stub(), cells_summary(), cells_title(), currency(), default_fonts(),
escape_latex(), gt_latex_dependencies(), html(), md(), pct(), px(), random_id()
```
grand\_summary\_rows *Add grand summary rows using aggregation functions*

# Description

Add grand summary rows to the gt table by using applying aggregation functions to the table data. The summary rows incorporate all of the available data, regardless of whether some of the data are part of row groups. You choose how to format the values in the resulting summary cells by use of a formatter function (e.g, fmt\_number) and any relevant options.

# Usage

```
grand_summary_rows(
  data,
  column = everything(),fns,
  missing\_text = "---",
  formatter = fmt_number,
  ...
\mathcal{E}
```
# Arguments

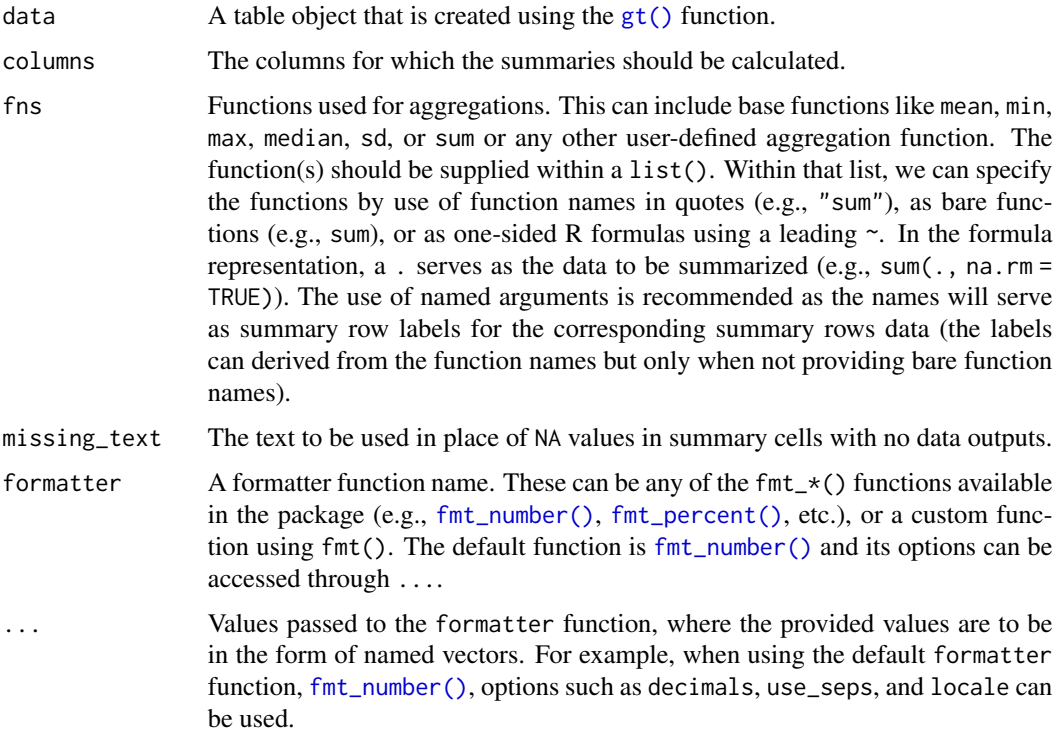

# Details

Should we need to obtain the summary data for external purposes, the [extract\\_summary\(\)](#page-67-0) function can be used with a gt\_tbl object where grand summary rows were added via grand\_summary\_rows().

## Value

An object of class gt\_tbl.

# Examples

Use [sp500](#page-159-0) to create a gt table with row groups. Create the grand summary rows min, max, and avg for the table with the grand\_summary\_rows() function.

```
sp500 %>%
```

```
dplyr::filter(date >= "2015-01-05" & date <= "2015-01-16") %>%
dplyr::arrange(date) %>%
dplyr::mutate(week = paste0("W", strftime(date, format = "%V"))) %>%
dplyr::select(-adj_close, -volume) %>%
gt(
  rowname_col = "date",
  groupname_col = "week"
) %>%
grand_summary_rows(
  columns = c(open, high, low, close),
  fns = list(min = \min(.),max = \text{max}(.)avg = \text{mean}(.),
  formatter = fmt_number,
  use_seps = FALSE
)
```
# Function ID

6-2

# See Also

Other Add Rows: [summary\\_rows\(](#page-168-0))

<span id="page-115-0"></span>gt *Create a* gt *table object*

## Description

The  $gt$  () function creates a  $gt$  table object when provided with table data. Using this function is the first step in a typical gt workflow. Once we have the gt table object, we can perform styling transformations before rendering to a display table of various formats.

# Usage

```
gt(
  data,
  rowname_col = "rowname",
  groupname_col = dplyr::group_vars(data),
  caption = NULL,
  rownames_to_stub = FALSE,
  auto_align = TRUE,
  id = NULL,locale = NULL,
  row_group.sep = getOption("gt.row_group.sep", " - ")
\mathcal{L}
```
# Arguments

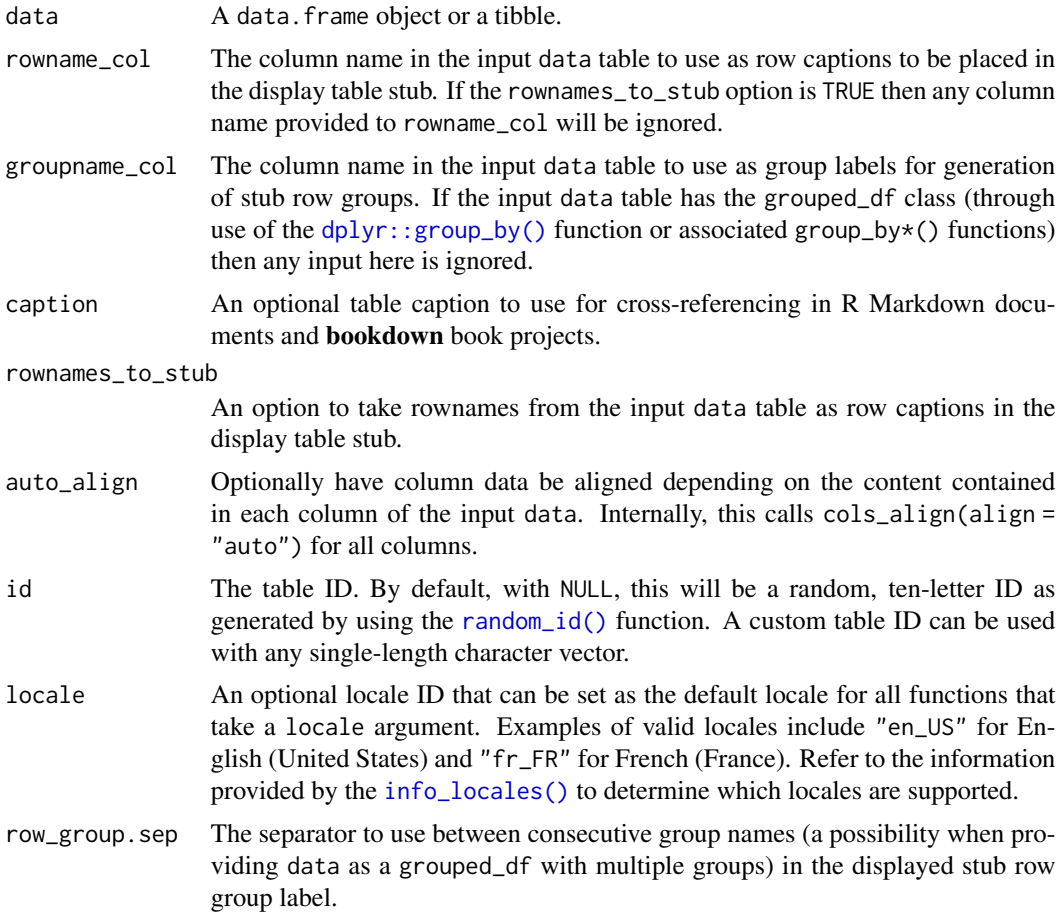

# Details

There are a few data ingest options we can consider at this stage. We can choose to create a table stub with rowname captions using the rowname\_col argument. Further to this, stub row groups can

be created with the groupname\_col. Both arguments take the name of a column in the input table data. Typically, the data in the groupname\_col will consist of categories of data in a table and the data in the rowname\_col are unique labels (perhaps unique across the entire table or unique within groups).

Row groups can also be created by passing a grouped\_df to  $gt()$  by using the [dplyr::group\\_by\(\)](#page-0-0) function on the table data. In this way, two or more columns of categorical data can be used to make row groups. The row\_group. sep argument allows for control in how the row group label will appear in the display table.

# Value

```
An object of class gt_tbl.
```
# Examples

Create a gt table object using the [exibble](#page-66-0) dataset. Use the row and group columns to add a stub and row groups via the rowname\_col and groupname\_col arguments.

```
tab_1 < -exibble %>%
 gt(
   rowname_col = "row",
   groupname_col = "group"
  )
tab_1
```
The resulting gt table object can be used in transformations with a variety of  $tab_{\pm} \times ()$ , fmt\_ $\times$ (), cols\_\*(), and even more functions available in the package.

```
tab_1 %>%
  tab_header(
    title = "Table Title",
    subtitle = "Subtitle"
  ) %>%
  fmt_number(
    columns = num,
    decimals = 2
  ) %>%
  cols_label(num = "number")
```
# Function ID

1-1

# See Also

Other Create Table: [gt\\_preview\(](#page-124-0))

<span id="page-118-0"></span>

## Description

Expensive and fast cars. Not your father's mtcars. Each row describes a car of a certain make, model, year, and trim. Basic specifications such as horsepower, torque, EPA MPG ratings, type of drivetrain, and transmission characteristics are provided. The country of origin for the car manufacturer is also given.

#### Usage

gtcars

## Format

A tibble with 47 rows and 15 variables:

mfr The name of the car manufacturer

model The car's model name

year The car's model year

trim A short description of the car model's trim

bdy\_style An identifier of the car's body style, which is either coupe, convertible, sedan, or hatchback

hp, hp\_rpm The car's horsepower and the associated RPM level

trq, trq\_rpm The car's torque and the associated RPM level

mpg\_c, mpg\_h The miles per gallon fuel efficiency rating for city and highway driving

- drivetrain The car's drivetrain which, for this dataset is either rwd (Rear Wheel Drive) or awd (All Wheel Drive)
- trsmn The codified transmission type, where the number part is the number of gears; the car could have automatic transmission (a), manual transmission (m), an option to switch between both types (am), or, direct drive (dd)
- ctry\_origin The country name for where the vehicle manufacturer is headquartered

msrp Manufacturer's suggested retail price in U.S. dollars (USD)

#### Details

All of the gtcars have something else in common (aside from the high asking prices): they are all grand tourer vehicles. These are proper GT cars that blend pure driving thrills with a level of comfort that is more expected from a fine limousine (e.g., a Rolls-Royce Phantom EWB). You'll find that, with these cars, comfort is emphasized over all-out performance. Nevertheless, the driving experience should also mean motoring at speed, doing so in style and safety.

120 gtsave

## Examples

Here is a glimpse at the data available in gtcars.

```
dplyr::glimpse(gtcars)
```

```
## Rows: 47
## Columns: 15
##$mfr <chr>"Ford", "Ferrari", "Ferrari", "Ferrari", "Ferrari", "Ferra. . .
## $ model <chr> "GT", "458 Speciale", "458 Spider", "458 Italia", "488 GTB. . .
## $ year <dbl> 2017, 2015, 2015, 2014, 2016, 2015, 2017, 2015, 2015, 2015. . .
## $ trim <chr> "Base Coupe", "Base Coupe", "Base", "Base Coupe", "Base Co. . .
## $ bdy_style <chr> "coupe", "coupe", "convertible", "coupe", "coupe", "conver. . .
## $ hp <dbl> 647, 597, 562, 562, 661, 553, 680, 652, 731, 949, 573, 545. . .
## $ hp_rpm <dbl> 6250, 9000, 9000, 9000, 8000, 7500, 8250, 8000, 8250, 9000. . .
## $ trq <dbl> 550, 398, 398, 398, 561, 557, 514, 504, 509, 664, 476, 436. . .
## $ trq_rpm <dbl> 5900, 6000, 6000, 6000, 3000, 4750, 5750, 6000, 6000, 6750. . .
## $ mpg_c <dbl> 11, 13, 13, 13, 15, 16, 12, 11, 11, 12, 21, 16, 11, 16, 12. . .
## $ mpg_h <dbl> 18, 17, 17, 17, 22, 23, 17, 16, 16, 16, 22, 22, 18, 20, 20. . .
## $ drivetrain <chr> "rwd", "rwd", "rwd", "rwd", "rwd", "rwd", "awd", "awd", "r. . .
## $ trsmn <chr> "7a", "7a", "7a", "7a", "7a", "7a", "7a", "7a", "7a", "7a". . .
## $ ctry_origin <chr> "United States", "Italy", "Italy", "Italy", "Italy", "Ital. . .
## $ msrp <dbl> 447000, 291744, 263553, 233509, 245400, 198973, 298000, 29. . .
```
#### Function ID

11-3

# See Also

Other Datasets: [countrypops](#page-59-0), [exibble](#page-66-0), [pizzaplace](#page-152-0), [sp500](#page-159-0), [sza](#page-170-0)

gtsave *Save a* gt *table as a file*

## Description

The gtsave() function makes it easy to save a  $gt$  table to a file. The function guesses the file type by the extension provided in the output filename, producing either an HTML, PDF, PNG, LaTeX, or RTF file.

#### Usage

```
gtsave(data, filename, path = NULL, ...)
```
#### gtsave the contract of the contract of the contract of the contract of the contract of the contract of the contract of the contract of the contract of the contract of the contract of the contract of the contract of the con

#### Arguments

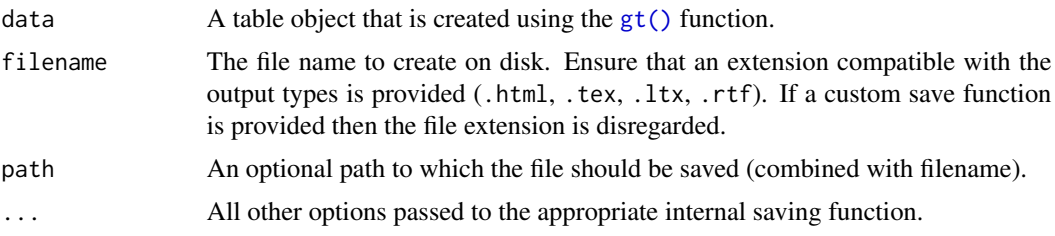

#### Details

Output filenames with either the .html or .htm extensions will produce an HTML document. In this case, we can pass a TRUE or FALSE value to the inline\_css option to obtain an HTML document with inlined CSS styles (the default is FALSE). More details on CSS inlining are available at [as\\_raw\\_html\(\)](#page-6-0). We can pass values to arguments in [htmltools::save\\_html\(\)](#page-0-0) through the .... Those arguments are either background or libdir, please refer to the **htmltools** documentation for more details on the use of these arguments.

If the output filename is expressed with the .rtf extension then an RTF file will be generated. In this case, there is an option that can be passed through ...: page\_numbering. This controls RTF document page numbering and, by default, page numbering is not enabled (i.e., page\_numbering = "none").

We can create an image file based on the HTML version of the gt table. With the filename extension .png, we get a PNG image file. A PDF document can be generated by using the .pdf extension. This process is facilitated by the webshot package, so, this package needs to be installed before attempting to save any table as an image file. There is the option of passing values to the underlying [webshot::webshot\(\)](#page-0-0) function though  $\dots$  Some of the more useful arguments for PNG saving are zoom (defaults to a scale level of 2) and expand (adds whitespace pixels around the cropped table image, and has a default value of 5). There are several more options available so have a look at the webshot documentation for further details.

If the output filename extension is either of .tex, .ltx, or .rnw, a LaTeX document is produced. An output filename of .rtf will generate an RTF document. The LaTeX and RTF saving functions don't have any options to pass to ....

## Examples

Use [gtcars](#page-118-0) to create a gt table. Add a stubhead label with the  $tab\_stubhead()$  function to describe what is in the stub.

```
tab_1 < -gtcars %>%
  dplyr::select(model, year, hp, trq) %>%
  dplyr::slice(1:5) %>%
  gt(rowname_col = "model") %>%
  tab\_stablead(label = "car")
```
Export the gt table to an HTML file with inlined CSS (which is necessary for including the table as part of an HTML email) using gtsave() and the inline\_css = TRUE option.

```
tab_1 %>% gtsave(filename = "tab_1.html", inline_css = TRUE)
```
By leaving out the inline\_css option, we get a more conventional HTML file with embedded CSS styles.

```
tab_1 %>% gtsave(filename = "tab_1.html")
```
Saving as a PNG file results in a cropped image of an HTML table. The amount of whitespace can be set with the expand option.

```
tab_1 %\gg gtsave("tab_1.png", expand = 10)
```
Any use of the .tex, .ltx, or .rnw will result in the output of a LaTeX document.

tab\_1 %>% gtsave("tab\_1.tex")

With the .rtf extension, we'll get an RTF document.

tab\_1 %>% gtsave("tab\_1.rtf")

#### Function ID

13-1

#### See Also

Other Export Functions: [as\\_latex\(](#page-5-0)), [as\\_raw\\_html\(](#page-6-0)), [as\\_rtf\(](#page-7-0)), [extract\\_summary\(](#page-67-0))

<span id="page-121-0"></span>gt\_latex\_dependencies *Get the LaTeX dependencies required for a* gt *table*

# **Description**

When working with Rnw (Sweave) files or otherwise writing LaTeX code, including a gt table can be problematic if we don't have knowledge of the LaTeX dependencies. For the most part, these dependencies are the LaTeX packages that are required for rendering a gt table. The gt\_latex\_dependencies() function provides an object that can be used to provide the LaTeX in an Rnw file, allowing gt tables to work and not yield errors due to missing packages.

## Usage

gt\_latex\_dependencies()

#### gt\_output 123

# Details

Here is an example Rnw document that shows how the gt\_latex\_dependencies() can be used in conjunction with a gt table:

%!sweave=knitr

```
\documentclass{article}
<<echo=FALSE>>=
library(gt)
@
<<results='asis', echo=FALSE>>=
gt_latex_dependencies()
@
\begin{document}
<<results='asis', echo=FALSE>>=
exibble
@
```
\end{document}

# Value

An object of class knit\_asis.

# Function ID

7-25

## See Also

```
Other Helper Functions: adjust_luminance(), cell_borders(), cell_fill(), cell_text(),
cells_body(), cells_column_labels(), cells_column_spanners(), cells_footnotes(), cells_grand_summary(),
cells_row_groups(), cells_source_notes(), cells_stub_grand_summary(), cells_stub_summary(),
cells_stubhead(), cells_stub(), cells_summary(), cells_title(), currency(), default_fonts(),
escape_latex(), google_font(), html(), md(), pct(), px(), random_id()
```
gt\_output *Create a* gt *display table output element for Shiny*

# Description

Using  $gt$ -output() we can render a reactive gt table, a process initiated by using the render-gt() function in the server component of a Shiny app. The  $gt$ -output() call is to be used in the Shiny ui component, the position and context wherein this call is made determines the where the gt table is rendered on the app page. It's important to note that the ID given during the [render\\_gt\(\)](#page-156-1) call is needed as the outputId in  $gt$ -output() (e.g., server: output $\frac{1}{6}$  <- render-gt(...); ui:  $gt\_output(outputId = "").$ 

# Usage

```
gt_output(outputId)
```
# Arguments

outputId An output variable from which to read the table.

# Details

We need to ensure that we have the shiny package installed first. This is easily by using install.packages("shiny"). More information on creating Shiny apps can be found at the [Shiny Site.](https://shiny.rstudio.com)

# Examples

Here is a Shiny app (contained within a single file) that (1) prepares a gt table, (2) sets up the ui with  $gt$ -output(), and (3) sets up the server with a render-gt() that uses the gt\_tbl object as the input expression.

```
library(shiny)
gt_tbl <-
  gtcars %>%
  gt() %>%
  cols_hide(contains("_"))
ui <- fluidPage(
 gt_output(outputId = "table")
\lambdaserver <- function(input,
                   output,
                   session) {
  output$table <-
    render_gt(
      expr = gt_theight = px(600),
      width = px(600))
```
# gt\_preview 125

}

## Function ID

12-2

# See Also

Other Shiny functions: [render\\_gt\(](#page-156-1))

# <span id="page-124-0"></span>gt\_preview *Preview a* gt *table object*

# Description

Sometimes you may want to see just a small portion of your input data. We can use  $gt\_preview()$ in place of [gt\(\)](#page-115-0) to get the first x rows of data and the last y rows of data (which can be set by the top\_n and bottom\_n arguments). It's not advised to use additional gt functions to further modify the output of gt\_preview(). Furthermore, you cannot pass a gt object to gt\_preview().

#### Usage

```
gt\_preview(data, top_n = 5, bottom_n = 1, incl_{rownums = TRUE)
```
#### Arguments

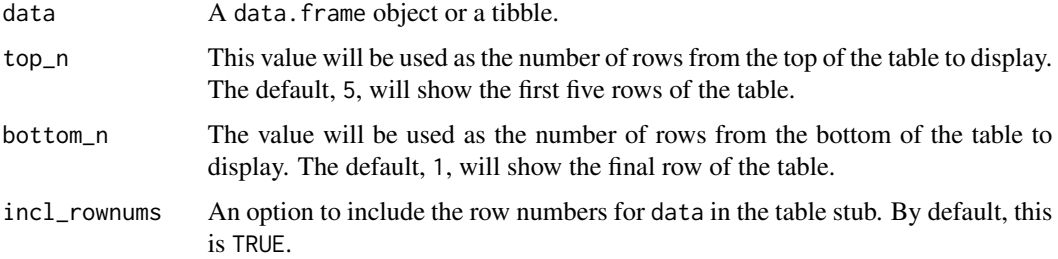

## Details

Any grouped data or magic columns such as rowname and groupname will be ignored by gt\_preview() and, as such, one cannot add a stub or group rows in the output table. By default, the output table will include row numbers in a stub (including a range of row numbers for the omitted rows). This row numbering option can be deactivated by setting incl\_rownums to FALSE.

## Value

An object of class gt\_tbl.

# Examples

Use [gtcars](#page-118-0) to create a gt table preview (with only a few of its columns). You'll see the first five rows and the last row.

```
gtcars %>%
  dplyr::select(mfr, model, year) %>%
  gt_preview()
```
# Function ID

1-2

# See Also

Other Create Table: [gt\(](#page-115-0))

<span id="page-125-0"></span>html *Interpret input text as HTML-formatted text*

## Description

For certain pieces of text (like in column labels or table headings) we may want to express them as raw HTML. In fact, with HTML, anything goes so it can be much more than just text. The html() function will guard the input HTML against escaping, so, your HTML tags will come through as HTML when rendered... to HTML.

## Usage

html(text, ...)

#### Arguments

text, ... The text that is understood to be HTML text, which is to be preserved.

# Value

A character object of class html. It's tagged as an HTML fragment that is not to be sanitized.

## Examples

Use [exibble](#page-66-0) to create a gt table. When adding a title, use the html() helper to use HTML formatting.

```
exibble %>%
 dplyr::select(currency, char) %>%
 gt() %>%
  tab_header(title = html("<em>HTML</em>"))
```
## info\_currencies 127

# Function ID

## 7-2

#### See Also

```
Other Helper Functions: adjust_luminance(), cell_borders(), cell_fill(), cell_text(),
cells_body(), cells_column_labels(), cells_column_spanners(), cells_footnotes(), cells_grand_summary(),
cells_row_groups(), cells_source_notes(), cells_stub_grand_summary(), cells_stub_summary(),
cells_stubhead(), cells_stub(), cells_summary(), cells_title(), currency(), default_fonts(),
escape_latex(), google_font(), gt_latex_dependencies(), md(), pct(), px(), random_id()
```
<span id="page-126-0"></span>info\_currencies *View a table with info on supported currencies*

## Description

The [fmt\\_currency\(\)](#page-74-0) function lets us format numeric values as currencies. The table generated by the [info\\_currencies\(\)](#page-126-0) function provides a quick reference to all the available currencies. The currency identifiers are provided (name, 3-letter currency code, and 3-digit currency code) along with the each currency's exponent value (number of digits of the currency subunits). A formatted example is provided (based on the value of 49.95) to demonstrate the default formatting of each currency.

#### Usage

```
info_currencies(type = c("code", "symbol"), begins_with = NULL)
```
## Arguments

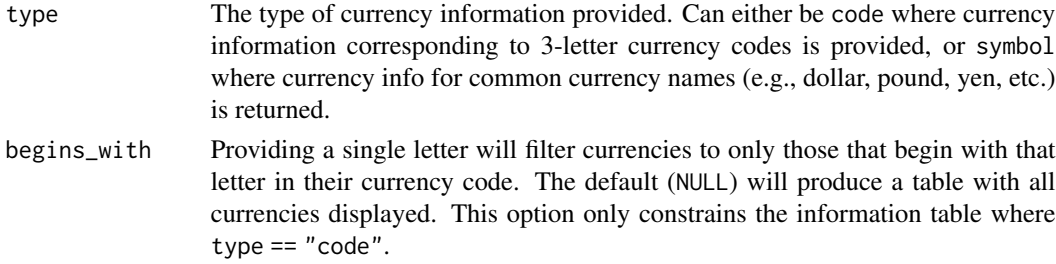

# Details

There are 172 currencies, which can lead to a verbose display table. To make this presentation more focused on retrieval, we can provide an initial letter corresponding to the 3-letter currency code to begins\_with. This will filter currencies in the info table to just the set beginning with the supplied letter.

## Value

An object of class gt\_tbl.

## Examples

Get a table of info on all of the currencies where the three-letter code begins with an "h".

```
info_currencies(begins_with = "h")
```
Get a table of info on all of the common currency name/symbols that can be used with  $fmt\_currency()$ .

```
info_currencies(type = "symbol")
```
# Function ID

10-3

## See Also

Other Information Functions: [info\\_date\\_style\(](#page-127-0)), [info\\_google\\_fonts\(](#page-128-0)), [info\\_locales\(](#page-129-0)), [info\\_paletteer\(](#page-130-0)), [info\\_time\\_style\(](#page-131-0))

<span id="page-127-0"></span>info\_date\_style *View a table with info on date styles*

## Description

The [fmt\\_date\(\)](#page-78-0) function lets us format date-based values in a convenient manner using preset styles. The table generated by the info\_date\_style() function provides a quick reference to all 14 styles, with associated number codes, the format names, and example outputs using a fixed date (2000-02-29).

## Usage

info\_date\_style()

## Value

An object of class gt\_tbl.

#### Examples

Get a table of info on the different date-formatting styles (which are used by supplying a number code to the [fmt\\_date\(\)](#page-78-0) function).

info\_date\_style()

# Function ID

10-1

# info\_google\_fonts 129

# See Also

```
Other Information Functions: info_currencies(), info_google_fonts(), info_locales(),
info_paletteer(), info_time_style()
```
<span id="page-128-0"></span>info\_google\_fonts *View a table on recommended Google Fonts*

# **Description**

The [google\\_font\(\)](#page-112-0) helper function can be used wherever a font name should be specified. There are two instances where this helper can be used: the name argument in [opt\\_table\\_font\(\)](#page-144-0) (for setting a table font) and in that of [cell\\_text\(\)](#page-38-0) (used with [tab\\_style\(\)](#page-192-0)). Because there is an overwhelming number of fonts available in the *Google Fonts* catalog, the info\_google\_fonts() provides a table with a set of helpful font recommendations. These fonts look great in the different parts of a gt table. Why? For the most part they are suitable for body text, having large counters, large x-height, reasonably low contrast, and open apertures. These font features all make for high legibility at smaller sizes.

## Usage

info\_google\_fonts()

# Value

An object of class gt\_tbl.

# Examples

Get a table of info on some of the recommended *Google Fonts* for tables.

info\_google\_fonts()

## Function ID

10-6

# See Also

Other Information Functions: [info\\_currencies\(](#page-126-0)), [info\\_date\\_style\(](#page-127-0)), [info\\_locales\(](#page-129-0)), [info\\_paletteer\(](#page-130-0)), [info\\_time\\_style\(](#page-131-0))

## **Description**

Many of the  $fmt_{\star}(\cdot)$  functions have a locale argument that makes locale-based formatting easier. The table generated by the info\_locales() function provides a quick reference to all the available locales. The locale identifiers are provided (base locale ID, common display name) along with the each locale's group and decimal separator marks. A formatted numeric example is provided (based on the value of 11027) to demonstrate the default formatting of each locale.

#### Usage

```
info_locales(begins_with = NULL)
```
#### Arguments

begins\_with Providing a single letter will filter locales to only those that begin with that letter in their base locale ID. The default (NULL) will produce a table with all locales displayed.

#### Details

There are 712 locales, which means that a very long display table is provided by default. To trim down the output table size, we can provide an initial letter corresponding to the base locale ID to begins\_with. This will filter locales in the info table to just the set that begins with the supplied letter.

## Value

```
An object of class gt_tbl.
```
# Examples

Get a table of info on all of the locales where the base locale ID begins with a "v".

info\_locales(begins\_with = "v")

## Function ID

10-4

#### See Also

Other Information Functions: [info\\_currencies\(](#page-126-0)), [info\\_date\\_style\(](#page-127-0)), [info\\_google\\_fonts\(](#page-128-0)), [info\\_paletteer\(](#page-130-0)), [info\\_time\\_style\(](#page-131-0))

<span id="page-130-0"></span>

## Description

While the [data\\_color\(\)](#page-61-0) function allows us to flexibly color data cells in our gt table, the harder part of this process is discovering and choosing color palettes that are suitable for the table output. We can make this process much easier in two ways: (1) by using the paletteer package, which makes a wide range of palettes from various R packages readily available, and (2) calling the info\_paletteer() function to give us an information table that serves as a quick reference for all of the discrete color palettes available in paletteer.

## Usage

info\_paletteer(color\_pkgs = NULL)

## Arguments

color\_pkgs A vector of color packages that determines which sets of palettes should be displayed in the information table. If this is NULL (the default) then all of the discrete palettes from all of the color packages represented in paletteer will be displayed.

#### Details

The palettes displayed are organized by package and by palette name. These values are required when obtaining a palette (as a vector of hexadecimal colors), from the the paletteer::paletteer\_d() function. Once we are familiar with the names of the color palette packages (e.g.,  $\mathbf{RColorBrewer}$ , **ggthemes, wesanderson),** we can narrow down the content of this information table by supplying a vector of such package names to color\_pkgs.

Colors from the following color packages (all supported by **paletteer**) are shown by default with info\_paletteer():

- awtools, 5 palettes
- dichromat, 17 palettes
- dutchmasters, 6 palettes
- ggpomological, 2 palettes
- ggsci, 42 palettes
- ggthemes, 31 palettes
- ghibli, 27 palettes
- grDevices, 1 palette
- jcolors, 13 palettes
- LaCroixColoR, 21 palettes
- NineteenEightyR, 12 palettes
- nord, 16 palettes
- ochRe, 16 palettes
- palettetown, 389 palettes
- pals, 8 palettes
- Polychrome, 7 palettes
- quickpalette, 17 palettes
- rcartocolor, 34 palettes
- RColorBrewer, 35 palettes
- Redmonder, 41 palettes
- wesanderson, 19 palettes
- yarrr, 21 palettes

# Value

An object of class gt\_tbl.

# Examples

Get a table of info on just the "ggthemes" color palette (easily accessible from the paletteer package).

```
info_paletteer(color_pkgs = "ggthemes")
```
# Function ID

10-5

# See Also

Other Information Functions: [info\\_currencies\(](#page-126-0)), [info\\_date\\_style\(](#page-127-0)), [info\\_google\\_fonts\(](#page-128-0)), [info\\_locales\(](#page-129-0)), [info\\_time\\_style\(](#page-131-0))

<span id="page-131-0"></span>info\_time\_style *View a table with info on time styles*

# Description

The [fmt\\_time\(\)](#page-108-0) function lets us format time-based values in a convenient manner using preset styles. The table generated by the info\_time\_style() function provides a quick reference to all five styles, with associated number codes, the format names, and example outputs using a fixed time (14:35).

#### Usage

info\_time\_style()

# local\_image 133

# Value

An object of class gt\_tbl.

## Examples

Get a table of info on the different time-formatting styles (which are used by supplying a number code to the [fmt\\_time\(\)](#page-108-0) function).

info\_time\_style()

## Function ID

10-2

# See Also

Other Information Functions: [info\\_currencies\(](#page-126-0)), [info\\_date\\_style\(](#page-127-0)), [info\\_google\\_fonts\(](#page-128-0)), [info\\_locales\(](#page-129-0)), [info\\_paletteer\(](#page-130-0))

<span id="page-132-0"></span>local\_image *Helper function for adding a local image*

# Description

We can flexibly add a local image (i.e., an image residing on disk) inside of a table with local\_image() function. The function provides a convenient way to generate an HTML fragment using an on-disk PNG or SVG. Because this function is currently HTML-based, it is only useful for HTML table output. To use this function inside of data cells, it is recommended that the [text\\_transform\(\)](#page-195-0) function is used. With that function, we can specify which data cells to target and then include a local\_image() call within the required user-defined function (for the fn argument). If we want to include an image in other places (e.g., in the header, within footnote text, etc.) we need to use local\_image() within the [html\(\)](#page-125-0) helper function.

## Usage

local\_image(filename, height = 30)

#### Arguments

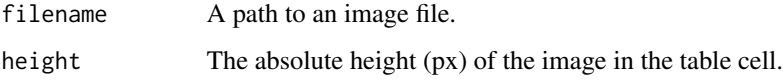

# Details

By itself, the function creates an HTML image tag with an image URI embedded within. We can easily experiment with a local PNG or SVG image that's available in the gt package using the [test\\_image\(\)](#page-194-0) function. Using that, the call local\_image(file = test\_image(type = "png")) evaluates to:

<img src=<data URI> style=\"height:30px;\">

where a height of 30px is a default height chosen to work well within the heights of most table rows.

# Value

A character object with an HTML fragment that can be placed inside of a cell.

## Examples

Create a tibble that contains heights of an image in pixels (one column as a string, the other as numerical values), then, create a gt table. Use the [text\\_transform\(\)](#page-195-0) function to insert a local test image (PNG) image with the various sizes.

```
dplyr::tibble(
 pixels = px(seq(10, 35, 5)),image = seq(10, 35, 5)) %>%
 gt() %>%
  text_transform(
    locations = cells_body(columns = image),
    fn = function(x) {
      local_image(
        filename = test\_image(type = "png"),
        height = as.numeric(x))
   }
  )
```
## Function ID

8-2

# See Also

Other Image Addition Functions: [ggplot\\_image\(](#page-110-0)), [test\\_image\(](#page-194-0)), [web\\_image\(](#page-196-0))

## Description

Markdown! It's a wonderful thing. We can use it in certain places (e.g., footnotes, source notes, the table title, etc.) and expect it to render to HTML as Markdown does. There is the [html\(\)](#page-125-0) helper that allows you to ferry in HTML but this function md()... it's almost like a two-for-one deal (you get to use Markdown plus any HTML fragments *at the same time*).

#### Usage

md(text)

# Arguments

text The text that is understood to contain Markdown formatting.

# Value

A character object of class from\_markdown. It's tagged as being Markdown text and it will undergo conversion to HTML.

## Examples

Use [exibble](#page-66-0) to create a gt table. When adding a title, use the md() helper to use Markdown formatting.

exibble %>% dplyr::select(currency, char) %>% gt() %>% tab\_header(title = md("Using \*Markdown\*"))

#### Function ID

7-1

# See Also

```
Other Helper Functions: adjust_luminance(), cell_borders(), cell_fill(), cell_text(),
cells_body(), cells_column_labels(), cells_column_spanners(), cells_footnotes(), cells_grand_summary(),
cells_row_groups(), cells_source_notes(), cells_stub_grand_summary(), cells_stub_summary(),
cells_stubhead(), cells_stub(), cells_summary(), cells_title(), currency(), default_fonts(),
escape_latex(), google_font(), gt_latex_dependencies(), html(), pct(), px(), random_id()
```
<span id="page-134-0"></span>

<span id="page-135-0"></span>opt\_align\_table\_header

*Option to align the table header*

## Description

By default, a table header added to a gt table has center alignment for both the title and the subtitle elements. This function allows us to easily set the horizontal alignment of the title and subtitle to the left or right by using the "align" argument. This function serves as a convenient shortcut for <gt\_tbl> %>% tab\_options(heading.align = <align>).

## Usage

```
opt_align_table_header(data, align = c("left", "center", "right"))
```
#### Arguments

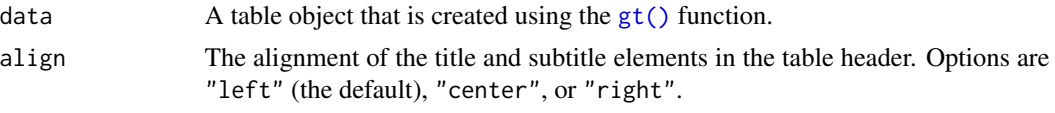

## Value

An object of class gt\_tbl.

#### Examples

Use [exibble](#page-66-0) to create a gt table with a number of table parts added. The header (consisting of the title and the subtitle) are to be aligned to the left with the opt\_align\_table\_header() function.

```
exibble %>%
  gt(rowname_col = "row", groupname_col = "group") %>%
  summary_rows(
    groups = "grp_a",columns = c(num, currency),
    fns = list(min = \text{min}(., na.rm = TRUE),max = \text{max}(., na.rm = TRUE))) %>%
  grand_summary_rows(
    columns = currency,
    fns = list(total = \text{``sum("., na.rm = TRUE)})) %>%
  tab_source_note(source_note = "This is a source note.") %>%
  tab_footnote(
    footnote = "This is a footnote.",
```
# opt\_all\_caps 137

```
locations = cells_body(column = 1, rows = 1)) %>%
tab_header(
 title = "The title of the table",
 subtitle = "The table's subtitle"
) %>%
opt_align_table_header(align = "left")
```
## Function ID

9-3

# See Also

```
Other Table Option Functions: opt_all_caps(), opt_css(), opt_footnote_marks(), opt_horizontal_padding(),
opt_row_striping(), opt_table_font(), opt_table_lines(), opt_table_outline(), opt_vertical_padding()
```
<span id="page-136-0"></span>opt\_all\_caps *Option to use all caps in select table locations*

## Description

Sometimes an all-capitalized look is suitable for a table. With the opt\_all\_caps() function, we can transform characters in the column labels, the stub, and in all row groups in this way (and there's control over which of these locations are transformed).

This function serves as a convenient shortcut for  $\leq t$ \_tbl> %>% tab\_options( $\leq$ location>.text\_transform = "uppercas (for all locations selected).

#### Usage

```
opt_all_caps(
  data,
  all\_caps = TRUE,locations = c("column_labels", "stub", "row_group")
)
```
# Arguments

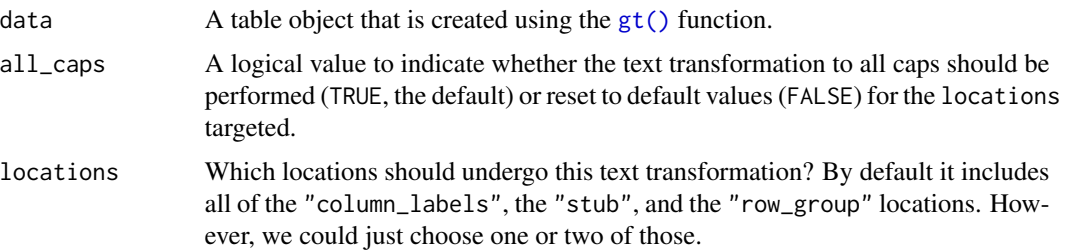

# Value

An object of class gt\_tbl.

## Examples

Use [exibble](#page-66-0) to create a gt table with a number of table parts added. All text in the column labels, the stub, and in all row groups is to be transformed to all caps using opt\_all\_caps().

```
exibble %>%
  gt(rowname_col = "row", groupname_col = "group") %>%
  summary_rows(
    groups = "grp_a",column = c(num, currency),fns = list(min = \text{min}(., na.rm = TRUE),max = \text{max}(., na.rm = TRUE))) %>%
  grand_summary_rows(
    columns = currency,
    fns = list(
      total = \text{sym}(., \text{na.m} = \text{TRUE}))) %>%
  tab_source_note(source_note = "This is a source note.") %>%
  tab_footnote(
    footnote = "This is a footnote.",
    locations = cells_body(column = 1, rows = 1)) %>%
  tab_header(
    title = "The title of the table",
    subtitle = "The table's subtitle"
  ) %>%
  opt_all_caps()
```
# Function ID

9-6

# See Also

Other Table Option Functions: [opt\\_align\\_table\\_header\(](#page-135-0)), [opt\\_css\(](#page-138-0)), [opt\\_footnote\\_marks\(](#page-139-0)), [opt\\_horizontal\\_padding\(](#page-141-0)), [opt\\_row\\_striping\(](#page-143-0)), [opt\\_table\\_font\(](#page-144-0)), [opt\\_table\\_lines\(](#page-146-0)), [opt\\_table\\_outline\(](#page-147-0)), [opt\\_vertical\\_padding\(](#page-149-0))

<span id="page-138-0"></span>

#### Description

The opt\_css() function makes it possible to add CSS to a gt table. This CSS will be added after the compiled CSS that gt generates automatically when the object is transformed to an HTML output table. You can supply css as a vector of lines or as a single string.

# Usage

```
opt_css(data, css, add = TRUE, allow_duplicates = FALSE)
```
## Arguments

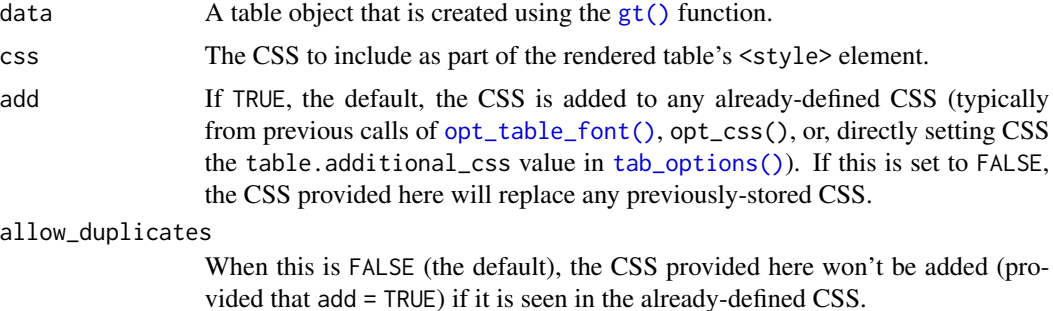

## Value

An object of class gt\_tbl.

## Examples

Use [exibble](#page-66-0) to create a gt table and format the data in both columns. With opt\_css(), insert CSS rulesets as as string and be sure to set the table ID explicitly (here as "one").

```
exibble %>%
  dplyr::select(num, currency) %>%
  gt(id = "one") %>%
  fmt_currency(
    columns = currency,
    currency = "HKD"
  ) %>%
  fmt_scientific(
   columns = num
  ) %>%
  opt_css(
   \csc = "
```

```
#one .gt_table {
    background-color: skyblue;
  }
  #one .gt_row {
    padding: 20px 30px;
  }
  #one .gt_col_heading {
    text-align: center !important;
  }
  ,,
\mathcal{L}
```
# Function ID

9-10

# See Also

```
Other Table Option Functions: opt_align_table_header(), opt_all_caps(), opt_footnote_marks(),
opt_horizontal_padding(), opt_row_striping(), opt_table_font(), opt_table_lines(),
opt_table_outline(), opt_vertical_padding()
```
<span id="page-139-0"></span>opt\_footnote\_marks *Option to modify the set of footnote marks*

# Description

Alter the footnote marks for any footnotes that may be present in the table. Either a vector of marks can be provided (including Unicode characters), or, a specific keyword could be used to signify a preset sequence. This function serves as a shortcut for using tab\_options(footnotes.marks = {marks})

#### Usage

```
opt_footnote_marks(data, marks)
```
## Arguments

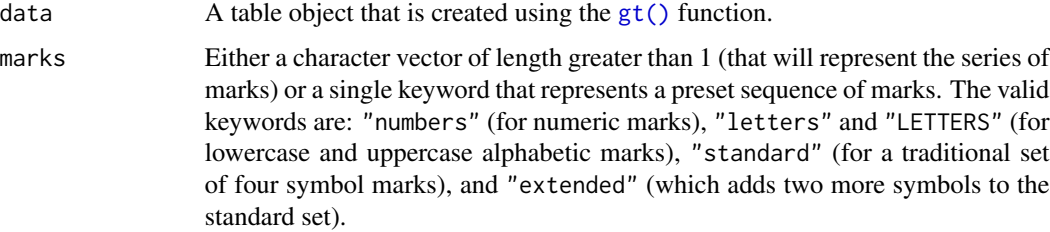

# Details

We can supply a vector of that will represent the series of marks. The series of footnote marks is recycled when its usage goes beyond the length of the set. At each cycle, the marks are simply doubled, tripled, and so on (e.g.,  $* \rightarrow ** \rightarrow **$ ). The option exists for providing keywords for certain types of footnote marks. The keywords are:

- "numbers": numeric marks, they begin from 1 and these marks are not subject to recycling behavior
- "letters": miniscule alphabetic marks, internally uses the letters vector which contains 26 lowercase letters of the Roman alphabet
- "LETTERS": majuscule alphabetic marks, using the LETTERS vector which has 26 uppercase letters of the Roman alphabet
- "standard": symbolic marks, four symbols in total
- "extended": symbolic marks, extends the standard set by adding two more symbols, making six

## Value

An object of class gt\_tbl.

# Examples

Use [sza](#page-170-0) to create a gt table, adding three footnotes. Call opt\_footnote\_marks() to specify which footnote marks to use.

```
sza %>%
  dplyr::filter(latitude == 30) %>%
  dplyr::group_by(tst) %>%
  dplyr::summarize(
    SZA.Max = if (
      all(is.na(sza))) {
      NA
    } else {
      max(sza, na.rm = TRUE)
    },
    SZA.Min = if (all(is.na(sza))) {
      NA
    } else {
      min(sza, na.rm = TRUE)
    },
    .groups = "drop"
  ) %>%
  gt(rowname_col = "tst") %>%
  tab_spanner_delim(delim = ".") %>%
  sub_missing(
    columns = everything(),
```

```
missing_text = "90+"
) %>%
tab_stubhead(label = "TST") %>%
tab_footnote(
  footnote = "True solar time.",
  locations = cells_stubhead()
) %>%
tab_footnote(
  footnote = "Solar zenith angle.",
  locations = cells_column_spanners(
    spanners = "SZA.Max"
  )
) %>%
tab_footnote(
  footnote = "The Lowest SZA.",
  locations = cells_stub(rows = "1200")
) %>%
opt_footnote_marks(marks = "standard")
```
## Function ID

9-1

# See Also

```
Other Table Option Functions: opt_align_table_header(), opt_all_caps(), opt_css(), opt_horizontal_padding(),
opt_row_striping(), opt_table_font(), opt_table_lines(), opt_table_outline(), opt_vertical_padding()
```
<span id="page-141-0"></span>opt\_horizontal\_padding

*Option to expand or contract horizontal padding*

## Description

Increase or decrease the horizontal padding throughout all locations of a gt table by use of a scale factor, which here is defined by a real number between  $\theta$  and 3. This function serves as a shortcut for setting the following eight options in [tab\\_options\(\)](#page-175-0):

- heading.padding.horizontal
- column\_labels.padding.horizontal
- data\_row.padding.horizontal
- row\_group.padding.horizontal
- summary\_row.padding.horizontal
- grand\_summary\_row.padding.horizontal
- footnotes.padding.horizontal
- source\_notes.padding.horizontal

# opt\_horizontal\_padding 143

## Usage

opt\_horizontal\_padding(data, scale = 1)

#### Arguments

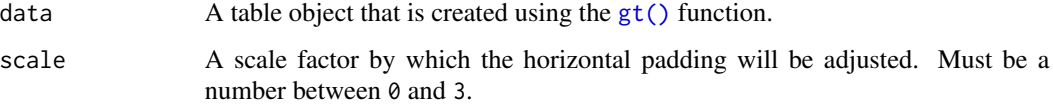

## Value

An object of class gt\_tbl.

# Examples

Use [exibble](#page-66-0) to create a gt table with a number of table parts added. Expand the horizontal padding across the entire table with opt\_horizontal\_padding().

```
exibble %>%
  gt(rowname_col = "row", groupname_col = "group") %>%
  summary_rows(
   groups = "grp_a",columns = c(num, currency),
    fns = list(min = \text{min}(., na.rm = TRUE),max = \text{max}(., na.rm = TRUE))) %>%
  grand_summary_rows(
   columns = currency,
    fns = list(total = \text{``sum(., na.rm = TRUE)})) %>%
  tab_source_note(source_note = "This is a source note.") %>%
  tab_footnote(
    footnote = "This is a footnote.",
    locations = cells_body(columns = 1, rows = 1)
  ) %>%
  tab_header(
    title = "The title of the table",
    subtitle = "The table's subtitle"
  ) %>%
  opt_horizontal_padding(scale = 3)
```
## Function ID

9-5

## See Also

Other Table Option Functions: [opt\\_align\\_table\\_header\(](#page-135-0)), [opt\\_all\\_caps\(](#page-136-0)), [opt\\_css\(](#page-138-0)), [opt\\_footnote\\_marks\(](#page-139-0)), [opt\\_row\\_striping\(](#page-143-0)), [opt\\_table\\_font\(](#page-144-0)), [opt\\_table\\_lines\(](#page-146-0)), [opt\\_table\\_outline\(](#page-147-0)), [opt\\_vertical\\_padding\(](#page-149-0))

<span id="page-143-0"></span>opt\_row\_striping *Option to add or remove row striping*

#### Description

By default, a gt table does not have row striping enabled. However, this function allows us to easily enable or disable striped rows in the table body. This function serves as a convenient shortcut for <gt\_tbl> %>% tab\_options(row.striping.include\_table\_body = TRUE|FALSE).

## Usage

```
opt_row_striping(data, row_striping = TRUE)
```
## Arguments

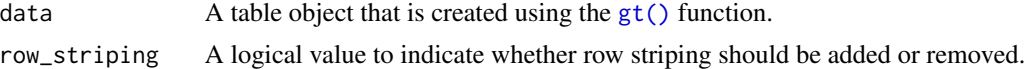

## Value

An object of class gt\_tbl.

#### Examples

Use [exibble](#page-66-0) to create a gt table with a number of table parts added. Next, we add row striping to every second row with the opt\_row\_striping() function.

```
exibble %>%
  gt(rowname_col = "row", groupname_col = "group") %>%
  summary_rows(
    groups = "grp_a",column = c(num, currency),fns = list(min = \text{min}(., na.rm = TRUE),max = \text{max}(., na.rm = TRUE))) %>%
  grand_summary_rows(
    columns = currency,
    fns = list(total = \text{``sum(., na.rm = TRUE)})) %>%
  tab_source_note(source_note = "This is a source note.") %>%
  tab_footnote(
```
## opt\_table\_font 145

```
footnote = "This is a footnote.",
 locations = cells_body(column = 1, rows = 1)) %>%
tab_header(
 title = "The title of the table",
 subtitle = "The table's subtitle"
) %>%
opt_row_striping()
```
#### Function ID

9-2

## See Also

```
Other Table Option Functions: opt_align_table_header(), opt_all_caps(), opt_css(), opt_footnote_marks(),
opt_horizontal_padding(), opt_table_font(), opt_table_lines(), opt_table_outline(),
opt_vertical_padding()
```
<span id="page-144-0"></span>opt\_table\_font *Option to define a custom font for the table*

## Description

The opt\_table\_font() function makes it possible to define a custom font for the entire gt table. The standard fallback fonts are still set by default but the font defined here will take precedence. You could still have different fonts in select locations in the table, and for that you would need to use [tab\\_style\(\)](#page-192-0) in conjunction with the [cell\\_text\(\)](#page-38-0) helper function.

## Usage

```
opt_table_font(data, font, weight = NULL, style = NULL, add = TRUE)
```
#### Arguments

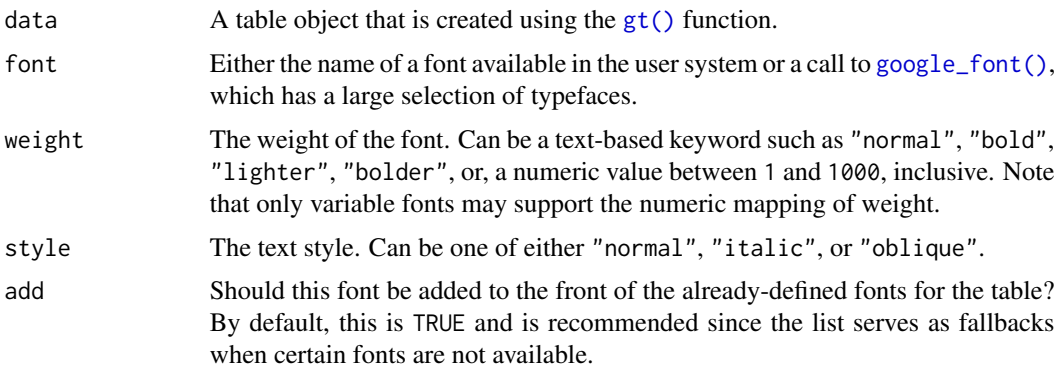

## Details

We have the option to supply either a system font for the font\_name, or, a font available at the Google Fonts service by use of the [google\\_font\(\)](#page-112-0) helper function.

#### Value

An object of class gt\_tbl.

## Examples

Use [sp500](#page-159-0) to create a small gt table, using  $fmt\_currency()$  to provide a dollar sign for the first row of monetary values. Then, set a larger font size for the table and use the "Merriweather" font (from *Google Fonts*, via [google\\_font\(\)](#page-112-0)) with two font fallbacks ("Cochin" and the catchall "Serif" group).

```
sp500 %>%
```

```
dplyr::slice(1:10) %>%
dplyr::select(-volume, -adj_close) %>%
gt() %>%
fmt_currency(
 columns = 2:5,rows = 1,
  currency = "USD",
 use_seps = FALSE
) %>%
tab\_options(table.font.size = px(18)) %>%
opt_table_font(
  font = list(google_font(name = "Merriweather"),
    "Cochin", "Serif"
  )
\mathcal{L}
```
Use [sza](#page-170-0) to create an eleven-row table. Within opt\_table\_font(), set up a preferred list of sansserif fonts that are commonly available in macOS (using part of the [default\\_fonts\(\)](#page-64-0) vector as a fallback).

```
sza %>%
 dplyr::filter(
   latitude == 20 &
     month == "jan" &
     !is.na(sza)
  ) %>%
  dplyr::select(-latitude, -month) %>%
 gt() %>%
 opt_table_font(
   font = c("Helvetica Neue", "Segoe UI",
```

```
default_fonts()[-c(1:3)]
  \lambda) %>%
opt_all_caps()
```
## Function ID

9-9

# See Also

Other Table Option Functions: [opt\\_align\\_table\\_header\(](#page-135-0)), [opt\\_all\\_caps\(](#page-136-0)), [opt\\_css\(](#page-138-0)), [opt\\_footnote\\_marks\(](#page-139-0)), [opt\\_horizontal\\_padding\(](#page-141-0)), [opt\\_row\\_striping\(](#page-143-0)), [opt\\_table\\_lines\(](#page-146-0)), [opt\\_table\\_outline\(](#page-147-0)), [opt\\_vertical\\_padding\(](#page-149-0))

<span id="page-146-0"></span>opt\_table\_lines *Option to set table lines to different extents*

## Description

The opt\_table\_lines() function sets table lines in one of three possible ways: (1) all possible table lines drawn ("all"), (2) no table lines at all ("none"), and (3) resetting to the default line styles ("default"). This is great if you want to start off with lots of lines and subtract just a few of them with [tab\\_options\(\)](#page-175-0) or [tab\\_style\(\)](#page-192-0). Or, use it to start with a completely lineless table, adding individual lines as needed.

#### Usage

```
opt_table_lines(data, extent = c("all", "none", "default"))
```
#### Arguments

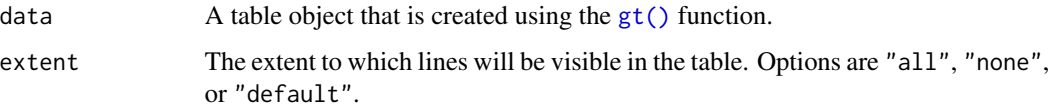

# Value

An object of class gt\_tbl.

#### Examples

Use [exibble](#page-66-0) to create a gt table with a number of table parts added. Then, use the opt\_table\_lines() function to haves lines everywhere there can possibly be lines.

```
exibble %>%
  gt(rowname_col = "row", groupname_col = "group") %>%
  summary_rows(
    groups = "grp_a",columns = c(num, currency),
    fns = list(min = \text{min}(., na.rm = TRUE),max = \text{max}(., na.rm = TRUE))) %>%
  grand_summary_rows(
    columns = currency,
    fns = list(total = \text{sym}(., \text{na.m} = \text{TRUE}))) %>%
  tab_source_note(source_note = "This is a source note.") %>%
  tab_footnote(
    footnote = "This is a footnote.",
    locations = cells_body(column = 1, rows = 1)) %>%
  tab_header(
    title = "The title of the table",
    subtitle = "The table's subtitle"
  ) %>%
  opt_table_lines()
```
#### Function ID

9-7

#### See Also

Other Table Option Functions: [opt\\_align\\_table\\_header\(](#page-135-0)), [opt\\_all\\_caps\(](#page-136-0)), [opt\\_css\(](#page-138-0)), [opt\\_footnote\\_marks\(](#page-139-0)), [opt\\_horizontal\\_padding\(](#page-141-0)), [opt\\_row\\_striping\(](#page-143-0)), [opt\\_table\\_font\(](#page-144-0)), [opt\\_table\\_outline\(](#page-147-0)), [opt\\_vertical\\_padding\(](#page-149-0))

<span id="page-147-0"></span>opt\_table\_outline *Option to wrap an outline around the entire table*

# Description

This function puts an outline of consistent style, width, and color around the entire table. It'll write over any existing outside lines so long as the width is larger that of the existing lines. The default value of style ("solid") will draw a solid outline, whereas a value of "none" will remove any present outline.

## Usage

```
opt_table_outline(data, style = "solid", width = px(3), color = "#D3D3D3")
```
#### **Arguments**

data  $\blacksquare$  A table object that is created using the  $gt()$  function.

style, width, color

The style, width, and color properties for the table outline. By default, these are "solid", px(3) (or, "3px"), and "#D3D3D3". If "none" is used then the outline is removed and any values provided for width and color will be ignored (i.e., not set).

#### Value

An object of class gt\_tbl.

#### Examples

Use [exibble](#page-66-0) to create a gt table with a number of table parts added. Have an outline wrap around the entire table by using opt\_table\_outline().

```
tab_1 < -exibble %>%
  gt(rowname_col = "row", groupname_col = "group") %>%
  summary_rows(
    groups = "grp_a",columns = c(num, currency),
    fns = list(
     min = \sim min(., na.rm = TRUE),
     max = \text{max}(., na.rm = TRUE))) %>%
  grand_summary_rows(
    columns = currency,
    fns = list(total = \text{sym}(., \text{na.m} = \text{TRUE}))) %>%
  tab_source_note(source_note = "This is a source note.") %>%
  tab_footnote(
    footnote = "This is a footnote.",
    locations = cells_body(column = 1, rows = 1)) %>%
  tab_header(
    title = "The title of the table",
    subtitle = "The table's subtitle"
  ) %>%
  opt_table_outline()
```
# tab\_1

Remove the table outline with the style = "none" option.

tab\_1 %>% opt\_table\_outline(style = "none")

## Function ID

9-8

# See Also

Other Table Option Functions: [opt\\_align\\_table\\_header\(](#page-135-0)), [opt\\_all\\_caps\(](#page-136-0)), [opt\\_css\(](#page-138-0)), [opt\\_footnote\\_marks\(](#page-139-0)), [opt\\_horizontal\\_padding\(](#page-141-0)), [opt\\_row\\_striping\(](#page-143-0)), [opt\\_table\\_font\(](#page-144-0)), [opt\\_table\\_lines\(](#page-146-0)), [opt\\_vertical\\_padding\(](#page-149-0))

<span id="page-149-0"></span>opt\_vertical\_padding *Option to expand or contract vertical padding*

## Description

Increase or decrease the vertical padding throughout all locations of a gt table by use of a scale factor, which here is defined by a real number between 0 and 3. This function serves as a shortcut for setting the following eight options in [tab\\_options\(\)](#page-175-0):

- heading.padding
- column\_labels.padding
- data\_row.padding
- row\_group.padding
- summary\_row.padding
- grand\_summary\_row.padding
- footnotes.padding
- source\_notes.padding

#### Usage

```
opt_vertical_padding(data, scale = 1)
```
## Arguments

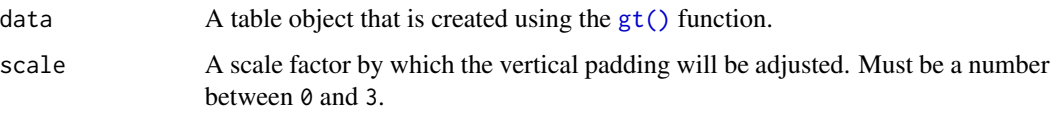

#### Value

An object of class gt\_tbl.

## Examples

Use [exibble](#page-66-0) to create a gt table with a number of table parts added. Contract the vertical padding across the entire table with opt\_vertical\_padding().

```
exibble %>%
  gt(rowname_col = "row", groupname_col = "group") %>%
  summary_rows(
    groups = "grp_a",columns = c(num, currency),
    fns = list(min = \text{min}(., na.rm = TRUE),max = \text{max}(., na.rm = TRUE))) %>%
  grand_summary_rows(
    columns = currency,
    fns = list(total = \text{sym}(., \text{na.m} = \text{TRUE}))) %>%
  tab_source_note(source_note = "This is a source note.") %>%
  tab_footnote(
    footnote = "This is a footnote.",
    locations = cells_body(column = 1, rows = 1)) %>%
  tab_header(
    title = "The title of the table",
    subtitle = "The table's subtitle"
  ) %>%
  opt_vertical_padding(scale = 0.25)
```
#### Function ID

9-4

## See Also

Other Table Option Functions: [opt\\_align\\_table\\_header\(](#page-135-0)), [opt\\_all\\_caps\(](#page-136-0)), [opt\\_css\(](#page-138-0)), [opt\\_footnote\\_marks\(](#page-139-0)), [opt\\_horizontal\\_padding\(](#page-141-0)), [opt\\_row\\_striping\(](#page-143-0)), [opt\\_table\\_font\(](#page-144-0)), [opt\\_table\\_lines\(](#page-146-0)), [opt\\_table\\_outline\(](#page-147-0))

<span id="page-150-0"></span>pct *Helper for providing a numeric value as percentage*

A percentage value acts as a length value that is relative to an initial state. For instance an 80 percent value for something will size the target to 80 percent the size of its 'previous' value. This type of sizing is useful for sizing up or down a length value with an intuitive measure. This helper function can be used for the setting of font sizes (e.g., in [cell\\_text\(\)](#page-38-0)) and altering the thicknesses of lines (e.g., in [cell\\_borders\(\)](#page-34-0)). Should a more exact definition of size be required, the analogous helper function  $pct()$  will be more useful.

## Usage

pct(x)

#### Arguments

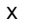

the numeric value to format as a string percentage for some [tab\\_options\(\)](#page-175-0) arguments that can take percentage values (e.g., table.width).

#### Value

A character vector with a single value in percentage units.

## Examples

Use [exibble](#page-66-0) to create a gt table. Use the pct() helper to define the font size for the column labels.

```
exibble %>%
  gt() %>%
  tab_style(
    style = cell\_text(size = pet(75)),locations = cells_column_labels()
  )
```
## Function ID

7-4

## See Also

```
Other Helper Functions: adjust_luminance(), cell_borders(), cell_fill(), cell_text(),
cells_body(), cells_column_labels(), cells_column_spanners(), cells_footnotes(), cells_grand_summary(),
cells_row_groups(), cells_source_notes(), cells_stub_grand_summary(), cells_stub_summary(),
cells_stubhead(), cells_stub(), cells_summary(), cells_title(), currency(), default_fonts(),
escape_latex(), google_font(), gt_latex_dependencies(), html(), md(), px(), random_id()
```
152 pct produce the contract of the contract of the contract of the contract of the contract of the contract of the contract of the contract of the contract of the contract of the contract of the contract of the contract o

<span id="page-152-0"></span>

A synthetic dataset that describes pizza sales for a pizza place somewhere in the US. While the contents are artificial, the ingredients used to make the pizzas are far from it. There are 32 different pizzas that fall into 4 different categories: classic (classic pizzas: 'You probably had one like it before, but never like this!'), chicken (pizzas with chicken as a major ingredient: 'Try the Southwest Chicken Pizza! You'll love it!'), supreme (pizzas that try a little harder: 'My Soppressata pizza uses only the finest salami from my personal salumist!'), and, veggie (pizzas without any meats whatsoever: 'My Five Cheese pizza has so many cheeses, I can only offer it in Large Size!').

#### Usage

pizzaplace

#### Format

A tibble with 49574 rows and 7 variables:

- id The ID for the order, which consists of one or more pizzas at a give date and time
- date A character representation of the order date, expressed in the ISO 8601 date format (YYYY-MM-DD)
- time A character representation of the order time, expressed as a 24-hour time the ISO 8601 extended time format (hh:mm:ss)

name The short name for the pizza

- size The size of the pizza, which can either be S, M, L, XL (rare!), or XXL (even rarer!); most pizzas are available in the S, M, and L sizes but exceptions apply
- type The category or type of pizza, which can either be classic, chicken, supreme, or veggie

price The price of the pizza and the amount that it sold for (in USD)

#### Details

Each pizza in the dataset is identified by a short name. The following listings provide the full names of each pizza and their main ingredients.

Classic Pizzas:

- classic\_dlx: The Classic Deluxe Pizza (Pepperoni, Mushrooms, Red Onions, Red Peppers, Bacon)
- big\_meat: The Big Meat Pizza (Bacon, Pepperoni, Italian Sausage, Chorizo Sausage)
- pepperoni: The Pepperoni Pizza (Mozzarella Cheese, Pepperoni)
- hawaiian: The Hawaiian Pizza (Sliced Ham, Pineapple, Mozzarella Cheese)
- pep\_msh\_pep: The Pepperoni, Mushroom, and Peppers Pizza (Pepperoni, Mushrooms, and Green Peppers)
- ital\_cpcllo: The Italian Capocollo Pizza (Capocollo, Red Peppers, Tomatoes, Goat Cheese, Garlic, Oregano)
- napolitana: The Napolitana Pizza (Tomatoes, Anchovies, Green Olives, Red Onions, Garlic)
- the\_greek: The Greek Pizza (Kalamata Olives, Feta Cheese, Tomatoes, Garlic, Beef Chuck Roast, Red Onions)

Chicken Pizzas:

- thai\_ckn: The Thai Chicken Pizza (Chicken, Pineapple, Tomatoes, Red Peppers, Thai Sweet Chilli Sauce)
- bbq\_ckn: The Barbecue Chicken Pizza (Barbecued Chicken, Red Peppers, Green Peppers, Tomatoes, Red Onions, Barbecue Sauce)
- southw\_ckn: The Southwest Chicken Pizza (Chicken, Tomatoes, Red Peppers, Red Onions, Jalapeno Peppers, Corn, Cilantro, Chipotle Sauce)
- cali\_ckn: The California Chicken Pizza (Chicken, Artichoke, Spinach, Garlic, Jalapeno Peppers, Fontina Cheese, Gouda Cheese)
- ckn\_pesto: The Chicken Pesto Pizza (Chicken, Tomatoes, Red Peppers, Spinach, Garlic, Pesto Sauce)
- ckn\_alfredo: The Chicken Alfredo Pizza (Chicken, Red Onions, Red Peppers, Mushrooms, Asiago Cheese, Alfredo Sauce)

Supreme Pizzas:

- brie\_carre: The Brie Carre Pizza (Brie Carre Cheese, Prosciutto, Caramelized Onions, Pears, Thyme, Garlic)
- calabrese: The Calabrese Pizza ('Nduja Salami, Pancetta, Tomatoes, Red Onions, Friggitello Peppers, Garlic)
- soppressata: The Soppressata Pizza (Soppressata Salami, Fontina Cheese, Mozzarella Cheese, Mushrooms, Garlic)
- sicilian: The Sicilian Pizza (Coarse Sicilian Salami, Tomatoes, Green Olives, Luganega Sausage, Onions, Garlic)
- ital\_supr: The Italian Supreme Pizza (Calabrese Salami, Capocollo, Tomatoes, Red Onions, Green Olives, Garlic)
- peppr\_salami: The Pepper Salami Pizza (Genoa Salami, Capocollo, Pepperoni, Tomatoes, Asiago Cheese, Garlic)
- prsc\_argla: The Prosciutto and Arugula Pizza (Prosciutto di San Daniele, Arugula, Mozzarella Cheese)
- spinach\_supr: The Spinach Supreme Pizza (Spinach, Red Onions, Pepperoni, Tomatoes, Artichokes, Kalamata Olives, Garlic, Asiago Cheese)
- spicy\_ital: The Spicy Italian Pizza (Capocollo, Tomatoes, Goat Cheese, Artichokes, Peperoncini verdi, Garlic)

Vegetable Pizzas

• mexicana: The Mexicana Pizza (Tomatoes, Red Peppers, Jalapeno Peppers, Red Onions, Cilantro, Corn, Chipotle Sauce, Garlic)

#### pizzaplace and the state of the state of the state of the state of the state of the state of the state of the state of the state of the state of the state of the state of the state of the state of the state of the state of

- four\_cheese: The Four Cheese Pizza (Ricotta Cheese, Gorgonzola Piccante Cheese, Mozzarella Cheese, Parmigiano Reggiano Cheese, Garlic)
- five\_cheese: The Five Cheese Pizza (Mozzarella Cheese, Provolone Cheese, Smoked Gouda Cheese, Romano Cheese, Blue Cheese, Garlic)
- spin\_pesto: The Spinach Pesto Pizza (Spinach, Artichokes, Tomatoes, Sun-dried Tomatoes, Garlic, Pesto Sauce)
- veggie\_veg: The Vegetables + Vegetables Pizza (Mushrooms, Tomatoes, Red Peppers, Green Peppers, Red Onions, Zucchini, Spinach, Garlic)
- green\_garden: The Green Garden Pizza (Spinach, Mushrooms, Tomatoes, Green Olives, Feta Cheese)
- mediterraneo: The Mediterranean Pizza (Spinach, Artichokes, Kalamata Olives, Sun-dried Tomatoes, Feta Cheese, Plum Tomatoes, Red Onions)
- spinach\_fet: The Spinach and Feta Pizza (Spinach, Mushrooms, Red Onions, Feta Cheese, Garlic)
- ital\_veggie: The Italian Vegetables Pizza (Eggplant, Artichokes, Tomatoes, Zucchini, Red Peppers, Garlic, Pesto Sauce)

#### Examples

Here is a glimpse at the pizza data available in pizzaplace.

```
dplyr::glimpse(pizzaplace)
```

```
## Rows: 49,574
## Columns: 7
## $ id <chr> "2015-000001", "2015-000002", "2015-000002", "2015-000002", "201. . .
## $ date <chr> "2015-01-01", "2015-01-01", "2015-01-01", "2015-01-01", "2015-01. . .
##$time <chr>"11:38:36", "11:57:40", "11:57:40", "11:57:40", "11:57:40", "11:...
## $ name <chr> "hawaiian", "classic_dlx", "mexicana", "thai_ckn", "five_cheese". . .
## $ size <chr> "M", "M", "M", "L", "L", "L", "L", "M", "M", "M", "S", "S", "S",. . .
## $ type <chr> "classic", "classic", "veggie", "chicken", "veggie", "supreme", . . .
## $ price <dbl> 13.25, 16.00, 16.00, 20.75, 18.50, 20.75, 20.75, 16.50, 16.50, 1. . .
```
# Function ID

11-5

## See Also

Other Datasets: [countrypops](#page-59-0), [exibble](#page-66-0), [gtcars](#page-118-0), [sp500](#page-159-0), [sza](#page-170-0)

<span id="page-155-0"></span>For certain parameters, a length value is required. Examples include the setting of font sizes (e.g., in [cell\\_text\(\)](#page-38-0)) and thicknesses of lines (e.g., in [cell\\_borders\(\)](#page-34-0)). Setting a length in pixels with px() allows for an absolute definition of size as opposed to the analogous helper function [pct\(\)](#page-150-0).

#### Usage

 $px(x)$ 

#### Arguments

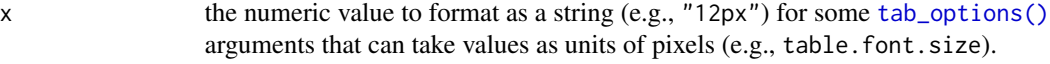

## Value

A character vector with a single value in pixel units.

#### Examples

Use [exibble](#page-66-0) to create a  $gt$  table. Use the  $px()$  helper to define the font size for the column labels.

```
exibble %>%
  gt() %>%
  tab_style(
    style = cell\_text(size = px(20)),locations = cells_column_labels()
  )
```
#### Function ID

7-3

# See Also

```
Other Helper Functions: adjust_luminance(), cell_borders(), cell_fill(), cell_text(),
cells_body(), cells_column_labels(), cells_column_spanners(), cells_footnotes(), cells_grand_summary(),
cells_row_groups(), cells_source_notes(), cells_stub_grand_summary(), cells_stub_summary(),
cells_stubhead(), cells_stub(), cells_summary(), cells_title(), currency(), default_fonts(),
escape_latex(), google_font(), gt_latex_dependencies(), html(), md(), pct(), random_id()
```
<span id="page-156-0"></span>

This helper function can be used to create a random, character-based ID value argument of variable length (the default is 10 letters).

#### Usage

 $random_id(n = 10)$ 

#### Arguments

n The number of lowercase letters to use for the random ID.

#### Value

A character vector containing a single, random ID.

#### Function ID

7-23

## See Also

```
Other Helper Functions: adjust_luminance(), cell_borders(), cell_fill(), cell_text(),
cells_body(), cells_column_labels(), cells_column_spanners(), cells_footnotes(), cells_grand_summary(),
cells_row_groups(), cells_source_notes(), cells_stub_grand_summary(), cells_stub_summary(),
cells_stubhead(), cells_stub(), cells_summary(), cells_title(), currency(), default_fonts(),
escape_latex(), google_font(), gt_latex_dependencies(), html(), md(), pct(), px()
```
render\_gt *A* gt *display table render function for use in Shiny*

#### Description

With render\_gt() we can create a reactive **gt** table that works wonderfully once assigned to an output slot (with [gt\\_output\(\)](#page-122-0)). This function is to be used within Shiny's server() component. We have some options for controlling the size of the container holding the gt table. The width and height arguments allow for sizing the container, and the align argument allows us to align the table within the container (some other fine-grained options for positioning are available in the [tab\\_options\(\)](#page-175-0) function).

# Usage

```
render_gt(
 expr,
 width = NULL,
 height = NULL,align = NULL,
 env = parent.frame(),
 quoted = FALSE,outputArgs = list()
)
```
# Arguments

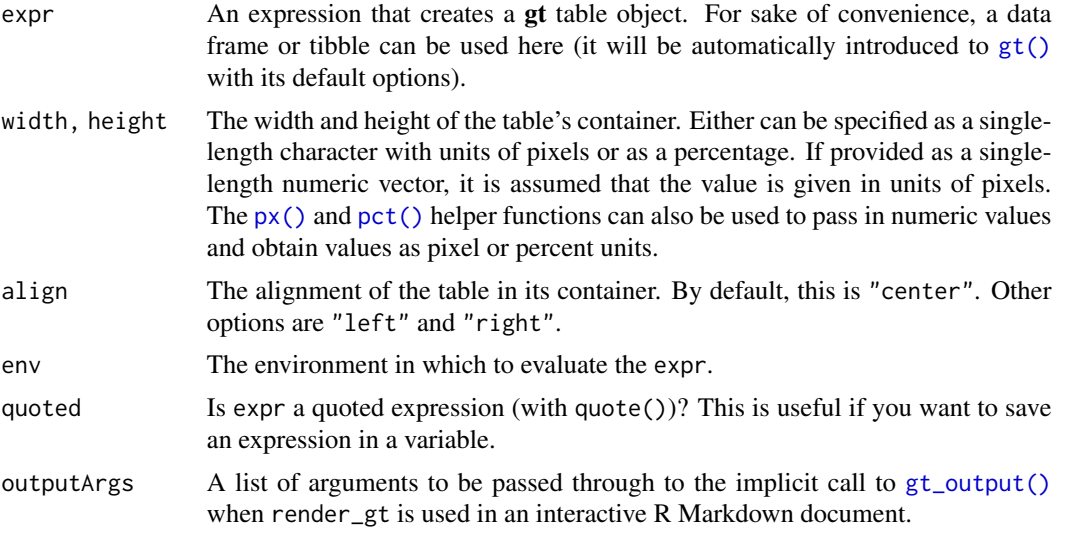

# Details

We need to ensure that we have the **shiny** package installed first. This is easily by using install.packages("shiny"). More information on creating Shiny apps can be found at the [Shiny Site.](https://shiny.rstudio.com)

# Examples

Here is a Shiny app (contained within a single file) that (1) prepares a gt table, (2) sets up the ui with  $gt$ -output(), and (3) sets up the server with a render\_gt() that uses the gt\_tbl object as the input expression.

```
library(shiny)
gt_{tb1} <-
  gtcars %>%
 gt() %>%
  cols_hide(contains("_"))
```
## row\_group\_order 159

```
ui <- fluidPage(
 gt\_output(outputId = "table")\mathcal{L}server <- function(input,
                    output,
                    session) {
  output$table <-
    render_gt(
      expr = gt_theight = px(600),
      width = px(600))
}
```
## Function ID

12-1

# See Also

Other Shiny functions: [gt\\_output\(](#page-122-0))

row\_group\_order *Modify the ordering of any row groups*

# Description

We can modify the display order of any row groups in a gt object with the row\_group\_order() function. The groups argument takes a vector of row group ID values. After this function is invoked, the row groups will adhere to this revised ordering. It isn't necessary to provide all row ID values in groups, rather, what is provided will assume the specified ordering at the top of the table and the remaining row groups will follow in their original ordering.

# Usage

```
row_group_order(data, groups)
```
#### Arguments

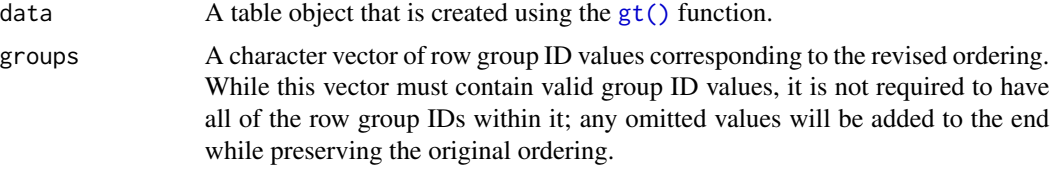

## Value

An object of class gt\_tbl.

## Examples

Use [exibble](#page-66-0) to create a gt table with a stub and with row groups. Modify the order of the row groups with row\_group\_order(), specifying the new ordering in groups.

```
exibble %>%
  dplyr::select(char, currency, row, group) %>%
 gt(
   rowname_col = "row",
   groupname_col = "group"
  ) %>%
  row_group_order(groups = c("grp_b", "grp_a"))
```
#### Function ID

5-1

<span id="page-159-0"></span>sp500 *Daily S&P 500 Index data from 1950 to 2015*

#### Description

This dataset provides daily price indicators for the S&P 500 index from the beginning of 1950 to the end of 2015. The index includes 500 leading companies and captures about 80\

#### Usage

sp500

## Format

A tibble with 16607 rows and 7 variables:

date The date expressed as Date values

open, high, low, close The day's opening, high, low, and closing prices in USD; the close price is adjusted for splits

volume the number of trades for the given date

adj\_close The close price adjusted for both dividends and splits

sub\_large\_vals 161

#### Examples

Here is a glimpse at the data available in sp500.

```
dplyr::glimpse(sp500)
```

```
## Rows: 16,607
## Columns: 7
## $ date <date> 2015-12-31, 2015-12-30, 2015-12-29, 2015-12-28, 2015-12-24,...
## $ open <dbl> 2060.59, 2077.34, 2060.54, 2057.77, 2063.52, 2042.20, 2023.1. . .
## $ high <dbl> 2062.54, 2077.34, 2081.56, 2057.77, 2067.36, 2064.73, 2042.7. . .
## $ low <dbl> 2043.62, 2061.97, 2060.54, 2044.20, 2058.73, 2042.20, 2020.4. . .
## $ close <dbl> 2043.94, 2063.36, 2078.36, 2056.50, 2060.99, 2064.29, 2038.9. . .
## $ volume <dbl> 2655330000, 2367430000, 2542000000, 2492510000, 1411860000, ...
## $ adj_close <dbl> 2043.94, 2063.36, 2078.36, 2056.50, 2060.99, 2064.29, 2038.9. . .
```
## Function ID

11-4

## See Also

Other Datasets: [countrypops](#page-59-0), [exibble](#page-66-0), [gtcars](#page-118-0), [pizzaplace](#page-152-0), [sza](#page-170-0)

<span id="page-160-0"></span>sub\_large\_vals *Substitute large values in the table body*

#### **Description**

Wherever there is numerical data that are very large in value, replacement text may be better for explanatory purposes. The sub\_large\_vals() function allows for this replacement through specification of a threshold, a large\_pattern, and the sign of the values to be considered.

#### Usage

```
sub_large_vals(
  data,
  column = everything(),
  rows = everything(),
  threshold = 1e+12,
  large\_pattern = ">= {x}',
  sign = "+"
)
```
# Arguments

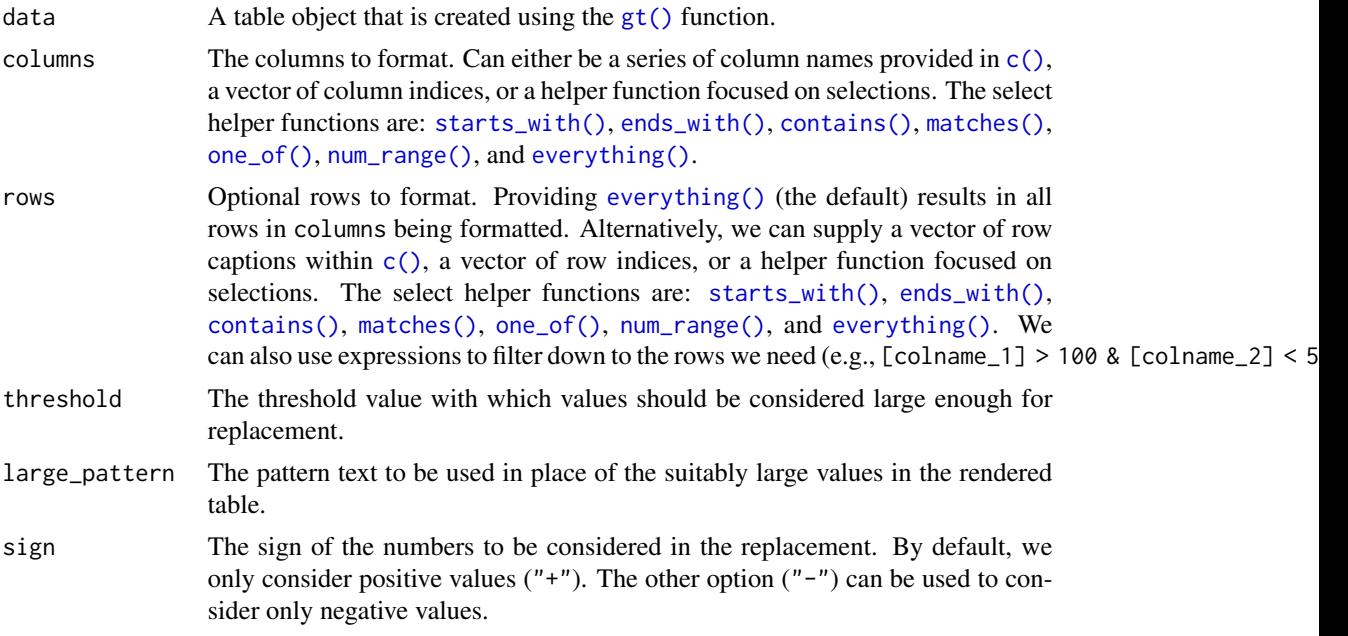

## Details

Targeting of values is done through columns and additionally by rows (if nothing is provided for rows then entire columns are selected). Conditional formatting is possible by providing a conditional expression to the rows argument. See the Arguments section for more information on this.

## Value

An object of class gt\_tbl.

## Examples

Let's generate a simple, single-column tibble that contains an assortment of values that could potentially undergo some substitution.

tbl  $\leftarrow$  dplyr::tibble(num = c(0, NA, 10^(8:14)))

```
tbl
```

```
## # A tibble: 9 × 1
## num
## <dbl>
## 1 0
## 2 NA
## 3 1e 8
## 4 1e 9
## 5 1e10
```
sub\_large\_vals 163

## 6 1e11 ## 7 1e12 ## 8 1e13 ## 9 1e14

The tbl contains a variety of smaller numbers and some might be small enough to reformat with a threshold value. With sub\_small\_vals() we can do just that:

```
tbl %>%
  gt() %>%
  fmt_number(columns = num) %>%
  sub_large_vals()
```
Large negative values can also be handled but they are handled specially by the sign parameter. Setting that to "-" will format only the large values that are negative. Notice that with the default large\_pattern value of ">={x}" the ">=" is automatically changed to "<=".

```
tbl %>%
  dplyr::mutate(num = -num) %>%
  gt() %>%
  fmt_number(columns = num) %>%
  sub_large_vals(sign = "-")
```
You don't have to settle with the default threshold value or the default replacement pattern (in large\_pattern). This can be changed and the " ${x}$ " in large\_pattern (which uses the threshold value) can even be omitted.

```
tbl %>%
  gt() %>%
  fmt_number(columns = num) %>%
  sub_large_vals(
    threshold = 5E10,
    large_pattern = "hugemongous"
  )
```
# Function ID

3-19

## See Also

```
Other Format Data: data_color(), fmt_bytes(), fmt_currency(), fmt_datetime(), fmt_date(),
fmt_engineering(), fmt_fraction(), fmt_integer(), fmt_markdown(), fmt_number(), fmt_partsper(),
fmt_passthrough(), fmt_percent(), fmt_scientific(), fmt_time(), fmt(), sub_missing(),
sub_small_vals(), sub_zero(), text_transform()
```
<span id="page-163-0"></span>

Wherever there is missing data (i.e., NA values) customizable content may present better than the standard NA text that would otherwise appear. The sub\_missing() function allows for this replacement through its missing\_text argument (where an em dash serves as the default).

## Usage

```
sub_missing(
  data,
  column = everything(),rows = everything(),
  missing\_text = "---"
)
```
## Arguments

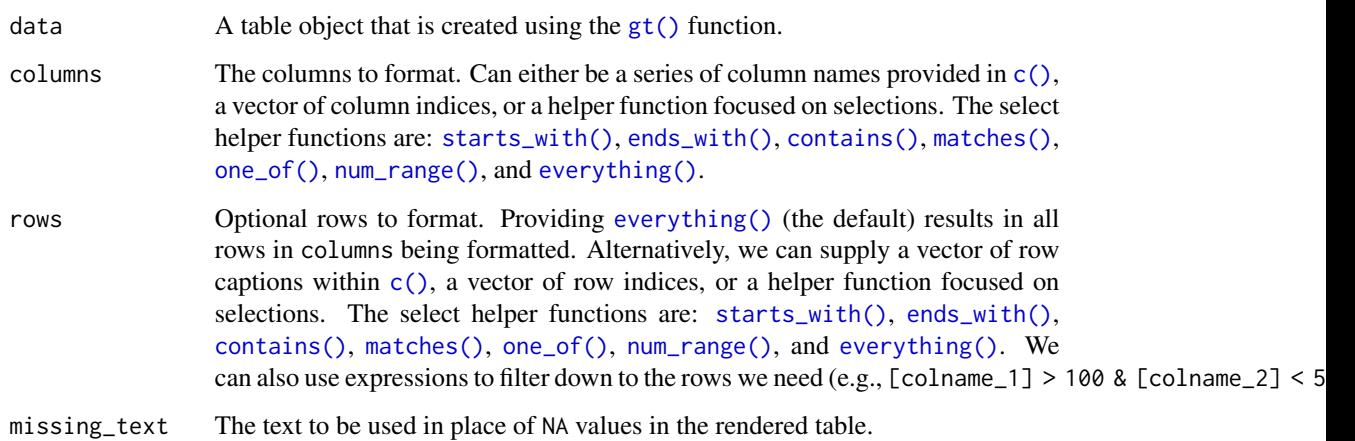

## Details

Targeting of values is done through columns and additionally by rows (if nothing is provided for rows then entire columns are selected). Conditional formatting is possible by providing a conditional expression to the rows argument. See the Arguments section for more information on this.

### Value

An object of class gt\_tbl.

## sub\_small\_vals 165

## Examples

Use [exibble](#page-66-0) to create a gt table. The NA values in different columns will be given replacement text with two calls of sub\_missing().

```
exibble %>%
  dplyr::select(-row, -group) %>%
  gt() %>%
  sub_missing(
    columns = 1:2,missing_text = "missing"
  ) %>%
  sub_missing(
    columns = 4:7,missing_text = "nothing"
  )
```
# Function ID

3-16

# See Also

```
Other Format Data: data_color(), fmt_bytes(), fmt_currency(), fmt_datetime(), fmt_date(),
fmt_engineering(), fmt_fraction(), fmt_integer(), fmt_markdown(), fmt_number(), fmt_partsper(),
fmt_passthrough(), fmt_percent(), fmt_scientific(), fmt_time(), fmt(), sub_large_vals(),
sub_small_vals(), sub_zero(), text_transform()
```
<span id="page-164-0"></span>sub\_small\_vals *Substitute small values in the table body*

#### Description

Wherever there is numerical data that are very small in value, replacement text may be better for explanatory purposes. The sub\_small\_vals() function allows for this replacement through specification of a threshold, a small\_pattern, and the sign of the values to be considered.

#### Usage

```
sub_small_vals(
  data,
  column = everything(),
  rows = everything(),
  threshold = 0.01,
  small_pattern = if (sign == "+") "<{x}" else md("<*abs*(-{x})"),
  sign = "+"
)
```
# Arguments

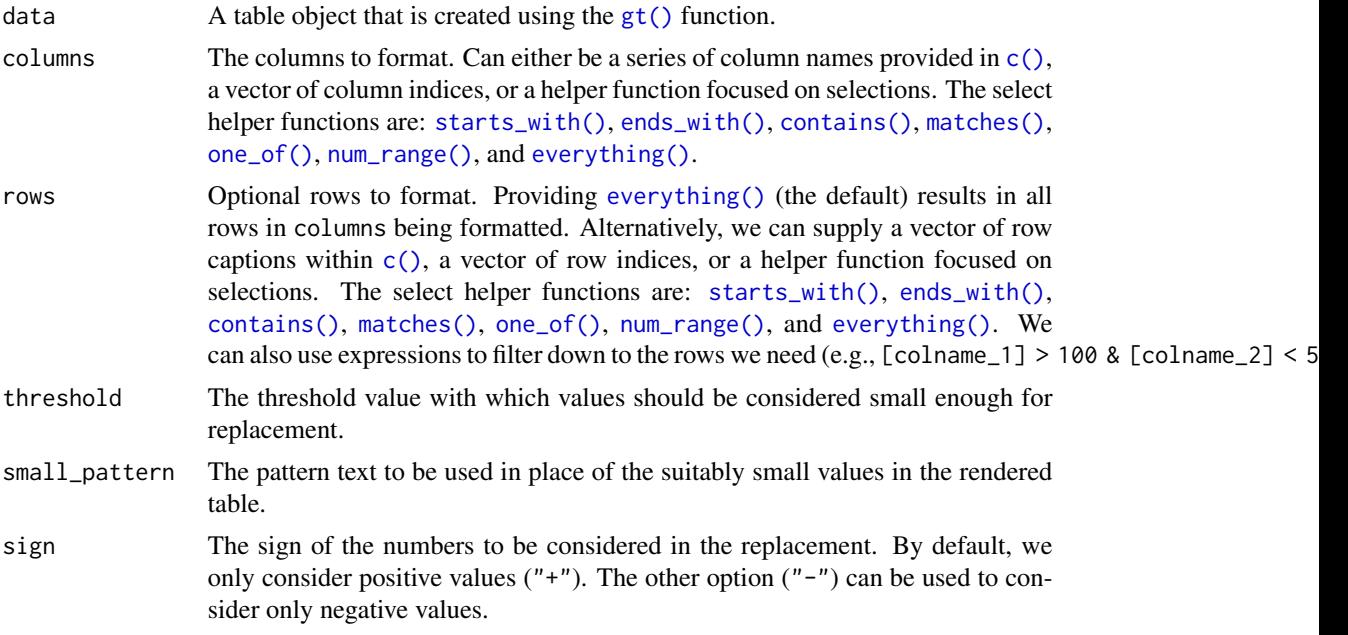

## Details

Targeting of values is done through columns and additionally by rows (if nothing is provided for rows then entire columns are selected). Conditional formatting is possible by providing a conditional expression to the rows argument. See the Arguments section for more information on this.

## Value

An object of class gt\_tbl.

#### Examples

Let's generate a simple, single-column tibble that contains an assortment of values that could potentially undergo some substitution.

```
tbl \leftarrow dplyr::tibble(num = c(10^(-4:2), 0, NA))
```

```
tbl
```

```
## # A tibble: 9 × 1
## num
## <dbl><br>## 1 0.0001
      0.0001
## 2 0.001
## 3 0.01
## 4 0.1
## 5 1
```
sub\_small\_vals 167

## 6 10 ## 7 100 ## 8 0 ## 9 NA

The tbl contains a variety of smaller numbers and some might be small enough to reformat with a threshold value. With sub\_small\_vals() we can do just that:

```
tbl %>%
 gt() %>%
  fmt_number(columns = num) %>%
  sub_small_vals()
```
Small and negative values can also be handled but they are handled specially by the sign parameter. Setting that to "-" will format only the small, negative values.

```
tbl %>%
  dplyr::mutate(num = -num) %>%
  gt() %>%
  fmt_number(columns = num) %>%
  sub_small_vals(sign = "-")
```
You don't have to settle with the default threshold value or the default replacement pattern (in small\_pattern). This can be changed and the " $\{x\}$ " in small\_pattern (which uses the threshold value) can even be omitted.

```
tbl %>%
  gt() %>%
  fmt_number(columns = num) %>%
  sub_small_vals(
    threshold = 0.0005,
    small_pattern = "smol"
  )
```
## Function ID

3-18

# See Also

```
Other Format Data: data_color(), fmt_bytes(), fmt_currency(), fmt_datetime(), fmt_date(),
fmt_engineering(), fmt_fraction(), fmt_integer(), fmt_markdown(), fmt_number(), fmt_partsper(),
fmt_passthrough(), fmt_percent(), fmt_scientific(), fmt_time(), fmt(), sub_large_vals(),
sub_missing(), sub_zero(), text_transform()
```
<span id="page-167-0"></span>

Wherever there is numerical data that are zero in value, replacement text may be better for explanatory purposes. The sub\_zero() function allows for this replacement through its zero\_text argument.

## Usage

```
sub_zero(data, columns = everything(), rows = everything(), zero_text = "nil")
```
#### Arguments

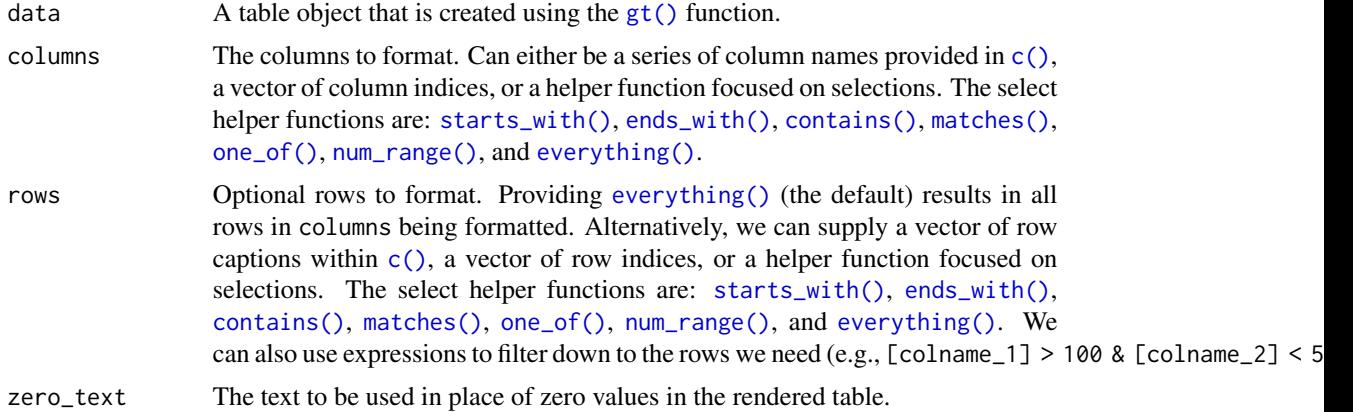

#### Details

Targeting of values is done through columns and additionally by rows (if nothing is provided for rows then entire columns are selected). Conditional formatting is possible by providing a conditional expression to the rows argument. See the Arguments section for more information on this.

## Value

An object of class gt\_tbl.

#### Examples

Let's generate a simple, single-column tibble that contains an assortment of values that could potentially undergo some substitution.

tbl <- dplyr::tibble(num = c(10^(-1:2), 0, 0, 10^(4:6)))

tbl

summary\_rows 169

```
## # A tibble: 9 × 1
## num
## <dbl>
## 1 0.1
## 2 1
## 3 10
## 4 100
## 5 0
## 6 0
## 7 10000
## 8 100000
## 9 1000000
```
With this table, the zero values in will be given replacement text with a single call of sub\_zero().

```
tbl %>%
  gt() %>%
  fmt_number(columns = num) %>%
  sub_zero()
```
# Function ID

3-17

## See Also

```
Other Format Data: data_color(), fmt_bytes(), fmt_currency(), fmt_datetime(), fmt_date(),
fmt_engineering(), fmt_fraction(), fmt_integer(), fmt_markdown(), fmt_number(), fmt_partsper(),
fmt_passthrough(), fmt_percent(), fmt_scientific(), fmt_time(), fmt(), sub_large_vals(),
sub_missing(), sub_small_vals(), text_transform()
```
summary\_rows *Add groupwise summary rows using aggregation functions*

#### Description

Add summary rows to one or more row groups by using the table data and any suitable aggregation functions. You choose how to format the values in the resulting summary cells by use of a formatter function (e.g, fmt\_number, etc.) and any relevant options.

# Usage

```
summary_rows(
  data,
  groups = NULL,
  columns = everything(),
  fns,
```

```
missing\_text = "---",
  formatter = fmt_number,
  ...
\mathcal{L}
```
# Arguments

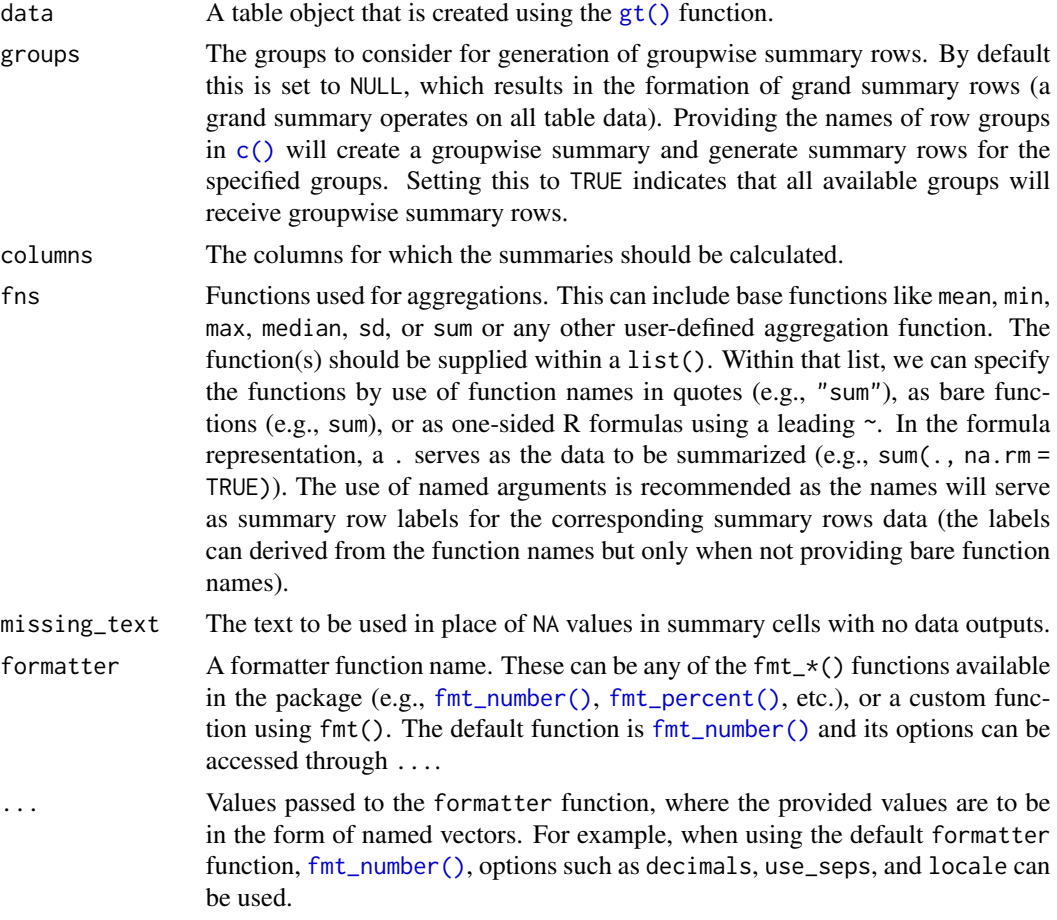

## Details

Should we need to obtain the summary data for external purposes, the [extract\\_summary\(\)](#page-67-0) function can be used with a gt\_tbl object where summary rows were added via summary\_rows().

# Value

An object of class gt\_tbl.

# Examples

Use [sp500](#page-159-0) to create a gt table with row groups. Create the summary rows labeled min, max, and avg by row group (where each each row group is a week number) with the summary\_rows() function.

```
sp500 %>%
  dplyr::filter(date >= "2015-01-05" & date <="2015-01-16") %>%
  dplyr::arrange(date) %>%
  dplyr::mutate(week = paste0( "W", strftime(date, format = "%V"))) %>%
  dplyr::select(-adj_close, -volume) %>%
  gt(
    rowname_col = "date",
    groupname_col = "week"
  ) %>%
  summary_rows(
    groups = TRUE,columns = c(open, high, low, close),
    fns = list(min = \gamma min(.),
      max = \text{max}(.),
      avg = \text{mean}(.),
    formatter = fmt_number,
    use_seps = FALSE
  \lambda
```
## Function ID

6-1

# See Also

Other Add Rows: [grand\\_summary\\_rows\(](#page-114-0))

<span id="page-170-0"></span>sza *Twice hourly solar zenith angles by month & latitude*

#### Description

This dataset contains solar zenith angles (in degrees, with the range of 0-90) every half hour from 04:00 to 12:00, true solar time. This set of values is calculated on the first of every month for 4 different northern hemisphere latitudes. For determination of afternoon values, the presented tabulated values are symmetric about noon.

#### Usage

sza

## Format

A tibble with 816 rows and 4 variables:

latitude The latitude in decimal degrees for the observations

month The measurement month; all calculations where conducted for the first day of each month

- tst The true solar time at the given latitude and date (first of month) for which the solar zenith angle is calculated
- sza The solar zenith angle in degrees, where NAs indicate that sunrise hadn't yet occurred by the tst value

#### Details

The solar zenith angle (SZA) is one measure that helps to describe the sun's path across the sky. It's defined as the angle of the sun relative to a line perpendicular to the earth's surface. It is useful to calculate the SZA in relation to the true solar time. True solar time relates to the position of the sun with respect to the observer, which is different depending on the exact longitude. For example, two hours before the sun crosses the meridian (the highest point it would reach that day) corresponds to a true solar time of 10 a.m. The SZA has a strong dependence on the observer's latitude. For example, at a latitude of 50 degrees N at the start of January, the noontime SZA is 73.0 but a different observer at 20 degrees N would measure the noontime SZA to be 43.0 degrees.

#### Examples

Here is a glimpse at the data available in sza.

```
dplyr::glimpse(sza)
```

```
## Rows: 816
## Columns: 4
## $ latitude <dbl> 20, 20, 20, 20, 20, 20, 20, 20, 20, 20, 20, 20, 20, 20, 20, 2. . .
## $ month <fct> jan, jan, jan, jan, jan, jan, jan, jan, jan, jan, jan, jan, j. . .
## $ tst <chr> "0400", "0430", "0500", "0530", "0600", "0630", "0700", "0730. . .
## $ sza <dbl> NA, NA, NA, NA, NA, NA, 84.9, 78.7, 72.7, 66.1, 61.5, 56.5, 5. . .
```
## Function ID

11-2

# Source

Calculated Actinic Fluxes (290 - 700 nm) for Air Pollution Photochemistry Applications (Peterson, 1976), available at: <https://nepis.epa.gov/Exe/ZyPURL.cgi?Dockey=9100JA26.txt>.

## See Also

Other Datasets: [countrypops](#page-59-0), [exibble](#page-66-0), [gtcars](#page-118-0), [pizzaplace](#page-152-0), [sp500](#page-159-0)

<span id="page-172-0"></span>

The tab\_footnote() function can make it a painless process to add a footnote to a gt table. There are two components to a footnote: (1) a footnote mark that is attached to the targeted cell text, and (2) the footnote text (that starts with the corresponding footnote mark) that is placed in the table's footer area. Each call of tab\_footnote() will add a different note, and one or more cells can be targeted via the location helper functions (e.g., [cells\\_body\(\)](#page-8-0), [cells\\_column\\_labels\(\)](#page-10-0), etc.).

## Usage

```
tab_footnote(
  data,
  footnote,
  locations = NULL,
 placement = c("auto", "right", "left")
)
```
## Arguments

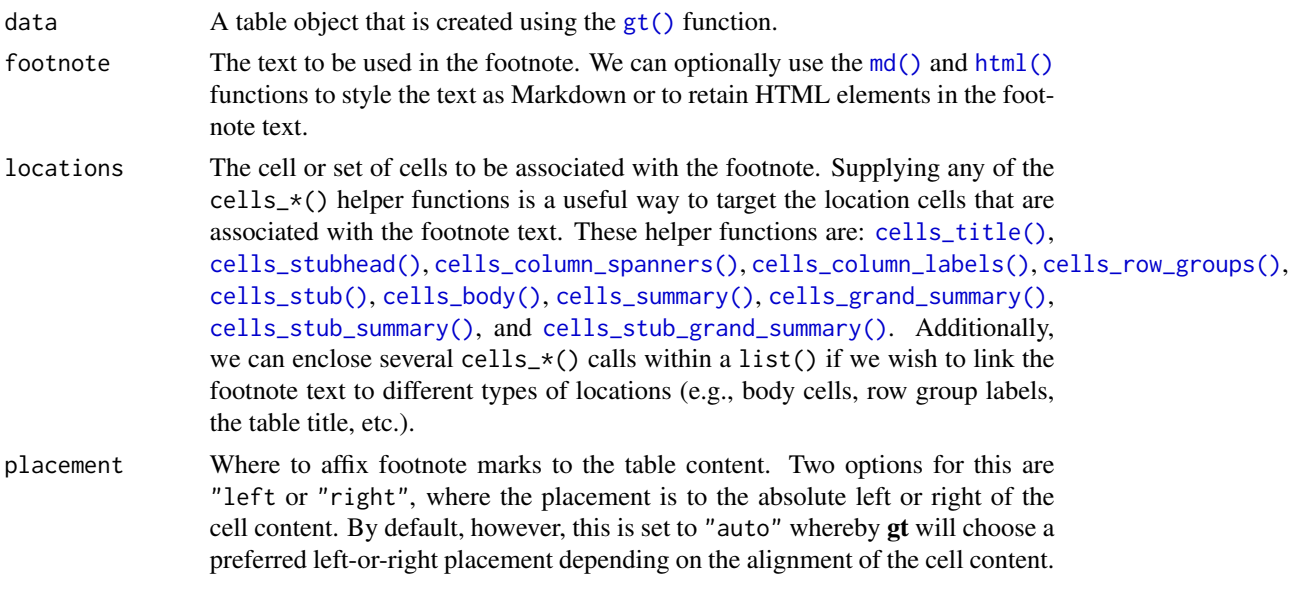

## Details

The formatting of the footnotes can be controlled through the use of various parameters in the [tab\\_options\(\)](#page-175-0) function:

• footnotes.multiline: a setting that determines whether footnotes each start on a new line or are combined into a single block.

- footnotes.sep: allows for a choice of the separator between consecutive footnotes in the table footer. By default, this is set to a single space character.
- footnotes.marks: the set of sequential characters or numbers used to identify the footnotes.
- footnotes.font.size: the size of the font used in the footnote section.
- footnotes.padding: the amount of padding to apply between the footnote and source note sections in the table footer.

## Value

An object of class gt\_tbl.

#### Examples

Use [sza](#page-170-0) to create a gt table. Color the sza column using the  $data\_color()$  function, then, use tab\_footnote() to add a footnote to the sza column label (explaining what the color scale signifies).

```
sza %>%
  dplyr::filter(
   latitude == 20 & 8month == "jan" &
      !is.na(sza)
  ) %>%
  dplyr::select(-latitude, -month) %>%
  gt() %>%
  data_color(
    columns = sza,colors = scales::col_numeric(
      palette = c("white", "yellow", "navyblue"),
      domain = c(0, 90)\lambda) %>%
  tab_footnote(
    footnote = "Color indicates height of sun.",
    locations = cells_column_labels(
      columns = sza
   )
  \lambda
```
## Function ID

2-6

#### See Also

Other Create or Modify Parts: [tab\\_header\(](#page-174-0)), [tab\\_options\(](#page-175-0)), [tab\\_row\\_group\(](#page-185-0)), [tab\\_source\\_note\(](#page-186-0)), [tab\\_spanner\\_delim\(](#page-189-0)), [tab\\_spanner\(](#page-187-0)), [tab\\_stubhead\(](#page-191-0)), [tab\\_style\(](#page-192-0))

<span id="page-174-0"></span>

We can add a table header to the gt table with a title and even a subtitle. A table header is an optional table part that is positioned above the column labels. We have the flexibility to use Markdown formatting for the header's title and subtitle. Furthermore, if the table is intended for HTML output, we can use HTML in either of the title or subtitle.

## Usage

```
tab_header(data, title, subtitle = NULL, preheader = NULL)
```
## Arguments

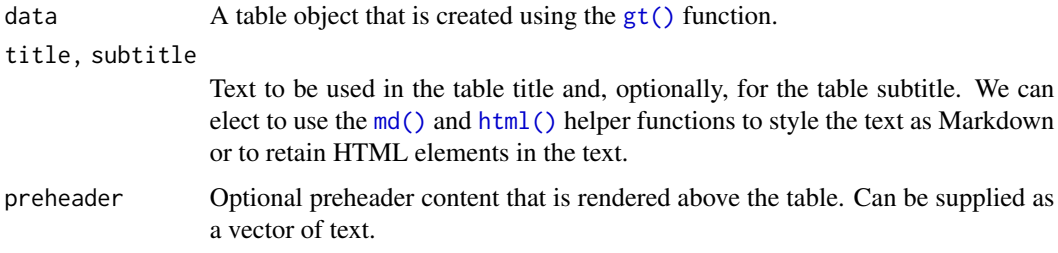

## Value

An object of class gt\_tbl.

## Examples

Use [gtcars](#page-118-0) to create a gt table. Add a header part with the tab\_header() function so that we get a title and a subtitle for the table.

```
gtcars %>%
  dplyr::select(mfr, model, msrp) %>%
  dplyr::slice(1:5) %>%
  gt() %>%
  tab_header(
   title = md("Data listing from **gtcars**"),
    subtitle = md("`gtcars` is an R dataset")
  )
```
## Function ID

2-1

#### See Also

Other Create or Modify Parts: [tab\\_footnote\(](#page-172-0)), [tab\\_options\(](#page-175-0)), [tab\\_row\\_group\(](#page-185-0)), [tab\\_source\\_note\(](#page-186-0)), [tab\\_spanner\\_delim\(](#page-189-0)), [tab\\_spanner\(](#page-187-0)), [tab\\_stubhead\(](#page-191-0)), [tab\\_style\(](#page-192-0))

<span id="page-175-0"></span>tab\_options *Modify the table output options*

#### **Description**

Modify the options available in a table. These options are named by the components, the subcomponents, and the element that can adjusted.

#### Usage

```
tab_options(
  data,
  container.width = NULL,
  container.height = NULL,container.overflow.x = NULL,container.overflow.y = NULL,
  table.width = NULL,
  table.layout = NULL,
  table.align = NULL,
  table.margin.left = NULL,
  table.margin.right = NULL,
  table.background.color = NULL,
  table.additional_css = NULL,
  table.font.names = NULL,
  table.font.size = NULL,
  table.font.weight = NULL,
  table.font.style = NULL,
  table.font.color = NULL,
  table.font.color.light = NULL,
  table.border.top.style = NULL,
  table.border.top.width = NULL,table.border.top.color = NULL,
  table.border.right.style = NULL,
  table.border.right.width = NULL,
  table.border.right.color = NULL,
  table.border.bottom.style = NULL,
  table.border.bottom.width = NULL,
  table.border.bottom.color = NULL,
  table.border.left.style = NULL,
  table.border.left.width = NULL,
  table.border.left.color = NULL,
  heading.background.color = NULL,
```

```
heading.align = NULL,
heading.title.font.size = NULL,
heading.title.font.web; = NULL,heading.subtitle.font.size = NULL,
heading.subtitle.font.weight = NULL,
heading.padding = NULL,
heading.padding.horizontal = NULL,
heading.border.bottom.style = NULL,
heading.border.bottom.width = NULL,
heading.border.bottom.color = NULL,
heading.border.lr.style = NULL,
heading.border.lr.width = NULL,
heading.border.lr.color = NULL,
column_labels.background.color = NULL,
column_labels.font.size = NULL,
column_labels.font.weight = NULL,
column_labels.text_transform = NULL,
column_labels.padding = NULL,
column_labels.padding.horizontal = NULL,
column_labels.vlines.style = NULL,
column_labels.vlines.width = NULL,
column_labels.vlines.color = NULL,
column_labels.border.top.style = NULL,
column_labels.border.top.width = NULL,
column_labels.border.top.color = NULL,
column_labels.border.bottom.style = NULL,
column_labels.border.bottom.width = NULL,
column_labels.border.bottom.color = NULL,
column_labels.border.lr.style = NULL,
column_labels.border.lr.width = NULL,
column_labels.border.lr.color = NULL,
column_labels.hidden = NULL,
row_group.background.color = NULL,
row_group.font.size = NULL,
row_group.font.weight = NULL,
row_group.text_transform = NULL,
row_group.padding = NULL,
row_group.padding.horizontal = NULL,
row_group.border.top.style = NULL,
row_group.border.top.width = NULL,
row_group.border.top.color = NULL,
row_group.border.bottom.style = NULL,
row\_group.border.bottom.width = NULL,row_group.border.bottom.color = NULL,
row_group.border.left.style = NULL,
row_group.border.left.width = NULL,
row_group.border.left.color = NULL,
row_group.border.right.style = NULL,
```
178 tab\_options tab\_options tab\_options tab\_options tab\_options tab\_options tab\_options tab\_options tab\_options tab\_options tab\_options tab\_options tab\_options tab\_options tab\_options tab\_options tab\_options tab\_options ta

```
row_group.border.right.width = NULL,
row_group.border.right.color = NULL,
row_group.default_label = NULL,
row_group.as_column = NULL,
table_body.hlines.style = NULL,
table_body.hlines.width = NULL,
table_body.hlines.color = NULL,
table_body.vlines.style = NULL,
table_body.vlines.width = NULL,
table_body.vlines.color = NULL,
table_body.border.top.style = NULL,
table_body.border.top.width = NULL,
table_body.border.top.color = NULL,
table_body.border.bottom.style = NULL,
table_body.border.bottom.width = NULL,
table_body.border.bottom.color = NULL,
stub.background.color = NULL,
stub.font.size = NULL,
stub.font.weight = NULL,
stub.text_transform = NULL,
stub.border.style = NULL,
stub.border.width = NULL,
stub.border.color = NULL,
stub_row_group.font.size = NULL,
stub_row_group.font.weight = NULL,
stub_row_group.text_transform = NULL,
stub_row_group.border.style = NULL,
stub_row_group.border.width = NULL,
stub_row_group.border.color = NULL,
data_row.padding = NULL,
data_row.padding.horizontal = NULL,
summary_row.background.color = NULL,
summary_row.text_transform = NULL,
summary_row.padding = NULL,
summary_row.padding.horizontal = NULL,
summary_row.border.style = NULL,
summary_row.border.width = NULL,
summary_row.border.color = NULL,
grand_summary_row.background.color = NULL,
grand_summary_row.text_transform = NULL,
grand_summary_row.padding = NULL,
grand_summary_row.padding.horizontal = NULL,
grand_summary_row.border.style = NULL,
grand_summary_row.border.width = NULL,
grand_summary_row.border.color = NULL,
footnotes.background.color = NULL,
footnotes.font.size = NULL,
footnotes.padding = NULL,
```

```
footnotes.padding.horizontal = NULL,
footnotes.border.bottom.style = NULL,
footnotes.border.bottom.width = NULL,
footnotes.border.bottom.color = NULL,
footnotes.border.lr.style = NULL,
footnotes.border.lr.width = NULL,
footnotes.border.lr.color = NULL,
footnotes.marks = NULL,
footnotes.multiline = NULL,
footnotes.sep = NULL,
source_notes.background.color = NULL,
source_notes.font.size = NULL,
source_notes.padding = NULL,
source_notes.padding.horizontal = NULL,
source_notes.border.bottom.style = NULL,
source_notes.border.bottom.width = NULL,
source_notes.border.bottom.color = NULL,
source_notes.border.lr.style = NULL,
source_notes.border.lr.width = NULL,
source_notes.border.lr.color = NULL,
source_notes.multiline = NULL,
source_notes.sep = NULL,
row.striping.background_color = NULL,
row.striping.include_stub = NULL,
row.striping.include_table_body = NULL,
page.orientation = NULL,
page.numbering = NULL,
page.header.use_tbl_headings = NULL,
page.footer.use_tbl_notes = NULL,
page.util = NULL,
page.height = NULL,
page.margin.left = NULL,
page.margin.right = NULL,
page.margin.top = NULL,
page.margin.bottom = NULL,
page.header.height = NULL,
page.footer.height = NULL
```
#### **Arguments**

 $\lambda$ 

data  $\blacksquare$  A table object that is created using the  $gt()$  function.

container.width, container.height

The width and height of the table's container. Can be specified as a single-length character with units of pixels or as a percentage. If provided as a single-length numeric vector, it is assumed that the value is given in units of pixels. The  $px()$ and [pct\(\)](#page-150-0) helper functions can also be used to pass in numeric values and obtain values as pixel or percent units.

container.overflow.x, container.overflow.y

Options to enable scrolling in the horizontal and vertical directions when the table content overflows the container dimensions. Using TRUE (the default for both) means that horizontal or vertical scrolling is enabled to view the entire table in those directions. With FALSE, the table may be clipped if the table width or height exceeds the container.width or container.height.

- table.width The width of the table. Can be specified as a single-length character with units of pixels or as a percentage. If provided as a single-length numeric vector, it is assumed that the value is given in units of pixels. The  $px()$  and  $pct()$  helper functions can also be used to pass in numeric values and obtain values as pixel or percent units.
- table.layout The value for the table-layout CSS style in the HTML output context. By default, this is "fixed" but another valid option is "auto".
- table.align The horizontal alignment of the table in its container. By default, this is "center". Other options are "left" and "right". This will automatically set table.margin.left and table.margin.right to the appropriate values.

table.margin.left, table.margin.right

The size of the margins on the left and right of the table within the container. Can be specified as a single-length character with units of pixels or as a percentage. If provided as a single-length numeric vector, it is assumed that the value is given in units of pixels. The  $px()$  and  $pct()$  helper functions can also be used to pass in numeric values and obtain values as pixel or percent units. Using table.margin.left or table.margin.right will overwrite any values set by table.align.

table.background.color, heading.background.color, column\_labels.background.color, row\_group.backgrour Background colors for the parent element table and the following child elements: heading, column\_labels, row\_group, stub, summary\_row, grand\_summary\_row, footnotes, and source\_notes. A color name or a hexadecimal color code should be provided.

#### table.additional\_css

This option can be used to supply an additional block of CSS rules to be applied after the automatically generated table CSS.

table.font.names

The names of the fonts used for the table. This is a vector of several font names. If the first font isn't available, then the next font is tried (and so on).

- table.font.size, heading.title.font.size, heading.subtitle.font.size, column\_labels.font.size, row\_gr The font sizes for the parent text element table and the following child elements: heading.title, heading.subtitle, column\_labels, row\_group, footnotes, and source\_notes. Can be specified as a single-length character vector with units of pixels (e.g., 12px) or as a percentage (e.g., 80\%). If provided as a single-length numeric vector, it is assumed that the value is given in units of pixels. The  $px()$  and  $pct()$  helper functions can also be used to pass in numeric values and obtain values as pixel or percentage units.
- table.font.weight, heading.title.font.weight, heading.subtitle.font.weight, column\_labels.font.weight The font weights of the table, heading.title, heading.subtitle, column\_labels, row\_group, and stub text elements. Can be a text-based keyword such as "normal", "bold", "lighter", "bolder", or, a numeric value between 1 and
1000, inclusive. Note that only variable fonts may support the numeric mapping of weight.

- table.font.style
	- The font style for the table. Can be one of either "normal", "italic", or "oblique".
- table.font.color, table.font.color.light

The text color used throughout the table. There are two variants: table.font.color is for text overlaid on lighter background colors, and table.font.color.light is automatically used when text needs to be overlaid on darker background colors. A color name or a hexadecimal color code should be provided.

- table.border.top.style, table.border.top.width, table.border.top.color, table.border.right.style, tab The style, width, and color properties of the table's absolute top and absolute bottom borders.
- heading.align Controls the horizontal alignment of the heading title and subtitle. We can either use "center", "left", or "right".

heading.padding, column\_labels.padding, data\_row.padding, row\_group.padding, summary\_row.padding, gran The amount of vertical padding to incorporate in the heading (title and subtitle), the column\_labels (this includes the column spanners), the row group labels (row\_group.padding), in the body/stub rows (data\_row.padding), in summary rows (summary\_row.padding or grand\_summary\_row.padding), or in the footnotes and source notes (footnotes.padding and source\_notes.padding).

heading.padding.horizontal, column\_labels.padding.horizontal, data\_row.padding.horizontal, row\_group. The amount of horizontal padding to incorporate in the heading (title and subtitle), the column\_labels (this includes the column spanners), the row group labels (row\_group.padding.horizontal), in the body/stub rows (data\_row.padding), in summary rows (summary\_row.padding.horizontal or grand\_summary\_row.padding.horizontal), or in the footnotes and source notes (footnotes.padding.horizontal and source\_notes.padding.horizontal).

heading.border.bottom.style, heading.border.bottom.width, heading.border.bottom.color The style, width, and color properties of the header's bottom border. This border shares space with that of the column\_labels location. If the width of this border is larger, then it will be the visible border.

- heading.border.lr.style, heading.border.lr.width, heading.border.lr.color The style, width, and color properties for the left and right borders of the heading location.
- column\_labels.text\_transform, row\_group.text\_transform, stub.text\_transform, summary\_row.text\_transform, grand\_summary\_row.text\_transform Options to apply text transformations to the column\_labels, row\_group, stub, summary\_row, and grand\_summary\_row text elements. Either of the "uppercase", "lowercase", or "capitalize" keywords can be used.
- column\_labels.vlines.style, column\_labels.vlines.width, column\_labels.vlines.color The style, width, and color properties for all vertical lines ('vlines') of the the column\_labels.

column\_labels.border.top.style, column\_labels.border.top.width, column\_labels.border.top.color The style, width, and color properties for the top border of the column\_labels location. This border shares space with that of the heading location. If the width of this border is larger, then it will be the visible border.

- column\_labels.border.bottom.style, column\_labels.border.bottom.width, column\_labels.border.bottom.color The style, width, and color properties for the bottom border of the column\_labels location.
- column\_labels.border.lr.style, column\_labels.border.lr.width, column\_labels.border.lr.color The style, width, and color properties for the left and right borders of the column\_labels location.

column\_labels.hidden

An option to hide the column labels. If providing TRUE then the entire column\_labels location won't be seen and the table header (if present) will collapse downward.

row\_group.border.top.style,row\_group.border.top.width,row\_group.border.top.color,row\_group.border. The style, width, and color properties for all top, bottom, left, and right borders of the row\_group location.

row\_group.default\_label

An option to set a default row group label for any rows not formally placed in a row group named by group in any call of tab\_row\_group(). If this is set as NA\_character and there are rows that haven't been placed into a row group (where one or more row groups already exist), those rows will be automatically placed into a row group without a label.

#### row\_group.as\_column

How should row groups be structured? By default, they are separate rows that lie above the each of the groups. Setting this to TRUE will structure row group labels are columns to the far left of the table.

- table\_body.hlines.style, table\_body.hlines.width, table\_body.hlines.color, table\_body.vlines.style, t The style, width, and color properties for all horizontal lines ('hlines') and vertical lines ('vlines') in the table\_body.
- table\_body.border.top.style, table\_body.border.top.width, table\_body.border.top.color, table\_body.bor The style, width, and color properties for all top and bottom borders of the table\_body location.
- stub.border.style, stub.border.width, stub.border.color

The style, width, and color properties for the vertical border of the table stub.

- stub\_row\_group.font.size, stub\_row\_group.font.weight, stub\_row\_group.text\_transform, stub\_row\_group.b Options for the row group column in the stub (made possible when using row\_group.as\_column  $=$  TRUE). The defaults for these options mirror that of the stub.  $\star$  variants (except for stub\_row\_group.border.width, which is "1px" instead of "2px").
- summary\_row.border.style, summary\_row.border.width, summary\_row.border.color The style, width, and color properties for all horizontal borders of the summary\_row location.
- grand\_summary\_row.border.style, grand\_summary\_row.border.width, grand\_summary\_row.border.color The style, width, and color properties for the top borders of the grand\_summary\_row location.
- footnotes.border.bottom.style, footnotes.border.bottom.width, footnotes.border.bottom.color The style, width, and color properties for the bottom border of the footnotes location.

footnotes.border.lr.style, footnotes.border.lr.width, footnotes.border.lr.color The style, width, and color properties for the left and right borders of the footnotes location.

#### <span id="page-182-0"></span>tab\_options 183

footnotes.marks

The set of sequential marks used to reference and identify each of the footnotes (same input as the [opt\\_footnote\\_marks\(\)](#page-139-0) function. We can supply a vector that represents the series of footnote marks. This vector is recycled when its usage goes beyond the length of the set. At each cycle, the marks are simply combined (e.g.,  $* \rightarrow ** \rightarrow **$ ). The option exists for providing keywords for certain types of footnote marks. The keyword "numbers" (the default, indicating that we want to use numeric marks). We can use lowercase "letters" or uppercase "LETTERS". There is the option for using a traditional symbol set where "standard" provides four symbols, and, "extended" adds two more symbols, making six.

#### footnotes.multiline, source\_notes.multiline

An option to either put footnotes and source notes in separate lines (the default, or TRUE) or render them as a continuous line of text with footnotes.sep providing the separator (by default " ") between notes.

footnotes.sep, source\_notes.sep

The separating characters between adjacent footnotes and source notes in their respective footer sections when rendered as a continuous line of text (when footnotes.multiline == FALSE). The default value is a single space character  $\binom{n}{n}$ .

- source\_notes.border.bottom.style, source\_notes.border.bottom.width, source\_notes.border.bottom.color The style, width, and color properties for the bottom border of the source\_notes location.
- source\_notes.border.lr.style, source\_notes.border.lr.width, source\_notes.border.lr.color The style, width, and color properties for the left and right borders of the source\_notes location.
- row.striping.background\_color

The background color for striped table body rows. A color name or a hexadecimal color code should be provided.

row.striping.include\_stub

An option for whether to include the stub when striping rows.

```
row.striping.include_table_body
```
An option for whether to include the table body when striping rows.

#### page.orientation

For RTF output, this provides an two options for page orientation: "portrait" (the default) and "landscape".

page.numbering Within RTF output, should page numbering be displayed? By default, this is set to FALSE but if TRUE then page numbering text will be added to the document header.

page.header.use\_tbl\_headings

If TRUE then RTF output tables will migrate all table headings (including the table title and all column labels) to the page header. This page header content will repeat across pages. By default, this is FALSE.

page.footer.use\_tbl\_notes

If TRUE then RTF output tables will migrate all table footer content (this includes footnotes and source notes) to the page footer. This page footer content will repeat across pages. By default, this is FALSE.

<span id="page-183-0"></span>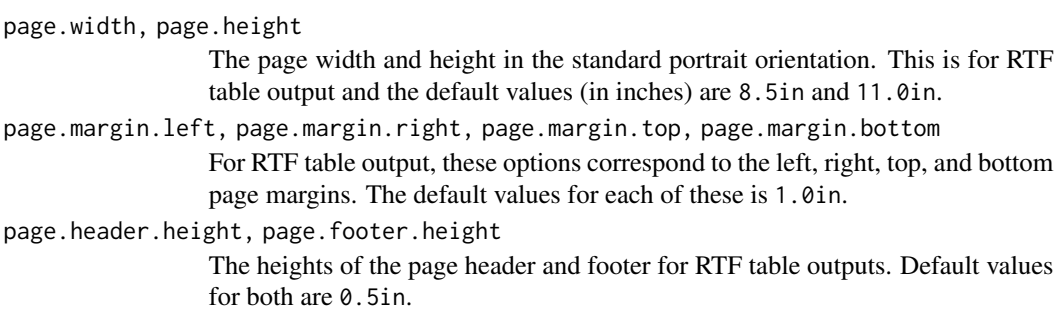

# Value

An object of class gt\_tbl.

# Examples

Use [exibble](#page-66-0) to create a gt table with all the main parts added. We can use this gt object going forward to demo some of what's available in the tab\_options() function.

```
tab_1 < -exibble %>%
 dplyr::select(-c(fctr, date, time, datetime)) %>%
 gt(
    rowname_col = "row",
    groupname_col = "group"
  ) %>%
  tab_header(
   title = md("Data listing from **exibble**"),
    subtitle = md("`exibble` is an R dataset")
  ) %>%
  fmt_number(columns = num) %>%
  fmt_currency(columns = currency) %>%
  tab_footnote(
    footnote = "Using commas for separators.",
   locations = cells_body(
      columns = num,
     rows = num > 1000\lambda) %>%
  tab_footnote(
    footnote = "Using commas for separators.",
    locations = cells_body(
     columns = currency,
      rows = currency > 1000\lambda) %>%
  tab_footnote(
    footnote = "Alphabetical fruit.",
    locations = cells_column_labels(columns = char)
```
<span id="page-184-0"></span>tab\_options 185

 $\lambda$ 

tab\_1

Modify the table width to be 100% (which spans the entire content width area).

tab\_1 %>% tab\_options(table.width = pct(100))

Modify the table's background color to be "lightcyan".

tab\_1 %>% tab\_options(table.background.color = "lightcyan")

Use letters as the marks for footnote references. Also, separate footnotes in the footer by spaces instead of newlines.

```
tab_1 %>%
  tab_options(
   footnotes.marks = letters,
    footnotes.multiline = FALSE
  )
```
Change the padding of data rows to 5 px.

```
tab_1 %>%
  tab_options(
    data_{row.padding} = px(5))
```
Reduce the size of the title and the subtitle text.

```
tab_1 %>%
  tab_options(
   heading.title.font.size = "small",
   heading.subtitle.font.size = "small"
  )
```
# Function ID

2-9

# See Also

Other Create or Modify Parts: [tab\\_footnote\(](#page-172-0)), [tab\\_header\(](#page-174-0)), [tab\\_row\\_group\(](#page-185-0)), [tab\\_source\\_note\(](#page-186-0)), [tab\\_spanner\\_delim\(](#page-189-0)), [tab\\_spanner\(](#page-187-0)), [tab\\_stubhead\(](#page-191-0)), [tab\\_style\(](#page-192-0))

<span id="page-185-1"></span><span id="page-185-0"></span>

#### Description

Create a row group with a collection of rows. This requires specification of the rows to be included, either by supplying row labels, row indices, or through use of a select helper function like [starts\\_with\(\)](#page-0-0). To modify the order of row groups, use the [row\\_group\\_order\(\)](#page-158-0) function.

To set a default row group label for any rows not formally placed in a row group, we can use a separate call to tab\_options(row\_group.default\_label = <label>). If this is not done and there are rows that haven't been placed into a row group (where one or more row groups already exist), those rows will be automatically placed into a row group without a label. To restore labels for row groups not explicitly assigned a group, tab\_options(row\_group.default\_label = "") can be used.

#### Usage

tab\_row\_group(data, label, rows, id = label, others\_label = NULL, group = NULL)

#### Arguments

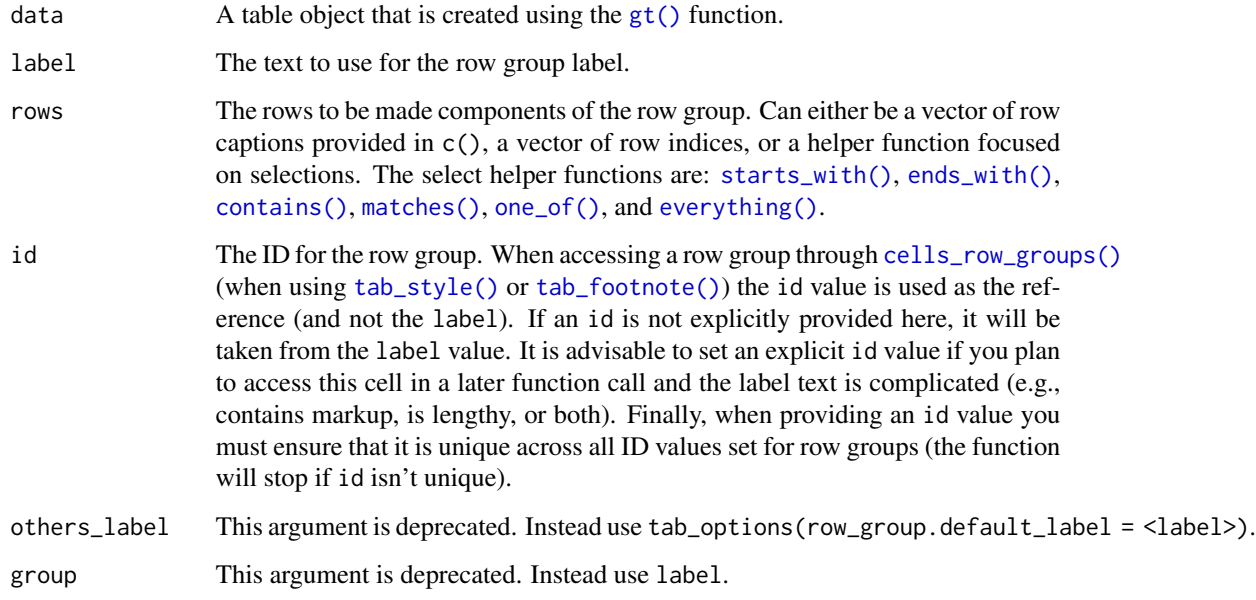

## Value

An object of class gt\_tbl.

<span id="page-186-1"></span>tab\_source\_note 187

#### Examples

Use [gtcars](#page-118-0) to create a gt table and use tab\_row\_group() to add two row groups with the labels: numbered and NA. The row group with the NA label ends up being rendered without a label at all.

```
gtcars %>%
  dplyr::select(model, year, hp, trq) %>%
  dplyr::slice(1:8) %>%
  gt(rowname_col = "model") %>%
  tab_row_group(
    label = "numbered",
    rows = matches("\textdegree[0-9]")
  )
```
Use [gtcars](#page-118-0) to create a gt table. Add two row groups with the labels powerful and super powerful. The distinction between the groups is whether hp is lesser or greater than 600 (governed by the expressions provided to the rows argument).

```
gtcars %>%
  dplyr::select(model, year, hp, trq) %>%
  dplyr::slice(1:8) %>%
  gt(rowname_col = "model") %>%
  tab_row_group(
    label = "powerful",rows = hp \le 600) %>%
  tab_row_group(
   label = "super powerful",
   rows = hp > 600)
```
#### Function ID

2-4

#### See Also

```
Other Create or Modify Parts: tab_footnote(), tab_header(), tab_options(), tab_source_note(),
tab_spanner_delim(), tab_spanner(), tab_stubhead(), tab_style()
```
<span id="page-186-0"></span>tab\_source\_note *Add a source note citation*

#### Description

Add a source note to the footer part of the gt table. A source note is useful for citing the data included in the table. Several can be added to the footer, simply use multiple calls of tab\_source\_note() and they will be inserted in the order provided. We can use Markdown formatting for the note, or, if the table is intended for HTML output, we can include HTML formatting.

# <span id="page-187-1"></span>Usage

```
tab_source_note(data, source_note)
```
# Arguments

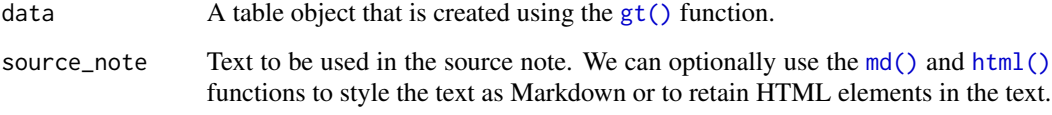

# Value

An object of class gt\_tbl.

# Examples

Use [gtcars](#page-118-0) to create a gt table. Use tab\_source\_note() to add a source note to the table footer that cites the data source.

```
gtcars %>%
```

```
dplyr::select(mfr, model, msrp) %>%
dplyr::slice(1:5) %>%
gt() %>%
tab_source_note(source_note = "From edmunds.com")
```
# Function ID

# 2-7

# See Also

Other Create or Modify Parts: [tab\\_footnote\(](#page-172-0)), [tab\\_header\(](#page-174-0)), [tab\\_options\(](#page-175-0)), [tab\\_row\\_group\(](#page-185-0)), [tab\\_spanner\\_delim\(](#page-189-0)), [tab\\_spanner\(](#page-187-0)), [tab\\_stubhead\(](#page-191-0)), [tab\\_style\(](#page-192-0))

<span id="page-187-0"></span>tab\_spanner *Add a spanner column label*

# Description

Set a spanner column label by mapping it to columns already in the table. This label is placed above one or more column labels, spanning the width of those columns and column labels.

<span id="page-188-0"></span>tab\_spanner 189

# Usage

```
tab_spanner(
  data,
  label,
  columns = NULL,
  spanners = NULL,
  level = NULL,
  id = label,
  gather = TRUE,
  replace = FALSE
\mathcal{L}
```
# Arguments

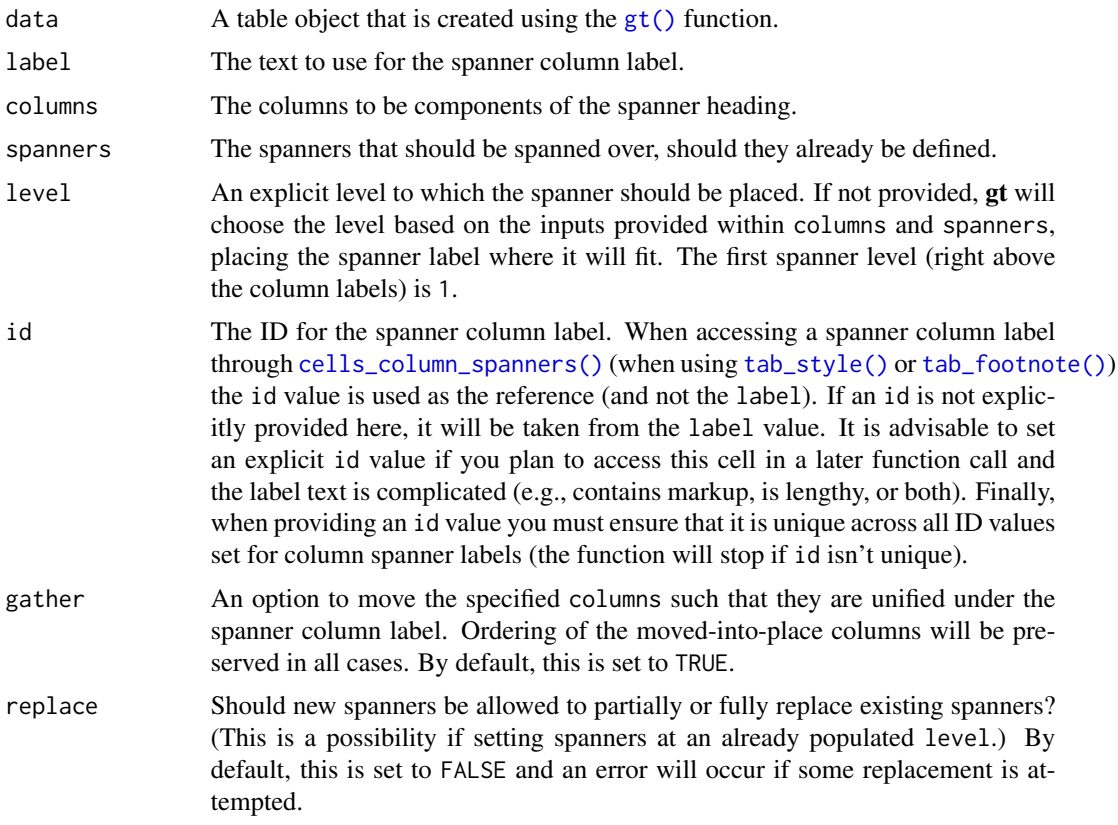

# Value

An object of class gt\_tbl.

# Examples

Use [gtcars](#page-118-0) to create a gt table. Use the tab\_spanner() function to effectively group several columns related to car performance under a spanner column with the label "performance".

```
gtcars %>%
  dplyr::select(
    -mfr, -trim, bdy_style, drivetrain,
    -drivetrain, -trsmn, -ctry_origin
  ) %>%
  dplyr::slice(1:8) %>%
  gt(rowname_col = "model") %>%
  tab_spanner(
    label = "performance",
    columns = c(hp, hp_rpm, trq, trq_rpm,
     mpg_c, mpg_h
   )
  )
```
# Function ID

2-2

# See Also

Other Create or Modify Parts: [tab\\_footnote\(](#page-172-0)), [tab\\_header\(](#page-174-0)), [tab\\_options\(](#page-175-0)), [tab\\_row\\_group\(](#page-185-0)), [tab\\_source\\_note\(](#page-186-0)), [tab\\_spanner\\_delim\(](#page-189-0)), [tab\\_stubhead\(](#page-191-0)), [tab\\_style\(](#page-192-0))

<span id="page-189-0"></span>tab\_spanner\_delim *Create column labels and spanners via delimited names*

### Description

This function will split selected delimited column names such that the first components (LHS) are promoted to being spanner column labels, and the secondary components (RHS) will become the column labels. Please note that reference to individual columns must continue to be the column names from the input table data (which are unique by necessity).

#### Usage

```
tab_spanner_delim(
  data,
  delim,
  columns = everything(),
  split = c("last", "first")
\mathcal{E}
```
<span id="page-189-1"></span>

#### <span id="page-190-0"></span>**Arguments**

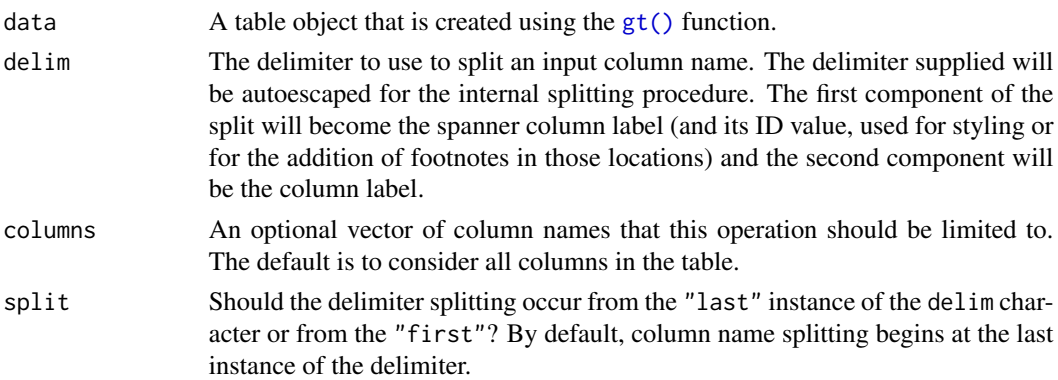

#### Details

If we look to the column names in the iris dataset as an example of how tab\_spanner\_delim() might be useful, we find the names Sepal.Length, Sepal.Width, Petal.Length, Petal.Width. From this naming system, it's easy to see that the Sepal and Petal can group together the repeated common Length and Width values. In your own datasets, we can avoid a lengthy relabeling with [cols\\_label\(\)](#page-43-0) if column names can be fashioned beforehand to contain both the spanner column label and the column label. An additional advantage is that the column names in the input table data remain unique even though there may eventually be repeated column labels in the rendered output table).

# Value

An object of class gt\_tbl.

# **Examples**

Use iris to create a gt table and use the tab\_spanner\_delim() function to automatically generate column spanner labels. This splits any columns that are dot-separated between column spanner labels (first part) and column labels (second part).

```
iris %>%
  dplyr::group_by(Species) %>%
  dplyr::slice(1:4) %>%
  gt() %>%
  tab_spanner_delim(delim = ".")
```
#### Function ID

2-3

# See Also

Other Create or Modify Parts: [tab\\_footnote\(](#page-172-0)), [tab\\_header\(](#page-174-0)), [tab\\_options\(](#page-175-0)), [tab\\_row\\_group\(](#page-185-0)), [tab\\_source\\_note\(](#page-186-0)), [tab\\_spanner\(](#page-187-0)), [tab\\_stubhead\(](#page-191-0)), [tab\\_style\(](#page-192-0))

<span id="page-191-1"></span><span id="page-191-0"></span>

#### Description

Add a label to the stubhead of a gt table. The stubhead is the lone element that is positioned left of the column labels, and above the stub. If a stub does not exist, then there is no stubhead (so no change will be made when using this function in that case). We have the flexibility to use Markdown formatting for the stubhead label. Furthermore, if the table is intended for HTML output, we can use HTML for the stubhead label.

#### Usage

tab\_stubhead(data, label)

#### Arguments

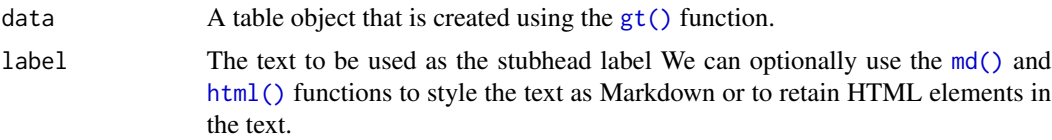

#### Value

An object of class gt\_tbl.

#### Examples

Use [gtcars](#page-118-0) to create a gt table. With tab\_stubhead() we can add a stubhead label. This appears in the top-left and can be used to describe what is in the stub.

```
gtcars %>%
  dplyr::select(model, year, hp, trq) %>%
  dplyr::slice(1:5) %>%
  gt(rowname_col = "model") %>%
  tab\_stablead(label = "car")
```
#### Function ID

2-5

# See Also

Other Create or Modify Parts: [tab\\_footnote\(](#page-172-0)), [tab\\_header\(](#page-174-0)), [tab\\_options\(](#page-175-0)), [tab\\_row\\_group\(](#page-185-0)), [tab\\_source\\_note\(](#page-186-0)), [tab\\_spanner\\_delim\(](#page-189-0)), [tab\\_spanner\(](#page-187-0)), [tab\\_style\(](#page-192-0))

<span id="page-192-1"></span><span id="page-192-0"></span>

# Description

With the tab\_style() function we can target specific cells and apply styles to them. This is best done in conjunction with the helper functions [cell\\_text\(\)](#page-38-0), [cell\\_fill\(\)](#page-36-0), and [cell\\_borders\(\)](#page-34-0). At present this function is focused on the application of styles for HTML output only (as such, other output formats will ignore all tab\_style() calls). Using the aforementioned helper functions, here are some of the styles we can apply:

- the background color of the cell ([cell\\_fill\(\)](#page-36-0): color)
- the cell's text color, font, and size ([cell\\_text\(\)](#page-38-0): color, font, size)
- the text style ([cell\\_text\(\)](#page-38-0): style), enabling the use of italics or oblique text.
- the text weight ([cell\\_text\(\)](#page-38-0): weight), allowing the use of thin to bold text (the degree of choice is greater with variable fonts)
- the alignment and indentation of text ([cell\\_text\(\)](#page-38-0): align and indent)
- the cell borders ([cell\\_borders\(\)](#page-34-0))

#### Usage

tab\_style(data, style, locations)

# Arguments

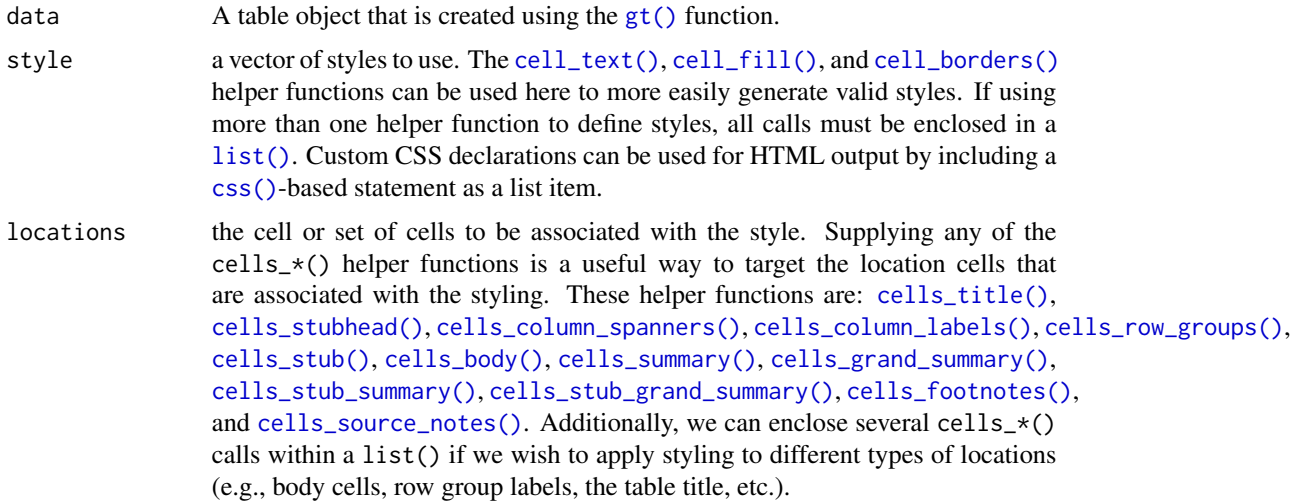

#### Value

An object of class gt\_tbl.

## Examples

Use [exibble](#page-66-0) to create a gt table. Add styles that are to be applied to data cells that satisfy a condition (using tab\_style()).

```
exibble %>%
  dplyr::select(num, currency) %>%
  gt() %>%
 fmt_number(
    columns = c(num, currency),
    decimals = 1
  ) %>%
  tab_style(
    style = list(
      cell_fill(color = "lightcyan"),
      cell_text(weight = "bold")
     ),
   locations = cells_body(
      column = num,rows = num \ge 5000)
  ) %>%
  tab_style(
    style = list(
      cell_fill(color = "#F9E3D6"),
      cell_text(style = "italic")
      ),
   locations = cells_body(
      columns = currency,
      rows = currency < 100
   )
  \lambda
```
Use [sp500](#page-159-0) to create a gt table. Color entire rows of cells based on values in a particular column.

```
sp500 %>%
 dplyr::filter(
   date >= "2015-12-01" &
   date <= "2015-12-15"
  ) %>%
 dplyr::select(-c(adj_close, volume)) %>%
 gt() %>%
 tab_style(
   style = cell_fill(color = "lightgreen"),
   locations = cells_body(rows = close > open)
  ) %>%
 tab_style(
   style = list(
     cell_fill(color = "red"),
```
<span id="page-193-0"></span>

# <span id="page-194-1"></span>test\_image 195

```
cell_text(color = "white")
    ),
  locations = cells_body(rows = open > close)
\lambda
```
Use [exibble](#page-66-0) to create a gt table. Replace missing values with the  $sub\_missing()$  function and then add styling to the char column with [cell\\_fill\(\)](#page-36-0) and with a CSS style declaration.

```
exibble %>%
  dplyr::select(char, fctr) %>%
  gt() %>%
  sub_missing() %>%
  tab_style(
    style = list(
      cell_fill(color = "lightcyan"),
      "font-variant: small-caps;"
   ),
    locations = cells_body(columns = char)
  )
```
#### Function ID

# 2-8

## See Also

[cell\\_text\(\)](#page-38-0), [cell\\_fill\(\)](#page-36-0), and [cell\\_borders\(\)](#page-34-0) as helpers for defining custom styles and [cells\\_body\(\)](#page-8-0) as one of many useful helper functions for targeting the locations to be styled.

Other Create or Modify Parts: [tab\\_footnote\(](#page-172-0)), [tab\\_header\(](#page-174-0)), [tab\\_options\(](#page-175-0)), [tab\\_row\\_group\(](#page-185-0)), [tab\\_source\\_note\(](#page-186-0)), [tab\\_spanner\\_delim\(](#page-189-0)), [tab\\_spanner\(](#page-187-0)), [tab\\_stubhead\(](#page-191-0))

<span id="page-194-0"></span>test\_image *Generate a path to a test image*

# Description

Two test images are available within the **gt** package. Both contain the same imagery (sized at 200 px by 200px) but one is a PNG file while the other is an SVG file. This function is most useful when paired with [local\\_image\(\)](#page-132-0) since we test various sizes of the test image within that function.

# Usage

```
test_image(type = c("png", "svg"))
```
#### Arguments

type The type of the image, which can either be png (the default) or svg.

<span id="page-195-1"></span>Value

A character vector with a single path to an image file.

#### Function ID

8-4

# See Also

Other Image Addition Functions: [ggplot\\_image\(](#page-110-0)), [local\\_image\(](#page-132-0)), [web\\_image\(](#page-196-0))

<span id="page-195-0"></span>text\_transform *Perform targeted text transformation with a function*

#### Description

Perform targeted text transformation with a function

# Usage

text\_transform(data, locations, fn)

#### Arguments

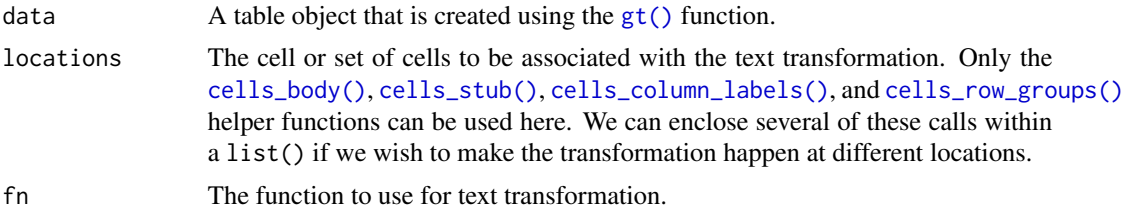

#### Value

An object of class gt\_tbl.

# Examples

Use [exibble](#page-66-0) to create a gt table. transform the formatted text in the num column using a function supplied to text\_transform() (via the fn argument). Note that the x in the fn = function  $(x)$ part is a formatted vector of column values from the num column.

```
exibble %>%
  dplyr::select(num, char, currency) %>%
  dplyr::slice(1:4) %>%
 gt() %>%
  fmt_number(columns = num) %>%
  fmt_currency(columns = currency) %>%
```
# <span id="page-196-1"></span>web\_image 197

```
text_transform(
  locations = cells_body(columns = num),
  fn = function(x) {
    paste0(
      x, " (",
      dplyr::case_when(
        x > 20 ~ "large",
        x \le 20 \sim "small"),
      ")")
 }
\mathcal{L}
```
# Function ID

3-20

# See Also

```
Other Format Data: data_color(), fmt_bytes(), fmt_currency(), fmt_datetime(), fmt_date(),
fmt_engineering(), fmt_fraction(), fmt_integer(), fmt_markdown(), fmt_number(), fmt_partsper(),
fmt_passthrough(), fmt_percent(), fmt_scientific(), fmt_time(), fmt(), sub_large_vals(),
sub_missing(), sub_small_vals(), sub_zero()
```
<span id="page-196-0"></span>web\_image *Helper function for adding an image from the web*

# Description

We can flexibly add a web image inside of a table with web\_image() function. The function provides a convenient way to generate an HTML fragment with an image URL. Because this function is currently HTML-based, it is only useful for HTML table output. To use this function inside of data cells, it is recommended that the [text\\_transform\(\)](#page-195-0) function is used. With that function, we can specify which data cells to target and then include a web\_image() call within the required userdefined function (for the fn argument). If we want to include an image in other places (e.g., in the header, within footnote text, etc.) we need to use web\_image() within the [html\(\)](#page-125-0) helper function.

#### Usage

web\_image(url, height = 30)

#### **Arguments**

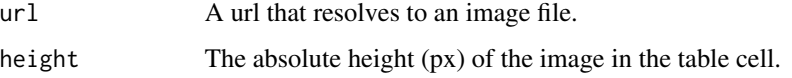

#### Details

By itself, the function creates an HTML image tag, so, the call web\_image("http://example.com/image.png") evaluates to:

```
<img src=\"http://example.com/image.png\" style=\"height:30px;\">
```
where a height of 30px is a default height chosen to work well within the heights of most table rows.

#### Value

A character object with an HTML fragment that can be placed inside of a cell.

#### Examples

Get the PNG-based logo for the R Project from an image URL.

r\_png\_url <- "https://www.r-project.org/logo/Rlogo.png"

Create a tibble that contains heights of an image in pixels (one column as a string, the other as numerical values), then, create a gt table. Use the [text\\_transform\(\)](#page-195-0) function to insert the R logo PNG image with the various sizes.

```
dplyr::tibble(
 pixels = px(seq(10, 35, 5)),image = seq(10, 35, 5)) %>%
 gt() %>%
  text_transform(
   locations = cells_body(columns = image),
   fn = function(x) {
     web_image(
       url = r_png_url,height = as.numeric(x))
   }
  )
```
Get the SVG-based logo for the R Project from an image URL.

r\_svg\_url <- "https://www.r-project.org/logo/Rlogo.svg"

Create a tibble that contains heights of an image in pixels (one column as a string, the other as numerical values), then, create a gt table. Use the  $tab\_header()$  function to insert the  $\bf R$  logo SVG image once in the title and five times in the subtitle.

```
dplyr::tibble(
 pixels = px(seq(10, 35, 5)),image = seq(10, 35, 5)) %>%
```
<span id="page-197-0"></span>

<span id="page-198-0"></span>web\_image 199

```
gt() %>%
tab_header(
  title = html(
    "<strong>R Logo</strong>",
    web_image(
      url = r_svg_lurl,height = px(50)\mathcal{L}),
  subtitle = html(web_image(
      url = r_svg_lurl,height = px(12)) %>%
      rep(5)
  )
\mathcal{L}
```
# Function ID

8-1

# See Also

Other Image Addition Functions: [ggplot\\_image\(](#page-110-0)), [local\\_image\(](#page-132-0)), [test\\_image\(](#page-194-0))

# Index

∗ Add Rows grand\_summary\_rows, [115](#page-114-0) summary\_rows, [169](#page-168-0) ∗ Create Table gt, [116](#page-115-1) gt\_preview, [125](#page-124-0) ∗ Create or Modify Parts tab\_footnote, [173](#page-172-1) tab\_header, [175](#page-174-1) tab\_options, [176](#page-175-1) tab\_row\_group, [186](#page-185-1) tab\_source\_note, [187](#page-186-1) tab\_spanner, [188](#page-187-1) tab\_spanner\_delim, [190](#page-189-1) tab\_stubhead, [192](#page-191-1) tab\_style, [193](#page-192-1) ∗ Datasets countrypops, [60](#page-59-0) exibble, [67](#page-66-1) gtcars, [119](#page-118-1) pizzaplace, [153](#page-152-0) sp500, [160](#page-159-1) sza, [171](#page-170-0) ∗ Export Functions as\_latex, [6](#page-5-0) as\_raw\_html, [7](#page-6-0) as\_rtf, [8](#page-7-0) extract\_summary, [68](#page-67-0) gtsave, [120](#page-119-0) ∗ Format Data data\_color, [62](#page-61-1) fmt, [70](#page-69-1) fmt\_bytes, [72](#page-71-1) fmt\_currency, [75](#page-74-1) fmt\_date, [79](#page-78-1) fmt\_datetime, [81](#page-80-1) fmt\_engineering, [85](#page-84-1) fmt\_fraction, [87](#page-86-1) fmt\_integer, [90](#page-89-1)

fmt\_markdown, [93](#page-92-1) fmt\_number, [95](#page-94-1) fmt\_partsper, [99](#page-98-1) fmt\_passthrough, [102](#page-101-1) fmt\_percent, [104](#page-103-1) fmt\_scientific, [107](#page-106-1) fmt\_time, [109](#page-108-1) sub\_large\_vals, [161](#page-160-1) sub\_missing, [164](#page-163-1) sub\_small\_vals, [165](#page-164-1) sub\_zero, [168](#page-167-1) text\_transform, [196](#page-195-1) ∗ Helper Functions adjust\_luminance, [4](#page-3-0) cell\_borders, [35](#page-34-1) cell\_fill, [37](#page-36-1) cell\_text, [39](#page-38-1) cells\_body, [9](#page-8-1) cells\_column\_labels, [11](#page-10-1) cells\_column\_spanners, [13](#page-12-1) cells\_footnotes, [15](#page-14-1) cells\_grand\_summary, [17](#page-16-1) cells\_row\_groups, [19](#page-18-1) cells\_source\_notes, [21](#page-20-1) cells\_stub, [23](#page-22-1) cells\_stub\_grand\_summary, [27](#page-26-1) cells\_stub\_summary, [29](#page-28-1) cells\_stubhead, [25](#page-24-1) cells\_summary, [31](#page-30-1) cells\_title, [34](#page-33-1) currency, [61](#page-60-0) default\_fonts, [65](#page-64-0) escape\_latex, [66](#page-65-0) google\_font, [113](#page-112-0) gt\_latex\_dependencies, [122](#page-121-0) html, [126](#page-125-1) md, [135](#page-134-1) pct, [151](#page-150-0) px, [156](#page-155-0)

#### $I$ NDEX 201

random\_id, [157](#page-156-0) ∗ Image Addition Functions ggplot\_image, [111](#page-110-1) local\_image, [133](#page-132-1) test\_image, [195](#page-194-1) web\_image, [197](#page-196-1) ∗ Information Functions info\_currencies, [127](#page-126-0) info\_date\_style, [128](#page-127-0) info\_google\_fonts, [129](#page-128-0) info\_locales, [130](#page-129-0) info\_paletteer, [131](#page-130-0) info\_time\_style, [132](#page-131-0) ∗ Modify Columns cols\_align, [41](#page-40-0) cols\_hide, [42](#page-41-0) cols\_label, [44](#page-43-1) cols\_merge, [46](#page-45-0) cols\_merge\_n\_pct, [47](#page-46-0) cols\_merge\_range, [49](#page-48-0) cols\_merge\_uncert, [51](#page-50-0) cols\_move, [53](#page-52-0) cols\_move\_to\_end, [54](#page-53-0) cols\_move\_to\_start, [56](#page-55-0) cols\_unhide, [57](#page-56-0) cols\_width. [58](#page-57-0) ∗ Modify Rows row\_group\_order, [159](#page-158-1) ∗ Shiny functions gt\_output, [123](#page-122-0) render\_gt, [157](#page-156-0) ∗ Table Option Functions opt\_align\_table\_header, [136](#page-135-0) opt\_all\_caps, [137](#page-136-0) opt\_css, [139](#page-138-0) opt\_footnote\_marks, [140](#page-139-1) opt\_horizontal\_padding, [142](#page-141-0) opt\_row\_striping, [144](#page-143-0) opt\_table\_font, [145](#page-144-0) opt\_table\_lines, [147](#page-146-0) opt\_table\_outline, [148](#page-147-0) opt\_vertical\_padding, [150](#page-149-0) ∗ datasets countrypops, [60](#page-59-0) exibble, [67](#page-66-1) gtcars, [119](#page-118-1) pizzaplace, [153](#page-152-0) sp500, [160](#page-159-1)

sza, [171](#page-170-0)

adjust\_luminance, [4,](#page-3-0) *[11](#page-10-1)*, *[13](#page-12-1)*, *[15](#page-14-1)*, *[17](#page-16-1)*, *[19](#page-18-1)*, *[21](#page-20-1)*, *[23](#page-22-1)*, *[25,](#page-24-1) [26](#page-25-0)*, *[28](#page-27-0)*, *[31](#page-30-1)*, *[33](#page-32-0)*, *[35](#page-34-1)*, *[37,](#page-36-1) [38](#page-37-0)*, *[41](#page-40-0)*, *[62](#page-61-1)*, *[66,](#page-65-0) [67](#page-66-1)*, *[114](#page-113-0)*, *[123](#page-122-0)*, *[127](#page-126-0)*, *[135](#page-134-1)*, *[152](#page-151-0)*, *[156,](#page-155-0) [157](#page-156-0)* as\_latex, [6,](#page-5-0) *[8,](#page-7-0) [9](#page-8-1)*, *[70](#page-69-1)*, *[122](#page-121-0)* as\_raw\_html, *[7](#page-6-0)*, [7,](#page-6-0) *[9](#page-8-1)*, *[70](#page-69-1)*, *[122](#page-121-0)* as\_raw\_html(), *[121](#page-120-0)* as\_rtf, *[7,](#page-6-0) [8](#page-7-0)*, [8,](#page-7-0) *[70](#page-69-1)*, *[122](#page-121-0)* base::cut(), *[63](#page-62-0)* c(), *[59](#page-58-0)*, *[71](#page-70-0)*, *[73](#page-72-0)*, *[76](#page-75-0)*, *[80](#page-79-0)*, *[82](#page-81-0)*, *[86](#page-85-0)*, *[88](#page-87-0)*, *[91](#page-90-0)*, *[93](#page-92-1)*, *[96](#page-95-0)*,

*[100](#page-99-0)*, *[102](#page-101-1)*, *[105](#page-104-0)*, *[107,](#page-106-1) [108](#page-107-0)*, *[110](#page-109-0)*, *[162](#page-161-0)*, *[164](#page-163-1)*, *[166](#page-165-0)*, *[168](#page-167-1)*, *[170](#page-169-0)* cell\_borders, *[6](#page-5-0)*, *[11](#page-10-1)*, *[13](#page-12-1)*, *[15](#page-14-1)*, *[17](#page-16-1)*, *[19](#page-18-1)*, *[21](#page-20-1)*, *[23](#page-22-1)*, *[25,](#page-24-1) [26](#page-25-0)*, *[28](#page-27-0)*, *[31](#page-30-1)*, *[33](#page-32-0)*, *[35](#page-34-1)*, [35,](#page-34-1) *[38](#page-37-0)*, *[41](#page-40-0)*, *[62](#page-61-1)*, *[66,](#page-65-0) [67](#page-66-1)*, *[114](#page-113-0)*, *[123](#page-122-0)*, *[127](#page-126-0)*, *[135](#page-134-1)*, *[152](#page-151-0)*, *[156,](#page-155-0) [157](#page-156-0)* cell\_borders(), *[152](#page-151-0)*, *[156](#page-155-0)*, *[193](#page-192-1)*, *[195](#page-194-1)* cell\_fill, *[6](#page-5-0)*, *[11](#page-10-1)*, *[13](#page-12-1)*, *[15](#page-14-1)*, *[17](#page-16-1)*, *[19](#page-18-1)*, *[21](#page-20-1)*, *[23](#page-22-1)*, *[25,](#page-24-1) [26](#page-25-0)*, *[28](#page-27-0)*, *[31](#page-30-1)*, *[33](#page-32-0)*, *[35](#page-34-1)*, *[37](#page-36-1)*, [37,](#page-36-1) *[41](#page-40-0)*, *[62](#page-61-1)*, *[66,](#page-65-0) [67](#page-66-1)*, *[114](#page-113-0)*, *[123](#page-122-0)*, *[127](#page-126-0)*, *[135](#page-134-1)*, *[152](#page-151-0)*, *[156,](#page-155-0) [157](#page-156-0)* cell\_fill(), *[193](#page-192-1)*, *[195](#page-194-1)* cell\_text, *[6](#page-5-0)*, *[11](#page-10-1)*, *[13](#page-12-1)*, *[15](#page-14-1)*, *[17](#page-16-1)*, *[19](#page-18-1)*, *[21](#page-20-1)*, *[23](#page-22-1)*, *[25,](#page-24-1) [26](#page-25-0)*, *[28](#page-27-0)*, *[31](#page-30-1)*, *[33](#page-32-0)*, *[35](#page-34-1)*, *[37,](#page-36-1) [38](#page-37-0)*, [39,](#page-38-1) *[62](#page-61-1)*, *[66,](#page-65-0) [67](#page-66-1)*, *[114](#page-113-0)*, *[123](#page-122-0)*, *[127](#page-126-0)*, *[135](#page-134-1)*, *[152](#page-151-0)*, *[156,](#page-155-0) [157](#page-156-0)* cell\_text(), *[65](#page-64-0)*, *[113](#page-112-0)*, *[129](#page-128-0)*, *[145](#page-144-0)*, *[152](#page-151-0)*, *[156](#page-155-0)*, *[193](#page-192-1)*, *[195](#page-194-1)* cells\_body, *[6](#page-5-0)*, [9,](#page-8-1) *[13](#page-12-1)*, *[15](#page-14-1)*, *[17](#page-16-1)*, *[19](#page-18-1)*, *[21](#page-20-1)*, *[23](#page-22-1)*, *[25,](#page-24-1) [26](#page-25-0)*, *[28](#page-27-0)*, *[31](#page-30-1)*, *[33](#page-32-0)*, *[35](#page-34-1)*, *[37,](#page-36-1) [38](#page-37-0)*, *[41](#page-40-0)*, *[62](#page-61-1)*, *[66,](#page-65-0) [67](#page-66-1)*, *[114](#page-113-0)*, *[123](#page-122-0)*, *[127](#page-126-0)*, *[135](#page-134-1)*, *[152](#page-151-0)*, *[156,](#page-155-0) [157](#page-156-0)* cells\_body(), *[10](#page-9-0)*, *[12](#page-11-0)*, *[14,](#page-13-0) [15](#page-14-1)*, *[18](#page-17-0)*, *[20](#page-19-0)*, *[22](#page-21-0)*, *[24,](#page-23-0) [25](#page-24-1)*, *[27](#page-26-1)*, *[29](#page-28-1)*, *[32](#page-31-0)*, *[34](#page-33-1)*, *[36](#page-35-0)*, *[173](#page-172-1)*, *[193](#page-192-1)*, *[195,](#page-194-1) [196](#page-195-1)* cells\_column\_labels, *[6](#page-5-0)*, *[11](#page-10-1)*, [11,](#page-10-1) *[15](#page-14-1)*, *[17](#page-16-1)*, *[19](#page-18-1)*, *[21](#page-20-1)*, *[23](#page-22-1)*, *[25,](#page-24-1) [26](#page-25-0)*, *[28](#page-27-0)*, *[31](#page-30-1)*, *[33](#page-32-0)*, *[35](#page-34-1)*, *[37,](#page-36-1) [38](#page-37-0)*, *[41](#page-40-0)*, *[62](#page-61-1)*, *[66,](#page-65-0) [67](#page-66-1)*, *[114](#page-113-0)*, *[123](#page-122-0)*, *[127](#page-126-0)*, *[135](#page-134-1)*, *[152](#page-151-0)*, *[156,](#page-155-0) [157](#page-156-0)* cells\_column\_labels(), *[10](#page-9-0)*, *[12](#page-11-0)*, *[14,](#page-13-0) [15](#page-14-1)*, *[18](#page-17-0)*, *[20](#page-19-0)*, *[22,](#page-21-0) [23](#page-22-1)*, *[25](#page-24-1)*, *[27](#page-26-1)*, *[29](#page-28-1)*, *[32](#page-31-0)*, *[34](#page-33-1)*, *[173](#page-172-1)*, *[193](#page-192-1)*, *[196](#page-195-1)* cells\_column\_spanners, *[6](#page-5-0)*, *[11](#page-10-1)*, *[13](#page-12-1)*, [13,](#page-12-1) *[17](#page-16-1)*, *[19](#page-18-1)*, *[21](#page-20-1)*, *[23](#page-22-1)*, *[25,](#page-24-1) [26](#page-25-0)*, *[28](#page-27-0)*, *[31](#page-30-1)*, *[33](#page-32-0)*, *[35](#page-34-1)*, *[37,](#page-36-1) [38](#page-37-0)*, *[41](#page-40-0)*, *[62](#page-61-1)*, *[66,](#page-65-0) [67](#page-66-1)*, *[114](#page-113-0)*, *[123](#page-122-0)*, *[127](#page-126-0)*, *[135](#page-134-1)*, *[152](#page-151-0)*, *[156,](#page-155-0) [157](#page-156-0)* cells\_column\_spanners(), *[10](#page-9-0)*, *[12](#page-11-0)*, *[14,](#page-13-0) [15](#page-14-1)*, *[17](#page-16-1)*, *[20](#page-19-0)*, *[22,](#page-21-0) [23](#page-22-1)*, *[25](#page-24-1)*, *[27](#page-26-1)*, *[29](#page-28-1)*, *[32](#page-31-0)*, *[34](#page-33-1)*, *[173](#page-172-1)*, *[189](#page-188-0)*, *[193](#page-192-1)*

- cells\_footnotes(), *[10](#page-9-0)*, *[12](#page-11-0)*, *[14](#page-13-0)*, *[16](#page-15-0)*, *[18](#page-17-0)*, *[20](#page-19-0)*, *[22](#page-21-0)*, *[24](#page-23-0)*, *[26](#page-25-0)*, *[28](#page-27-0)*, *[30](#page-29-0)*, *[32](#page-31-0)*, *[35](#page-34-1)*, *[193](#page-192-1)*
- cells\_grand\_summary, *[6](#page-5-0)*, *[11](#page-10-1)*, *[13](#page-12-1)*, *[15](#page-14-1)*, *[17](#page-16-1)*, [17,](#page-16-1) *[21](#page-20-1)*, *[23](#page-22-1)*, *[25,](#page-24-1) [26](#page-25-0)*, *[28](#page-27-0)*, *[31](#page-30-1)*, *[33](#page-32-0)*, *[35](#page-34-1)*, *[37,](#page-36-1) [38](#page-37-0)*, *[41](#page-40-0)*, *[62](#page-61-1)*, *[66,](#page-65-0) [67](#page-66-1)*, *[114](#page-113-0)*, *[123](#page-122-0)*, *[127](#page-126-0)*, *[135](#page-134-1)*, *[152](#page-151-0)*, *[156,](#page-155-0) [157](#page-156-0)*
- cells\_grand\_summary(), *[10](#page-9-0)*, *[12](#page-11-0)*, *[14](#page-13-0)*, *[16](#page-15-0)*, *[18](#page-17-0)*, *[20](#page-19-0)*, *[22](#page-21-0)*, *[24](#page-23-0)*, *[26,](#page-25-0) [27](#page-26-1)*, *[29](#page-28-1)*, *[32](#page-31-0)*, *[34](#page-33-1)*, *[173](#page-172-1)*, *[193](#page-192-1)*
- cells\_row\_groups, *[6](#page-5-0)*, *[11](#page-10-1)*, *[13](#page-12-1)*, *[15](#page-14-1)*, *[17](#page-16-1)*, *[19](#page-18-1)*, [19,](#page-18-1) *[23](#page-22-1)*, *[25,](#page-24-1) [26](#page-25-0)*, *[28](#page-27-0)*, *[31](#page-30-1)*, *[33](#page-32-0)*, *[35](#page-34-1)*, *[37,](#page-36-1) [38](#page-37-0)*, *[41](#page-40-0)*, *[62](#page-61-1)*, *[66,](#page-65-0) [67](#page-66-1)*, *[114](#page-113-0)*, *[123](#page-122-0)*, *[127](#page-126-0)*, *[135](#page-134-1)*, *[152](#page-151-0)*, *[156,](#page-155-0) [157](#page-156-0)*
- cells\_row\_groups(), *[10](#page-9-0)*, *[12](#page-11-0)*, *[14,](#page-13-0) [15](#page-14-1)*, *[18](#page-17-0)*, *[20](#page-19-0)*, *[22](#page-21-0)*, *[24,](#page-23-0) [25](#page-24-1)*, *[27](#page-26-1)*, *[29](#page-28-1)*, *[32](#page-31-0)*, *[34](#page-33-1)*, *[173](#page-172-1)*, *[186](#page-185-1)*, *[193](#page-192-1)*, *[196](#page-195-1)*
- cells\_source\_notes, *[6](#page-5-0)*, *[11](#page-10-1)*, *[13](#page-12-1)*, *[15](#page-14-1)*, *[17](#page-16-1)*, *[19](#page-18-1)*, *[21](#page-20-1)*, [21,](#page-20-1) *[25,](#page-24-1) [26](#page-25-0)*, *[28](#page-27-0)*, *[31](#page-30-1)*, *[33](#page-32-0)*, *[35](#page-34-1)*, *[37,](#page-36-1) [38](#page-37-0)*, *[41](#page-40-0)*, *[62](#page-61-1)*, *[66,](#page-65-0) [67](#page-66-1)*, *[114](#page-113-0)*, *[123](#page-122-0)*, *[127](#page-126-0)*, *[135](#page-134-1)*, *[152](#page-151-0)*, *[156,](#page-155-0) [157](#page-156-0)*
- cells\_source\_notes(), *[10](#page-9-0)*, *[12](#page-11-0)*, *[14](#page-13-0)*, *[16](#page-15-0)*, *[18](#page-17-0)*, *[20](#page-19-0)*, *[22](#page-21-0)*, *[24](#page-23-0)*, *[26](#page-25-0)*, *[28](#page-27-0)*, *[30](#page-29-0)*, *[32](#page-31-0)*, *[35](#page-34-1)*, *[193](#page-192-1)*
- cells\_stub, *[6](#page-5-0)*, *[11](#page-10-1)*, *[13](#page-12-1)*, *[15](#page-14-1)*, *[17](#page-16-1)*, *[19](#page-18-1)*, *[21](#page-20-1)*, *[23](#page-22-1)*, [23,](#page-22-1) *[26](#page-25-0)*, *[28](#page-27-0)*, *[31](#page-30-1)*, *[33](#page-32-0)*, *[35](#page-34-1)*, *[37](#page-36-1)*, *[39](#page-38-1)*, *[41](#page-40-0)*, *[62](#page-61-1)*, *[66,](#page-65-0) [67](#page-66-1)*, *[114](#page-113-0)*, *[123](#page-122-0)*, *[127](#page-126-0)*, *[135](#page-134-1)*, *[152](#page-151-0)*, *[156,](#page-155-0) [157](#page-156-0)*
- cells\_stub(), *[10](#page-9-0)*, *[12](#page-11-0)*, *[14,](#page-13-0) [15](#page-14-1)*, *[18](#page-17-0)*, *[20](#page-19-0)*, *[22](#page-21-0)*, *[24,](#page-23-0) [25](#page-24-1)*, *[27](#page-26-1)*, *[29](#page-28-1)*, *[32](#page-31-0)*, *[34](#page-33-1)*, *[173](#page-172-1)*, *[193](#page-192-1)*, *[196](#page-195-1)*
- cells\_stub\_grand\_summary, *[6](#page-5-0)*, *[11](#page-10-1)*, *[13](#page-12-1)*, *[15](#page-14-1)*, *[17](#page-16-1)*, *[19](#page-18-1)*, *[21](#page-20-1)*, *[23](#page-22-1)*, *[25,](#page-24-1) [26](#page-25-0)*, [27,](#page-26-1) *[31](#page-30-1)*, *[33](#page-32-0)*, *[35](#page-34-1)*, *[37,](#page-36-1) [38](#page-37-0)*, *[41](#page-40-0)*, *[62](#page-61-1)*, *[66,](#page-65-0) [67](#page-66-1)*, *[114](#page-113-0)*, *[123](#page-122-0)*, *[127](#page-126-0)*, *[135](#page-134-1)*, *[152](#page-151-0)*, *[156,](#page-155-0) [157](#page-156-0)*
- cells\_stub\_grand\_summary(), *[10](#page-9-0)*, *[12](#page-11-0)*, *[14](#page-13-0)*, *[16](#page-15-0)*, *[18](#page-17-0)*, *[20](#page-19-0)*, *[22](#page-21-0)*, *[24](#page-23-0)*, *[26](#page-25-0)*, *[28](#page-27-0)*, *[30](#page-29-0)*, *[32](#page-31-0)*, *[35](#page-34-1)*, *[173](#page-172-1)*, *[193](#page-192-1)*
- cells\_stub\_summary, *[6](#page-5-0)*, *[11](#page-10-1)*, *[13](#page-12-1)*, *[15](#page-14-1)*, *[17](#page-16-1)*, *[19](#page-18-1)*, *[21](#page-20-1)*, *[23](#page-22-1)*, *[25,](#page-24-1) [26](#page-25-0)*, *[28](#page-27-0)*, [29,](#page-28-1) *[33](#page-32-0)*, *[35](#page-34-1)*, *[37,](#page-36-1) [38](#page-37-0)*, *[41](#page-40-0)*, *[62](#page-61-1)*, *[66,](#page-65-0) [67](#page-66-1)*, *[114](#page-113-0)*, *[123](#page-122-0)*, *[127](#page-126-0)*, *[135](#page-134-1)*, *[152](#page-151-0)*, *[156,](#page-155-0) [157](#page-156-0)*
- cells\_stub\_summary(), *[10](#page-9-0)*, *[12](#page-11-0)*, *[14](#page-13-0)*, *[16](#page-15-0)*, *[18](#page-17-0)*, *[20](#page-19-0)*, *[22](#page-21-0)*, *[24](#page-23-0)*, *[26](#page-25-0)*, *[28](#page-27-0)*, *[30](#page-29-0)*, *[32](#page-31-0)*, *[35](#page-34-1)*, *[173](#page-172-1)*, *[193](#page-192-1)*
- cells\_stubhead, *[6](#page-5-0)*, *[11](#page-10-1)*, *[13](#page-12-1)*, *[15](#page-14-1)*, *[17](#page-16-1)*, *[19](#page-18-1)*, *[21](#page-20-1)*, *[23](#page-22-1)*, *[25](#page-24-1)*, [25,](#page-24-1) *[28](#page-27-0)*, *[31](#page-30-1)*, *[33](#page-32-0)*, *[35](#page-34-1)*, *[37](#page-36-1)*, *[39](#page-38-1)*, *[41](#page-40-0)*, *[62](#page-61-1)*, *[66,](#page-65-0) [67](#page-66-1)*, *[114](#page-113-0)*, *[123](#page-122-0)*, *[127](#page-126-0)*, *[135](#page-134-1)*, *[152](#page-151-0)*, *[156,](#page-155-0)*

*[157](#page-156-0)*

cells\_stubhead(), *[10](#page-9-0)*, *[12](#page-11-0)*, *[14,](#page-13-0) [15](#page-14-1)*, *[17](#page-16-1)*, *[20](#page-19-0)*, *[22,](#page-21-0) [23](#page-22-1)*, *[25](#page-24-1)*, *[27](#page-26-1)*, *[29](#page-28-1)*, *[32](#page-31-0)*, *[34](#page-33-1)*, *[173](#page-172-1)*, *[193](#page-192-1)* cells\_summary, *[6](#page-5-0)*, *[11](#page-10-1)*, *[13](#page-12-1)*, *[15](#page-14-1)*, *[17](#page-16-1)*, *[19](#page-18-1)*, *[21](#page-20-1)*, *[23](#page-22-1)*, *[25,](#page-24-1) [26](#page-25-0)*, *[28](#page-27-0)*, *[31](#page-30-1)*, [31,](#page-30-1) *[35](#page-34-1)*, *[37](#page-36-1)*, *[39](#page-38-1)*, *[41](#page-40-0)*, *[62](#page-61-1)*, *[66,](#page-65-0) [67](#page-66-1)*, *[114](#page-113-0)*, *[123](#page-122-0)*, *[127](#page-126-0)*, *[135](#page-134-1)*, *[152](#page-151-0)*, *[156,](#page-155-0) [157](#page-156-0)* cells\_summary(), *[10](#page-9-0)*, *[12](#page-11-0)*, *[14,](#page-13-0) [15](#page-14-1)*, *[18](#page-17-0)*, *[20](#page-19-0)*, *[22](#page-21-0)*, *[24,](#page-23-0) [25](#page-24-1)*, *[27](#page-26-1)*, *[29](#page-28-1)*, *[32](#page-31-0)*, *[34](#page-33-1)*, *[173](#page-172-1)*, *[193](#page-192-1)* cells\_title, *[6](#page-5-0)*, *[11](#page-10-1)*, *[13](#page-12-1)*, *[15](#page-14-1)*, *[17](#page-16-1)*, *[19](#page-18-1)*, *[21](#page-20-1)*, *[23](#page-22-1)*, *[25,](#page-24-1) [26](#page-25-0)*, *[28](#page-27-0)*, *[31](#page-30-1)*, *[33](#page-32-0)*, [34,](#page-33-1) *[37](#page-36-1)*, *[39](#page-38-1)*, *[41](#page-40-0)*, *[62](#page-61-1)*, *[66,](#page-65-0) [67](#page-66-1)*, *[114](#page-113-0)*, *[123](#page-122-0)*, *[127](#page-126-0)*, *[135](#page-134-1)*, *[152](#page-151-0)*, *[156,](#page-155-0) [157](#page-156-0)* cells\_title(), *[10,](#page-9-0) [11](#page-10-1)*, *[13](#page-12-1)*, *[15](#page-14-1)*, *[17](#page-16-1)*, *[20](#page-19-0)*, *[22,](#page-21-0) [23](#page-22-1)*, *[25](#page-24-1)*, *[27](#page-26-1)*, *[29](#page-28-1)*, *[32](#page-31-0)*, *[34](#page-33-1)*, *[173](#page-172-1)*, *[193](#page-192-1)* cols\_align, [41,](#page-40-0) *[44,](#page-43-1) [45](#page-44-0)*, *[47](#page-46-0)*, *[49](#page-48-0)*, *[51](#page-50-0)*, *[53](#page-52-0)[–55](#page-54-0)*, *[57,](#page-56-0) [58](#page-57-0)*, *[60](#page-59-0)* cols\_hide, *[42](#page-41-0)*, [42,](#page-41-0) *[45](#page-44-0)*, *[47](#page-46-0)*, *[49](#page-48-0)*, *[51](#page-50-0)*, *[53](#page-52-0)[–55](#page-54-0)*, *[57,](#page-56-0) [58](#page-57-0)*, *[60](#page-59-0)* cols\_hide(), *[46](#page-45-0)*, *[57,](#page-56-0) [58](#page-57-0)* cols\_label, *[42](#page-41-0)*, *[44](#page-43-1)*, [44,](#page-43-1) *[47](#page-46-0)*, *[49](#page-48-0)*, *[51](#page-50-0)*, *[53](#page-52-0)[–55](#page-54-0)*, *[57,](#page-56-0) [58](#page-57-0)*, *[60](#page-59-0)* cols\_label(), *[47](#page-46-0)*, *[191](#page-190-0)* cols\_merge, *[42](#page-41-0)*, *[44,](#page-43-1) [45](#page-44-0)*, [46,](#page-45-0) *[49](#page-48-0)*, *[51](#page-50-0)*, *[53](#page-52-0)[–55](#page-54-0)*, *[57,](#page-56-0) [58](#page-57-0)*, *[60](#page-59-0)* cols\_merge(), *[47](#page-46-0)[–52](#page-51-0)* cols\_merge\_n\_pct, *[42](#page-41-0)*, *[44,](#page-43-1) [45](#page-44-0)*, *[47](#page-46-0)*, [47,](#page-46-0) *[51](#page-50-0)*, *[53](#page-52-0)[–55](#page-54-0)*, *[57,](#page-56-0) [58](#page-57-0)*, *[60](#page-59-0)* cols\_merge\_n\_pct(), *[46](#page-45-0)*, *[50](#page-49-0)*, *[52](#page-51-0)* cols\_merge\_range, *[42](#page-41-0)*, *[44,](#page-43-1) [45](#page-44-0)*, *[47](#page-46-0)*, *[49](#page-48-0)*, [49,](#page-48-0) *[53](#page-52-0)[–55](#page-54-0)*, *[57,](#page-56-0) [58](#page-57-0)*, *[60](#page-59-0)* cols\_merge\_range(), *[46](#page-45-0)*, *[48](#page-47-0)*, *[52](#page-51-0)* cols\_merge\_uncert, *[42](#page-41-0)*, *[44,](#page-43-1) [45](#page-44-0)*, *[47](#page-46-0)*, *[49](#page-48-0)*, *[51](#page-50-0)*, [51,](#page-50-0) *[54,](#page-53-0) [55](#page-54-0)*, *[57,](#page-56-0) [58](#page-57-0)*, *[60](#page-59-0)* cols\_merge\_uncert(), *[46](#page-45-0)*, *[48](#page-47-0)*, *[50](#page-49-0)* cols\_move, *[42](#page-41-0)*, *[44,](#page-43-1) [45](#page-44-0)*, *[47](#page-46-0)*, *[49](#page-48-0)*, *[51](#page-50-0)*, *[53](#page-52-0)*, [53,](#page-52-0) *[55](#page-54-0)*, *[57,](#page-56-0) [58](#page-57-0)*, *[60](#page-59-0)* cols\_move(), *[55,](#page-54-0) [56](#page-55-0)* cols\_move\_to\_end, *[42](#page-41-0)*, *[44,](#page-43-1) [45](#page-44-0)*, *[47](#page-46-0)*, *[49](#page-48-0)*, *[51](#page-50-0)*, *[53,](#page-52-0) [54](#page-53-0)*, [54,](#page-53-0) *[57,](#page-56-0) [58](#page-57-0)*, *[60](#page-59-0)* cols\_move\_to\_end(), *[53](#page-52-0)*, *[56](#page-55-0)* cols\_move\_to\_start, *[42](#page-41-0)*, *[44,](#page-43-1) [45](#page-44-0)*, *[47](#page-46-0)*, *[49](#page-48-0)*, *[51](#page-50-0)*, *[53](#page-52-0)[–55](#page-54-0)*, [56,](#page-55-0) *[58](#page-57-0)*, *[60](#page-59-0)* cols\_move\_to\_start(), *[53](#page-52-0)*, *[55](#page-54-0)* cols\_unhide, *[42](#page-41-0)*, *[44,](#page-43-1) [45](#page-44-0)*, *[47](#page-46-0)*, *[49](#page-48-0)*, *[51](#page-50-0)*, *[53](#page-52-0)[–55](#page-54-0)*, *[57](#page-56-0)*, [57,](#page-56-0) *[60](#page-59-0)* cols\_unhide(), *[43,](#page-42-0) [44](#page-43-1)* cols\_width, *[42](#page-41-0)*, *[44,](#page-43-1) [45](#page-44-0)*, *[47](#page-46-0)*, *[49](#page-48-0)*, *[51](#page-50-0)*, *[53](#page-52-0)[–55](#page-54-0)*, *[57,](#page-56-0) [58](#page-57-0)*, [58](#page-57-0)

contains(), *[59](#page-58-0)*, *[71](#page-70-0)*, *[73](#page-72-0)*, *[76](#page-75-0)*, *[80](#page-79-0)*, *[82](#page-81-0)*, *[86](#page-85-0)*, *[88](#page-87-0)*, *[91](#page-90-0)*, *[93](#page-92-1)*, *[96](#page-95-0)*, *[100](#page-99-0)*, *[102](#page-101-1)*, *[105](#page-104-0)*, *[107,](#page-106-1) [108](#page-107-0)*, *[110](#page-109-0)*, *[162](#page-161-0)*, *[164](#page-163-1)*, *[166](#page-165-0)*, *[168](#page-167-1)*, *[186](#page-185-1)* countrypops, *[18](#page-17-0)*, *[28](#page-27-0)*, *[30](#page-29-0)*, *[32](#page-31-0)*, *[42,](#page-41-0) [43](#page-42-0)*, *[45](#page-44-0)*, *[54](#page-53-0)[–56](#page-55-0)*, *[58](#page-57-0)*, [60,](#page-59-0) *[64](#page-63-0)*, *[68](#page-67-0)*, *[98](#page-97-0)*, *[120](#page-119-0)*, *[155](#page-154-0)*, *[161](#page-160-1)*, *[172](#page-171-0)* css(), *[193](#page-192-1)* currency, *[6](#page-5-0)*, *[11](#page-10-1)*, *[13](#page-12-1)*, *[15](#page-14-1)*, *[17](#page-16-1)*, *[19](#page-18-1)*, *[21](#page-20-1)*, *[23](#page-22-1)*, *[25,](#page-24-1) [26](#page-25-0)*, *[28](#page-27-0)*, *[31](#page-30-1)*, *[33](#page-32-0)*, *[35](#page-34-1)*, *[37](#page-36-1)*, *[39](#page-38-1)*, *[41](#page-40-0)*, [61,](#page-60-0) *[66,](#page-65-0) [67](#page-66-1)*, *[114](#page-113-0)*, *[123](#page-122-0)*, *[127](#page-126-0)*, *[135](#page-134-1)*, *[152](#page-151-0)*, *[156,](#page-155-0) [157](#page-156-0)* currency(), *[75,](#page-74-1) [76](#page-75-0)* data\_color, [62,](#page-61-1) *[72](#page-71-1)*, *[74](#page-73-0)*, *[79](#page-78-1)*, *[81](#page-80-1)*, *[85](#page-84-1)*, *[87](#page-86-1)*, *[90](#page-89-1)*, *[93](#page-92-1)*, *[95](#page-94-1)*, *[98](#page-97-0)*, *[102,](#page-101-1) [103](#page-102-0)*, *[107](#page-106-1)*, *[109](#page-108-1)*, *[111](#page-110-1)*, *[163](#page-162-0)*, *[165](#page-164-1)*, *[167](#page-166-0)*, *[169](#page-168-0)*, *[197](#page-196-1)* data\_color(), *[5](#page-4-0)*, *[131](#page-130-0)*, *[174](#page-173-0)* default\_fonts, *[6](#page-5-0)*, *[11](#page-10-1)*, *[13](#page-12-1)*, *[15](#page-14-1)*, *[17](#page-16-1)*, *[19](#page-18-1)*, *[21](#page-20-1)*, *[23](#page-22-1)*, *[25,](#page-24-1) [26](#page-25-0)*, *[28](#page-27-0)*, *[31](#page-30-1)*, *[33](#page-32-0)*, *[35](#page-34-1)*, *[37](#page-36-1)*, *[39](#page-38-1)*, *[41](#page-40-0)*, *[62](#page-61-1)*, [65,](#page-64-0) *[67](#page-66-1)*, *[114](#page-113-0)*, *[123](#page-122-0)*, *[127](#page-126-0)*, *[135](#page-134-1)*, *[152](#page-151-0)*, *[156,](#page-155-0) [157](#page-156-0)* default\_fonts(), *[113](#page-112-0)*, *[146](#page-145-0)* dplyr::group\_by(), *[19](#page-18-1)*, *[117,](#page-116-0) [118](#page-117-0)*

ends\_with(), *[59](#page-58-0)*, *[71](#page-70-0)*, *[73](#page-72-0)*, *[76](#page-75-0)*, *[80](#page-79-0)*, *[82](#page-81-0)*, *[86](#page-85-0)*, *[88](#page-87-0)*, *[91](#page-90-0)*, *[93](#page-92-1)*, *[96](#page-95-0)*, *[100](#page-99-0)*, *[102](#page-101-1)*, *[105](#page-104-0)*, *[107,](#page-106-1) [108](#page-107-0)*, *[110](#page-109-0)*, *[162](#page-161-0)*, *[164](#page-163-1)*, *[166](#page-165-0)*, *[168](#page-167-1)*, *[186](#page-185-1)*

escape\_latex, *[6](#page-5-0)*, *[11](#page-10-1)*, *[13](#page-12-1)*, *[15](#page-14-1)*, *[17](#page-16-1)*, *[19](#page-18-1)*, *[21](#page-20-1)*, *[23](#page-22-1)*, *[25,](#page-24-1) [26](#page-25-0)*, *[28](#page-27-0)*, *[31](#page-30-1)*, *[33](#page-32-0)*, *[35](#page-34-1)*, *[37](#page-36-1)*, *[39](#page-38-1)*, *[41](#page-40-0)*, *[62](#page-61-1)*, *[66](#page-65-0)*, [66,](#page-65-0) *[114](#page-113-0)*, *[123](#page-122-0)*, *[127](#page-126-0)*, *[135](#page-134-1)*, *[152](#page-151-0)*, *[156,](#page-155-0) [157](#page-156-0)*

everything(), *[59](#page-58-0)*, *[71](#page-70-0)*, *[73](#page-72-0)*, *[76](#page-75-0)*, *[80](#page-79-0)*, *[82](#page-81-0)*, *[86](#page-85-0)*, *[88](#page-87-0)*, *[91](#page-90-0)*, *[93](#page-92-1)*, *[96](#page-95-0)*, *[100](#page-99-0)*, *[102](#page-101-1)*, *[105](#page-104-0)*, *[107,](#page-106-1) [108](#page-107-0)*, *[110](#page-109-0)*, *[162](#page-161-0)*, *[164](#page-163-1)*, *[166](#page-165-0)*, *[168](#page-167-1)*, *[186](#page-185-1)*

exibble, *[14](#page-13-0)*, *[36](#page-35-0)*, *[38](#page-37-0)*, *[40](#page-39-0)*, *[52](#page-51-0)*, *[59](#page-58-0)*, *[61,](#page-60-0) [62](#page-61-1)*, *[65](#page-64-0)*, [67,](#page-66-1) *[71](#page-70-0)*, *[74](#page-73-0)*, *[78](#page-77-0)*, *[80](#page-79-0)*, *[84](#page-83-0)*, *[87](#page-86-1)*, *[93](#page-92-1)*, *[98](#page-97-0)*, *[103](#page-102-0)*, *[108](#page-107-0)*, *[110,](#page-109-0) [111](#page-110-1)*, *[113](#page-112-0)*, *[118](#page-117-0)*, *[120](#page-119-0)*, *[126](#page-125-1)*, *[135,](#page-134-1) [136](#page-135-0)*, *[138,](#page-137-0) [139](#page-138-0)*, *[143,](#page-142-0) [144](#page-143-0)*, *[147](#page-146-0)*, *[149](#page-148-0)*, *[151,](#page-150-0) [152](#page-151-0)*, *[155,](#page-154-0) [156](#page-155-0)*, *[160,](#page-159-1) [161](#page-160-1)*, *[165](#page-164-1)*, *[172](#page-171-0)*, *[184](#page-183-0)*, *[194–](#page-193-0)[196](#page-195-1)* extract\_summary, *[7](#page-6-0)[–9](#page-8-1)*, [68,](#page-67-0) *[122](#page-121-0)*

extract\_summary(), *[116](#page-115-1)*, *[170](#page-169-0)*

fmt, *[65](#page-64-0)*, [70,](#page-69-1) *[74](#page-73-0)*, *[79](#page-78-1)*, *[81](#page-80-1)*, *[85](#page-84-1)*, *[87](#page-86-1)*, *[90](#page-89-1)*, *[93](#page-92-1)*, *[95](#page-94-1)*, *[98](#page-97-0)*, *[102,](#page-101-1) [103](#page-102-0)*, *[107](#page-106-1)*, *[109](#page-108-1)*, *[111](#page-110-1)*, *[163](#page-162-0)*, *[165](#page-164-1)*, *[167](#page-166-0)*, *[169](#page-168-0)*, *[197](#page-196-1)* fmt\_bytes, *[65](#page-64-0)*, *[72](#page-71-1)*, [72,](#page-71-1) *[79](#page-78-1)*, *[81](#page-80-1)*, *[85](#page-84-1)*, *[87](#page-86-1)*, *[90](#page-89-1)*, *[93](#page-92-1)*, *[95](#page-94-1)*, *[98](#page-97-0)*, *[102,](#page-101-1) [103](#page-102-0)*, *[107](#page-106-1)*, *[109](#page-108-1)*, *[111](#page-110-1)*, *[163](#page-162-0)*, *[165](#page-164-1)*, *[167](#page-166-0)*, *[169](#page-168-0)*, *[197](#page-196-1)*

fmt\_currency, *[65](#page-64-0)*, *[72](#page-71-1)*, *[74](#page-73-0)*, [75,](#page-74-1) *[81](#page-80-1)*, *[85](#page-84-1)*, *[87](#page-86-1)*, *[90](#page-89-1)*, *[93](#page-92-1)*, *[95](#page-94-1)*, *[98](#page-97-0)*, *[102,](#page-101-1) [103](#page-102-0)*, *[107](#page-106-1)*, *[109](#page-108-1)*, *[111](#page-110-1)*, *[163](#page-162-0)*, *[165](#page-164-1)*, *[167](#page-166-0)*, *[169](#page-168-0)*, *[197](#page-196-1)* fmt\_currency(), *[61](#page-60-0)*, *[114](#page-113-0)*, *[127,](#page-126-0) [128](#page-127-0)*, *[146](#page-145-0)* fmt\_date, *[65](#page-64-0)*, *[72](#page-71-1)*, *[74](#page-73-0)*, *[79](#page-78-1)*, [79,](#page-78-1) *[85](#page-84-1)*, *[87](#page-86-1)*, *[90](#page-89-1)*, *[93](#page-92-1)*, *[95](#page-94-1)*, *[98](#page-97-0)*, *[102,](#page-101-1) [103](#page-102-0)*, *[107](#page-106-1)*, *[109](#page-108-1)*, *[111](#page-110-1)*, *[163](#page-162-0)*, *[165](#page-164-1)*, *[167](#page-166-0)*, *[169](#page-168-0)*, *[197](#page-196-1)* fmt\_date(), *[128](#page-127-0)* fmt\_datetime, *[65](#page-64-0)*, *[72](#page-71-1)*, *[74](#page-73-0)*, *[79](#page-78-1)*, *[81](#page-80-1)*, [81,](#page-80-1) *[87](#page-86-1)*, *[90](#page-89-1)*, *[93](#page-92-1)*, *[95](#page-94-1)*, *[98](#page-97-0)*, *[102,](#page-101-1) [103](#page-102-0)*, *[107](#page-106-1)*, *[109](#page-108-1)*, *[111](#page-110-1)*, *[163](#page-162-0)*, *[165](#page-164-1)*, *[167](#page-166-0)*, *[169](#page-168-0)*, *[197](#page-196-1)* fmt\_engineering, *[65](#page-64-0)*, *[72](#page-71-1)*, *[74](#page-73-0)*, *[79](#page-78-1)*, *[81](#page-80-1)*, *[85](#page-84-1)*, [85,](#page-84-1) *[90](#page-89-1)*, *[93](#page-92-1)*, *[95](#page-94-1)*, *[98](#page-97-0)*, *[102,](#page-101-1) [103](#page-102-0)*, *[107](#page-106-1)*, *[109](#page-108-1)*, *[111](#page-110-1)*, *[163](#page-162-0)*, *[165](#page-164-1)*, *[167](#page-166-0)*, *[169](#page-168-0)*, *[197](#page-196-1)* fmt\_fraction, *[65](#page-64-0)*, *[72](#page-71-1)*, *[74](#page-73-0)*, *[79](#page-78-1)*, *[81](#page-80-1)*, *[85](#page-84-1)*, *[87](#page-86-1)*, [87,](#page-86-1) *[93](#page-92-1)*, *[95](#page-94-1)*, *[98](#page-97-0)*, *[102,](#page-101-1) [103](#page-102-0)*, *[107](#page-106-1)*, *[109](#page-108-1)*, *[111](#page-110-1)*, *[163](#page-162-0)*, *[165](#page-164-1)*, *[167](#page-166-0)*, *[169](#page-168-0)*, *[197](#page-196-1)* fmt\_integer, *[65](#page-64-0)*, *[72](#page-71-1)*, *[74](#page-73-0)*, *[79](#page-78-1)*, *[81](#page-80-1)*, *[85](#page-84-1)*, *[87](#page-86-1)*, *[90](#page-89-1)*, [90,](#page-89-1) *[95](#page-94-1)*, *[98](#page-97-0)*, *[102,](#page-101-1) [103](#page-102-0)*, *[107](#page-106-1)*, *[109](#page-108-1)*, *[111](#page-110-1)*, *[163](#page-162-0)*, *[165](#page-164-1)*, *[167](#page-166-0)*, *[169](#page-168-0)*, *[197](#page-196-1)* fmt\_markdown, *[65](#page-64-0)*, *[72](#page-71-1)*, *[74](#page-73-0)*, *[79](#page-78-1)*, *[81](#page-80-1)*, *[85](#page-84-1)*, *[87](#page-86-1)*, *[90](#page-89-1)*, *[93](#page-92-1)*, [93,](#page-92-1) *[98](#page-97-0)*, *[102,](#page-101-1) [103](#page-102-0)*, *[107](#page-106-1)*, *[109](#page-108-1)*, *[111](#page-110-1)*, *[163](#page-162-0)*, *[165](#page-164-1)*, *[167](#page-166-0)*, *[169](#page-168-0)*, *[197](#page-196-1)* fmt\_number, *[65](#page-64-0)*, *[72](#page-71-1)*, *[74](#page-73-0)*, *[79](#page-78-1)*, *[81](#page-80-1)*, *[85](#page-84-1)*, *[87](#page-86-1)*, *[90](#page-89-1)*, *[93](#page-92-1)*, *[95](#page-94-1)*, [95,](#page-94-1) *[102,](#page-101-1) [103](#page-102-0)*, *[107](#page-106-1)*, *[109](#page-108-1)*, *[111](#page-110-1)*, *[163](#page-162-0)*, *[165](#page-164-1)*, *[167](#page-166-0)*, *[169](#page-168-0)*, *[197](#page-196-1)* fmt\_number(), *[48](#page-47-0)*, *[115](#page-114-0)*, *[170](#page-169-0)* fmt\_partsper, *[65](#page-64-0)*, *[72](#page-71-1)*, *[74](#page-73-0)*, *[79](#page-78-1)*, *[81](#page-80-1)*, *[85](#page-84-1)*, *[87](#page-86-1)*, *[90](#page-89-1)*, *[93](#page-92-1)*, *[95](#page-94-1)*, *[98](#page-97-0)*, [99,](#page-98-1) *[103](#page-102-0)*, *[107](#page-106-1)*, *[109](#page-108-1)*, *[111](#page-110-1)*, *[163](#page-162-0)*, *[165](#page-164-1)*, *[167](#page-166-0)*, *[169](#page-168-0)*, *[197](#page-196-1)* fmt\_passthrough, *[65](#page-64-0)*, *[72](#page-71-1)*, *[74](#page-73-0)*, *[79](#page-78-1)*, *[81](#page-80-1)*, *[85](#page-84-1)*, *[87](#page-86-1)*, *[90](#page-89-1)*, *[93](#page-92-1)*, *[95](#page-94-1)*, *[98](#page-97-0)*, *[102](#page-101-1)*, [102,](#page-101-1) *[107](#page-106-1)*, *[109](#page-108-1)*, *[111](#page-110-1)*, *[163](#page-162-0)*, *[165](#page-164-1)*, *[167](#page-166-0)*, *[169](#page-168-0)*, *[197](#page-196-1)* fmt\_percent, *[65](#page-64-0)*, *[72](#page-71-1)*, *[74](#page-73-0)*, *[79](#page-78-1)*, *[81](#page-80-1)*, *[85](#page-84-1)*, *[87](#page-86-1)*, *[90](#page-89-1)*, *[93](#page-92-1)*, *[95](#page-94-1)*, *[98](#page-97-0)*, *[102,](#page-101-1) [103](#page-102-0)*, [104,](#page-103-1) *[109](#page-108-1)*, *[111](#page-110-1)*, *[163](#page-162-0)*, *[165](#page-164-1)*, *[167](#page-166-0)*, *[169](#page-168-0)*, *[197](#page-196-1)* fmt\_percent(), *[48](#page-47-0)*, *[115](#page-114-0)*, *[170](#page-169-0)* fmt\_scientific, *[65](#page-64-0)*, *[72](#page-71-1)*, *[74](#page-73-0)*, *[79](#page-78-1)*, *[81](#page-80-1)*, *[85](#page-84-1)*, *[87](#page-86-1)*, *[90](#page-89-1)*, *[93](#page-92-1)*, *[95](#page-94-1)*, *[98](#page-97-0)*, *[102,](#page-101-1) [103](#page-102-0)*, *[107](#page-106-1)*, [107,](#page-106-1) *[111](#page-110-1)*, *[163](#page-162-0)*, *[165](#page-164-1)*, *[167](#page-166-0)*, *[169](#page-168-0)*, *[197](#page-196-1)* fmt\_scientific(), *[101](#page-100-0)* fmt\_time, *[65](#page-64-0)*, *[72](#page-71-1)*, *[74](#page-73-0)*, *[79](#page-78-1)*, *[81](#page-80-1)*, *[85](#page-84-1)*, *[87](#page-86-1)*, *[90](#page-89-1)*, *[93](#page-92-1)*, *[95](#page-94-1)*, *[98](#page-97-0)*, *[102,](#page-101-1) [103](#page-102-0)*, *[107](#page-106-1)*, *[109](#page-108-1)*, [109,](#page-108-1) *[163](#page-162-0)*, *[165](#page-164-1)*, *[167](#page-166-0)*, *[169](#page-168-0)*, *[197](#page-196-1)* fmt\_time(), *[132,](#page-131-0) [133](#page-132-1)*

ggplot\_image, [111,](#page-110-1) *[134](#page-133-0)*, *[196](#page-195-1)*, *[199](#page-198-0)* google\_font, *[6](#page-5-0)*, *[11](#page-10-1)*, *[13](#page-12-1)*, *[15](#page-14-1)*, *[17](#page-16-1)*, *[19](#page-18-1)*, *[21](#page-20-1)*, *[23](#page-22-1)*, *[25,](#page-24-1) [26](#page-25-0)*, *[28](#page-27-0)*, *[31](#page-30-1)*, *[33](#page-32-0)*, *[35](#page-34-1)*, *[37](#page-36-1)*, *[39](#page-38-1)*, *[41](#page-40-0)*, *[62](#page-61-1)*, *[66,](#page-65-0)*

*[67](#page-66-1)*, [113,](#page-112-0) *[123](#page-122-0)*, *[127](#page-126-0)*, *[135](#page-134-1)*, *[152](#page-151-0)*, *[156,](#page-155-0) [157](#page-156-0)* google\_font(), *[129](#page-128-0)*, *[145,](#page-144-0) [146](#page-145-0)* grand\_summary\_rows, [115,](#page-114-0) *[171](#page-170-0)* grand\_summary\_rows(), *[17](#page-16-1)*, *[23](#page-22-1)*, *[27](#page-26-1)* grDevices::colors(), *[63](#page-62-0)* gt, [116,](#page-115-1) *[126](#page-125-1)* gt(), *[6,](#page-5-0) [7](#page-6-0)*, *[19](#page-18-1)*, *[23](#page-22-1)*, *[41,](#page-40-0) [42](#page-41-0)*, *[44](#page-43-1)*, *[46](#page-45-0)*, *[48](#page-47-0)*, *[50,](#page-49-0) [51](#page-50-0)*, *[53,](#page-52-0) [54](#page-53-0)*, *[56,](#page-55-0) [57](#page-56-0)*, *[59](#page-58-0)*, *[63](#page-62-0)*, *[67,](#page-66-1) [68](#page-67-0)*, *[70,](#page-69-1) [71](#page-70-0)*, *[73,](#page-72-0) [74](#page-73-0)*, *[76](#page-75-0)*, *[78](#page-77-0)*, *[80](#page-79-0)*, *[82](#page-81-0)*, *[86](#page-85-0)*, *[88,](#page-87-0) [89](#page-88-0)*, *[91](#page-90-0)[–93](#page-92-1)*, *[96,](#page-95-0) [97](#page-96-0)*, *[100–](#page-99-0)[102](#page-101-1)*, *[105–](#page-104-0)[108](#page-107-0)*, *[110](#page-109-0)*, *[115](#page-114-0)*, *[121](#page-120-0)*, *[125](#page-124-0)*, *[136,](#page-135-0) [137](#page-136-0)*, *[139,](#page-138-0) [140](#page-139-1)*, *[143](#page-142-0)[–145](#page-144-0)*, *[147](#page-146-0)*, *[149,](#page-148-0) [150](#page-149-0)*, *[158,](#page-157-0) [159](#page-158-1)*, *[162](#page-161-0)*, *[164](#page-163-1)*, *[166](#page-165-0)*, *[168](#page-167-1)*, *[170](#page-169-0)*, *[173](#page-172-1)*, *[175](#page-174-1)*, *[179](#page-178-0)*, *[186](#page-185-1)*, *[188,](#page-187-1) [189](#page-188-0)*, *[191–](#page-190-0)[193](#page-192-1)*, *[196](#page-195-1)* gt\_latex\_dependencies, *[6](#page-5-0)*, *[11](#page-10-1)*, *[13](#page-12-1)*, *[15](#page-14-1)*, *[17](#page-16-1)*, *[19](#page-18-1)*, *[21](#page-20-1)*, *[23](#page-22-1)*, *[25,](#page-24-1) [26](#page-25-0)*, *[28](#page-27-0)*, *[31](#page-30-1)*, *[33](#page-32-0)*, *[35](#page-34-1)*, *[37](#page-36-1)*, *[39](#page-38-1)*, *[41](#page-40-0)*, *[62](#page-61-1)*, *[66,](#page-65-0) [67](#page-66-1)*, *[114](#page-113-0)*, [122,](#page-121-0) *[127](#page-126-0)*, *[135](#page-134-1)*, *[152](#page-151-0)*, *[156,](#page-155-0) [157](#page-156-0)* gt\_output, [123,](#page-122-0) *[159](#page-158-1)* gt\_output(), *[157,](#page-156-0) [158](#page-157-0)* gt\_preview, *[118](#page-117-0)*, [125](#page-124-0) gtcars, *[6](#page-5-0)*, *[8](#page-7-0)[–10](#page-9-0)*, *[22](#page-21-0)*, *[50](#page-49-0)*, *[61](#page-60-0)*, *[68](#page-67-0)*, [119,](#page-118-1) *[121](#page-120-0)*, *[126](#page-125-1)*, *[155](#page-154-0)*, *[161](#page-160-1)*, *[172](#page-171-0)*, *[175](#page-174-1)*, *[187–](#page-186-1)[189](#page-188-0)*, *[192](#page-191-1)* gtsave, *[7](#page-6-0)[–9](#page-8-1)*, *[70](#page-69-1)*, [120](#page-119-0)

html, *[6](#page-5-0)*, *[11](#page-10-1)*, *[13](#page-12-1)*, *[15](#page-14-1)*, *[17](#page-16-1)*, *[19](#page-18-1)*, *[21](#page-20-1)*, *[23](#page-22-1)*, *[25,](#page-24-1) [26](#page-25-0)*, *[28](#page-27-0)*, *[31](#page-30-1)*, *[33](#page-32-0)*, *[35](#page-34-1)*, *[37](#page-36-1)*, *[39](#page-38-1)*, *[41](#page-40-0)*, *[62](#page-61-1)*, *[66,](#page-65-0) [67](#page-66-1)*, *[114](#page-113-0)*, *[123](#page-122-0)*, [126,](#page-125-1) *[135](#page-134-1)*, *[152](#page-151-0)*, *[156,](#page-155-0) [157](#page-156-0)* html(), *[44](#page-43-1)*, *[111](#page-110-1)*, *[133](#page-132-1)*, *[135](#page-134-1)*, *[173](#page-172-1)*, *[175](#page-174-1)*, *[188](#page-187-1)*, *[192](#page-191-1)*, *[197](#page-196-1)* htmltools::save\_html(), *[121](#page-120-0)*

I(), *[50](#page-49-0)*, *[52](#page-51-0)* info\_currencies, [127,](#page-126-0) *[129,](#page-128-0) [130](#page-129-0)*, *[132,](#page-131-0) [133](#page-132-1)* info\_currencies(), *[75,](#page-74-1) [76](#page-75-0)*, *[127](#page-126-0)* info\_date\_style, *[128](#page-127-0)*, [128,](#page-127-0) *[129,](#page-128-0) [130](#page-129-0)*, *[132,](#page-131-0) [133](#page-132-1)* info\_date\_style(), *[79,](#page-78-1) [80](#page-79-0)*, *[82,](#page-81-0) [83](#page-82-0)* info\_google\_fonts, *[128,](#page-127-0) [129](#page-128-0)*, [129,](#page-128-0) *[130](#page-129-0)*, *[132,](#page-131-0) [133](#page-132-1)* info\_google\_fonts(), *[113](#page-112-0)* info\_locales, *[128,](#page-127-0) [129](#page-128-0)*, [130,](#page-129-0) *[132,](#page-131-0) [133](#page-132-1)* info\_locales(), *[74](#page-73-0)*, *[78](#page-77-0)*, *[86](#page-85-0)*, *[89](#page-88-0)*, *[92](#page-91-0)*, *[97](#page-96-0)*, *[101](#page-100-0)*, *[106](#page-105-0)*, *[108](#page-107-0)*, *[117](#page-116-0)* info\_paletteer, *[128](#page-127-0)[–130](#page-129-0)*, [131,](#page-130-0) *[133](#page-132-1)* info\_paletteer(), *[63,](#page-62-0) [64](#page-63-0)* info\_time\_style, *[128–](#page-127-0)[130](#page-129-0)*, *[132](#page-131-0)*, [132](#page-131-0) info\_time\_style(), *[82,](#page-81-0) [83](#page-82-0)*, *[109,](#page-108-1) [110](#page-109-0)*

list(), *[193](#page-192-1)* local\_image, *[113](#page-112-0)*, [133,](#page-132-1) *[196](#page-195-1)*, *[199](#page-198-0)* local\_image(), *[195](#page-194-1)* matches(), *[59](#page-58-0)*, *[71](#page-70-0)*, *[73](#page-72-0)*, *[76](#page-75-0)*, *[80](#page-79-0)*, *[82](#page-81-0)*, *[86](#page-85-0)*, *[88](#page-87-0)*, *[91](#page-90-0)*, *[93](#page-92-1)*, *[96](#page-95-0)*, *[100](#page-99-0)*, *[102](#page-101-1)*, *[105](#page-104-0)*, *[107,](#page-106-1) [108](#page-107-0)*, *[110](#page-109-0)*, *[162](#page-161-0)*, *[164](#page-163-1)*, *[166](#page-165-0)*, *[168](#page-167-1)*, *[186](#page-185-1)* md, *[6](#page-5-0)*, *[11](#page-10-1)*, *[13](#page-12-1)*, *[15](#page-14-1)*, *[17](#page-16-1)*, *[19](#page-18-1)*, *[21](#page-20-1)*, *[23](#page-22-1)*, *[25,](#page-24-1) [26](#page-25-0)*, *[28](#page-27-0)*, *[31](#page-30-1)*, *[33](#page-32-0)*, *[35](#page-34-1)*, *[37](#page-36-1)*, *[39](#page-38-1)*, *[41](#page-40-0)*, *[62](#page-61-1)*, *[66,](#page-65-0) [67](#page-66-1)*, *[114](#page-113-0)*, *[123](#page-122-0)*, *[127](#page-126-0)*, [135,](#page-134-1) *[152](#page-151-0)*, *[156,](#page-155-0) [157](#page-156-0)* md(), *[44](#page-43-1)*, *[173](#page-172-1)*, *[175](#page-174-1)*, *[188](#page-187-1)*, *[192](#page-191-1)* num\_range(), *[71](#page-70-0)*, *[73](#page-72-0)*, *[76](#page-75-0)*, *[80](#page-79-0)*, *[82](#page-81-0)*, *[86](#page-85-0)*, *[88](#page-87-0)*, *[91](#page-90-0)*, *[93](#page-92-1)*, *[96](#page-95-0)*, *[100](#page-99-0)*, *[102](#page-101-1)*, *[105](#page-104-0)*, *[107,](#page-106-1) [108](#page-107-0)*, *[110](#page-109-0)*, *[162](#page-161-0)*, *[164](#page-163-1)*, *[166](#page-165-0)*, *[168](#page-167-1)* OlsonNames(), *[83](#page-82-0)* one\_of(), *[59](#page-58-0)*, *[71](#page-70-0)*, *[73](#page-72-0)*, *[76](#page-75-0)*, *[80](#page-79-0)*, *[82](#page-81-0)*, *[86](#page-85-0)*, *[88](#page-87-0)*, *[91](#page-90-0)*, *[93](#page-92-1)*, *[96](#page-95-0)*, *[100](#page-99-0)*, *[102](#page-101-1)*, *[105](#page-104-0)*, *[107,](#page-106-1) [108](#page-107-0)*, *[110](#page-109-0)*, *[162](#page-161-0)*, *[164](#page-163-1)*, *[166](#page-165-0)*, *[168](#page-167-1)*, *[186](#page-185-1)* opt\_align\_table\_header, [136,](#page-135-0) *[138](#page-137-0)*, *[140](#page-139-1)*, *[142](#page-141-0)*, *[144,](#page-143-0) [145](#page-144-0)*, *[147,](#page-146-0) [148](#page-147-0)*, *[150,](#page-149-0) [151](#page-150-0)* opt\_all\_caps, *[137](#page-136-0)*, [137,](#page-136-0) *[140](#page-139-1)*, *[142](#page-141-0)*, *[144,](#page-143-0) [145](#page-144-0)*, *[147,](#page-146-0) [148](#page-147-0)*, *[150,](#page-149-0) [151](#page-150-0)* opt\_css, *[137,](#page-136-0) [138](#page-137-0)*, [139,](#page-138-0) *[142](#page-141-0)*, *[144,](#page-143-0) [145](#page-144-0)*, *[147,](#page-146-0) [148](#page-147-0)*, *[150,](#page-149-0) [151](#page-150-0)* opt\_footnote\_marks, *[137,](#page-136-0) [138](#page-137-0)*, *[140](#page-139-1)*, [140,](#page-139-1) *[144,](#page-143-0) [145](#page-144-0)*, *[147,](#page-146-0) [148](#page-147-0)*, *[150,](#page-149-0) [151](#page-150-0)* opt\_footnote\_marks(), *[183](#page-182-0)* opt\_horizontal\_padding, *[137,](#page-136-0) [138](#page-137-0)*, *[140](#page-139-1)*, *[142](#page-141-0)*, [142,](#page-141-0) *[145](#page-144-0)*, *[147,](#page-146-0) [148](#page-147-0)*, *[150,](#page-149-0) [151](#page-150-0)* opt\_row\_striping, *[137,](#page-136-0) [138](#page-137-0)*, *[140](#page-139-1)*, *[142](#page-141-0)*, *[144](#page-143-0)*, [144,](#page-143-0) *[147,](#page-146-0) [148](#page-147-0)*, *[150,](#page-149-0) [151](#page-150-0)* opt\_table\_font, *[137,](#page-136-0) [138](#page-137-0)*, *[140](#page-139-1)*, *[142](#page-141-0)*, *[144,](#page-143-0) [145](#page-144-0)*, [145,](#page-144-0) *[148](#page-147-0)*, *[150,](#page-149-0) [151](#page-150-0)* opt\_table\_font(), *[65](#page-64-0)*, *[113](#page-112-0)*, *[129](#page-128-0)*, *[139](#page-138-0)* opt\_table\_lines, *[137,](#page-136-0) [138](#page-137-0)*, *[140](#page-139-1)*, *[142](#page-141-0)*, *[144,](#page-143-0) [145](#page-144-0)*, *[147](#page-146-0)*, [147,](#page-146-0) *[150,](#page-149-0) [151](#page-150-0)* opt\_table\_outline, *[137,](#page-136-0) [138](#page-137-0)*, *[140](#page-139-1)*, *[142](#page-141-0)*, *[144,](#page-143-0) [145](#page-144-0)*, *[147,](#page-146-0) [148](#page-147-0)*, [148,](#page-147-0) *[151](#page-150-0)* opt\_vertical\_padding, *[137,](#page-136-0) [138](#page-137-0)*, *[140](#page-139-1)*, *[142](#page-141-0)*, *[144,](#page-143-0) [145](#page-144-0)*, *[147,](#page-146-0) [148](#page-147-0)*, *[150](#page-149-0)*, [150](#page-149-0) paletteer::paletteer\_d(), *[64](#page-63-0)* pct, *[6](#page-5-0)*, *[11](#page-10-1)*, *[13](#page-12-1)*, *[15](#page-14-1)*, *[17](#page-16-1)*, *[19](#page-18-1)*, *[21](#page-20-1)*, *[23](#page-22-1)*, *[25,](#page-24-1) [26](#page-25-0)*, *[28](#page-27-0)*, *[31](#page-30-1)*, *[33](#page-32-0)*, *[35](#page-34-1)*, *[37](#page-36-1)*, *[39](#page-38-1)*, *[41](#page-40-0)*, *[62](#page-61-1)*, *[66,](#page-65-0) [67](#page-66-1)*, *[114](#page-113-0)*, *[123](#page-122-0)*, *[127](#page-126-0)*, *[135](#page-134-1)*, [151,](#page-150-0) *[156,](#page-155-0) [157](#page-156-0)* pct(), *[40](#page-39-0)*, *[58](#page-57-0)*, *[152](#page-151-0)*, *[156](#page-155-0)*, *[158](#page-157-0)*, *[179,](#page-178-0) [180](#page-179-0)*

pizzaplace, *[20](#page-19-0)*, *[26](#page-25-0)*, *[48](#page-47-0)*, *[61](#page-60-0)*, *[64](#page-63-0)*, *[68](#page-67-0)*, *[89](#page-88-0)*, *[106](#page-105-0)*, *[120](#page-119-0)*, [153,](#page-152-0) *[161](#page-160-1)*, *[172](#page-171-0)*

px, *[6](#page-5-0)*, *[11](#page-10-1)*, *[13](#page-12-1)*, *[15](#page-14-1)*, *[17](#page-16-1)*, *[19](#page-18-1)*, *[21](#page-20-1)*, *[23](#page-22-1)*, *[25,](#page-24-1) [26](#page-25-0)*, *[28](#page-27-0)*, *[31](#page-30-1)*, *[33](#page-32-0)*, *[35](#page-34-1)*, *[37](#page-36-1)*, *[39](#page-38-1)*, *[41](#page-40-0)*, *[62](#page-61-1)*, *[66,](#page-65-0) [67](#page-66-1)*, *[114](#page-113-0)*, *[123](#page-122-0)*, *[127](#page-126-0)*, *[135](#page-134-1)*, *[152](#page-151-0)*, [156,](#page-155-0) *[157](#page-156-0)* px(), *[36](#page-35-0)*, *[39,](#page-38-1) [40](#page-39-0)*, *[58,](#page-57-0) [59](#page-58-0)*, *[158](#page-157-0)*, *[179,](#page-178-0) [180](#page-179-0)* random\_id, *[6](#page-5-0)*, *[11](#page-10-1)*, *[13](#page-12-1)*, *[15](#page-14-1)*, *[17](#page-16-1)*, *[19](#page-18-1)*, *[21](#page-20-1)*, *[23](#page-22-1)*, *[25,](#page-24-1) [26](#page-25-0)*, *[28](#page-27-0)*, *[31](#page-30-1)*, *[33](#page-32-0)*, *[35](#page-34-1)*, *[37](#page-36-1)*, *[39](#page-38-1)*, *[41](#page-40-0)*, *[62](#page-61-1)*, *[66,](#page-65-0) [67](#page-66-1)*, *[114](#page-113-0)*, *[123](#page-122-0)*, *[127](#page-126-0)*, *[135](#page-134-1)*, *[152](#page-151-0)*, *[156](#page-155-0)*, [157](#page-156-0) random\_id(), *[117](#page-116-0)* render\_gt, *[125](#page-124-0)*, [157](#page-156-0) render\_gt(), *[124](#page-123-0)* row\_group\_order, [159](#page-158-1) row\_group\_order(), *[186](#page-185-1)* scales::col\_bin(), *[63](#page-62-0)* scales::col\_factor(), *[63](#page-62-0)* scales::col\_numeric(), *[63](#page-62-0)* scales::col\_quantile(), *[63](#page-62-0)* sp500, *[35](#page-34-1)*, *[47](#page-46-0)*, *[61](#page-60-0)*, *[68](#page-67-0)*, *[114](#page-113-0)*, *[116](#page-115-1)*, *[120](#page-119-0)*, *[146](#page-145-0)*, *[155](#page-154-0)*, [160,](#page-159-1) *[170](#page-169-0)*, *[172](#page-171-0)*, *[194](#page-193-0)* starts\_with(), *[59](#page-58-0)*, *[71](#page-70-0)*, *[73](#page-72-0)*, *[76](#page-75-0)*, *[80](#page-79-0)*, *[82](#page-81-0)*, *[86](#page-85-0)*, *[88](#page-87-0)*, *[91](#page-90-0)*, *[93](#page-92-1)*, *[96](#page-95-0)*, *[100](#page-99-0)*, *[102](#page-101-1)*, *[105](#page-104-0)*, *[107,](#page-106-1) [108](#page-107-0)*, *[110](#page-109-0)*, *[162](#page-161-0)*, *[164](#page-163-1)*, *[166](#page-165-0)*, *[168](#page-167-1)*, *[186](#page-185-1)* stats::quantile(), *[63](#page-62-0)* sub\_large\_vals, *[65](#page-64-0)*, *[72](#page-71-1)*, *[74](#page-73-0)*, *[79](#page-78-1)*, *[81](#page-80-1)*, *[85](#page-84-1)*, *[87](#page-86-1)*, *[90](#page-89-1)*, *[93](#page-92-1)*, *[95](#page-94-1)*, *[98](#page-97-0)*, *[102,](#page-101-1) [103](#page-102-0)*, *[107](#page-106-1)*, *[109](#page-108-1)*, *[111](#page-110-1)*, [161,](#page-160-1) *[165](#page-164-1)*, *[167](#page-166-0)*, *[169](#page-168-0)*, *[197](#page-196-1)* sub\_missing, *[65](#page-64-0)*, *[72](#page-71-1)*, *[74](#page-73-0)*, *[79](#page-78-1)*, *[81](#page-80-1)*, *[85](#page-84-1)*, *[87](#page-86-1)*, *[90](#page-89-1)*, *[93](#page-92-1)*, *[95](#page-94-1)*, *[98](#page-97-0)*, *[102,](#page-101-1) [103](#page-102-0)*, *[107](#page-106-1)*, *[109](#page-108-1)*, *[111](#page-110-1)*, *[163](#page-162-0)*, [164,](#page-163-1) *[167](#page-166-0)*, *[169](#page-168-0)*, *[197](#page-196-1)* sub\_missing(), *[48](#page-47-0)*, *[50](#page-49-0)*, *[52](#page-51-0)*, *[195](#page-194-1)* sub\_small\_vals, *[65](#page-64-0)*, *[72](#page-71-1)*, *[74](#page-73-0)*, *[79](#page-78-1)*, *[81](#page-80-1)*, *[85](#page-84-1)*, *[87](#page-86-1)*, *[90](#page-89-1)*, *[93](#page-92-1)*, *[95](#page-94-1)*, *[98](#page-97-0)*, *[102,](#page-101-1) [103](#page-102-0)*, *[107](#page-106-1)*, *[109](#page-108-1)*, *[111](#page-110-1)*, *[163](#page-162-0)*, *[165](#page-164-1)*, [165,](#page-164-1) *[169](#page-168-0)*, *[197](#page-196-1)* sub\_zero, *[65](#page-64-0)*, *[72](#page-71-1)*, *[74](#page-73-0)*, *[79](#page-78-1)*, *[81](#page-80-1)*, *[85](#page-84-1)*, *[87](#page-86-1)*, *[90](#page-89-1)*, *[93](#page-92-1)*, *[95](#page-94-1)*, *[98](#page-97-0)*, *[102,](#page-101-1) [103](#page-102-0)*, *[107](#page-106-1)*, *[109](#page-108-1)*, *[111](#page-110-1)*, *[163](#page-162-0)*, *[165](#page-164-1)*, *[167](#page-166-0)*, [168,](#page-167-1) *[197](#page-196-1)* summary\_rows, *[116](#page-115-1)*, [169](#page-168-0) summary\_rows(), *[20](#page-19-0)*, *[23](#page-22-1)*, *[29](#page-28-1)*, *[31](#page-30-1)*, *[68](#page-67-0)*, *[102](#page-101-1)* sza, *[12](#page-11-0)*, *[16](#page-15-0)*, *[24](#page-23-0)*, *[61](#page-60-0)*, *[68](#page-67-0)*, *[120](#page-119-0)*, *[141](#page-140-0)*, *[146](#page-145-0)*, *[155](#page-154-0)*, *[161](#page-160-1)*, [171,](#page-170-0) *[174](#page-173-0)* tab\_footnote, [173,](#page-172-1) *[176](#page-175-1)*, *[185](#page-184-0)*, *[187,](#page-186-1) [188](#page-187-1)*, *[190](#page-189-1)[–192](#page-191-1)*, *[195](#page-194-1)*

tab\_footnote(), *[9](#page-8-1)[–32](#page-31-0)*, *[34,](#page-33-1) [35](#page-34-1)*, *[43](#page-42-0)*, *[186](#page-185-1)*, *[189](#page-188-0)* tab\_header, *[174](#page-173-0)*, [175,](#page-174-1) *[185](#page-184-0)*, *[187,](#page-186-1) [188](#page-187-1)*, *[190](#page-189-1)[–192](#page-191-1)*, *[195](#page-194-1)* tab\_header(), *[34](#page-33-1)*, *[198](#page-197-0)*

tab\_options, *[174](#page-173-0)*, *[176](#page-175-1)*, [176,](#page-175-1) *[187,](#page-186-1) [188](#page-187-1)*, *[190](#page-189-1)[–192](#page-191-1)*, *[195](#page-194-1)* tab\_options(), *[59](#page-58-0)*, *[139](#page-138-0)*, *[142](#page-141-0)*, *[147](#page-146-0)*, *[150](#page-149-0)*, *[152](#page-151-0)*, *[156,](#page-155-0) [157](#page-156-0)*, *[173](#page-172-1)* tab\_row\_group, *[174](#page-173-0)*, *[176](#page-175-1)*, *[185](#page-184-0)*, [186,](#page-185-1) *[188](#page-187-1)*, *[190](#page-189-1)[–192](#page-191-1)*, *[195](#page-194-1)* tab\_row\_group(), *[19](#page-18-1)* tab\_source\_note, *[174](#page-173-0)*, *[176](#page-175-1)*, *[185](#page-184-0)*, *[187](#page-186-1)*, [187,](#page-186-1) *[190](#page-189-1)[–192](#page-191-1)*, *[195](#page-194-1)* tab\_source\_note(), *[21](#page-20-1)* tab\_spanner, *[174](#page-173-0)*, *[176](#page-175-1)*, *[185](#page-184-0)*, *[187,](#page-186-1) [188](#page-187-1)*, [188,](#page-187-1) *[191,](#page-190-0) [192](#page-191-1)*, *[195](#page-194-1)* tab\_spanner(), *[13,](#page-12-1) [14](#page-13-0)* tab\_spanner\_delim, *[174](#page-173-0)*, *[176](#page-175-1)*, *[185](#page-184-0)*, *[187,](#page-186-1) [188](#page-187-1)*, *[190](#page-189-1)*, [190,](#page-189-1) *[192](#page-191-1)*, *[195](#page-194-1)* tab\_spanner\_delim(), *[13](#page-12-1)* tab\_stubhead, *[174](#page-173-0)*, *[176](#page-175-1)*, *[185](#page-184-0)*, *[187,](#page-186-1) [188](#page-187-1)*, *[190,](#page-189-1) [191](#page-190-0)*, [192,](#page-191-1) *[195](#page-194-1)* tab\_stubhead(), *[10](#page-9-0)*, *[12](#page-11-0)*, *[14,](#page-13-0) [15](#page-14-1)*, *[17](#page-16-1)*, *[20](#page-19-0)*, *[22,](#page-21-0) [23](#page-22-1)*, *[25](#page-24-1)[–27](#page-26-1)*, *[29](#page-28-1)*, *[32](#page-31-0)*, *[34](#page-33-1)*, *[121](#page-120-0)* tab\_style, *[174](#page-173-0)*, *[176](#page-175-1)*, *[185](#page-184-0)*, *[187,](#page-186-1) [188](#page-187-1)*, *[190](#page-189-1)[–192](#page-191-1)*, [193](#page-192-1) tab\_style(), *[9](#page-8-1)[–32](#page-31-0)*, *[34](#page-33-1)[–40](#page-39-0)*, *[65](#page-64-0)*, *[113](#page-112-0)*, *[129](#page-128-0)*, *[145](#page-144-0)*, *[147](#page-146-0)*, *[186](#page-185-1)*, *[189](#page-188-0)* test\_image, *[113](#page-112-0)*, *[134](#page-133-0)*, [195,](#page-194-1) *[199](#page-198-0)* test\_image(), *[134](#page-133-0)* text\_transform, *[65](#page-64-0)*, *[72](#page-71-1)*, *[74](#page-73-0)*, *[79](#page-78-1)*, *[81](#page-80-1)*, *[85](#page-84-1)*, *[87](#page-86-1)*, *[90](#page-89-1)*, *[93](#page-92-1)*, *[95](#page-94-1)*, *[98](#page-97-0)*, *[102,](#page-101-1) [103](#page-102-0)*, *[107](#page-106-1)*, *[109](#page-108-1)*, *[111](#page-110-1)*, *[163](#page-162-0)*, *[165](#page-164-1)*, *[167](#page-166-0)*, *[169](#page-168-0)*, [196](#page-195-1) text\_transform(), *[9](#page-8-1)*, *[111](#page-110-1)*, *[133,](#page-132-1) [134](#page-133-0)*, *[197,](#page-196-1) [198](#page-197-0)*

web\_image, *[113](#page-112-0)*, *[134](#page-133-0)*, *[196](#page-195-1)*, [197](#page-196-1) webshot::webshot(), *[121](#page-120-0)*